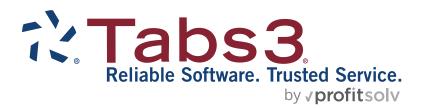

# Tabs3 Billing Report Pack

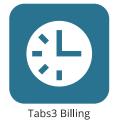

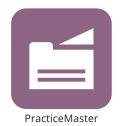

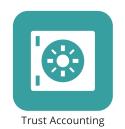

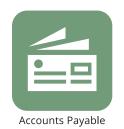

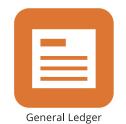

## **Tabs3 Billing Report Pack**

Copyright © 1984-2025

Software Technology, LLC 1621 Cushman Drive Lincoln, NE 68512 (402) 423-1440 **Tabs3.com** 

Tabs3, PracticeMaster, Tabs3Pay, and the "pinwheel" symbol ( are registered trademarks of Software Technology, LLC.

Version 2025 (Friday, March 7, 2025)

# List of Reports in Alphabetical Order

| Accounts Receivable by Invoice Report94                | Recap of Hours Report                    | 40  |
|--------------------------------------------------------|------------------------------------------|-----|
| Accounts Receivable by Timekeeper Report               | Receipt Allocation Report                | 114 |
| Aged Work-In-Process Report                            | Receipts                                 | 42  |
| Allocated Payments Report                              | Split Billing Report                     | 40  |
| Billing Frequency List                                 | Split Billing Verification List          | 77  |
| Cash Receipts Report                                   | Statement Examples                       | 84  |
| Category List                                          | Statement Notes List                     | 83  |
| Category Productivity Report                           | Statement Template List                  | 79  |
| Client Analysis Report                                 | Summary Accounts Receivable Report       | 9   |
| Client Budget Report                                   | Summary Client List                      | 3!  |
| Client Funds Report                                    | Summary Collections Report               | 98  |
| Client Inactivity Report                               | Summary Work-In-Process Report           | 63  |
| Client Labels85                                        | Tabs3 Cloud License List                 | 30  |
| Client Ledger Report                                   | Task Code Billing Report                 | 5   |
| Client List Report                                     | Task Code Budget Report                  | 139 |
| Client Productivity Report                             | Task Code List                           | 20  |
| Client Rate Report                                     | Task Code Set List                       | 28  |
| Client Realization Report                              | Text Macro List                          | 29  |
| Collections Report                                     | Timekeeper Analysis Report               | 123 |
| Conflict of Interest Report                            | Timekeeper Level List                    | 14  |
| Cost Type Description List                             | Timekeeper List                          | 1   |
| Criteria Page54                                        | Timekeeper Productivity Report           | 12  |
| Dashboard Graphs                                       | Timekeeper Profitability Report          | 136 |
| Data Entry Lists41                                     | Timekeeper Realization Report            | 12! |
| Detail Accounts Receivable Report90                    | Timekeeper Status Report                 | 137 |
| Detail Client List Report                              | Top Client Report                        | 146 |
| Detail Collections Report                              | Transaction Code List                    | 1   |
| Detail Work-In-Process Report56                        | Transaction File List                    | 4   |
| Email Statements Report                                | Unallocated Payments Report              | 106 |
| Email Statements Verification List                     | Undo Update Statements Verification List | 88  |
| Email Template List81                                  | Update Statements Verification List      | 80  |
| Fee Compensation Rules Report                          | Write-Up/Write-Down Report               | 70  |
| Fee/Cost/Payment Verification Lists                    | Write-Up/Write-Down Verification List    | 72  |
| GLS Integration Setup Report32                         | Write Off Report                         | 7   |
| Graphical Report Examples                              |                                          |     |
| Location                                               |                                          |     |
| Payment Adjustment Verification List                   |                                          |     |
| Pre-Bill Tracking Report                               |                                          |     |
| Pre-Update Statements Report                           |                                          |     |
| Print Client Information                               |                                          |     |
| Productivity Report by Category for Each Timekeeper141 |                                          |     |
| Productivity Report by Tcode for Each Timekeeper143    |                                          |     |
|                                                        |                                          |     |

# **Purposes & Benefits of Tabs3 Billing Reports**

The following table shows the various reports in Tabs3 Billing including their purposes and benefits.

**Note:** If you are trying to choose between multiple reports that contain similar information, Knowledge Base Article <u>R11697</u>, "Tabs3 Billing Report Finder," can help you narrow it down to exactly the report you need.

|                                                                       | Purposes and Benefits                                                                                                    | of Tabs3 Billing Reports                                                                                                    |             |
|-----------------------------------------------------------------------|----------------------------------------------------------------------------------------------------|----------------------------------------------------------------------------------------------------|-------------|
| Report                                                                | Purpose                                                                                                    | Benefit                                                                                                    | When to Run |
| Accounts Receivable by Invoice Report                                 | Shows how much was billed and is due by specific invoice for each client. Optionally include detailed billed amounts by timekeeper and cost types for each statement.                                                                                           | Allows you to review receivables as open invoice items.                                                                                                    | As needed.  |
| Accounts Receivable by<br><u>Timekeeper Report</u><br>(Platinum Only) | This report shows how much a client owes for fees to each working timekeeper. Optionally shows fees by aging period and total fees due for all timekeepers.                                                                                                    | Allows you to review fees due filtered by each working timekeeper.                                                                                                    | As needed.  |
| Aged Work-In-Process<br>Report                                        | Provides an aging report of<br>unbilled fee and cost<br>transactions by client.                                                                                                    | Allows tracking of unbilled amounts at a glance. Particularly useful for monitoring unbilled costs. Ideal for tracking delayed billings, forgotten projects, and income projection. | As needed.  |
| Allocated Payments Report                                             | Shows how payments were allocated to fees, expenses, advances, sales tax, and finance charge. When printing a detail report, amounts allocated to individual timekeepers and cost types are also included. This report is based on the payment allocation date. | Provides an audit trail of how each payment was allocated.                                                                                                    | As needed.  |
| Cash Receipts Report                                                  | Shows all payments in a specific date range. It will optionally show the breakdown of the payment to Fees, Finance Charge, Expenses, Advances, or Unallocated. It can include both payments from the ledger file as well as work-in-process payments.           | Ideal for balancing to daily<br>bank deposit slips and<br>assisting in account<br>reconciliation.                                                                                   | As needed.  |

|                              | Purposes and Benefits                                                                                                    | of Tabs3 Billing Reports                                                                                                    |                                                                                                    |
|------------------------------|----------------------------------------------------------------------------------------------------|----------------------------------------------------------------------------------------------------|----------------------------------------------------------------------------------------------------|
| Report                       | Purpose                                                                                                    | Benefit                                                                                                    | When to Run                                                                                         |
| Category Productivity Report | Shows how your firm's billing is broken down by category. The format of this report is the same as the Timekeeper Productivity Report.                                                                                                    | Used to monitor a category's billable and non-billable activity and compare it to the firm's average to determine time utilization for each area of practice. It can also be used to monitor each category's accumulated unbilled time. Use it to locate the weakest and strongest areas in the firm based on earnings per hour. | Usually run monthly. It can be run for any month or range of months within the current fiscal year. |
| Client Analysis Report       | A date-based report that provides monthly comparisons of Billed Hours, Amounts, and Payments by client for an individual month or a range of months. Optionally include and compare Hours Ratios, Payment Ratios, Billed Rates, Effective Rates, Non-Billable Hours, Non-Billable Amounts, Write Offs, Net Write-Ups/Write-Downs, and Courtesy Discounts. | Ideal for comparing performance in specific areas because customizable columns let you determine which information you want to focus on. Ability to include courtesy discount as a separate column makes this report useful for reviewing courtesy discount amounts.                                                             | As needed.                                                                                          |
| Client Budget Report         | Shows billed and unbilled hours, fees, and costs for clients with budgets set up. Client budgets are entered on the Rates tab in the client file. The report makes a percentage comparison of the hours, fees, and costs billed and in work-in-process to the budgeted figures.                                                                           | Ideal for monitoring flat fee clients. Useful for identifying clients that are approaching or have exceeded budget projections.                                                                                                    | As needed.                                                                                          |
| Client Funds Report          | This report shows client funds activity with beginning and ending balances for a specified date range.                                                                                                    | Review all client funds activity, client funds balances and grand totals.                                                                                                    | As needed.                                                                                          |
| Client Inactivity Report     | Provides the ability to identify clients and matters with no activity in a specified time frame. Specify the period of inactivity as the last number of days, weeks, months, or years and the types of items you want used to determine inactivity.                                                                                                    | Easily determine which matters need follow up and which matters can be marked inactive.                                                                                                    | As needed.                                                                                          |
| Client Information           | Creates a summary of the matter record, with information grouped into sections.                                                                                                    | Allows you to create a paper folio version of a client record.                                                                                                    | As needed.                                                                                          |

|                            | Purposes and Benefits                                                                                                    | of Tabs3 Billing Reports                                                                                                    |                                                                           |
|----------------------------|----------------------------------------------------------------------------------------------------|----------------------------------------------------------------------------------------------------|---------------------------------------------------------------------------|
| Report                     | Purpose                                                                                                    | Benefit                                                                                                    | When to Run                                                               |
| Client Labels              | This report allows you print labels in multiple formats for select clients based on the information from specified fields in the client file.                                                                                                    | Easily generate mailing labels<br>for a group of clients based<br>on criteria such as location,<br>category, or originating<br>timekeeper.                                                                                                    | As needed.                                                                |
| Client Ledger Report       | Shows the history of billing and payment activity for each client. Includes payments, fees, expenses, and advances. Optionally includes finance charge, sales tax, write offs only, balance due, detail billed information by individual working timekeeper, and Cost Type for each statement. | Replaces manually kept ledger cards. It allows you to find within seconds exactly when a payment was received or when a bill was sent. Ideal for reviewing detailed write offs by including only clients with write offs.                                                                | As needed. If not run monthly, consider running it quarterly or annually. |
| Client List                | Shows a detail or summary client listing by client number or name for specified clients.                                                                                                    | Gives quick and easy access<br>to client information<br>including contact name,<br>address, phone number, and<br>more.                                                                                                    | As needed.                                                                |
| Client Productivity Report | Provides total billed hours, amounts, write-ups/write-downs, write offs, and the effective hourly billing rate for each client. The report optionally includes unbilled totals along with the average age of the unbilled amounts.                                                             | Helps determine which clients could be considered preferred based on their profitability to the firm. Also helps determine which clients are undesirable. Generate a write off report to review net write offs by including only clients with write offs.                                | As needed.                                                                |
| Client Rate Report         | This report shows billing rate codes for each client. Optionally includes fee and cost rate tables and timekeeper level rates and codes.                                                                                                    | Provide a comprehensive report of default billing rates for each timekeeper for each client.                                                                                                    | As needed.                                                                |
| Client Realization Report  | Used to evaluate the profitability of clients by showing the amounts collected on specific billings. Optionally include fees broken down by working timekeeper and costs broken down by cost type for each client.                                                                             | The report includes billed information for a specified date range, the realized value compared to actual time spent, and receipts applied (i.e. collections) to the billed information, thereby effectively combining billing realization and collection realization on a single report. | As needed.                                                                |

|                                                      | Purposes and Benefits                                                                                                    | of Tabs3 Billing Reports                                                                                                    |             |
|------------------------------------------------------|----------------------------------------------------------------------------------------------------|----------------------------------------------------------------------------------------------------|-------------|
| Report                                               | Purpose                                                                                                    | Benefit                                                                                                    | When to Run |
| Collections Report                                   | This report is used to assist with the collection of receivables and helps identify which clients require additional collection efforts. Summary and detail report formats are available. Includes total amount billed, amount paid, percentage paid, amount due for all outstanding invoices, date and amount of last payment, and number of days since last payment. Optionally includes contact information, invoice detail, WIP and billing history, and detail write off and payment information. | Provides the necessary information in a single report making it easier to make decisions regarding how to proceed with collections efforts. Shows the average number of days between payments making it easy to identify deviations in client payment trends. | As needed.  |
| Conflict of Interest Report                          | Allows you to perform a conflict of interest check using up to eight different search values. You can optionally include client information, contact information, client notes, fee, cost, and payment transactions, and the archive files in the search. A Conflict of Interest Report can be generated when conflicts are found.                                                                                                    | Provides a written record of conflicts found. Conflicts are underlined allowing for quick review. Optional phonetic searching helps find typing and spelling errors.                                                                                          | As needed.  |
| Dashboard Graphs Accounts Receivable Work-in-Process | Prints an easy-to-use, graphical view of the firm's standing for Accounts Receivable and Work-in-Process totals in each aging period, as well as Cash Receipts and Billing History totals for the last two years. Additionally, you can print lists of clients whose Accounts Receivable or Work-in-Process make up those totals.                                                                                                    | Allows you to print a version of the Dashboard information.                                                                                                    | As needed.  |
| Data Entry Lists Fee Cost Payment Client Funds       | Data Entry lists are used to provide archived and work-in-process transactions that can be accessed using one of the data entry windows. Separate entry lists can be printed based on the current View Options settings.                                                                                                    | Provides the ability to instantly print the items in your data entry list without leaving the data entry window.                                                                                                    | As needed.  |

|                                   | Purposes and Benefits                                                                                                    | of Tabs3 Billing Reports                                                                                                    |                                                                        |
|-----------------------------------|----------------------------------------------------------------------------------------------------|----------------------------------------------------------------------------------------------------|------------------------------------------------------------------------|
| Report                            | Purpose                                                                                                    | Benefit                                                                                                    | When to Run                                                            |
| Detail Accounts Receivable Report | Shows aged past due fees, expenses and advances along with pertinent client information (i.e., phone #, contact name) and unbilled fees, expenses, and advances.                                                                                                    | Use the last billing date and aged breakdown of fees and costs to determine if reminder statements should be sent. It can also be used to check the average age of unbilled fees and costs. Optionally include clients' billing instructions, billing history, and work-inprocess. Platinum users can also include a detailed breakdown of fees by timekeeper and costs by cost type. | As needed. Usually monthly.                                            |
| Detail Work-In-Process Report     | Provides a detailed report of unbilled fee and cost transactions by client. This report can be used for verification of fee, cost and payment transactions prior to printing billing statements. Aged accounts receivable information is also shown. Client funds balances are shown for clients with a client funds balance. | Used as a tool for making billing decisions such as text changes, write-ups/write-downs, rate adjustments and whether or not to bill. Some firms use this report for prebills. Optionally includes clients' billing instructions.                                                                                                    | As needed. If not printing it monthly, consider printing it quarterly. |
| Email Statements Report           | Provides a history of statements successfully sent to clients via SMTP, or sent to the Outbox using Microsoft Outlook. Shows the contact to whom the email was addressed, the To address, the PDF file name of the statement, the date it was sent, and what user sent the statement.                                         | Quickly determines whether<br>and when an email statement<br>was sent, to which email<br>address, and whether the<br>updated statement was later<br>undone.                                                                                                    | As needed.                                                             |
| Fee Compensation Rules Report     | This report provides a summary of the fee compensation rules specified for each matter, grouped by either matter or timekeeper.                                                                                                    | Review fee compensation rules for specific timekeepers or matters without having to open each matter in Tabs3 Billing.                                                                                                    | As needed                                                              |
| Pre-Bill Tracking Report          | This report includes the client name, work description, prebill date, whether the statement is "on hold" or has been reviewed, whether a final statement has been run, and the statement batch number.                                                                                                    | Quickly pinpoint which<br>clients have not been<br>reviewed, which clients have<br>not had final statements run,<br>and which clients are "on<br>hold".                                                                                                    | As needed.                                                             |

|                                                             | Purposes and Benefits                                                                                                    | of Tabs3 Billing Reports                                                                                                    |                                                              |
|-------------------------------------------------------------|----------------------------------------------------------------------------------------------------|----------------------------------------------------------------------------------------------------|--------------------------------------------------------------|
| Report                                                      | Purpose                                                                                                    | Benefit                                                                                                    | When to Run                                                  |
| Pre-Update Statements Report                                | Shows the amounts that have been processed on final statements and are ready to be updated by the Update Statements utility. The report shows amounts for previous balance, fees, expenses, advances, finance charge, payments, and balance due.                                                                                                    | Allows you to easily review which clients will be updated and also check for clients that should not be updated.                                                                                                    | Immediately before running<br>the Update Statements utility. |
| Productivity Report by Category for each Timekeeper         | Shows the hours and amounts for fees billed year-to-date by category for each timekeeper.                                                                                                    | Shows the firm which timekeepers are the specialists in different areas of practice based on effective billing rates.                                                                                                    | Monthly. Shows cumulative year-to-date totals.               |
| Productivity Report by Transaction Code for each Timekeeper | Shows the hours and amounts for fees billed year-to-date by transaction code for each timekeeper.                                                                                                    | Helps guide timekeepers in making certain types of work more efficient and productive by reviewing the average billing rate for each transaction code.                                                                                                    | Monthly. Shows cumulative year-to-date totals.               |
| Recap of Hours Report                                       | Shows billable and non-<br>billable hours worked for<br>individual timekeepers during<br>a selected period of time in a<br>calendar-like format. Totals<br>for each day and week are<br>shown for each timekeeper.                                                                                                    | Provides the ability to quickly spot missing time sheets.                                                                                                    | As needed.                                                   |
| Receipt Allocation Report                                   | Shows the allocation of receipts (payments) for each client. The report shows billed amounts and allocation of receipts towards those billed amounts for individual working timekeepers, fee compensation timekeepers, expenses and advances (by Cost Type), fee sales tax, expense sales tax, advance sales tax, and finance charge. Allocations can be shown by working timekeeper or include fee compensation allocations. The report can be run for up to two user-defined periods and can optionally include differences for the two periods as well as percentage changed comparison figures. Optionally include write offs, billed hours, amount due, and unallocated payments. | This report can be used as a primary means to determine profit distribution based on amounts collected vs. amounts billed for each timekeeper. Flexible sorting options allow you to sort the clients in descending order by receipts, billed amounts, billed hours, effective rates, and write offs, thus making it easy to identify the most profitable clients. | As needed. Usually monthly.                                  |

|                                   | Purposes and Benefits                                                                                                    | of Tabs3 Billing Reports                                                                                                    |                             |
|-----------------------------------|----------------------------------------------------------------------------------------------------|----------------------------------------------------------------------------------------------------|-----------------------------|
| Report                            | Purpose                                                                                                    | Benefit                                                                                                    | When to Run                 |
| Split Billing Report              | This report show the current split billing settings for the specified main client as well as the associated split matters, their allocations, and statement settings.                                                                                                    | Provides a quick summary of split billing settings for each matter.                                                                                                    | As needed.                  |
| Summary Accounts Receivable       | This report shows amounts due in each of the aging periods defined on the Options tab in Tabs3 Billing Customization.                                                                                                    | Past due amounts are easily monitored. Also, gives the firm a quick total of accounts receivable for each timekeeper-in-charge.                                                                                                    | As needed. Usually monthly. |
| Summary Work-In-Process<br>Report | Provides a summary report of unbilled fee and cost transactions by client. Aged accounts receivable information and client funds balances are also shown. A report with totals only can be printed.                                                                                                    | Quick summary of clients'<br>status for partner-in-charge<br>to review unbilled and billed<br>dollars due for each client.<br>Assist in income projections.                                                                                                    | As needed.                  |
| Tabs3 Cloud License List          | Provides a list of users and timekeepers that would (or do) require a Tabs3 Cloud User License.                                                                                                    | If you are considering a move to Tabs3 Cloud, this report helps you determine how many licenses would be needed.  If you are using Tabs3 Cloud, this report helps you determine how many licenses                                                                    | As needed.                  |
| Task Code Billing Report          | This report shows both billed and unbilled task based billing transactions for a variety of ranges and sort orders.  Transactions can be sorted by task code and activity/expense code.                                                                                                    | you are currently using.  A flexible report that can be saved to a disk file in a variety of output formats. Many firms submit this report on disk to satisfy their clients' task code billing requirements. Can be saved to a disk file for various output formats. | As needed.                  |
| Task Code Budget Report           | This report shows billed and unbilled amounts for expenses and activities for each task of each phase.                                                                                                    | Regularly review status of task code billing clients.                                                                                                    | As needed.                  |
| Timekeeper Analysis Report        | Provides billed and paid information for timekeepers broken down by month. The report includes an analysis of Billed Hours, Original Hours, Billed Amounts, and gross receipts by timekeeper for an individual month or a range of months. Optionally includes Hour, Amount, and Receipt Ratios, as well as the Billed Rate and Effective Rate. | Provides an option to group<br>by timekeeper or month, thus<br>allowing you to analyze the<br>information included on the<br>report by month for each<br>timekeeper, or to compare<br>each timekeeper within each<br>month.                                          | As needed.                  |

|                                 | Purposes and Benefits                                                                                                    | of Tabs3 Billing Reports                                                                                                    |                                                                                                    |
|---------------------------------|----------------------------------------------------------------------------------------------------|----------------------------------------------------------------------------------------------------|----------------------------------------------------------------------------------------------------|
| Report                          | Purpose                                                                                                    | Benefit                                                                                                    | When to Run                                                                                                  |
| Timekeeper Productivity Report  | Shows the billed productivity amounts and hours for each timekeeper by month and year-to-date. It also shows the effective billing rate, as well as all the timekeeper's write-ups, write-downs, and write offs. In addition, the report shows the total billable and non-billable hours and amounts entered into Tabs3 Billing for each timekeeper. | Used to monitor a timekeeper's billable and non-billable activity and compare it to the firm's average to determine individual time utilization. It can also be used to monitor each timekeeper's accumulated unbilled time. In addition, the report helps determine each timekeeper's write-ups/write-downs and can also aid in the decision as to who receives what size of bonus. | Usually run monthly. It can be<br>run for any month or range of<br>months within the current<br>fiscal year. |
| Timekeeper Profitability Report | This report shows billed fees, overhead, and profit for each timekeeper for any range of months in the current fiscal year. Net profit and a percentage of billed fees are also shown.                                                                                                    | Track monthly profit for each timekeeper.                                                                                                    | As needed.                                                                                                   |
| Timekeeper Realization Report   | Used to evaluate the profitability of individual timekeepers by showing the amounts collected on specific billings. Fees are broken down by working timekeeper.                                                                                                    | The report includes billed information for a specified date range, the realized value compared to actual time spent, and receipts applied to the billed information all on a single report.                                                                                                    | As needed.                                                                                                   |
| Timekeeper Status Report        | Shows work-in-process and accounts receivable information by primary, secondary, or originating timekeeper. Amounts are broken down by fees, expenses and advances.                                                                                                    | Allows the timekeeper in charge to review the status of his or her files. Useful in balancing accounts receivable and work-in-process from month to month.                                                                                                    | As needed.                                                                                                   |
| Top Client Report               | Provides the ability to print a report of your top clients or matters based on your preferred criteria.                                                                                                    | Easily see which clients have<br>the highest work-in-process,<br>billed information, write offs,<br>paid information, unallocated<br>payments, and current<br>amount due for a specified<br>time frame.                                                                                                    | As needed.                                                                                                   |
| Transaction File List           | Gives the firm the flexibility to access archived and work-in-process transactions and subtotal/total on desired criteria. Up to 3 levels of sorting and subtotaling are allowed. Reference numbers can be included for easy editing.                                                                                                    | An extremely flexible and powerful report that can generate a combined report of billed and unbilled transactions for any range of dates, timekeepers, clients, categories, and/or transaction codes for a variety of purposes. Can be saved to a disk file for various output formats.                                                                                              | As needed.                                                                                                   |

|                                                  | Purposes and Benefits                                                                                                    | of Tabs3 Billing Reports                                                                                                    |                                                                                                 |
|--------------------------------------------------|----------------------------------------------------------------------------------------------------|----------------------------------------------------------------------------------------------------|-------------------------------------------------------------------------------------------------|
| Report                                           | Purpose                                                                                                    | Benefit                                                                                                    | When to Run                                                                                     |
| Unallocated Payments Report                      | Shows partial or fully unallocated payments for each client.                                                                                                    | This report provides a detail breakdown of the Unallocated Payments figure from the Receipt Allocation Report.                                | As needed.                                                                                      |
| Verification Lists Fee Cost Payment Client Funds | Verification lists are used to verify transactions that have been added using one of the data entry windows, changed by a utility in Tabs3 Billing (e.g., Update Statements, Write-Up/Write-Down, etc.) or imported from an external source (e.g., Tabs3 Billing Remote, etc.). Separate verification lists are maintained for each User ID. | Verification lists can serve as an audit trail for accounting purposes. They also allow you to check your work after each data entry session. | Usually printed after each data entry session, daily or weekly. Should be deleted periodically. |
| Write-Up/Write-Down<br>Report                    | Shows write-ups, write-downs and net write-ups/write-downs by client by timekeeper for a specified date range. The write-up and write-down amounts are broken down into fees, expenses, and advances. This report can include billed time, unbilled time, and hours that were written up or down.                                            | Ideal for tracking write-down trends for specific clients and timekeepers.                                                                    | As needed.                                                                                      |
| Write Off Report                                 | Shows write off information by client and by timekeeper including by working timekeeper. Includes additional options to show statement information and breakdowns by timekeeper and cost type. Can optionally include reversed write offs.                                                                                                   | Easily tracks your write offs by<br>date range, timekeeper, or<br>transaction code.                                                           | As needed.                                                                                      |

# **Excluded Clients/Transactions**

If the user running the report does not have access to specific information due to security restrictions, the following message will be displayed on the report:

Note: Secure Clients and/or transactions may have been excluded.

Reasons for this message include:

- Information associated with a secure client to which the user does not have access has been excluded from the report.
- Information associated with a timekeeper to whom the user has not been assigned has been excluded from the report.

For more information on secure clients and assigned timekeepers, see Knowledge Base Article R11459, "Ethical Walls in Tabs3 Software."

## **Optional Report Footer**

Footer

☑ Print Footer

☑ Print User Initials
☑ Print Horizontal Ruling Line

The software can be configured to include an optional footer on the reports. The footer includes the day of the week, date, and time the report is printed. You can optionally include a horizontal ruling line and the initials of the User ID who prints the report.

The footer is configured at the printer level for each workstation in the Advanced Printing Options window (*File* | *Print Setup* | *Advanced Printing Options*).

The following is an example of a footer with the user initials and horizontal ruling line.

MLJ Monday 08/26/2024 9:51 am

# Timekeeper List

| Date: 08/26/ | 2024   | Tabs3 Timekeeper List       |        |        |        |        | Pa     | age: ˈ |     |
|--------------|--------|-----------------------------|--------|--------|--------|--------|--------|--------|-----|
| Timekeeper   | User   | Name                        | Rate 1 | Rate 2 | Rate 3 | Rate 4 | Rate 5 | Rate 6 | Lvi |
| 1 MLJ        | MLJ    | Michael L. Jensen           | 250.00 | 275.00 | 200.00 | 200.00 | 225.00 | 0.00   | 1   |
| 2 PAM        | PAM    | Paula Ann Martin            | 225.00 | 250.00 | 185.00 | 175.00 | 215.00 | 0.00   | 2   |
| 3 RPA        | RON    | Ronald P. Anderson          | 160.00 | 190.00 | 115.00 | 105.00 | 145.00 | 0.00   | 2   |
| 4 ROB        | ROBERT | Robert O. Burns             | 200.00 | 150.00 | 250.00 | 400.00 | 100.00 | 300.00 | 7   |
| 5 KIM        | KENDRA | Kendra I. Michaels          | 150.00 | 175.00 | 125.00 | 0.00   | 0.00   | 0.00   | 3   |
| 6 DHB        | DAN    | Daniel H. Brady             | 70.00  | 85.00  | 50.00  | 0.00   | 0.00   | 0.00   | 5   |
| 7 CLB        | CHERYL | Cheryl Bradley              | 65.00  | 80.00  | 45.00  | 0.00   | 0.00   | 0.00   | 5   |
| 8 JAN        | JEN    | Jennifer A. Noonan          | 100.00 | 110.00 | 90.00  | 0.00   | 0.00   | 0.00   | 4   |
| 9 JIM        | JASON  | Jason I. Masterson          | 150.00 | 160.00 | 130.00 | 0.00   | 0.00   | 0.00   | 3   |
| 10 JPP       | JPP    | Jimmy P. Praum              | 50.00  | 75.00  | 25.00  | 0.00   | 0.00   | 0.00   | 6   |
| 39 OLD       | TK_39  | *Old / Archived Timekeepers | 0.00   | 0.00   | 0.00   | 0.00   | 0.00   | 0.00   | 9   |

| Date: 08/26/ | 2024               |                   | Tabs | 3 Timek | eeper List | t      |        |        |        | Pa     | age: |
|--------------|--------------------|-------------------|------|---------|------------|--------|--------|--------|--------|--------|------|
| Timekeeper   | User               | Name              |      |         | Rate 1     | Rate 2 | Rate 3 | Rate 4 | Rate 5 | Rate 6 | Lvl  |
| 1 MLJ        | MLJ                | Michael L. Jensen |      |         | 250.00     | 275.00 | 200.00 | 200.00 | 225.00 | 0.00   | 1    |
|              |                    |                   | Jan: | 12,500  | Feb:       | 12,500 | Mar:   | 12,500 | Apr:   | 12,500 |      |
|              |                    | Overhead          | May: | 12,500  | Jun:       | 12,500 | Jul:   | 6,250  | Aug:   | 12,500 |      |
|              |                    |                   | Sep: | 12,500  | Oct:       | 12,500 | Nov:   | 12,500 | Dec:   | 12,500 |      |
| 2 PAM        | PAM PAM Paula Ann  | Paula Ann Martin  |      |         | 225.00     | 250.00 | 185.00 | 175.00 | 215.00 | 0.00   | 2    |
|              |                    |                   | Jan: | 12,000  | Feb:       | 12,000 | Mar:   | 12,000 | Apr:   | 12,000 |      |
|              |                    | Overhead          | May: | 12,000  | Jun:       | 12,000 | Jul:   | 6,250  | Aug:   | 12,000 |      |
|              |                    |                   | Sep: | 12,000  | Oct:       | 12,000 | Nov:   | 12,000 | Dec:   | 12,000 |      |
| 3 RPA RON    | Ronald P. Anderson |                   |      | 160.00  | 190.00     | 115.00 | 105.00 | 145.00 | 0.00   | 2      |      |
|              |                    |                   | Jan: | 2,000   | Feb:       | 2,000  | Mar:   | 2,000  | Apr:   | 2,000  |      |
|              |                    | Overhead          | May: | 2,000   | Jun:       | 2,000  | Jul:   | 2,000  | Aug:   | 2,000  |      |
|              |                    |                   | Sep: | 2,000   | Oct:       | 2,000  | Nov:   | 2,000  | Dec:   | 2,000  |      |

#### Menu

#### Reports | Miscellaneous | Timekeeper List

The list shown is a Timekeeper List. It shows the information in the timekeeper file. This list can be printed in numerical or alphabetical order and can be single or double spaced. It can optionally include timekeeper overhead amounts when it is printed by a user assigned to the "Manager" access profile. The first list shown is printed in numerical order and is single spaced. The second list shown below includes overhead amounts.

## **Definitions for Timekeeper List**

**Date** The date the list was printed.

**Timekeeper** Timekeeper number and initials.

User User ID assigned to the timekeeper.

Timekeeper name. An asterisk (\*) next to the timekeeper name indicates the timekeeper is marked Name

inactive.

Hourly billing rate #1 (usually the normal billing rate). Rate 1

Rates 2-6 Hourly billing rates #2-6 (optional, user defined).

Lvl Timekeeper level number.

**New Rate** The date the new rates are effective and the corresponding new rates for hourly billing rates # 1-6.

Overhead amounts entered in the Timekeeper Profitability Amounts window in the timekeeper file. Overhead

This information can only be included if the list is printed by a user assigned to the "Manager"

access profile.

# Timekeeper Level List

Tabs3 Timekeeper Level List Page: 1

Jensen, Martin & Anderson, P.C.

#### Timekeeper Level

Date: 08/26/2024

- Senior Partner
- Partner
- 3 Associate
- 4 Paralegal
- 5 Secretary
- 6 Law Clerk
- 7 Of Counsel

8

**Effective Date** 

9

Menu

Reports | Miscellaneous | Timekeeper Level List

The Timekeeper Level List shows the information in the optional timekeeper level description file. Nine timekeeper level descriptions can be defined. Timekeeper levels can be used for optionally defining an hourly billing rate for each level of timekeeper for each client. A Timekeeper Analysis Report and most Timekeeper Productivity reports can be printed in timekeeper level order. A Fee Recap by timekeeper level can be printed on statements.

# **Definitions for Timekeeper Level List**

**Date** The date the list was printed.

Level number and description. **Timekeeper Level** 

# **Category List**

| Date: 08/26/2024         | Tabs3 Category List Jensen, Martin & Anderson P.C. | Page:    |
|--------------------------|----------------------------------------------------|----------|
| Category                 |                                                    | Code Set |
| 1 Personal Injury        |                                                    |          |
| 5 Wills/Trusts/Estates   |                                                    |          |
| 10 Workers' Compensation | 1                                                  |          |
| 15 Probate               |                                                    | Р        |
| 20 Tax Law               |                                                    |          |
| 25 Real Estate           |                                                    | В        |
| 30 Foreclosure           |                                                    | В        |
| 35 Family Law            |                                                    |          |
| 40 Business Law          |                                                    |          |
| 45 Trademarks/Copyrights | /Patents                                           |          |
| 50 Criminal Law          |                                                    |          |
| 55 Insurance Defense     |                                                    | L        |
| 60 General Litigation    |                                                    | L        |

#### Menu Reports | Miscellaneous | Category List

The list shown is a Category List. This list shows the information in the category file. Up to 999 categories can be defined. Categories are used to classify fee services into related groups for purposes of producing productivity reports by category of work.

## **Definitions for Category List**

**Date** The date the list was printed.

**Category** Category number and description.

**Code Set** Task Based Billing Code Set assigned to the category.

# Cost Type Description List

| Date: 08/26/2024 <b>Tabs3 Cost Type Description List</b> Jensen, Martin & Anderson, P.C. |                   | t <b>ion List</b><br>, P.C. | Page:           |  |
|------------------------------------------------------------------------------------------|-------------------|-----------------------------|-----------------|--|
| Expense                                                                                  | Description       | Advance                     | Description     |  |
| Type 0:                                                                                  | Miscellaneous     | Type 0:                     | Miscellaneous   |  |
| Type 1:                                                                                  | Phone             | Type 1:                     | Filing Fees     |  |
| Type 2:                                                                                  | Photocopies/Faxes | Type 2:                     | Processor Fees  |  |
| Type 3:                                                                                  | Travel Expense    | Type 3:                     | Witness Fees    |  |
| Type 4:                                                                                  | •                 | Type 4:                     | Medical Records |  |
| Type 5:                                                                                  |                   | Type 5:                     |                 |  |
| Type 6:                                                                                  |                   | Type 6:                     |                 |  |
| Type 7:                                                                                  |                   | Type 7:                     |                 |  |
| Type 8:                                                                                  |                   | Type 8:                     |                 |  |
| Type 9:                                                                                  |                   | Type 9:                     |                 |  |

#### Menu Reports | Miscellaneous | Cost Type Description List

The Cost Type Description List shows the information in the optional Cost Type description file. Up to 20 Cost Types can be defined (10 for expenses and 10 for advances). Cost Types are used to group similar types of costs. The Transaction File List and Client Ledger Report optionally show amounts billed by Cost Type. The Allocated Payments Report shows how payments are allocated to each Cost Type. The Receipt Allocation Report shows amounts billed and paid by Cost Type.

## **Definitions for Cost Type Description List**

**Date** The date the list was printed.

**Expense/Advance Type** The number assigned to the Cost Type.

**Description** The Cost Type description.

# **Transaction Code List**

| Date: 08/26/2024 Tabs3 Transaction Code List Jensen, Martin & Anderson, P.C. |       |                                                      |    |        | Page: 1 |          |                   |
|------------------------------------------------------------------------------|-------|------------------------------------------------------|----|--------|---------|----------|-------------------|
| Гсоdе                                                                        | Codes | Description                                          | QB | Amount | Rate    | New Rate | Effective<br>Date |
| 1 FEE                                                                        | 0F0N  |                                                      |    | 0.00   | 0.000   | 0.000    | mm/dd/yyyy        |
| 2 OSC                                                                        | 0F0N  | Outside conference with                              |    | 0.00   | 0.000   | 0.000    | mm/dd/yyyy        |
| 3 TC                                                                         | 0F0N  | Telephone conference with                            |    | 0.00   | 0.000   | 0.000    | mm/dd/yyyy        |
| 4 OF                                                                         | 0F0N  | Open file                                            |    | 0.00   | 0.000   | 0.000    | mm/dd/yyyy        |
| 5 LT                                                                         | 0F0N  | Letter to                                            |    | 0.00   | 50.000  | 75.000   | 12/31/2024        |
| 6 REC                                                                        | 0F0N  | Receipt of                                           |    | 0.00   | 0.000   | 0.000    | mm/dd/yyyy        |
| 7 PP                                                                         | 0F0N  | Plan and prepare for                                 |    | 0.00   | 0.000   | 0.000    | mm/dd/yyyy        |
| 8 DAR                                                                        | 0F0N  | Draft and revise                                     |    | 0.00   | 0.000   | 0.000    | mm/dd/yyyy        |
| 9 RA                                                                         | 0F0N  | Review and analyze                                   |    | 0.00   | 0.000   | 0.000    | mm/dd/yyy         |
| 10 LR                                                                        | 0F0N  | Legal research                                       |    | 0.00   | 0.000   | 0.000    | mm/dd/yyy         |
| 11 CA                                                                        | 0F0N  | Court appearance                                     |    | 0.00   | 0.000   | 0.000    | mm/dd/yyy         |
| 12 INV                                                                       | 0F0N  | Investigation of                                     |    | 0.00   | 0.000   | 0.000    | mm/dd/yyyy        |
| 13 ATT                                                                       | 0F0N  | Attended                                             |    | 0.00   | 0.000   | 0.000    | mm/dd/yyyy        |
| 14 COM                                                                       | 0F0N  | Communicate with                                     |    | 0.00   | 0.000   | 0.000    | mm/dd/yyyy        |
| 15 UP                                                                        | 0F0N  | Update files/records                                 |    | 0.00   | 0.000   | 0.000    | mm/dd/yyyy        |
| 16 OCW                                                                       | 0F0N  | Office conference with                               |    | 0.00   | 100.000 | 150.000  | 12/31/2024        |
| 17 WO                                                                        | 4F4N  | Write off per                                        |    | 0.00   |         | .00.000  | .2,0.,202         |
| 18 MIS                                                                       | 5F4N  | (miscellaneous fee)                                  |    | 0.00   | 0.000   | 0.000    | mm/dd/yyyy        |
| 19 IM                                                                        | 0F2N  | Initial meeting.                                     |    | 0.00   | 0.000   | 0.000    | mm/dd/yyy         |
| 20 NB                                                                        | 0F2N  | Non-billable time                                    |    | 0.00   | 0.000   | 0.000    | mm/dd/yyyy        |
| 21 DES                                                                       | 4F4N  | (description only)                                   |    | 0.00   | 0.000   | 0.000    | iiiii/aa/yyy      |
| 22 PF                                                                        | 6F0N  | (progress fee)                                       |    |        |         |          |                   |
| 23 DP                                                                        | 0F0N  | Deposition of                                        |    | 0.00   | 0.000   | 0.000    | mm/dd/yyyy        |
| 24 RR                                                                        | 0F0N  | Receipt and review of email                          |    | 0.00   | 0.000   | 0.000    | mm/dd/yyyy        |
| 100 MA                                                                       |       | (miscellaneous advance)                              |    | 0.00   | 0.000   | 0.000    | mm/dd/yyyy        |
| 101 PRO                                                                      |       | Processor fee                                        |    | 85.00  | 0.000   | 0.000    | mm/dd/yyyy        |
| 102 CF                                                                       |       | Courier fee                                          |    | 0.00   | 0.000   | 0.000    | mm/dd/yyy         |
| 103 OPF                                                                      |       | Outside professional fee                             |    | 0.00   | 0.000   | 0.000    | mm/dd/yyyy        |
| 104 MED                                                                      |       | Medical records                                      |    | 0.00   | 0.000   | 0.000    | mm/dd/yyyy        |
| 105 SF                                                                       |       | Sheriff's fee                                        |    | 45.00  | 0.000   | 0.000    | mm/dd/yyyy        |
| 106 OLR                                                                      |       | Online legal research                                |    | 0.00   | 0.000   | 0.000    | mm/dd/yyyy        |
| 100 OLK                                                                      |       | Transcription fees                                   |    | 0.00   | 0.000   | 0.000    | mm/dd/yyyy        |
| 107 TKA                                                                      |       | Trial exhibits                                       |    | 0.00   | 0.000   | 0.000    | mm/dd/yyyy        |
| 100 EX<br>109 FF                                                             |       | Filing fee                                           |    | 105.00 | 0.000   | 0.000    | mm/dd/yyyy        |
| 110 DOC                                                                      |       | Document preparation/typing                          |    | 0.00   | 20.000  | 0.000    | mm/dd/yyyy        |
| 110 DOC<br>111 LAT                                                           |       | Late Fees                                            |    | 0.00   | 0.000   | 0.000    | mm/dd/yyyy        |
| 250 LD                                                                       |       | Long distance telephone charges                      |    | 0.00   | 0.000   | 0.000    | mm/dd/yyyy        |
| 250 LD<br>251 COP                                                            |       | Photocopy charges                                    |    | 0.00   | 0.000   | 25.000   | 12/31/2024        |
| 251 COF                                                                      |       | Mileage to/from                                      |    | 0.00   | 0.200   | 0.000    | mm/dd/yyy         |
| 252 IVIL<br>253 POS                                                          |       | Postage                                              |    | 0.00   | 0.000   | 0.000    | mm/dd/yyyy        |
| 253 FOS<br>254 TEX                                                           |       | Travel expense                                       |    | 0.00   | 0.000   | 0.000    | mm/dd/yyy         |
| 254 TEX<br>255 FAX                                                           | 0E0N3 | •                                                    |    | 0.00   | 1.000   | 0.000    | mm/dd/yyyy        |
| 255 FAX<br>256 ME                                                            |       | (miscellaneous expense)                              |    | 0.00   | 0.000   | 0.000    | mm/dd/yyyy        |
| 200 IVIE<br>900 PYM                                                          | 1 0N  | Payment                                              |    | 0.00   | 0.000   | 0.000    | mm/dd/yyyy        |
|                                                                              |       | ,                                                    |    | 0.00   | 0.000   | 0.000    | mm/dd/s===        |
| 950 DEP<br>951 WD                                                            |       | Deposit to client funds Withdrawal from client funds |    | 0.00   | 0.000   | 0.000    | mm/dd/yyyy        |
| 331 WD                                                                       | UEUNU | withurawai from client lunus                         |    | 0.00   | 0.000   | 0.000    | mm/dd/yyyy        |
|                                                                              |       |                                                      |    |        |         |          |                   |

Date: 08/26/2024

relative code position:

#### Tabs3 Transaction Code List Jensen, Martin & Anderson, P.C.

Page: 2

The 'Codes' column is made up of 5 different codes, each defined by its

**Position 1 Transaction Code Type** 

0 = Normal

1 = Regular Payment

2 = Fee Payment

3 = Cost Payment

4 = Description Only

5 = Miscellaneous 6 = Progress Fee

9 = Finance Charge Credit

#### **Position 2 Transaction Type**

F = Fee E = Expense

A = Advance

#### **Position 3 Bill Code**

0 = Billable / Printable

1 = Non-billable / Non-printable

2 = Non-billable / Printable

3 = Billable / Non-printable

4 = Billable / Always Print

#### **Position 4 Taxable**

Y = YesN = No

### Position 5 Expense Cost Type

0 = Miscellaneous

1 = Phone

2 = Photocopies/Faxes

3 = Travel Expense

#### **Advance Cost Type**

0 = Miscellaneous

1 = Filing Fees 2 = Processor Fees

3 = Witness Fees

4 = Medical Records

#### Reports | Miscellaneous | Transaction Code List Menu

The term transaction code refers to the types of activities or services performed that relate to fees, cost advances, and client expenses billed to clients and the resulting payments made by the clients. Up to 999 transaction codes can be defined. The list can be printed in numerical or alphabetical order and can be single or double spaced. The list shown is printed in numerical order and is single spaced.

#### **Definitions for Transaction Code List**

The date the list was printed. **Date** 

Transaction code number and optional alpha representation. **Tcode** 

The Type determines how Tabs3 Billing treats the transaction code. The eight different transaction **Code Position 1: Type** 

code Types are shown at the bottom of the list.

**Code Position 2:** 

"E" = Expense transaction code, "A" = Advance transaction code or "F" = Fee transaction code. Fee Expense/Advance/Fee transaction codes cannot be used in the Cost and Payment data entry windows. However, expense

and advance transaction codes generally can be used in the Fee data entry window.

This position represents the Bill Code. The Bill Code determines the transaction code's default billing **Code Position 3:** 

and print status. "0" = billable and printable. "1" = non-billable and non-printable, "2" = non-

billable and printable, "3" = billable and non-printable, "4" = billable and always print.

**Code Position 4:** 

**Taxable** 

**Bill Code** 

"Y" (Yes) or "N" (No). Designates whether the transaction code is taxable.

**Code Position 5:** This position represents the Cost Type assigned to the transaction code. Each expense and advance transaction code can be classified as one of twenty different Costs Types (10 for expenses and 10 for

advances). The Transaction File List and Client Ledger Report optionally show amounts billed by Cost Type. The Allocated Payments Report shows how processed payments are applied to each Cost

Type. The Receipt Allocation Report shows amounts billed and paid by Cost Type.

**Description** Shows the description defined for the transaction code.

**QB** "Y" (Yes) indicates the transaction code is configured to integrate with QuickBooks.

**Amount** Optional amount for each transaction code used for value billing.

Rate Optional rate for each transaction code. Three decimal places provide extra flexibility when ½ cent

per unit is required, such as \$0.225 per mile.

**New Rate** Optional new rate for each transaction code.

**Effective Date** The date the new rate for each transaction code is effective.

## Billing Frequency List

| Date: 08/26/2024 <b>Tabs3 Billing Frequency List</b> Jensen, Martin & Anderson, P.C. |                                        | Page: 1             |         |
|--------------------------------------------------------------------------------------|----------------------------------------|---------------------|---------|
| ID                                                                                   | Description                            | Report<br>Character | Default |
| Contngcy                                                                             | Contingency Billing Clients            |                     |         |
| Demand                                                                               | Bill on Demand Clients                 | D                   |         |
| Hold                                                                                 | Clients on Hold                        | Н                   |         |
| Monthly                                                                              | Monthly Clients                        | М                   | D       |
| QuarterA                                                                             | Quarterly Billing (Jan, Apr, Jul, Oct) | Q                   |         |
| QuarterB                                                                             | Quarterly Billing (Feb, May, Aug, Nov) | R                   |         |
| QuarterC                                                                             | Quarterly Billing (Mar, Jun, Sep, Dec) | S                   |         |

## Menu Reports | Miscellaneous | Billing Frequency List

Billing frequencies are used to define how often a client is billed. They can also be used for selecting batches or groups of clients when running statements and reports. An unlimited number of billing frequencies can be defined.

## **Definitions for Billing Frequency List**

ID Billing Frequency ID assigned to the billing frequency. The Billing Frequency ID can be a maximum

of 8 characters.

**Description** The billing frequency description. The description can be a maximum of 40 characters.

**Report Character** The character that will be shown on reports for clients assigned to the billing frequency. The report

character prints immediately following the Client ID on most client-based reports.

**Default** The billing frequency with a "D" in the "Default" column is the billing frequency that will be

assigned to new clients. Only one billing frequency will be marked as the default.

## Location

| Date: 08/26/20                          | )24                                                                 | Tabs3 Location List Jensen, Martin & Anderson, P.C. | Page: 1 |
|-----------------------------------------|---------------------------------------------------------------------|-----------------------------------------------------|---------|
| ID                                      | Description                                                         |                                                     |         |
| Columbus<br>Kearney<br>Lincoln<br>Omaha | Columbus Office<br>Kearney Office<br>Lincoln Office<br>Omaha Office |                                                     |         |

#### Menu Reports | Miscellaneous | Location List

If your firm has multiple offices, each client can be assigned to a specific location. Reports and statements can then be generated for the clients assigned to a specific location. If you will only be maintaining information for a single office, you do not need to define locations in Tabs3 Billing. An unlimited number of locations can be defined.

#### **Definitions for Location**

**ID** Location ID assigned to the location. The Location ID can be a maximum of 8 characters.

**Description** The location description. The description can be a maximum of 40 characters.

### Task Code List

#### Menu Reports | Miscellaneous | Task Code List

The Task Code List shown on the following pages includes the task codes that have been defined for use with task based billing clients. The task codes shown are suggested by the Uniform Task-Based Management System and are included by default with Tabs3 Billing.

#### **Definitions for Task Code List**

**ID** Task Code ID. The Task Code ID consists of four or five characters. The first one or two characters are

always a letter combination and the remaining three characters are numbers identifying the task code. For Phase/Task codes, the letters represent the task code set. For Activity codes, the first character is always the letter "A". Similarly, for Expense codes, the first character is always the letter

"E".

**Description** The task code description. The description can be a maximum of 70 characters.

**Tcode** The transaction code assigned to the task code. Only Activity codes and Expense codes can be

assigned a transaction code.

Page: 1

Date: 08/26/2024 **Tabs3 Task Code List**Jensen, Martin & Anderson, P.C.

| ID   | Description                                                      | Tcode |
|------|------------------------------------------------------------------|-------|
| B100 | Administration                                                   |       |
| B110 | Case Administration                                              |       |
| B120 | Asset Analysis and Recovery                                      |       |
| B130 | Asset Disposition                                                |       |
| B140 | Relief from Stay/Adequate Protection Proceedings                 |       |
| B150 | Meetings of and Communications with Creditors                    |       |
| B160 | Fee/Employment Applications                                      |       |
| B170 | Fee/Employment Objections                                        |       |
| B180 | Avoidance Action Analysis                                        |       |
| B185 | Assumption/Rejection of Leases and Contracts                     |       |
| B190 | Other Contested Matters (excluding assumption/rejection motions) |       |
| B195 | Non-Working Travel                                               |       |
| B200 | Operations                                                       |       |
| B210 | Business Operations                                              |       |
| B220 | Employee Benefits/Pensions                                       |       |
| B230 | Financing/Cash Collections                                       |       |
| B240 | Tax Issues                                                       |       |
| B250 | Real Estate                                                      |       |
| B260 | Board of Directors Matters                                       |       |
| B300 | Claims and Plan                                                  |       |
| B310 | Claims Administration and Objections                             |       |
| B320 | Plan and Disclosure Statement (including Business Plan)          |       |
| B400 | Bankruptcy-Related Advice                                        |       |
| B410 | General Bankruptcy Advice/Opinions                               |       |
| B420 | Restructurings                                                   |       |
| C100 | Fact Gathering                                                   |       |
| C200 | Researching Law                                                  |       |
| C300 | Analysis and Advice                                              |       |
| C400 | Third Party Communication                                        |       |
| L100 | Case Assessment, Development and Administration                  |       |
| L110 | Fact Investigation/Development                                   |       |
| L120 | Analysis/Strategy                                                |       |
| L130 | Experts/Consultants                                              |       |
| L140 | Document/File Management                                         |       |
| L150 | Budgeting                                                        |       |
| L160 | Settlement/Non-Binding ADR                                       |       |
| L190 | Other Case Assessment, Development and Administration            |       |
| L200 | Pre-Trial Pleadings and Motions                                  |       |
| L210 | Pleadings                                                        |       |
| L220 | Preliminary Injunctions/Provisional Remedies                     |       |
| L230 | Court Mandated Conferences                                       |       |
| L240 | Dispositive Motions                                              |       |
| L250 | Other Written Motions and Submissions                            |       |
| L260 | Class Action Certification and Notice                            |       |
| L300 | Discovery                                                        |       |
| L310 | Written Discovery                                                |       |
| L320 | Document Production                                              |       |
| L330 | Depositions                                                      |       |
| L340 | Expert Discovery                                                 |       |
| L350 | Discovery Motions                                                |       |
| L360 | Discovery On-Site Inspections                                    |       |

**Tabs3 Task Code List** Jensen, Martin & Anderson, P.C. Date: 08/26/2024

Page: 2

| ID   | Description                            | Tcode |
|------|----------------------------------------|-------|
| L390 | Other Discovery                        |       |
| L400 | Trial Preparation and Trial            |       |
| L410 | Fact Witnesses                         |       |
| L420 | Expert Witnesses                       |       |
| L430 | Written Motions and Submissions        |       |
| L440 | Other Trial Preparation and Support    |       |
| L450 | Trial and Hearing Attendance           |       |
| L460 | Post-Trial Motions and Submissions     |       |
| L470 | Enforcement                            |       |
| L500 | Appeal                                 |       |
| L510 | Appellate Motions and Submissions      |       |
| L520 | Appellate Briefs                       |       |
| L530 | Oral Argument                          |       |
| L600 | Identification (NOS)                   |       |
| L601 | Discovery Planning                     |       |
| L602 | Interviews                             |       |
| L609 | Quality assurance and control          |       |
| L610 | Preservation (NOS)                     |       |
| L611 | Preservation order                     |       |
| L612 | Legal hold                             |       |
| L619 | Quality assurance and control          |       |
| L620 | Collection (NOS)                       |       |
| L621 | Collection/Recovery                    |       |
| L622 | Media Costs                            |       |
| L623 | Media/ESI Transfer, Receipt, Inventory |       |
| L629 | Quality assurance and control          |       |
| L630 | Processing (NOS)                       |       |
| L631 | ESI stage, preparation and process     |       |
| L632 | Scanning - Hard Copy                   |       |
| L633 | Foreign language translation           |       |
| L634 | Exception handling                     |       |
| L639 | Quality assurance and control          |       |
| L650 | Review (NOS)                           |       |
| L651 | Hosting costs                          |       |
| L652 | Objective and Subjective coding        |       |
| L653 | First pass document review             |       |
| L654 | Second pass document review            |       |
| L655 | Privilege review                       |       |
| L656 | Redaction                              |       |
| L659 | Quality assurance and control          |       |
| L660 | Analysis (NOS)                         |       |
| L670 | Production (NOS)                       |       |
| L671 | Conversion of ESI to production format |       |
| L679 | Quality assurance and control          |       |
| L680 | Presentation (NOS)                     |       |
| L690 | Project Management (NOS)               |       |
| L693 | Review Planning & Training             |       |
| P100 | Project Administration                 |       |
| P200 | Fact Gathering/Due Diligence           |       |
| P210 | Corporate Review                       |       |
| P220 | Tax                                    |       |
| P230 | Environmental                          |       |

Page: 3

Date: 08/26/2024 Tabs3 Task Code List
Jensen, Martin & Anderson, P.C.

| ID    | Description                                               | Tcode |
|-------|-----------------------------------------------------------|-------|
| P240  | Real and Personal Property                                |       |
| P250  | Employee/Labor                                            |       |
| P260  | Intellectual Property                                     |       |
| P270  | Regulatory Reviews                                        |       |
| P280  | Other                                                     |       |
| P300  | Structure/Strategy/Analysis                               |       |
| P400  | Initial Document Preparation/Filing                       |       |
| P500  | Negotiation/Revision/Response                             |       |
| P600  | Completion/Closing                                        |       |
| P700  | Post-Completion/Post-Closing                              |       |
| P800  | Maintenance and Renewal                                   |       |
| P900  | Transactional Advice and Opinion                          |       |
| P920  | Ongoing Relationship Advice                               |       |
| P930  | Other                                                     |       |
| PA100 | Assessment, Development, and Administration               |       |
| PA110 | Fact Investigation and Development                        |       |
| PA120 | Analysis/Strategy                                         |       |
| PA130 | Document/File Management                                  |       |
| PA140 | Budgeting                                                 |       |
| PA199 | Other Assessment, Development, or Administration          |       |
| PA200 | Patent Investigation and Analysis                         |       |
| PA210 | State-of-the-Art Investigation                            |       |
| PA220 | Patentability Investigation                               |       |
| PA230 | Clearance Investigation                                   |       |
| PA240 | Validity Investigation                                    |       |
| PA250 | Publication Watches                                       |       |
| PA260 | Infringement Investigation                                |       |
| PA270 | Status Investigation                                      |       |
| PA299 | Other Patent Investigation and Analysis                   |       |
| PA300 | Domestic Patent Preparation                               |       |
| PA310 | Provisional Application Preparation - Domestic            |       |
| PA320 | Non-Provisional Application Preparation - Domestic        |       |
| PA330 | Design Application Preparation - Domestic                 |       |
| PA340 | Plant Patent Preparation - Domestic                       |       |
| PA350 | Continuing Application Preparation - Domestic             |       |
| PA360 | Validation Patent Application Preparation - Domestic      |       |
|       | Other Patent Application Preparation - Domestic           |       |
|       | Domestic Patent Prosecution                               |       |
|       | Information Disclosure Statement - Domestic               |       |
|       | Preliminary Amendment - Domestic                          |       |
|       | Official Communication - Domestic                         |       |
|       | Quasi-Judicial Administrative Proceedings - Domestic      |       |
|       | Post-Issuance Remedial Action - Domestic                  |       |
|       | Other Patent Prosecution - Domestic                       |       |
|       | International Patent Preparation                          |       |
|       | Provisional Application Preparation - International       |       |
|       | Non-Provisional Application Preparation - International   |       |
|       | Design Application Preparation - International            |       |
|       | Plant Patent Preparation - International                  |       |
|       | Continuing Application Preparation - International        |       |
|       | Validation Patent Application Preparation - International |       |
|       | Other Patent Application Preparation - International      |       |

**Tabs3 Task Code List** Jensen, Martin & Anderson, P.C. Date: 08/26/2024

Page: 4

|       | Jensen, Martin & Anderson, P.C.                                   |       |  |  |
|-------|-------------------------------------------------------------------|-------|--|--|
| ID I  | Description                                                       | Tcode |  |  |
| PA600 | International Patent Prosecution                                  |       |  |  |
| PA610 | Information Disclosure Statement - International                  |       |  |  |
| PA620 | Preliminary Amendment - International                             |       |  |  |
|       | Official Communication - International                            |       |  |  |
| PA640 | Quasi-Judicial Administrative Proceedings - International         |       |  |  |
|       | Post-Issuance Remedial Action - International                     |       |  |  |
| PA699 | Other Patent Prosecution - International                          |       |  |  |
| PA700 | Other Patent-Related Tasks                                        |       |  |  |
| PA710 | Opinion Preparation                                               |       |  |  |
| PA720 | Portfolio Analysis and Management                                 |       |  |  |
|       | Assignments and Security Interests                                |       |  |  |
|       | Licensing                                                         |       |  |  |
| TR100 | Assessment, Development, and Administration                       |       |  |  |
|       | Fact Investigation and Development                                |       |  |  |
|       | Analysis/Strategy                                                 |       |  |  |
|       | Document/File Management                                          |       |  |  |
| TR140 | Budgeting                                                         |       |  |  |
|       | Other Assessment, Development, or Administration                  |       |  |  |
| TR200 | Trademark Investigation and Analysis                              |       |  |  |
| TR220 | Registerability Investigation                                     |       |  |  |
| TR230 | Clearance Investigation                                           |       |  |  |
| TR240 | Opposition Investigation                                          |       |  |  |
| TR250 | Publication Watches                                               |       |  |  |
| TR260 | Enforcement Investigation                                         |       |  |  |
| TR270 | Status Investigation                                              |       |  |  |
| TR299 | Other Trademark Investigation and Analysis                        |       |  |  |
| TR300 | Domestic Trademark Application Preparation                        |       |  |  |
| TR310 | Application Preparation and Filing - Domestic                     |       |  |  |
|       | Other Domestic Trademark Application Preparation and Filing       |       |  |  |
| TR400 | Domestic Trademark Prosecution and Renewal                        |       |  |  |
| TR410 | Affidavits, Petitions, Extensions, Declarations and Other Filings |       |  |  |
| TR420 | Preliminary Amendment - Domestic                                  |       |  |  |
|       | Official Communication - Domestic                                 |       |  |  |
| TR440 | Quasi-Judicial Administrative Proceedings - Domestic              |       |  |  |
|       | Other Trademark Prosecution - Domestic                            |       |  |  |
|       | International Trademark Application Preparation and Renewals      |       |  |  |
|       | Application Preparation and Filing - International                |       |  |  |
|       | Other International Trademark Application Preparation and Filing  |       |  |  |
|       | International Trademark Prosecution and Renewal                   |       |  |  |
|       | Affidavits, Petitions, Extensions, Declarations and Other Filings |       |  |  |
|       | Preliminary Amendment - International                             |       |  |  |
|       | Official Communication - International                            |       |  |  |
| TR640 | Quasi-Judicial Administrative Proceedings - International         |       |  |  |
|       | Other Trademark Prosecution - International                       |       |  |  |
|       | Other Trademark Related Tasks                                     |       |  |  |
|       | Opinion Preparation                                               |       |  |  |
|       | Portfolio Analysis and Management                                 |       |  |  |
|       | Assignments and Security Interests                                |       |  |  |
|       | Licensing                                                         |       |  |  |
|       | Domain Names - gTLDs                                              |       |  |  |
|       | Domain Names - ccTLDs                                             |       |  |  |
| TR770 | Quasi-Judicial Administrative Proceedings - Domain Names          |       |  |  |

Date: 08/26/2024 Tabs3 Task Code List Page: 5
Jensen, Martin & Anderson, P.C.

|              | Jensen, Martin & Anderson, P.C.                                                                                                    |         |
|--------------|----------------------------------------------------------------------------------------------------|---------|
| D [          | Description                                                                                                    | Tcode   |
| R799         | Other Trademark Prosecution                                                                                                    |         |
| VC100        | Initial Assessment of Case and/or Issue and Outcomes                                                                                                    |         |
| VC110        | Fact Investigation/Development                                                                                                    |         |
|              | Analysis/Strategy                                                                                                    |         |
|              | Experts/Consultants                                                                                                    |         |
|              | Budgeting                                                                                                    |         |
|              | Settlement/Resolution                                                                                                    |         |
| VC180        | Alternative Fee Arrangements                                                                                                    |         |
|              | Pleadings/Preliminary Proceedings                                                                                                    |         |
|              | Pleadings                                                                                                    |         |
|              | Conferences with Judge                                                                                                    |         |
|              | Alternative Fee Arrangements                                                                                                    |         |
|              | Discovery/Document Production                                                                                                    |         |
|              | Written Discovery                                                                                                    |         |
|              | Document Production/Acquisition                                                                                                    |         |
|              | Depositions                                                                                                    |         |
|              | Expert Discovery                                                                                                    |         |
|              | Discovery Motions                                                                                                    |         |
|              | Discovery On-Site Inspections/Visits                                                                                                    |         |
|              | Alternative Fee Arrangements                                                                                                    |         |
|              | Hearings/Trial Practice                                                                                                    |         |
|              | Fact Witnesses                                                                                                    |         |
|              | Expert Witnesses                                                                                                    |         |
|              | Written Motions/Submissions                                                                                                    |         |
|              | Hearing Preparation and Support                                                                                                    |         |
|              | Hearing                                                                                                    |         |
|              | Post-Hearing Conferences/ Motions/Submissions                                                                                                    |         |
|              | Assertion of Subrogation Claims on behalf of employer/carrier                                                                                                    |         |
|              | Alternative Fee Arrangements                                                                                                    |         |
|              | Appellate Practice                                                                                                    |         |
|              | Appellate Proceedings/Motion Practice                                                                                                    |         |
|              | Appellate Briefs                                                                                                    |         |
|              | Oral Argument/Post Submission Practice                                                                                                    |         |
|              | Alternative Fee Arrangements                                                                                                    |         |
| 404          | Dien and prepare for                                                                                                    |         |
| 101          | Plan and prepare for                                                                                                    | 4       |
| 102          | Research Profit from the control of the control of | 1       |
| \103<br>\104 | Draft/revise  Paviow/analyza                                                                                                    |         |
|              | Review/analyze                                                                                                    | 1       |
| 105          | Communicate (within legal team)                                                                                                    | 1       |
| \106<br>\107 | Communicate (with client)                                                                                                    | 1       |
| 107          | Communicate (opponents/other outside counsel)                                                                                                    | 1       |
|              | Communicate (other external)                                                                                                    |         |
| 109          | Appear for/attend                                                                                                    | 1       |
| \110<br>\111 | Manage data/files/documentation Other                                                                                                    | 1<br>1  |
|              |                                                                                                    |         |
| \112<br>\113 | Billable Travel Time                                                                                                    | 25<br>1 |
|              | Communicate (witnesses)                                                                                                    |         |
| 114          | Communicate (experts)  Medical Report and Medical Bill Management                                                                                                    | 1       |
| \115<br>\116 | Medical Record and Medical Bill Management                                                                                                    | 1       |
| 1110         | Training Special Handling Copying/Scanning/Imaging (Internal)                                                                                                    | 1<br>1  |

# Date: 08/26/2024 **Tabs3 Task Code List** Jensen, Martin & Anderson, P.C.

Page: 6

| ID   | Description                                                 | Tcode |
|------|-------------------------------------------------------------|-------|
| A118 | Collection-Forensic                                         | 12    |
| A119 | Culling & Filtering                                         | 15    |
| A120 | Processing                                                  | 15    |
| A121 | Review and Analysis                                         | 15    |
| A122 | Quality Assurance and Control                               | 9     |
| A123 | Search Creation and Execution                               | 10    |
| A124 | Privilege Review Culling and Log Creation                   | 15    |
| A125 | Document Production Creation and Preparation                | 8     |
| A126 | Evidence/Exhibit Creation and Preparation                   | 7     |
| A127 | Project Management                                          | 7     |
| A128 | Collection Closing Activities                               | 9     |
| E101 | Copying                                                     | 251   |
| E102 | Outside printing                                            | 251   |
| E103 | Word processing                                             | 251   |
| E104 | Facsimile                                                   | 255   |
| E105 | Telephone                                                   | 250   |
| E106 | Online research                                             | 106   |
| E107 | Delivery services/messengers                                | 102   |
| E108 | Postage                                                     | 253   |
| E109 | Local travel                                                | 254   |
| E110 | Out-of-town travel                                          | 254   |
| E111 | Meals                                                       | 254   |
| E112 | Court fees                                                  | 109   |
| E113 | Subpoena fees                                               | 101   |
| E114 | Witness fees                                                | 103   |
| E115 | Deposition transcripts                                      | 107   |
| E116 | Trial transcripts                                           | 107   |
| E117 | Trial exhibits                                              | 108   |
| E118 | Litigation Support Vendors                                  | 103   |
| E119 | Experts                                                     | 103   |
| E120 | Private Investigators                                       | 103   |
| E121 | Arbitrators/Mediators                                       | 103   |
| E122 | Local counsel                                               | 103   |
| E123 | Other professionals                                         | 103   |
| E124 | Other                                                       | 256   |
| E125 | Translation                                                 | 110   |
| E126 | Drawings                                                    | 103   |
| E127 | Patent and Trademark Records                                | 110   |
| E128 | Searching and Monitoring                                    | 103   |
| E129 | Official Fees                                               | 101   |
| E130 | Post-Issuance Patent Maintenance and Trademark Renewal Fees | 101   |
| E131 | Late Fees                                                   | 111   |
| X101 | Copies/Blowbacks/Printing-Black & White (Internal)          | 251   |
| X102 | Copies/Blowbacks/Printing-Color (Internal)                  | 251   |
| X103 | Copy Service (External)                                     | 251   |
| X104 | Special Handling Copying/Scanning/Imaging (Internal)        | 251   |
| X105 | Word Processing                                             | 110   |
| X106 | Facsimile                                                   | 255   |
| X107 | Telephone-Local                                             | 250   |
| X108 | Telephone-Long Distance                                     | 250   |
| X109 | Telephone-Mobile                                            | 250   |

# Date: 08/26/2024 **Tabs3 Task Code List** Jensen, Martin & Anderson, P.C.

Page: 7

| ID           | Description                                                                                                    | Tcode      |
|--------------|----------------------------------------------------------------------------------------------------|------------|
| X110         | Conference Call/Video Call/Webinar Charges                                                                     | 106        |
| X111         | Online Legal Research                                                                                          | 106        |
| X112         | Delivery Services/Messengers                                                                                   | 102        |
| X113         | Postage                                                                                                    | 253        |
| X114         | Local Travel                                                                                                   | 254        |
| X115         | Out-of-Town Travel                                                                                             | 254        |
| X116         | Meals                                                                                                    | 254        |
| X117         | Court and Governmental Agency Fees                                                                             | 103        |
| X118         | Eviction Costs                                                                                                 | 105        |
| X119         | Foreclosure Costs                                                                                              | 105        |
| X120         | Title Insurance Costs                                                                                          | 106        |
| X121         | Immigration Costs                                                                                              | 103        |
| X122         | Late Fees                                                                                                    | 111        |
| X123         | Publication Costs                                                                                              | 110        |
| X124         | Publications/Books/Treatises                                                                                   | 110        |
| X125         | ATE Premiums/Insurance                                                                                         | 103        |
| X126         | Witness Fees                                                                                                   | 103        |
| X127         | Deposition Transcripts                                                                                         | 107        |
| X128         | Trial Transcripts                                                                                              | 107        |
| X129         | Trial Exhibits                                                                                                 | 108        |
| X130         | Medical Records Costs                                                                                          | 104        |
| X131         | Medical Records Analysis                                                                                       | 104        |
| X132         | Medical Record Service Provider Fees                                                                           | 104        |
| X133         | Private Investigators, Investigative Reports, and Investigation Fees                                           | 103        |
| X134         | Arbitrators/Mediators                                                                                          | 103        |
| X135         | Local Counsel                                                                                                  | 103        |
| X136         | Appraiser/Appraisal Fees                                                                                       | 103        |
| X137         | Experts, Consultants, Other Vendors and Professionals                                                          | 103        |
| X138         | Litigation Support Vendors                                                                                     | 103        |
| X139         | Translation                                                                                                    | 103        |
| X140         | Special Purpose Location/Office Rental                                                                         | 100        |
| X141         | Special Purpose Moving and Storage Fees                                                                        | 103        |
| X142         | Settlement Costs                                                                                               | 103        |
| X143         | Bank Fees                                                                                                    | 111        |
| X200         | Drawings                                                                                                    | 108        |
| X202         | Patent and Trademark Searching and Monitoring                                                                  | 106        |
| X203         | Patent and Trademark Prosecution Application Official Fees Patent and Trademark Prosecution Post-Issuance Fees | 109        |
| X204<br>X205 |                                                                                                    | 109<br>109 |
| X205         | Official Fees, Patent and Trademark Opposition Fees IP Annuity Payments                                        | 109        |
| X200         | IP Holdbacks                                                                                                   | 100        |
| X300         | Discovery/eDiscovery Collection-Forensic                                                                       | 106        |
| X300         | Discovery/eDiscovery Collection-Third Party                                                                    | 106        |
| X302         | Discovery/eDiscovery Culling & Filtering                                                                       | 106        |
| X303         | Bates Stamping/Control Numbers                                                                                 | 110        |
| X304         | Discovery/eDiscovery Review and Analysis                                                                       | 106        |
| X305         | Discovery/eDiscovery Privilege Review Culling and Log Creation                                                 | 106        |
| X306         | Discovery/eDiscovery Document Production Creation and Preparation                                              | 106        |
| X307         | Electronic Media Cost                                                                                          | 106        |
| X308         | Discovery/eDiscovery Technical Services-Other                                                                  | 106        |
| X309         | Discovery/eDiscovery Evidence/Exhibit Creation and Preparation                                                 | 110        |
| X400         | Software License/User Access Fee                                                                               | 100        |
| X401         | Subscription Fee                                                                                               | 103        |

| Date: | 08/26/2024                   | Tabs3 Task Code List<br>Jensen, Martin & Anderson, P.C. | Page: 8 |
|-------|------------------------------|---------------------------------------------------------|---------|
| ID    | Description                  |                                                         | Tcode   |
| X402  | Transaction Fee              |                                                         | 103     |
| X403  | Hardware Costs               |                                                         | 100     |
| X404  | Hosting Fees - Internal      |                                                         | 100     |
| X405  | Data Storage Fees - Internal |                                                         | 100     |
| X999  | Other                        |                                                         | 100     |

**Task Code List** - Page 8

## Task Code Set List

| ate: 08/26/20 | Tabs3 Task Code Set Description List | Page |
|---------------|--------------------------------------|------|
| Character     | Description                          |      |
| В             | Bankruptcy Code Set                  |      |
| С             | Counseling Code Set                  |      |
| L             | Litigation Code Set                  |      |
| Р             | Project Code Set                     |      |
| PA            | Patent Code Set                      |      |
| TR            | Trademark Code Set                   |      |
| WC            | Workers' Comp Set                    |      |

Menu Reports | Miscellaneous | Task Code Set List

The Task Code Set List shows the defined task code sets and their associated descriptions.

### **Definitions for Task Code Set List**

**Character** Character assigned to the task code set. There are over 600 task code sets that can be defined. Each

set is assigned a one- or two-character label from AA-ZZ with the exception of letter "E", which is

reserved for Expense codes and the letter "A", which is reserved for Activity codes.

**Description** The task code set description. The description can be a maximum of 20 characters.

## **Text Macro List**

| Date: 08/26/2 | 7024 <b>Tabs3 Text Macro List</b> Page: Jensen, Martin & Anderson, P.C.                                                                     |
|---------------|----------------------------------------------------------------------------------------------------|
| Macro ID      | Text                                                                                                    |
| ATT           | attended                                                                                                    |
| CA            | court appearance                                                                                                    |
| CCT           | carbon copy to:                                                                                                    |
| CF            | courier fee                                                                                                    |
| COM           | communicate with                                                                                                    |
| CRTA          | court appearance                                                                                                    |
| DAR           | draft and revise                                                                                                    |
| DOM           | Petition for Dissolution of Marriage and related documents                                                                                  |
| EN            | enclosure                                                                                                    |
| FF            | filing fee                                                                                                    |
| INT           | interrogatories                                                                                                    |
| INTDOC        | Interrogatories and Request for Production of Documents                                                                                     |
| INV           | investigation of                                                                                                    |
| LD            | long distance telephone charges                                                                                                    |
| LM            | left message                                                                                                    |
| LR            | legal research                                                                                                    |
| LT            | letter to                                                                                                    |
| LWT           | Last Will and Testament                                                                                                    |
| MED           | medical records                                                                                                    |
| ML            | mileage to/from                                                                                                    |
| MSJ           | Motion for Summary Judgement                                                                                                    |
| NOA           | Notice of Appearance                                                                                                    |
| NONPAY        | concerning past due balance. Discussed setting up a monthly payment schedule. No more work will be done until a good faith payment is made. |
| OC            | office conference with                                                                                                    |
| OLR           | online legal research                                                                                                    |
| OPF           | outside professional fee                                                                                                    |
| OPP           | opposing counsel                                                                                                    |
| OPPDOC        | opposing counsel regarding discovery and production of documents                                                                            |
| OSC           | outside conference with                                                                                                    |
| PNG           | Plea of Not Guilty                                                                                                    |

#### Menu Reports | Miscellaneous | Text Macro List

The Text Macro List shows the text macros that have been defined using the Text Macro Maintenance utility. Text macros can be used to speed up data entry by automatically inserting commonly used words or phrases when a Macro ID is typed with a space immediately after it. For example, you might have a Macro ID named "DAR" with the text "draft and revise". When the Macro ID "DAR" is typed followed by a space or selected via the Text Macro lookup window, it is automatically replaced with the text "draft and revise".

### **Definitions for Text Macro List**

**Macro ID** Macro ID assigned to the text macro.

**Text** The replacement text for the text macro. When the Macro ID is typed during data entry, it will

automatically be replaced with this text.

## Tabs3 Cloud License List

| Date: 08/26/2024 |             | <b>Tabs3 Cloud License List</b> Jensen, Martin & Anderson, P.C. |                                              |
|------------------|-------------|-----------------------------------------------------------------|----------------------------------------------|
| Timekeeper       | <u>User</u> | <u>Name</u>                                                     | Reason                                       |
| 1 MLJ            | MLJ         | Michael L. Jensen                                               | Active Timekeeper                            |
| 2 PAM            | PAM         | Paula Ann Martin                                                | Active Timekeeper & Logon User               |
| 4 ROB            | ROBERT      | Robert O. Burns                                                 | Active Timekeeper & Logon User               |
| 3 RPA            | RON         | Ronald P. Anderson                                              | Active Timekeeper & Logon User               |
|                  | JASON       | Jason I. Masterson                                              | License used within this maintenance period. |
|                  | ALICE       | Alice M. Thompson                                               | Logon User                                   |
|                  | CATHY       | Cathleen Trudore                                                | Logon User                                   |
|                  | CHERYL      | Cheryl Bradley                                                  | Logon User                                   |
|                  | DAN         | Daniel H. Brady                                                 | Logon User                                   |
|                  | JASON       | Jason I. Masterson                                              | Logon User                                   |
|                  | JEN         | Jennifer A. Noonan                                              | Logon User                                   |
|                  | JPP         | Jimmy P. Praum                                                  | Logon User                                   |
|                  | KENDRA      | Kendra I. Michaels                                              | Logon User                                   |
| Assigned Lice    | nses:       | 13                                                              |                                              |
| Total Licenses   | :           | 13                                                              |                                              |
|                  |             |                                                                 |                                              |

#### Menu Reports | Miscellaneous | Tabs3 Cloud License List

The Tabs3 Cloud License List is typically used for the following reasons:

- By firms that are interested in migrating to Tabs3 Cloud to determine the required number of Tabs3 Cloud user licenses they would need to purchase.
- By existing Tabs3 Cloud firms to determine how many Tabs3 Cloud user licenses they are currently using.

This report lists all of the users that require (or would require) a Tabs3 Cloud user license. Tabs3 Cloud requires a user license for every active timekeeper as well as every logon user that is not also an active timekeeper.

This report is intended as a starting point for firms interested in Tabs3 Cloud. You can remove users from the list by changing them to non-logon users in the User Configuration window in System Configuration and/or marking their associated timekeepers as inactive in the Tabs3 Billing Timekeeper file. Keep in mind that if you have users or timekeepers you plan to add after moving to Tabs3 Cloud, they will require additional Tabs3 Cloud user licenses.

Note: After moving to Tabs3 Cloud, you must purchase an additional Tabs3 Cloud user license in order to do the following:

- Add a new logon user or change a non-logon user to a logon user.
- Add a new active timekeeper or change an inactive timekeeper to an active timekeeper.

#### **Definitions for Tabs3 Cloud License List**

# **Timekeeper** The timekeeper number and ir

The timekeeper number and initials, if the listed user is also a timekeeper. This column is blank for users that are not linked to a timekeeper.

**Note:** The timekeeper number and initials are shown regardless of whether the timekeeper is active or inactive.

**User** User ID of the user.

Name Full Name of the contact associated with the user and/or timekeeper

**Reason** The reason the user or timekeeper was included on the report.

**Active Timekeeper** This timekeeper is active but is linked to a non-logon user account.

Active Timekeeper & Logon User

This timekeeper is active and linked to a logon user account.

License used within this maintenance period

This user is a non logon user, their linked timekeeper (if any) is marked as inactive, and the associated Tabs3 Cloud user license will be deactivated at the end of the current month.

Note: This reason is only shown when using Tabs3 Cloud.

**Logon User** This user is configured as a logon user, but is not an active timekeeper.

#### Assigned Licenses/ Licenses Needed

When viewing this report in Tabs3 Cloud, the **Assigned Licenses** field indicates the number of licenses currently being used in Tabs3 Cloud. When viewing this report in the on-premises edition of the Tabs3 Software, the **Licenses Needed** field indicates the number of licenses that would be required if the firm were to move to Tabs3 Cloud with the current user and timekeeper configuration.

**Tip:** You can lower this value by marking users that no longer access the software as non-logon users and timekeepers that no longer generate new fees and costs as inactive.

#### **Total Licenses**

This field is shown when viewing this report in Tabs3 Cloud, and indicates the number of Tabs3 Cloud licenses currently assigned to the firm.

**Note:** If the **Assigned Licenses** and **Total Licenses** values do not match, this may indicate that your firm has an incorrect number of licenses for one of the following reasons:

- Your firm has purchased an incorrect number of licenses for the number of logon users and active timekeepers present.
- Your firm has Tabs3 Cloud licenses for users or timekeepers that have not yet been added in the Tabs3 Software.

If you notice a discrepancy between the **Assigned Licenses** and **Total Licenses** that you cannot explain, please contact Tabs3 Support for assistance.

# **GLS Integration Setup Report**

|                                                                                                    |                                                                                                    | GLS Integration Setup Report<br>Jensen, Martin & Anderson, P.C.                                                                                                    |                                                                  | Pag |
|----------------------------------------------------------------------------------------------------|----------------------------------------------------------------------------------------------------|----------------------------------------------------------------------------------------------------|------------------------------------------------------------------|-----|
| Jnapplied Payment Allocation I                                                                                                    | oy Single Debit & Credit                                                                                                    |                                                                                                    |                                                                  |     |
| Debit Account                                                                                                    | Credit Account                                                                                                    | Journal                                                                                                    |                                                                  |     |
| 1110.00 Operating Account                                                                                                    | 2270.00 Unapplied Payments                                                                                                    | 2 Receipts                                                                                                    |                                                                  |     |
|                                                                                                    |                                                                                                    |                                                                                                    |                                                                  |     |
| ee Allocation by Working Time                                                                                                    | Pkeeper  Debit Account                                                                                                    | Credit Account                                                                                                    | Journal                                                          |     |
| All Other                                                                                                    | 1110.00 Operating Account                                                                                                    | 4100.01 Fee Income - MLJ                                                                                                    | 2 Receipts                                                       |     |
| Michael L. Jensen                                                                                                    | 1110.00 Operating Account                                                                                                    | 4100.01 Fee Income - MLJ                                                                                                    | 2 Receipts                                                       |     |
| Paula Ann Martin                                                                                                    | 1110.00 Operating Account                                                                                                    | 4100.02 Fee Income - PAM                                                                                                    | 2 Receipts                                                       |     |
| Ronald P. Anderson Robert O. Burns                                                                                                    | 1110.00 Operating Account<br>1110.00 Operating Account                                                                                                    | 4100.03 Fee Income - RPA<br>4100.04 Fee Income - ROB                                                                                                    | 2 Receipts 2 Receipts                                            |     |
| Kendra I. Michaels                                                                                                    | 1110.00 Operating Account                                                                                                    | 4100.04 Fee Income - KIM                                                                                                    | 2 Receipts                                                       |     |
| Daniel H. Brady                                                                                                    | 1110.00 Operating Account                                                                                                    | 4100.06 Fee Income - DHB                                                                                                    | 2 Receipts                                                       |     |
| Cheryl Bradley                                                                                                    | 1110.00 Operating Account                                                                                                    | 4100.07 Fee Income - CB                                                                                                    | 2 Receipts                                                       |     |
| Jennifer A. Noonan Jason I. Masterson                                                                                                    | 1110.00 Operating Account                                                                                                    | 4100.08 Fee Income - JAN                                                                                                    | 2 Receipts                                                       |     |
| Jason I. Masterson                                                                                                    | 1110.00 Operating Account                                                                                                    | 4100.09 Fee Income - JIM                                                                                                    | 2 Receipts                                                       |     |
| Cost Allocation by Cost Type                                                                                                    |                                                                                                    |                                                                                                    |                                                                  |     |
| Cost Type                                                                                                    | Debit Account                                                                                                    | Credit Account                                                                                                    | Journal                                                          |     |
| All Other Expenses                                                                                                    | 1110.00 Operating Account                                                                                                    | 4400.00 Expense Income                                                                                                    | 2 Receipts                                                       |     |
| All Other Advances                                                                                                    | 1110.00 Operating Account                                                                                                    | 1210.00 Advanced Client Costs                                                                                                    | 2 Receipts                                                       |     |
| Finance Charge Allocation by Si                                                                                                    | nale Debit & Credit                                                                                                    |                                                                                                    |                                                                  |     |
| Debit Account                                                                                                    | Credit Account                                                                                                    | Journal                                                                                                    |                                                                  |     |
| 1110.00 Operating Account                                                                                                    | 4800.00 Finance Charge Income                                                                                                    | 2 Receipts                                                                                                    |                                                                  |     |
| Progress Fee Allocation by Sing                                                                                                    | le Debit & Credit                                                                                                    |                                                                                                    |                                                                  |     |
|                                                                                                    | Credit Account                                                                                                    | Journal                                                                                                    |                                                                  |     |
| Debit Account  1110.00 Operating Account                                                                                                    | 4300.00 Undistributed Fee Income                                                                                                    | Journal 2 Receipts                                                                                                    |                                                                  |     |
| Debit Account  1110.00 Operating Account  Tee Sales Tax Allocation by Sing Debit Account                                                                                                    | 4300.00 Undistributed Fee Income<br>le Debit & Credit<br>Credit Account                                                                                                    | 2 Receipts  Journal                                                                                                    |                                                                  |     |
| Debit Account 1110.00 Operating Account Tee Sales Tax Allocation by Sing                                                                                                    | 4300.00 Undistributed Fee Income                                                                                                    | 2 Receipts                                                                                                    |                                                                  |     |
| Debit Account  1110.00 Operating Account  See Sales Tax Allocation by Sing Debit Account  1110.00 Operating Account                                                                                                    | 4300.00 Undistributed Fee Income<br>ple Debit & Credit<br>Credit Account<br>2240.00 Sales Tax Payable                                                                                                    | 2 Receipts  Journal                                                                                                    |                                                                  |     |
| Debit Account  1110.00 Operating Account  Tee Sales Tax Allocation by Sing Debit Account                                                                                                    | 4300.00 Undistributed Fee Income<br>ple Debit & Credit<br>Credit Account<br>2240.00 Sales Tax Payable                                                                                                    | 2 Receipts  Journal                                                                                                    |                                                                  |     |
| Debit Account  1110.00 Operating Account  See Sales Tax Allocation by Sing Debit Account  1110.00 Operating Account                                                                                                    | 4300.00 Undistributed Fee Income<br>  Pebit & Credit<br>  Credit Account<br>  2240.00 Sales Tax Payable<br>  Single Debit & Credit                                                                                                    | 2 Receipts  Journal 2 Receipts                                                                                                    |                                                                  |     |
| Debit Account  1110.00 Operating Account  1110.00 Operating Account  1110.00 Operating Account  1110.00 Operating Account  Advance Sales Tax Allocation by Sing Selection Selection Select | 4300.00 Undistributed Fee Income    Credit & Credit                                                                                                    | 2 Receipts  Journal 2 Receipts  Journal                                                                                                    |                                                                  |     |
| Debit Account  1110.00 Operating Account  1110.00 Operating Account  1110.00 Operating Account  1110.00 Operating Account  Advance Sales Tax Allocation by Debit Account  1110.00 Operating Account                                                                                                    | 4300.00 Undistributed Fee Income    Credit & Credit                                                                                                    | 2 Receipts  Journal 2 Receipts  Journal                                                                                                    |                                                                  |     |
| Debit Account  1110.00 Operating Account  1110.00 Operating Account  1110.00 Operating Account  1110.00 Operating Account  Advance Sales Tax Allocation by Debit Account  1110.00 Operating Account                                                                                                    | 4300.00 Undistributed Fee Income  ple Debit & Credit  Credit Account  2240.00 Sales Tax Payable  r Single Debit & Credit  Credit Account  2240.00 Sales Tax Payable                                                                                                    | 2 Receipts  Journal 2 Receipts  Journal 2 Receipts                                                                                                    |                                                                  |     |
| Debit Account  1110.00 Operating Account  1110.00 Operating Account  1110.00 Operating Account  1110.00 Operating Account  Advance Sales Tax Allocation by Debit Account  1110.00 Operating Account                                                                                                    | 4300.00 Undistributed Fee Income  ple Debit & Credit  Credit Account  2240.00 Sales Tax Payable  / Single Debit & Credit  Credit Account  2240.00 Sales Tax Payable  Single Debit & Credit  Credit Account                                                                                                    | 2 Receipts  Journal 2 Receipts  Journal 2 Receipts                                                                                                    |                                                                  |     |
| Debit Account  1110.00 Operating Account  1110.00 Operating Account  1110.00 Operating Account  1110.00 Operating Account  Advance Sales Tax Allocation by Debit Account  1110.00 Operating Account  1110.00 Operating Account  1110.00 Operating Account  1110.00 Operating Account                                                                                                    | 4300.00 Undistributed Fee Income    Credit & Credit                                                                                                    | Journal 2 Receipts  Journal 2 Receipts  Journal 2 Receipts                                                                                                    |                                                                  |     |
| Debit Account  1110.00 Operating Account  1110.00 Operating Account  1110.00 Operating Account  1110.00 Operating Account  1110.00 Operating Account  1110.00 Operating Account  Expense Sales Tax Allocation by Debit Account  1110.00 Operating Account                                                                                                    | 4300.00 Undistributed Fee Income    Credit & Credit                                                                                                    | 2 Receipts  Journal 2 Receipts  Journal 2 Receipts                                                                                                    |                                                                  |     |
| Debit Account  1110.00 Operating Account  1110.00 Operating Account  1110.00 Operating Account  1110.00 Operating Account  1110.00 Operating Account  1110.00 Operating Account  1110.00 Operating Account  1110.00 Operating Account  1110.00 Operating Account  1110.00 Operating Account  1110.00 Operating Account                                                                                                    | 4300.00 Undistributed Fee Income  ple Debit & Credit  Credit Account  2240.00 Sales Tax Payable  7 Single Debit & Credit  Credit Account  2240.00 Sales Tax Payable  Single Debit & Credit  Credit Account  2240.00 Sales Tax Payable  9 Single Debit & Credit  Credit Account  2240.00 Sales Tax Payable  ple Debit & Credit  Credit Account                                                                                                    | Journal 2 Receipts  Journal 2 Receipts  Journal 2 Receipts                                                                                                    |                                                                  |     |
| Debit Account  1110.00 Operating Account  1110.00 Operating Account  1110.00 Operating Account  1110.00 Operating Account  Advance Sales Tax Allocation by Debit Account  1110.00 Operating Account  1110.00 Operating Account  1110.00 Operating Account  1110.00 Operating Account                                                                                                    | 4300.00 Undistributed Fee Income  ple Debit & Credit  Credit Account  2240.00 Sales Tax Payable  7 Single Debit & Credit  Credit Account  2240.00 Sales Tax Payable  Single Debit & Credit  Credit Account  2240.00 Sales Tax Payable  9 Single Debit & Credit  Credit Account  2240.00 Sales Tax Payable  ple Debit & Credit  Credit Account                                                                                                    | Journal 2 Receipts  Journal 2 Receipts  Journal 2 Receipts                                                                                                    | Journal                                                          |     |
| Debit Account  1110.00 Operating Account  1110.00 Operating Account  1110.00 Operating Account  1110.00 Operating Account  1110.00 Operating Account  1110.00 Operating Account  1110.00 Operating Account  1110.00 Operating Account  1110.00 Operating Account  1110.00 Operating Account  1110.00 Operating Account  1110.00 Operating Account                                                                                                    | 4300.00 Undistributed Fee Income  ple Debit & Credit  Credit Account  2240.00 Sales Tax Payable  / Single Debit & Credit  Credit Account  2240.00 Sales Tax Payable  Single Debit & Credit  Credit Account  2240.00 Sales Tax Payable  gle Debit & Credit  Credit Account  Debit Account                                                                                                    | 2 Receipts  Journal 2 Receipts  Journal 2 Receipts  Journal 2 Receipts  Journal Journal Journal                                                                                                    |                                                                  |     |
| Debit Account  1110.00 Operating Account  1110.00 Operating Account  1110.00 Operating Account  1110.00 Operating Account  1110.00 Operating Account  1110.00 Operating Account  Expense Sales Tax Allocation by Debit Account  1110.00 Operating Account  1110.00 Operating Account  1110.00 Operating Account  Cost Entry Integration by Tcode Code                                                                                                    | 4300.00 Undistributed Fee Income  ple Debit & Credit  Credit Account  2240.00 Sales Tax Payable  / Single Debit & Credit  Credit Account  2240.00 Sales Tax Payable  Single Debit & Credit  Credit Account  2240.00 Sales Tax Payable  gle Debit & Credit  Credit Account  Debit Account                                                                                                    | 2 Receipts  Journal 2 Receipts  Journal 2 Receipts  Journal 2 Receipts  Journal Credit Account                                                                                                    | unt 1 General<br>unt 1 General                                   |     |
| Debit Account  1110.00 Operating Account  1110.00 Operating Account                                                                                                    | 4300.00 Undistributed Fee Income  ple Debit & Credit  Credit Account  2240.00 Sales Tax Payable  / Single Debit & Credit  Credit Account  2240.00 Sales Tax Payable  Single Debit & Credit  Credit Account  2240.00 Sales Tax Payable  Single Debit & Credit  Credit Account  2240.00 Sales Tax Payable  Debit & Credit  Credit Account  Single Debit & Credit  Credit Account  Ordit Account  Debit Account  Single Debit & Credit  Credit Account  Ordit Account  Debit Account  Ordit Account  Ordit Account  Debit Account                                                                                                    | Journal 2 Receipts  Journal 2 Receipts  Journal 2 Receipts  Journal 2 Receipts  Journal 1110.00 Operating Account 1110.00 Operating Account 0 Operating Account 0 Operating Account 0 Operating Account 0 Operating Account | unt 1 General<br>unt 1 General                                   |     |
| Debit Account  1110.00 Operating Account  1110.00 Operating Account                                                                                                    | 4300.00 Undistributed Fee Income  ple Debit & Credit  Credit Account  2240.00 Sales Tax Payable  7 Single Debit & Credit  Credit Account  2240.00 Sales Tax Payable  Single Debit & Credit  Credit Account  2240.00 Sales Tax Payable  Single Debit & Credit  Credit Account  2240.00 Sales Tax Payable  Debit Account  Single Debit & Credit  Credit Account  Credit Account  Debit Account  Single Debit & Credit  Credit Account  Debit Account  Single Debit & Credit  Credit Account  Debit Account  Single Debit & Credit  Credit Account  Debit Account  Debit Account  Single Debit & Credit  Credit Account  Debit Account  Debit Account | Journal 2 Receipts  Journal 2 Receipts  Journal 2 Receipts  Journal 2 Receipts  Journal 1110.00 Operating Account 1110.00 Operating Account 0 Operating Account 0 Operating Account 0 Operating Account 0 Operating Account | unt 1 General<br>unt 1 General<br>unt 1 General                  |     |
| Debit Account  1110.00 Operating Account  1110.00 Operating Account  1110.00 Operating Account  1110.00 Operating Account  Advance Sales Tax Allocation by Debit Account  1110.00 Operating Account  1110.00 Operating Account  1110.00 Operating Account  1110.00 Operating Account  1110.00 Operating Account  1110.00 Operating Account  Client Funds Integration by Singular Science Sales Tax Allocation by Singular Science Sales Tax Allocation by Singular Sales Sales Tax Allocation by Singular Sales Sales Sales Tax Allocation by Singular Sales Sales Tax Allocation by Singular Sales Sales | 4300.00 Undistributed Fee Income  ple Debit & Credit  Credit Account  2240.00 Sales Tax Payable  7 Single Debit & Credit  Credit Account  2240.00 Sales Tax Payable  Single Debit & Credit  Credit Account  2240.00 Sales Tax Payable  Periodit Account  Credit Account  Credit Account  Credit Account  Credit Account  Debit & Credit  Credit Account  Debit Account  Debit Account  Debit Account  Debit Account  Debit Account  Debit Account  Debit Account  Debit Account                                                                                                    | Journal 2 Receipts  Journal 2 Receipts  Journal 2 Receipts  Journal 2 Receipts  Journal 1110.00 Operating Account 1110.00 Operating Account 0 Operating Account 0 Operating Account 0 Operating Account 0 Operating Account | unt 1 General<br>unt 1 General<br>unt 1 General<br>Unt 1 General |     |
| Debit Account  1110.00 Operating Account  1110.00 Operating Account  1110.00 Operating Account  1110.00 Operating Account  Advance Sales Tax Allocation by Debit Account  1110.00 Operating Account  1110.00 Operating Account  1110.00 Operating Account  1110.00 Operating Account  1110.00 Operating Account  1110.00 Operating Account  1110.00 Operating Account  Client Funds Integration by Singular Science Sales Tax Allocation by Singular Science Sales Tax Allocation by Singular Science Sa | 4300.00 Undistributed Fee Income  ple Debit & Credit  Credit Account  2240.00 Sales Tax Payable  7 Single Debit & Credit  Credit Account  2240.00 Sales Tax Payable  Single Debit & Credit  Credit Account  2240.00 Sales Tax Payable  Single Debit & Credit  Credit Account  2240.00 Sales Tax Payable  Debit Account  Single Debit & Credit  Credit Account  Credit Account  Debit Account  Single Debit & Credit  Credit Account  Debit Account  Single Debit & Credit  Credit Account  Debit Account  Single Debit & Credit  Credit Account  Debit Account  Debit Account  Single Debit & Credit  Credit Account  Debit Account  Debit Account | Journal 2 Receipts  Journal 2 Receipts  Journal 2 Receipts  Journal 2 Receipts  Journal 1110.00 Operating Account 1110.00 Operating Account 0 Operating Account 0 Operating Account 0 Operating Account 0 Operating Account | unt 1 General<br>unt 1 General<br>unt 1 General                  |     |
| Debit Account  1110.00 Operating Account  1110.00 Operating Account  1110.00 Operating Account  1110.00 Operating Account  Advance Sales Tax Allocation by Debit Account  1110.00 Operating Account  1110.00 Operating Account  1110.00 Operating Account  1110.00 Operating Account  1110.00 Operating Account  1110.00 Operating Account  Client Funds Integration by Singular Science Sales Tax Allocation by Singular Science Sales Tax Allocation by Singular Sales Sales Tax Allocation by Singular Sales Sales Sales Tax Allocation by Singular Sales Sales Tax Allocation by Singular Sales Sales | 4300.00 Undistributed Fee Income  ple Debit & Credit  Credit Account  2240.00 Sales Tax Payable  7 Single Debit & Credit  Credit Account  2240.00 Sales Tax Payable  Single Debit & Credit  Credit Account  2240.00 Sales Tax Payable  Periodit Account  Credit Account  Credit Account  Credit Account  Credit Account  Debit & Credit  Credit Account  Debit Account  Debit Account  Debit Account  Debit Account  Debit Account  Debit Account  Debit Account  Debit Account                                                                                                    | Journal 2 Receipts  Journal 2 Receipts  Journal 2 Receipts  Journal 2 Receipts  Journal 1110.00 Operating Account 1110.00 Operating Account 0 Operating Account 0 Operating Account 0 Operating Account 0 Operating Account | unt 1 General<br>unt 1 General<br>unt 1 General<br>Unt 1 General |     |

#### Menu Maintenance | Integration | GLS Integration Setup | Print GLS Integration Setup Report

The GLS Integration Setup Report is available when Tabs3 Billing is configured to integrate with Tabs3 General Ledger (GL). For each GL Integration type, the report shows the integration Posting Method, Debit and Credit Accounts, and Journal to be used in GL.

## **Definitions for GLS Integration Setup Report**

**Date (heading)** Used for reference only.

(Posting Method) Depending on the type of integration, Category, Cost Type, Location, Tcode, Timekeeper, or Type

will be listed. A list of all configured transaction types within that Posting Method will be listed.

**Debit Account** GL Debit Account.

**Credit Account** GL Credit Account.

Journal Mumber.

**Description** If Tabs3 Billing is configured to allow accrual posting to GL, each posting type (i.e., Fee A/R,

Expense A/R, etc.) can be configured with a 40-character description, which will be included on the

GL journal entry.

## **Detail Client List Report**

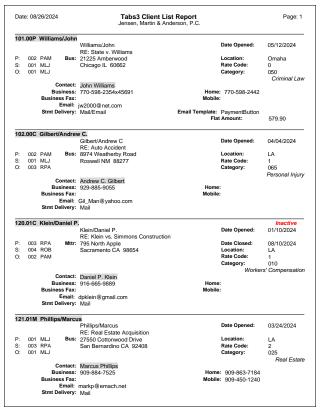

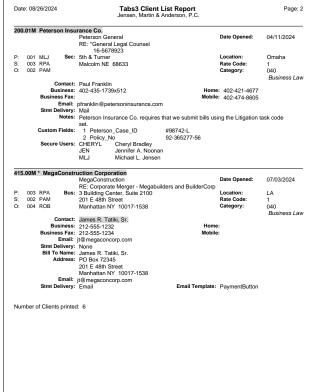

#### Menu Reports | Client | Client List Report

The list shown above is a Detail Client List Report in Client ID order. The **Options** tab includes parameters that enable you to print a detail or summary list, include secure clients, include secure clients only, include clients with a matter address, include matter address clients only, print only one file per client, start each client on a new page, print client notes (detail list only), and print custom fields (detail list only). The number of clients included is shown at the bottom of the list.

## **Definitions for Detail Client List Report**

(client) Client ID, client name, name search, work description, miscellaneous lines (if entered), selected

address, contact, four selected phone numbers, email address, and statement delivery option. The letter after the Client ID represents the billing frequency. An asterisk (\*) preceding the work description or miscellaneous lines indicates that the information will not be included on the client's

statement.

\* (asterisk) (After the Client ID and billing frequency) indicates the client will be assessed a finance charge on

past due amounts.

P (After the Client ID and billing frequency) indicates the client is set up for progress billing.

**P:** Primary timekeeper for reporting purposes (number and initials).

S: Secondary timekeeper for reporting purposes (number and initials).

**O**: Originating timekeeper for reporting purposes (number and initials).

**Inactive** (Above the Date Opened) indicates the client is inactive.

**Date Opened** Date the client file was opened.

Date Closed Date the client file was closed. This field will not print if the Date Closed is "MM/DD/YYYY" (i.e., not

closed).

**Location** Location assigned to the client. The location will not print if the client has not been assigned to a

location.

**Rate Code** Default billing rate code assigned to the client.

**Category** Default 3-digit billing category assigned to the client. The category description prints below the

category number.

Flat amount assigned to the client if the client is set up as a flat fee client (i.e., the client's billing rate

code is "0").

**Stmt Delivery** The delivery method prints whether the client is set up to receive statements via Mail, Email, Both, or

None.

Bill To Name The Bill To name, address, email, and statement delivery method are printed only when either the

client is set up to be billed to a third party or the client is set up to have a duplicate statement sent

to a third party.

**Courtesy Disc**Courtesy discount percentage or amount assigned to the client. This field prints only if the client is

assigned a courtesy discount.

**Email Template** The client's email template is shown if the client is set up to receive email statements.

**Notes** Client notes can optionally be included.

**Custom Fields** Custom fields can optionally be included.

**Secure Users**Users assigned to a secure client are listed last for the client.

# **Summary Client List**

| ate: 08/26/2024 |                           | Tabs3 Client List Report Jensen, Martin & Anderson, P.C. |                   |               | Page: |
|-----------------|---------------------------|----------------------------------------------------------|-------------------|---------------|-------|
| Client          | Name                      | Description                                              | Contact           | Primary Phone |       |
| 100.00M         | Dawson/Charles L.         | Settlement of Grandfather's Estate                       | Chuck Dawson      | 714-884-7525  | JPP   |
| 101.00M         | Barrett/Karen             | Apartment Management                                     | Karen Barrett     | 402-466-1234  | DHB   |
| 102.00M         | Richardson/Harold         | *Manage personal finances                                | Harold Richardson | 716-253-4510  | RJB   |
| 200.01M I       | Jefferson Insurance Co.   | Automobile Accident                                      | Mike Johnson      | 402-464-2200  | RJB   |
| 200.02C         | Jefferson Insurance Co.   | Hail Damage - Palmer farm                                | Mark Allen        | 402-464-2200  | RJB   |
| 200.03M         | Jefferson Insurance Co.   | Acquisition of Mid-State Insurance                       | Mike Johnson      | 402-464-2200  | RJB   |
| 300.00Q         | McBride/John              | Management of Estate Trust                               | John McBride      | 402-425-2315  | RJB   |
| 350.00M         | Carter/Arthur J.          | Protection of New Wave Patent                            | Art Carter        | 402-438-8424  | MLJ   |
| 400.00R         | Lutz/Jody                 | Manage trust account for Jody                            | Jody Lutz         | 402-598-2354  | JPP   |
| 450.00M         | Able/Paul & Mary          | Parent's Estate                                          | Paul Able         | 402-322-1459  | RJB   |
| 500.00M I       | Lyons/Mr. & Mrs. Art      | Audit of Federal Income Taxes                            | Art Lyons         | 402-545-2780  | DHB   |
| 550.00M         | Federated Casualty, Ltd.  | Andrew C. Gilbert v. Federated Casualty                  | Samantha Kessler  | 402-421-2850  | RJB   |
| 600.00M         | Ace Manufacturing Company | General Legal Counsel                                    | Al Jones          | 402-435-1739  | MLJ   |
| 600.01M         | Ace Manufacturing Company | Workers' compensation claim                              | Al Jones          | 402-435-1739  | MLJ   |
| 600.02M         | Ace Manufacturing Company | Maintenance of insurance policies                        | Al Jones          | 402-435-1739  | MLJ   |
| 700.00M         | First National Bank       | General File                                             | Lynn Traver       | 402-466-3785  | RJB   |
| 750.00M         | Harrison Investments      | Purchase of Real Estate                                  | Donald Harrison   | 402-466-7334  | DHB   |
| 751.00M         | Harrison/Bradley          | Purchase of Real Estate                                  | Bradley Harrison  | 204-939-4545  | DHB   |
| 850.00H         | White/Kelly               | Divorce                                                  | Kelly White       | 402-474-4336  | DHB   |
| 900.00M         | Sherman/Natalie K.        | Divorce                                                  | Natalie Sherman   | 402-465-7030  | DHB   |

#### Menu Reports | Client | Client List Report

The client list above is a Summary Client List in numerical order. The **Options** tab includes parameters that enable you to print a detail or summary list, include secure clients, include secure clients only, print only one file per client, start each client on a new page, double space the report, print client notes (detail list only), and print custom fields (detail list only). The number of clients included is shown at the bottom of the list. A message is shown at the end of the sample list indicating that secure clients may have been excluded.

## **Definitions for Summary Client List**

| illina freauency. |
|-------------------|
| Illin             |

I Inactive clients are indicated by the letter "I" following the billing frequency.

Name Client name (first 42 characters of the selected Contact ID, not Full Name).

**Description** Client work description (first 37 characters).

\* (In front of the work description) indicates the work description will not be printed on the client's

statement.

**Contact** Contact name (first 24 characters of the selected Contact ID, not Full Name).

**Primary Phone** Client's primary phone number. The number shown is determined by the phone number displayed

in the first phone selector in the Client file.

(timekeeper) Primary timekeeper initials are shown next to the phone number if the list is not printed in

timekeeper order.

# Client Rate Report

| Date: 08/26/2024                                                                                                    | Tabs3 Client Rate Report Jensen, Martin & Anderson, P.C.                      | Page                            |
|----------------------------------------------------------------------------------------------------|-------------------------------------------------------------------------------|---------------------------------|
| Client Name                                                                                                    | Work Description                                                              | Billing Rate Code               |
| 1.00M Administrative Account                                                                                                    | RE: For tracking all Firm and interest adjustments                            | 1 - Timekeeper Rate 1           |
| 100.00M Larson/Michael                                                                                                    | RE: Larson v. Bel-Cor                                                         | 1 - Timekeeper Rate 1           |
| 101.00M Williams/John                                                                                                    | RE: State v. Williams                                                         | 0 - Flat Fee Amount: 579.90     |
| 102.00M Gilbert/Andrew C.                                                                                                    | RE: Auto Accident                                                             | 1 - Timekeeper Rate 1           |
| 120.01M Klein/Daniel P.                                                                                                    | RE: Klein vs. Simmons Construction                                            | 1 - Timekeeper Rate 1           |
| 121.01M Phillips/Marcus                                                                                                    | RE: Real Estate Acquisition                                                   | 2 - Timekeeper Rate 2           |
| 200.01M Peterson Insurance Co.                                                                                                    | RE: General Legal Counsel                                                     | 1 - Timekeeper Rate 1           |
| Custom Fee Rate Table for Timekeepers<br>001- MLJ 250.00 002- PAM<br>Custom Cost Rate Table for Task Codes                                 | 225.00 003- RPA 225.00 005- KIM 150.00                                        | 009- JIM 150.00 010- JPP 80.00  |
|                                                                                                    | NB 0.445                                                                      |                                 |
| 200.02M Peterson Insurance Co.<br>Shared Fee Rate Table with Client (200.01)<br>Shared Cost Rate Table with Client (200.01)                | RE: Maintenance of Insurance Policies                                         | 1 - Timekeeper Rate 1           |
| 415.00M MegaConstruction Corporation                                                                                                    | RE: Corporate Merger - Megabuilders and BuilderCorp                           | 1 - Timekeeper Rate 1           |
| Custom Fee Rate Table for Timekeepers<br>001- MLJ 500.00 002- PAM<br>007- CB 180.00 008- JAN<br>Custom Cost Rate Table for Transaction Coc | 450.00 003- RPA 450.00 004- ROB 750.00 250.00 009- JIM 350.00 010- JPP 220.00 | 005- KIM 350.00 006- DHB 180.00 |
| 107- TRA B 150.000 251- COP                                                                                                    |                                                                               |                                 |
| 850.00M White/Kelly                                                                                                    | RE: Divorce                                                                   | 1 - Timekeeper Rate 1           |
| 850.01M White/Kelly                                                                                                    | RE: Last Will & Testament                                                     | 1 - Timekeeper Rate 1           |
| 850.02M White/Kelly                                                                                                    | RE: Medical Care of Brianne                                                   | 1 - Timekeeper Rate 1           |

#### Menu Reports | Client | Client Rate Report

The Client Rate Report shows the client rate information. You can include fee and cost rate tables, timekeeper level rates and codes, or the client's billing rate code. The **Options** tab includes parameters that enable you to include fee and cost rate tables, timekeeper levels rates/codes and billing rate codes.

## **Definitions for Client Rate Report**

**Date** The date the report was printed.

**Client** ID followed by the billing frequency.

**Work Description** Client's work description.

**Billing Rate Code** Billing rate code assigned on the **Rates** tab of the Client file. If the billing rate code is "0" (i.e., the

client is a flat fee client), the Flat Fee Amount will also be shown.

Custom Fee Rate Table Indicates that a fee rate table has been set up for the client. The timekeeper number and initials are

followed by the rate per hour for each timekeeper in the fee rate table.

**Custom Cost Rate Table** Indicates that a cost rate table has been set up for the client. Each tcode or expense code is

followed by an indicator for billable (B) or non-billable (NB) and then the rate for each tcode or

expense code in the cost rate table.

**Shared Client Rate Table** Indicates that the client is sharing another client's rate table.

**New Rates Effective** Includes the date the new rates are effective, as specified in the fee or cost rate table, as well as lists

the new rates.

**Timekeeper Levels** The hourly rate or billing rate code is shown for each timekeeper level. This is shown only when the

client's **Timekeeper Level Type** option on the **Rates** tab of the Client file is set to **Rate** or **Code**.

# Fee Compensation Rules Report

|                           |                                       |      |                        | Jensen, Martin & Anderson, P.C.                                               |                   |                |                |              |                                        |
|---------------------------|---------------------------------------|------|------------------------|-------------------------------------------------------------------------------|-------------------|----------------|----------------|--------------|----------------------------------------|
|                           | Fee Compensation Timekeeper           | Туре | Percent                | Taken From                                                                    | Effective<br>Date | Ending<br>Date | From<br>Amount | To<br>Amount | Allocatio<br>Amou                      |
| 101.00 M V<br>State v. Wi | Villiams/John<br>Iliams               |      |                        |                                                                               |                   |                |                |              |                                        |
|                           | FIRM                                  |      | <b>15.00%</b> 5        | ALL - All Timekeepers<br>07/21/2024                                           | mm/dd/yyyy        | mm/dd/yyyy     | 0.00           |              | <b>133.</b> 1                          |
| 1                         | Michael L. Jensen                     | Orig | 10.00%<br>5            | ALL - All Timekeepers<br>07/21/2024                                           | mm/dd/yyyy        | mm/dd/yyyy     | 0.00           | 1,000.00     | <b>88.</b> 88.                         |
| 2                         | Paula Ann Martin                      | Orig | 10.00%<br>5            | ALL - All Timekeepers<br>07/21/2024                                           | mm/dd/yyyy        | mm/dd/yyyy     | 0.00           | 1,000.00     | <b>88.</b> 1                           |
| 3                         | Ronald P. Anderson                    | Orig | 10.00%<br>5            | ALL - All Timekeepers<br>07/21/2024                                           | mm/dd/yyyy        | mm/dd/yyyy     | 0.00           | 1,000.00     | <b>88.</b> 3                           |
|                           | Phillips/Marcus<br>e Acquisition      |      |                        |                                                                               |                   |                |                |              |                                        |
|                           | FIRM                                  |      | 7                      | 06/16/2024                                                                    | mm/dd/yyyy        | mm/dd/yyyy     | 0.00           |              | 53.<br>10.<br>26.<br>16.               |
| 1                         | Michael L. Jensen                     | Orig | 25.00%<br>ARCH         | Selected<br>(LVL 4, LVL 5, LVL 6)<br>06/16/2024                               | mm/dd/yyyy        | mm/dd/yyyy     | 0.00           |              | <b>4</b> .                             |
| 3                         | Ronald P. Anderson                    | Orig | 25.00%<br>ARCH         | Selected<br>(LVL 4, LVL 5, LVL 6)<br>06/16/2024                               | mm/dd/yyyy        | mm/dd/yyyy     | 0.00           |              | <b>4</b> .:                            |
|                           | Peterson Insurance Co.<br>gal Counsel |      |                        |                                                                               |                   |                |                |              |                                        |
|                           | FIRM                                  |      | 6<br>ARCH<br>ARCH      | ALL - All Timekeepers<br>07/24/2024<br>06/15/2024<br>05/24/2024<br>04/22/2024 | mm/dd/yyyy        | mm/dd/yyyy     | 0.00           |              | 555.0<br>26.0<br>81.0<br>50.0<br>396.0 |
| 2                         | Paula Ann Martin                      | Orig | 25.00%<br>ARCH<br>ARCH |                                                                               | mm/dd/yyyy        | mm/dd/yyyy     | 0.00           | 1,000.00     | <b>250</b> . 203. 46.                  |

This report is grouped by client.

| Date: 08/26/2024 |                                                                                 |      |        | Fee Compensation Rules Report<br>nsen, Martin & Anderson, P.C. |                   |                |                | Page:     |
|------------------|---------------------------------------------------------------------------------|------|--------|----------------------------------------------------------------|-------------------|----------------|----------------|-----------|
| Client           | Name/Work Description                                                           | Туре |        | Taken From                                                     | Effective<br>Date | Ending<br>Date | From<br>Amount | T<br>Amou |
| Fee Compensation | Timekeeper: FIRM                                                                |      |        |                                                                |                   |                |                |           |
| 101.00           | Williams/John<br>State v. Williams                                              |      | 15.00% | ALL - All Timekeepers                                          | mm/dd/yyyy        | mm/dd/yyyy     | 0.00           |           |
| 121.01           | Phillips/Marcus<br>Real Estate Acquisition                                      |      | 10.00% | ALL - All Timekeepers                                          | mm/dd/yyyy        | mm/dd/yyyy     | 0.00           |           |
| 200.01           | Peterson Insurance Co.<br>General Legal Counsel                                 |      | 10.00% | ALL - All Timekeepers                                          | mm/dd/yyyy        | mm/dd/yyyy     | 0.00           |           |
| 415.00           | MegaConstruction Corporation<br>Corporate Merger - Megabuilders and BuilderCorp |      | 20.00% | ALL - All Timekeepers                                          | mm/dd/yyyy        | mm/dd/yyyy     | 0.00           |           |
| 850.00           | White/Kelly<br>Divorce                                                          |      | 10.00% | ALL - All Timekeepers                                          | mm/dd/yyyy        | mm/dd/yyyy     | 0.00           |           |
| Fee Compensation | n Timekeeper: 1 Michael L. Jensen                                               |      |        |                                                                |                   |                |                |           |
| 101.00           | Williams/John<br>State v. Williams                                              | Orig | 10.00% | ALL - All Timekeepers                                          | mm/dd/yyyy        | mm/dd/yyyy     | 0.00           | 1,000.0   |
| 121.01           | Phillips/Marcus<br>Real Estate Acquisition                                      | Orig | 25.00% | Selected<br>(LVL 4, LVL 5, LVL 6)                              | mm/dd/yyyy        | mm/dd/yyyy     | 0.00           |           |
| Fee Compensation | n Timekeeper: 2 Paula Ann Martin                                                |      |        |                                                                |                   |                |                |           |
| 101.00           | Williams/John<br>State v. Williams                                              | Orig | 10.00% | ALL - All Timekeepers                                          | mm/dd/yyyy        | mm/dd/yyyy     | 0.00           | 1,000.0   |
| 200.01           | Peterson Insurance Co.<br>General Legal Counsel                                 | Orig | 25.00% | ALL - All Timekeepers                                          | mm/dd/yyyy        | mm/dd/yyyy     | 0.00           | 1,000.0   |
| Fee Compensation | n Timekeeper: 3 Ronald P. Anderson                                              |      |        |                                                                |                   |                |                |           |
| 101.00           | Williams/John<br>State v. Williams                                              | Orig | 10.00% | ALL - All Timekeepers                                          | mm/dd/yyyy        | mm/dd/yyyy     | 0.00           | 1,000.0   |
| 121.01           | Phillips/Marcus<br>Real Estate Acquisition                                      | Orig | 25.00% | Selected<br>(LVL 4, LVL 5, LVL 6)                              | mm/dd/yyyy        | mm/dd/yyyy     | 0.00           |           |
| Fee Compensation | n Timekeeper: 4 Robert O. Burns                                                 |      |        |                                                                |                   |                |                |           |
| 415.00           | MegaConstruction Corporation<br>Corporate Merger - Megabuilders and BuilderCorp | Orig | 25.00% | ALL - All Timekeepers                                          | mm/dd/yyyy        | mm/dd/yyyy     | 0.00           | 100,000.0 |
| 850.00           | White/Kelly<br>Divorce                                                          | Orig | 35.00% | ALL - All Timekeepers                                          | mm/dd/yyyy        | mm/dd/yyyy     | 0.00           | 5,000.0   |
| Fee Compensation | n Timekeeper: 5 Kendra I. Michaels                                              |      |        |                                                                |                   |                |                |           |
| 850.00           | White/Kelly<br>Divorce                                                          | Orig | 15.00% | Selected<br>(DHB, CB, JAN, JIM)                                | mm/dd/yyyy        | mm/dd/yyyy     | 0.00           |           |
| 850.00           | White/Kelly<br>Divorce                                                          | Prim | 25.00% | Selected<br>(DHB, CB, JAN, JPP)                                | 01/01/2024        | 07/31/2024     | 0.00           |           |

This report is grouped by fee compensation timekeeper.

| Date: 08/26/2024                              |      | Tabs3   | Fee Compensation Rules Report<br>Jensen, Martin & Anderson, P.C. |                   |                |                | Page: 1      |
|-----------------------------------------------|------|---------|------------------------------------------------------------------|-------------------|----------------|----------------|--------------|
| Fee Compensation Timekeeper                   | Туре | Percent | Taken From                                                       | Effective<br>Date | Ending<br>Date | From<br>Amount | To<br>Amount |
| 102.00 Gilbert/Andrew C.                      |      |         |                                                                  |                   |                |                |              |
| Auto Accident                                 |      |         |                                                                  |                   |                |                |              |
| No Fee Compensation Rules Defined.            |      |         |                                                                  |                   |                |                |              |
| 300.00 McBride/John<br>Copyright Infringement |      |         |                                                                  |                   |                |                |              |
| No Fee Compensation Rules Defined.            |      |         |                                                                  |                   |                |                |              |

### Menu Reports | Client | Fee Compensation Rules Report

The Fee Compensation Rules Report shows the fee compensation rules information. You can group the report by client or fee compensation timekeeper. The report can be run for all fee compensation timekeepers or for specific fee compensation timekeepers. The **Options** tab includes parameters that enable you to group the report by client or fee compensation timekeeper. Alternatively, the **Options** tab includes the ability to show only clients with no fee compensation rules defined (page 38). The **Format** tab includes options that let you include the fee compensation rules dates and amounts columns.

### **Definitions for Fee Compensation Rules Report**

**Date** The date the report was printed. Used for reference and has no bearing on the report itself.

**Type**Timekeeper Type. Available types include "Prim" for primary timekeeper, "Sec" for secondary timekeeper, and "Orig" for originating timekeeper. This column is left blank if the rule is for the

FIRM fee compensation timekeeper.

**Percent** The percentage of working timekeeper fee receipts that will be allocated to the selected timekeeper

or the firm.

**Taken From** "ALL" - All Timekeepers", "Selected" (shown timekeepers with initials or level numbers), an

individual timekeeper's number and name, or a specified timekeeper level (shown with the "TK

Level" description).

**Effective Date** Date the fee compensation rule goes into effect.

**Ending Date** Cut-off date for the fee compensation rule.

From The lowest total fee income amount received for the fee compensation rule to be effective.

To The highest total fee income amount received for the fee compensation rule to be effective.

### When Grouped by Client

Fee Compensation Timekeeper Timekeeper number and name. "FIRM" indicates that the fee compensation rule is for the FIRM fee

compensation timekeeper.

(client) Client ID, billing frequency, name and work description. The letter after the Client ID represents the

billing frequency. An asterisk (\*) before the work description indicates that the work description will

not be included on the client's statement.1

(shared rules table with

client)

Indicates that the client is sharing another client's fee compensation rules table. Client ID 250.00 in

the report on the previous page is sharing a fee compensation rules table with client 100.00.

(reference) Payment reference number is shown when report includes allocation details. The text "ARCH" is

shown for payments that have been run on a final statement and updated.

(transaction date) Payment date is shown when report includes allocation details.

(allocation amount) Payment allocation amount is shown when report includes allocation details.

### When Grouped by Fee Compensation Timekeeper

Client ID.

Name/Work Description Client name and work description. An asterisk (\*) before the work description indicates that the

work description will not be included on the client's statement.1

(fee compensation

timekeeper)

Timekeeper number and name. "FIRM" indicates that the fee compensation rule is for the FIRM fee

compensation timekeeper.

<sup>&</sup>lt;sup>1</sup> Not shown on either sample report.

## Split Billing Report

| Date: 08/26/2024 | Tabs3 Split Billing Report | Page: 1 |
|------------------|----------------------------|---------|
|------------------|----------------------------|---------|

Jensen, Martin & Anderson, P.C.

Fee % Exp % Adv %

Main Client: 415.00 MegaConstruction Corporation

Fee Options: Split both Hours and Amount: Yes

Split Hours and then calculate Amount: No

Split Fee Credits: No

Split Non-billable and Zero Amount Fees: No

Cost Options: Split both Units and Amount: Yes

Split Units and then calculate Amount: No

Split Cost Credits: No

Split Non-billable and Zero Amount Costs: No

Split Matters:

415.00 MegaConstruction Corporation 50.0000 50.0000 67.0000

Show pre-split values on statements: Yes

Show Split Billing Summary on statements: Yes (Detail)

416.00 Tatiki, Sr./James R. 50.0000 FEM

Show pre-split values on statements: No

Show Split Billing Summary on statements: Yes (Summary)

100.0000 100.0000 100.0000

### Menu Reports | Client | Split Billing Report

The Split Billing Report shows the clients that are set up for split billing along with their split billing percentages. Each client who is set up as a Main Client is printed followed by the specified Split Matters and their percentages. This report can be printed for a range of clients. The work description can optionally be included for each client.

## **Definitions for Split Billing Report**

**Date** The date the report was printed.

Client/Name The Main Client's Client ID, name and work description (optional) will be shown followed by the

Client IDs, names and work descriptions of the Perform Split Billing Clients. The Main Client will have

its fees and costs split among the Split Matters when the Perform Split Billing utility is run.

Fee % The percentage of each fee transaction that will be allocated to the client when the Perform Split

Billing utility is run. "REM" indicates that the remaining fee percentage will be allocated to this

client.

**Exp** % The percentage of each expense transaction that will be allocated to the client when the Perform

Split Billing utility is run. "REM" indicates that the remaining expense percentage will be allocated to

this client.

**Adv** % The percentage of each advance transaction that will be allocated to the client when the Perform

Split Billing utility is run. "REM" indicates that the remaining advance percentage will be allocated

to this client.

\* (Following the total for a client) indicates that one of the Split Matters is set up to receive the

remaining fee, expense or advance percentage. When the Perform Split Billing utility is run, the client shown with "REM" will receive the remaining percentage of the fees, expenses or advances.

# **Data Entry Lists**

| Date: 08/26/2024                                         |                                            |         |       |      |                | Transaction D<br>Anderson, P.C |                                                                                              | Page: 1 |
|----------------------------------------------------------|--------------------------------------------|---------|-------|------|----------------|--------------------------------|----------------------------------------------------------------------------------------------|---------|
| Include Archive:                                         | No                                         |         |       |      |                |                                |                                                                                              |         |
| Transaction Date:                                        | 08/26/2024                                 |         |       |      |                |                                |                                                                                              |         |
| Client ID/Name                                           |                                            | Ref # E | C H/P | Tmkr | Hrs to<br>Bill | Amount                         | Description                                                                                  |         |
| 100.00 Larson/Michael<br>Larson v. Bel-Cor               |                                            | 11      | Р     | 2    | 3.50           | 787.50                         | Legal research                                                                               |         |
| 100.00 Larson/Michael<br>Larson v. Bel-Cor               |                                            | 12      | Р     | 2    | 2.25           | 506.25                         | Draft and revise legal opinion to be forwarded to Labour Plating Compa on their culpability. | ny      |
| <b>415.00 MegaConstructio</b><br>Corporate Merger - Mega | on Corporation<br>builders and BuilderCorp | 2       | Р     | 1    | 1.00           | 500.00                         | Prepare Employee Handbook                                                                    |         |
| 850.00 White/Kelly<br>Divorce                            |                                            | 5       | Р     | 2    | 0.50           | 112.50                         | Review and analyze medical status reports on Brianne White                                   |         |
| 850.00 White/Kelly<br>Divorce                            |                                            | 4       | Р     | 2    | 1.50           | 337.50                         | Letter to Robert White re: signing medical release forms for Brianne.                        |         |
|                                                          | Billable<br>Non-Billable                   |         |       |      | 8.75<br>0.00   | 2,243.75                       |                                                                                              |         |
|                                                          | Total                                      |         |       | _    | 8.75           | 2.243.75                       |                                                                                              |         |

Cost Entry List by Client Jensen, Martin & Anderson, P.C. Date: 08/26/2024

Page: 1

Include Archive: No

102.00 Gilbert/Andrew C.

Auto Accident

| Ref# | вс | H/P | Date       | Amount | Description                        |
|------|----|-----|------------|--------|------------------------------------|
| 1    |    | Р   | 07/20/2024 | 6.75   | Photocopy charges.                 |
| 2    |    | Ρ   | 07/20/2024 | 17.78  | Postage                            |
| 3    |    | Ρ   | 08/20/2024 | 85.00  | Medical records                    |
| 4    |    | Р   | 04/24/2024 | 34.50  | Mileage to/from client at hospital |
| 5    |    | Р   | 05/18/2024 |        | Photocopy charges                  |
| 6    |    | Р   | 05/21/2024 |        | Online legal research              |
|      |    |     | Total      | 236.83 |                                    |

Payment Entry List by Client Jensen, Martin & Anderson, P.C. Date: 08/26/2024 Page: 1

Include Archive: Yes

### 121.01 Phillips/Marcus

Real Estate Acquisition

| Ref # | H/P | Date       | Amount   | Description |
|-------|-----|------------|----------|-------------|
| ARCH  | Р   | 05/18/2024 | 267.00   | Payment     |
| ARCH  | Ρ   | 06/22/2024 | 167.50   | Payment     |
| ARCH  | Ρ   | 07/24/2024 | 269.93   | Payment     |
| 4     | Р   | 08/04/2024 | 5,000.00 | Payment     |
|       |     | Total      | 5,704.43 |             |

Date: 08/26/2024 **Client Funds Entry List by Client** 

Jensen, Martin & Anderson, P.C.

Include Archive: Yes

121.01 Phillips/Marcus Real Estate Acquisition

| Ref # Type | Date         | Amount   | Description                                          |
|------------|--------------|----------|------------------------------------------------------|
| ARCH D     | 03/10/2024   | 2,500.00 | Opening deposit to client funds for work to be done. |
| ARCH W     | 05/18/2024   | 267.00   | Withdrawal to pay fees billed.                       |
| ARCH W     | 06/25/2024   | 167.50   | Withdrawal to pay fees billed.                       |
| ARCH W     | 07/26/2024   | 269.93   | Withdrawal to pay costs.                             |
|            | Credit Cards | 0.00     |                                                      |
|            | Deposits     | 2,500.00 |                                                      |
|            | Payments .   | 0.00     |                                                      |
|            | Withdrawals  | 704.43   |                                                      |
|            | Total        | 1,795.57 |                                                      |

### File | Data Entry | Fee/Cost/Payment/Client Funds | (Print List) Menu

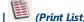

The reports shown on pages 41 and 42 are examples of Data Entry Lists from the Fee, Cost, Payment, and Client Funds Entry windows. This list can be printed from within the Fee Entry, Cost Entry, Payment Entry, and Client Funds Entry windows. The contents of this list depends on the options specified in the associated View Options window. The sort order of the records is based on the sort column selected in the list.

The first report shows an example of a Fee Entry List by Transaction Date, including work-in-process transactions for all users and timekeepers. The second report shows an example of a Cost Entry List by Client, including work-in-process transactions for a single client. The third report shows an example of a Payment Entry List by Client, including work-in-process and archived transactions for all users, sorted by transaction date. The fourth report shows an example of a Client Funds Entry List, including archive transactions for all users and timekeepers.

## Receipts

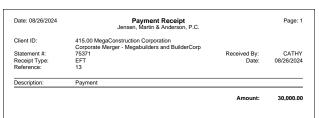

|                  |                                                 | Amount:      | 750.00    |
|------------------|-------------------------------------------------|--------------|-----------|
| Description:     | Deposit to client funds                         |              |           |
| Reference:       | 1                                               | Date:        | 07/26/202 |
| Receipt Type:    | Client Funds Deposit                            | Received By: | CATH      |
| Client ID:       | 850.00 White/Kelly                              |              |           |
| Date: 08/26/2024 | Deposit Receipt Jensen, Martin & Anderson, P.C. |              | Page: 1   |

Page: 1

Payment Receipt

Client Funds Deposit Receipt

#### File | Data Entry | Payment/Client Funds | Menu

Receipts can be printed for both work-in-process payments and client funds deposits. When printing a receipt for payments, the receipt displays general information about the payment transaction, such as the Client ID, Work Description, Statement #, Date, Description, and Amount. When printing a receipt for client funds deposits, the receipt displays general information about the deposit, such as the Client ID, Work Description, Receipt Type, Date, Description, and Amount.

(Print Receipt)

# Fee/Cost/Payment Verification Lists

|                |            |     |               |                 |        |        |        |        |        | artin & And<br>SAN Susa |         |                 |                  |          |                                                                                                    |  |
|----------------|------------|-----|---------------|-----------------|--------|--------|--------|--------|--------|-------------------------|---------|-----------------|------------------|----------|----------------------------------------------------------------------------------------------------|--|
| Ref#           | Client Tkr | Cat | Trans<br>Date | Date<br>Entered | S<br>R | H<br>P | T<br>X | B<br>C |        |                         | Rate    | Hours<br>Worked | Hours<br>to Bill | Amount   |                                                                                                    |  |
| 5              | 102.00 RJB | 20  | 08/06/2024    | 08/06/2024      | В      | Р      |        |        | 3      |                         | 200.00  | 0.25            | 0.25             | 50.00    | Telephone conference with Harold<br>Richardson/Harold                                                                                                    |  |
| 6              | 102.00 RJB | 20  | 08/06/2024    | 08/06/2024      | В      | Р      |        |        | 7      | :                       | 200.00  | 0.25            | 0.25             | 50.00    | Plan and prepare for conference with<br>Harold                                                                                                    |  |
| 10             | 200.03 RJB | 40  | 08/09/2024    | 08/09/2024      | В      | Р      | 1      |        | 1      | :                       | 250.00  | 1.50            | 1.50             | 375.00   | Richardson/Harold Office conference with Mike Johnson concerning upcoming meeting with President of Mid-State Jefferson Insurance Co.                                                                            |  |
| 2              | 400.00 RJB | 5   | 08/09/2024    | 08/09/2024      | В      | Р      |        |        | 10     | ;                       | 250.00  | 0.50            | 0.50             | 125.00   | Legal research of banking rules and regulations  Lutz/Jody                                                                                                    |  |
|                |            |     |               |                 |        |        |        |        |        | В                       | illable | 2.50            | 2.50             | 600.00   | ,                                                                                                    |  |
| 2              | 550.00 MLJ | 55  | 08/09/2024    | 08/09/2024      | В      | Р      |        |        | L110 A | 102                     | 225.00  | 1.25            | 1.25             | 281.25   | Research Brown vs. United Insurance<br>Federated Casualty, Ltd.                                                                                                    |  |
|                |            |     |               |                 |        |        |        |        |        | В                       | illable | 1.25            | 1.25             | 281.25   |                                                                                                    |  |
| 2              | 900.00 DHB | 35  | 08/09/2024    | 08/09/2024      | В      | Р      |        |        | 3      |                         | 175.00  | 0.25            | 0.25             | 43.75    | Telephone conference with Mrs.<br>Sherman regarding conversation with<br>representative from Union Bank and<br>Trust.                                                                                            |  |
| 4              | 101.00 DHB | 25  | 08/09/2024    | 08/09/2024      | В      | Р      |        |        | 3      |                         | 175.00  | 0.25            | 0.25             | 43.75    | Sheman/Natalie K Called Steve Catton of Certified Appraisals to arrange for him to appraise all properties managed by Karen Barrett. Steve-plans-to-have all appraisals complete by mid-September. Barrett/Karen |  |
|                |            |     |               |                 |        |        |        |        |        | В                       | illable | 0.50            | 0.50             | 87.50    | BarretvNaren                                                                                                    |  |
| 4              | 100.00 JPP | 15  | 08/01/2024    | 08/01/2024      | В      | Р      |        |        | 1      |                         | 150.00  | 1.25            | 1.25             |          | Office conference with Mr. Dawson                                                                                                    |  |
| 5              | 100.00 JPP | 15  |               | 08/02/2024      | В      | Р      | 1      |        | 5      |                         | 150.00  | 0.50            | 0.50             |          | Dawson/Charles L. Letter to client's banker Dawson/Charles L.                                                                                                    |  |
|                |            |     |               |                 |        |        |        |        |        | В                       | illable | 1.75            | 1.75             | 262.50   | Barroom on and E.                                                                                                    |  |
|                |            |     |               |                 |        |        |        |        |        |                         | illable | 6.00            | 6.00             | 1,231,25 |                                                                                                    |  |
|                |            |     |               |                 |        |        |        |        |        | Non-b                   | illable | 0.00            | 0.00             | 0.00     |                                                                                                    |  |
| ent Checksum = | - 255 503  |     |               |                 |        |        |        |        |        | Grand                   | d Total | 6.00            | 6.00             | 1,231.25 |                                                                                                    |  |
|                |            |     |               |                 |        |        |        |        |        |                         |         |                 |                  |          |                                                                                                    |  |
| anged Entri    | es         |     |               |                 |        |        |        |        |        |                         |         |                 |                  |          |                                                                                                    |  |
| 6              | 102.00 RJB | 20  | 08/06/2024    | 08/06/2024      | В      | Р      |        |        | 7      | :                       | 200.00  | 0.25            | 0.25             | 50.00    | Plan and prepare for conference with<br>Harold<br>Richardson/Harold                                                                                                    |  |
| Old<br>6       | 102.00 RJB | 20  | 08/06/2024    | 08/06/2024      | В      | Р      | 2      |        | 7      | :                       | 200.00  | 0.50            | 0.50             | 100.00   | raciiai asai i/mai ala                                                                                                    |  |
| al Transaction | Count = 10 |     |               |                 |        |        |        |        |        |                         |         |                 |                  |          |                                                                                                    |  |

| 1 100<br>2 100<br>2 300<br>3 550 | 0.00   | E/A<br>E | Trans<br>Date<br>07/28/2024 | Date<br>Entered | Src |     | T E | 3 R |                    |      |       |                                       |                          |                                                    |  |
|----------------------------------|--------|----------|-----------------------------|-----------------|-----|-----|-----|-----|--------------------|------|-------|---------------------------------------|--------------------------|----------------------------------------------------|--|
| 2 100<br>2 300<br>3 550          | 0.00   |          | 07/28/2024                  |                 |     | Р : | x c |     | Tcode<br>Task Code | Tmkr | Rate  | Units                                 | Amount                   |                                                    |  |
| 2 300                            | 0.00   | Е        |                             | 08/09/2024      | В   | Р   |     |     | 51                 | 5    | 0.150 | 25.00                                 | 3.75                     | Photocopy charges Dawson/Charles L.                |  |
| 3 550                            |        |          | 08/02/2024                  | 08/09/2024      | В   | Р   |     |     | 50                 | 5    | 0.000 | 0.00                                  | 6.75                     | Long distance telephone charges  Dawson/Charles L. |  |
|                                  |        | Α        | 08/02/2024                  | 08/09/2024      | В   | Р   |     | 8   | 70                 | 1    | 0.000 | 0.00                                  | 75.00                    | Filing fee  McBride/John                           |  |
|                                  | 0.00   | E        | 08/06/2024                  | 08/09/2024      | В   | Р   |     |     | L100 E110          | 2    | 0.000 | 0.00                                  | 23.50                    | Mileage to/from Omaha Federated Casualty, Ltd.     |  |
| 6 200                            | 0.03   | Е        | 08/06/2024                  | 08/09/2024      | В   | Р   |     |     | 55                 | 1    | 0.000 | 0.00                                  | 4.50                     | Facsimile costs  Jefferson Insurance Co.           |  |
| 4 400                            | 0.00   | Α        | 08/09/2024                  | 08/09/2024      | В   | D   |     |     | 72                 | 5    | 0.000 | 0.00                                  | *deleted*                | Courier fee  Lutz/Jody                             |  |
|                                  |        |          |                             |                 |     |     |     |     |                    |      |       | Billable<br>on-billable<br>rand Total | 113.50<br>0.00<br>113.50 | Luizsody                                           |  |
| hanged Entries New 6 200         | 0.03   | F        | 08/06/2024                  | 08/09/2024      | В   | Р   |     |     | 55                 | 1    | 0.000 | 0.00                                  | 4.50                     | Facsimile costs                                    |  |
| Old                              | 0.00   | _        | 00/00/2021                  | 00/00/2021      | _   |     |     |     | 00                 | ·    | 0.000 | 0.00                                  | 1.00                     | Jefferson Insurance Co.                            |  |
|                                  | 0.03   | E        | 08/06/2024                  | 08/09/2024      | В   | Р   |     |     | 55                 | 1    | 0.000 | 0.00                                  | 3.50                     |                                                    |  |
| <b>New</b><br>1 100              | 0.00   | E        | 07/28/2024                  | 08/09/2024      | В   | Р   |     |     | 51                 | 5    | 0.150 | 25.00                                 | 3.75                     | Photocopy charges Dawson/Charles L.                |  |
| Old<br>1 100                     | 0.00   | Е        | 07/28/2024                  | 08/09/2024      | В   | Р   |     |     | 51                 | 5    | 0.150 | 20.00                                 | 3.00                     | Davisor Grands E.                                  |  |
| Deleted Entries                  |        |          |                             |                 | _   |     |     |     |                    |      |       |                                       |                          |                                                    |  |
| 4 400                            | 0.00   | Α        | 08/09/2024                  | 08/09/2024      | В   | Р   |     |     | 72                 | 5    | 0.000 | 0.00                                  | 24.15                    | Courier fee<br>Lutz/Jody                           |  |
| otal Transaction Cour            | nt = 9 |          |                             |                 |     |     |     |     |                    |      |       |                                       |                          |                                                    |  |

### Menu File | Data Entry | Fee/Cost/Payment | Esc

The reports shown are examples of the Fee Verification List, Cost Verification List, and Payment Verification List. When a transaction is added or edited, the entry is added to the verification list for the user making the entry. The Fee Verification List can be printed in entry order, timekeeper order or timekeeper order by transaction date. The Cost Verification List and Payment Verification List can be printed in entry order, transaction code order or transaction date order. You can optionally include the client name and work description. You can include the timekeeper number or initials. The Fee Verification List shown is printed in timekeeper order with initials whereas the Cost Verification List shown is printed in entry order with timekeeper numbers instead of initials. The Cost Verification List is not subtotaled because it was printed in entry order instead of sorted by transaction code or date. The Fee Verification List shown includes the client name and work description whereas the Cost Verification List includes only the client name. Fee and cost verification lists can be printed in portrait or landscape orientation. The Payment Verification List is not shown.

### **Definitions for Fee/Cost/Payment Verification Lists**

**Ref** # Reference number identifying the transaction for editing purposes.

Client ID.

**Tkr (fee list)**Timekeeper number or initials shown on the transaction. [Note: An "\*\*\*" in this column indicates the timekeeper record no longer exists (i.e., deleted or renumbered). 1]

**Cat (fee list)** Category assigned to the transaction.

E/A Expense/Advance. "E" indicates the transaction is an expense and "A" indicates the transaction is an

(cost/pymt list) advance.

**Trans Date** Date of the transaction.

**Date Entered** Date the transaction was entered.

Date the transaction was entered.

**SR (fee list)**Source code that indicates the source of the transaction. "B" = Billing, "b" = Split Billing, "R"¹ = Src (cost/pymt list)

Tabs3 Billing Remote, "P"¹ or "C"¹ = PracticeMaster, "D"¹ = Data Import (i.e., Import Online

Payments, Data Capture Device, etc), " $T^{"1}$  = Trust Accounting Software, " $A^{"1}$  = Accounts Payable Software, " $Q^{"1}$  = QuickBooks. Lowercase codes indicate that the transaction has been split using

Perform Split Billing (e.g., "b" indicates a split transaction that originated in Tabs3 Billing).

**HP** Status field of the transaction. "H"<sup>1</sup> = Hold, "P" = Print, "D" = Deleted, "S"<sup>1</sup> = Save.

TX

Sales tax rate code that will be used to calculate sales tax when a statement is printed. No code will print if the sales tax rate code is "0" (i.e., no sales tax). Up to 9 sales tax rates can be defined in Tabs3 Billing Customization.

BC

Bill Code (0-4). The Bill Code defines the transaction code's default billing and print status. No code will print if the Bill Code is "0". "0" = billable and printable. "1" = non-billable and non-printable, "2" = non-billable and printable, "3" = billable and non-printable and "4" = billable and always print.

RC (fee list)

Rate Code (0-9). The rate code indicates which billing rate Tabs3 Billing uses. No code will print if the rate code is "0". "0" indicates that Tabs3 Billing has used the default billing rate.

RC (cost/pymt list)

Rate Code (0, 7 or 8). The rate code indicates how the Amount is determined. No code will print if the rate code is "0". "0" indicates that the user entered the amounts. "7" indicates that Tabs3 Billing retrieved the Rate from the transaction code file, allowed the user to enter the number of units, and then automatically calculated the amount. "8" indicates that Tabs3 Billing retrieved the Amount from the transaction code file.

Tcode/Task Code

Transaction code number. For task based billing clients, the task codes entered will be shown instead of the transaction code.

Rate

Rate used for calculating the amount.

Hours Worked (fee list)

Hours worked.

Hours to Bill (fee list)

Hours to bill. The hours to bill are multiplied by the rate to calculate the amount.

Units (cost list)

Units. If a rate is specified, the units are multiplied by the rate to calculate the amount.

Stmt # (pymt list)

Statement that the payment was applied to.

**Amount** 

Dollar amount of the transaction. If a new transaction (i.e., a transaction in the top part of the verification list) has been deleted, the text "\*deleted\*" will be shown in the Amount column. The original transaction amount will be shown in the "Deleted Entries" section of the list.

**Note:** If a deleted transaction's reference number has changed since it was added, then the "\*deleted\*" text will not be shown for that transaction. The reference number can be changed by reindexing the transaction file with the **Compact Selected Files** option selected, or by including the transaction on an updated statement and then running Undo Updated Statements for that statement.

(description)

Description of the transaction. Statement comments are shown with strikethrough characters<sup>1</sup>.

(client)

The client's name and work description are optionally printed below the description of each transaction. The fee list shown includes both the name and work description. The cost list shown includes only the name.

**Changed Entries** 

Any transactions that are edited will be listed under the Changed Entries section. The transaction under the "New" heading reflects the changes. The transaction under the "Old" heading reflects the transaction before the changes. The description shown in the Changed Entries section reflects the new description only.

A critical field was changed. A final statement must be rerun for this client. <sup>1</sup> When this message is shown for a changed transaction, a statement cannot be updated until a new final statement is run for the client.

**Deleted Entries** 

Any transactions that are deleted will be listed under the Deleted Entries section.

**Total Transaction Count** 

Total number of transactions on the list including changes and deletions. Each changed transaction (i.e., both old and new) counts as one transaction.

<sup>&</sup>lt;sup>1</sup> Not shown on either sample report.

## **Recap of Hours Report**

Date: 08/26/2024 Tabs3 Recap of Hours Report

Page: 1

Jensen, Martin & Anderson, P.C. From July 01, 2024 Thru July 31, 2024

#### 001 Michael L. Jensen

|                                   | Sunday | Monday               | Tuesday              | Wednesday    | Thursday     | Friday               | Saturday  | Total                         |
|-----------------------------------|--------|----------------------|----------------------|--------------|--------------|----------------------|-----------|-------------------------------|
| Billable<br>Non-billable<br>Total |        | Jul 1, 2024          | 7.50<br>7.50         | 3            | 3.50<br>3.50 | 4.25<br>4.25         | 6         | 15.25<br>15.25                |
| Billable<br>Non-billable<br>Total | 7      | 7.75<br>7.75         | 5.00<br>1.00<br>6.00 | 7.00<br>7.00 | 6.00<br>6.00 | 5.25<br>5.25         | 13        | 31.00<br><u>1.00</u><br>32.00 |
| Billable<br>Non-billable<br>Total | 14     | 5.80<br>1.00<br>6.80 | 7.50<br>7.50         | 8.00<br>8.00 | 3.50<br>3.50 | 4.25<br>4.25         | 20        | 29.05<br>1.00<br>30.05        |
| Billable<br>Non-billable<br>Total | 21     | 7.85<br>7.85         | 12.10<br>12.10       | 1.00<br>1.00 | 25           | 26                   | 27        | 20.95                         |
| Billable<br>Non-billable<br>Total | 28     | 29                   | 30                   | 31           |              |                      |           |                               |
|                                   |        |                      | GRAND TO             | OTALS:       |              | Billa<br>Non<br>Tota | -billable | 96.25<br>2.00<br>98.25        |

### Menu Reports | Transactions | Recap of Hours Report

The Recap of Hours Report can be very useful in finding missing timeslip entries. The report includes the **Hours Worked** for one or more timekeepers during a specified date range. This report does not use **Hours to Bill**. For example, on Monday, November 21, 7.85 hours were entered for timekeeper Michael Jensen. Daily and weekly totals are shown as well as grand totals for each timekeeper. Optionally, daily totals only can be included, and the daily totals can be shown shaded if the total is less than a specified number of hours, thus providing an easy-to-use exception report.

This report includes transactions that are in work-in-process and transactions that have been billed and updated. Transactions that are on "hold" (i.e., Status field is set to "Hold") are also included. Work-in-process transactions that are "saved" (i.e., Status field is set to "Save") are included. Likewise, "saved" transactions that have been updated are included.

This report can be produced for a range of dates and working timekeepers. Inactive timekeepers or timekeepers with no activity can optionally be excluded from the report. Each timekeeper's information can optionally start on a new page of the report.

### **Definitions for Recap of Hours Report**

**Date** The date to the left of the heading is the date the report was produced. The date range on the report

is shown below the report title.

(date range) The beginning and ending dates selected for the report.

**Day** Day of the month.

**Billable** Number of billable hours for each day. Credit transactions are included.

Non-billable Number of non-billable hours for each day. Credit transactions are included.

**Total** Total of billable and non-billable hours for the day and week. Grand totals are also shown.

# **Transaction File List**

| Date: 08/26/2024    |               |             |                     |                       | ail Transaction<br>en, Martin & And |          |                                                                                                    | Page |
|---------------------|---------------|-------------|---------------------|-----------------------|-------------------------------------|----------|----------------------------------------------------------------------------------------------------|------|
| Client              | Trans<br>Date | H<br>Tmkr P | Tcode/<br>Task Code | Stmt #<br>Rate        | Hours<br>to Bill                    | Amount   |                                                                                                    | Re   |
| Client ID 100.00 La |               |             |                     |                       |                                     |          |                                                                                                    | -    |
| 100.00 La           | 06/18/2024    | 1 P         | 19                  | 250.00                | 1.00                                | 250.00   | Initial Client Meeting                                                                                                    |      |
| 100.00              | 06/21/2024    | 1 P         | 1                   | 250.00                | 0.10                                |          |                                                                                                    |      |
|                     | 06/22/2024    |             |                     |                       |                                     |          | Open Workers' Comp Case                                                                                                    |      |
| 100.00              |               | 1 P         | 1                   | 250.00                | 0.50                                |          | Consultation with Susan Nichols re: potential witness                                                                                                    |      |
| 100.00              | 07/20/2024    | 8 P         | 5                   | 100.00                | 0.50                                |          | Request for employment records.                                                                                                    |      |
| 100.00              | 07/20/2024    | 8 P         | 1                   | 100.00                | 0.10                                |          | Verify receipt of medical records request.                                                                                                    |      |
| 100.00              | 07/23/2024    | 1 P         | 1                   | 250.00                | 2.50                                |          | Attend deposition of Susan Nichols.                                                                                                    |      |
| 100.00              | 07/23/2024    | 3 P         | 1                   | 160.00                | 0.60                                |          | Meeting with Labour Plating to discuss compensation.                                                                                                    |      |
| 100.00              | 07/23/2024    | 1 P         | 1                   | 250.00                | 2.00                                | 500.00   | Appointment at Mr. Larson's office to ensure that proper environment is available for him to return to work with modifications necessary to medical status.        |      |
| 100.00              | 08/10/2024    | 8 P         | 1                   | 100.00                | 0.10                                | 10.00    | Confirm Fee Agreement signed and returned.                                                                                                    |      |
| 100.00              | 08/18/2024    | 1 P         | 1                   | 250.00                | 1.40                                |          | Reviewed file; worked on estate plan documents;                                                                                                    |      |
| 100.00              | 00,10,2021    |             | ·                   | 200.00                |                                     | 333.33   | studied and analyzed additional information needed; call to client regarding same.                                                                                 |      |
| 100.00              | 08/20/2024    | 2 P         | 10                  | 225.00                | 3.50                                | 787.50   | Legal research                                                                                                    |      |
| 100.00              | 08/20/2024    | 2 P         | 8                   | 225.00                | 2.25                                | 506.25   | Draft and revise legal opinion to be forwarded to Labour Plating Company on their culpability.                                                                     |      |
| Total for Client ID | 100.00        |             |                     | Billable              | 13.45                               | 3.059.75 | Larson/Michael                                                                                                    |      |
|                     |               |             |                     | Non-billable          | 1.10                                |          | Larson v. Bel-Cor                                                                                                    |      |
|                     |               |             |                     | Total                 | 14.55                               | 3,334.75 |                                                                                                    |      |
|                     |               |             |                     |                       |                                     |          |                                                                                                    |      |
| Client ID 101.00 Wi |               |             | 4.0                 | 400.00                | 4.05                                |          |                                                                                                    | 4.00 |
| 101.00              | 05/25/2024    | 3 A         | 10                  | 160.00                | 1.25                                |          | Legal research.                                                                                                    | AR   |
| 101.00              | 05/25/2024    | 1 A         | 19                  | 250.00                | 0.30                                |          | Initial Client Meeting                                                                                                    | ARG  |
| 101.00              | 06/11/2024    | 1 A         | 18                  | 250.00                | 2.50                                |          | Prepared for conference with client.                                                                                                    | AR   |
| 101.00              | 06/16/2024    | 2 A         | 250                 |                       |                                     |          | Long distance telephone charges.                                                                                                    | AR   |
| 101.00              | 06/18/2024    | 1 A         | 251                 |                       |                                     |          | Photocopy charges.                                                                                                    | AR   |
| 101.00              | 06/19/2024    | 2 A         | 250                 |                       |                                     |          | Long distance telephone charges.                                                                                                    | AR   |
| 101.00              | 06/19/2024    | 2 A         | 253                 |                       |                                     |          | Postage.                                                                                                    | AR   |
| 101.00              | 06/21/2024    | 1 A         | 250                 |                       |                                     |          | Long distance telephone charges.                                                                                                    | AR   |
| 101.00              | 06/22/2024    | 1 A         | 3                   | 250.00                | 0.25                                |          | Telephone conference with client.                                                                                                    | AR   |
| 101.00              | 06/25/2024    | 1 A         | 253                 |                       |                                     |          | Postage.                                                                                                    | AR   |
| 101.00              | 07/13/2024    | 3 P         | 255                 |                       |                                     |          | Facsimile costs.                                                                                                    |      |
| 101.00              | 07/16/2024    | 3 P         | 102                 |                       |                                     |          | Courier fee Federal Express.                                                                                                    |      |
| 101.00              | 07/16/2024    | 2 P         | 1                   | 225.00                | 2.00                                |          | Office conference with client.                                                                                                    |      |
| 101.00              | 07/20/2024    | 2 P         | 1                   | 225.00                | 1.10                                |          | Reviewing documents.                                                                                                    |      |
| 101.00              | 07/20/2024    | 2 P         | 1                   | 225.00                | 0.20                                |          | Talked to Mr. Williams                                                                                                    |      |
| 101.00              | 07/20/2024    | 3 P         | 1                   | 160.00                | 2.00                                | 320.00   | Office conference with Mr. Williams.                                                                                                    |      |
| 101.00              | 07/20/2024    | 2 P         | 3                   | 225.00                | 0.25                                | 56.25    | Telephone conference with client.                                                                                                    |      |
| 101.00              | 07/20/2024    | 2 P         | 3                   | 225.00                | 1.00                                | 225.00   | Telephone conference with Mr. Williams.                                                                                                    |      |
| 101.00              | 07/20/2024    | 2 P         | 3                   | 225.00                | 0.25                                |          | Telephone conference with client.                                                                                                    |      |
| 101.00              | 07/21/2024    | 3 P         | 1                   | 160.00                | 3.25                                | 520.00   | Office conference with Mr. Williams.                                                                                                    |      |
| 101.00              | 07/23/2024    | 2 P         | 251                 |                       |                                     | 7.35     | Photocopy charges.                                                                                                    |      |
| 101.00              | 07/23/2024    | 3 P         | 251                 |                       |                                     | 30.00    | Photocopy charges.                                                                                                    |      |
| 101.00              | 07/23/2024    | 1 P         | 9                   | 250.00                | 3.00                                | 900.00   | Review and analyze case status.                                                                                                    |      |
| 101.00              | 07/23/2024    | 1 P         | 1                   | 250.00                | 0.50                                | 150.00   | Legal Research.                                                                                                    |      |
| 101.00              | 07/23/2024    | 1 P         | 10                  | 250.00                | 1.50                                | 450.00   | Legal research.                                                                                                    |      |
| 101.00              | 07/26/2024    | 2 P         | 106                 |                       |                                     |          | Online legal research                                                                                                    |      |
| 101.00              | 07/26/2024    | Р           | 900                 |                       |                                     |          | Payment                                                                                                    |      |
| 101.00              | 08/10/2024    | 1 P         | 9                   | 250.00                | 1.50                                |          | Review and analyze research and prior cases.                                                                                                    |      |
| 101.00              | 08/13/2024    | 1 P         | 5                   | 250.00                | 1.25                                |          | Letter to client.                                                                                                    |      |
| 101.00              | 08/20/2024    | 1 P         | 1                   | 250.00                | 1.50                                | 375.00   | Reviewed correspondence from opposing counsel; telephone conference with opposing counsel re: settlement; telephone call to court clerk re: continuing trial date. |      |
|                     |               |             |                     |                       |                                     |          |                                                                                                    |      |
| Total for Client ID | 101.00        |             |                     | Billable              | 22.80                               |          | Williams/John<br>State v. Williams                                                                                                    |      |
|                     |               |             |                     | Non-billable<br>Total | $\frac{0.80}{23.60}$                | 5,571.00 | State v. vviiialiis                                                                                                    |      |
|                     |               |             |                     | Payments              | 20.00                               | 1,617.65 |                                                                                                    |      |
|                     |               |             |                     | ·                     | GRAND TOT                           | ALS      |                                                                                                    |      |
|                     |               |             |                     | Billable              | 36.25                               | 8,443.25 |                                                                                                    |      |
|                     |               |             |                     | Non-billable          | 1.90                                | 462.50   |                                                                                                    |      |
|                     |               |             |                     |                       |                                     |          |                                                                                                    |      |
|                     |               |             |                     | Total                 | 38.15                               | 8,905.75 |                                                                                                    |      |

| Date: 08/26/2024       | Summary Fee Tran<br>Jensen, Martin & A | saction File<br>Anderson, P.C. | List                            | Page: 1 |
|------------------------|----------------------------------------|--------------------------------|---------------------------------|---------|
|                        |                                        | Hours<br>to Bill               | Amount                          |         |
| Subtotal for Tcode 1   | Billable<br>Non-billable<br>Total      | 26.75<br>0.10<br>26.85         | 13,250.00<br>25.00<br>13,275.00 |         |
| Subtotal for Tcode 2   | Billable                               | 5.00                           | 2,500.00                        |         |
| Subtotal for Tcode 3   | Billable                               | 0.50                           | 87.50                           |         |
| Subtotal for Tcode 5   | Billable                               | 1.00                           | 120.00                          |         |
| Total for Timekeeper 1 | Billable<br>Non-billable<br>Total      | 33.25<br>0.10<br>33.35         | 15,957.50<br>25.00<br>15,982.50 |         |
| Subtotal for Tcode 1   | Billable                               | 33.75                          | 15,187.50                       |         |
| Subtotal for Tcode 2   | Billable                               | 5.00                           | 2,250.00                        |         |
| Total for Timekeeper 2 | Billable                               | 38.75                          | 17,437.50                       |         |
|                        | GRAND TO                               | OTALS                          |                                 |         |
|                        | Billable<br>Non-billable<br>Total      | 72.00<br>0.10<br>72.10         | 33,395.00<br>25.00<br>33,420.00 |         |

### Menu Reports | Transactions | Transaction File List

The Transaction File List is a means of sorting and listing fee, cost, and payment transactions stored in Tabs3 Billing. The information on the report can be output in a standard report format or a variety of export formats. The Transaction File Lists shown on pages 47 and 48 are just two examples of the many combinations possible. The list shown on page 47 is a detail list that includes transaction descriptions. The primary sort order is by Client and the secondary sort order is by Date. The client name and work description print to the right of the subtotal.

The list shown on page 48 is a summary list for fees. The primary sort order is by Timekeeper and the secondary sort order is by Transaction Code. Note that the timekeeper name and transaction code description print to the left of the subtotals.

The **Options** tab includes parameters that enable you to print a detail or summary report as well as specify the type of transactions you want to include on the report. The **Format** tab allows you to specify which columns you want to include and if you want to print the report in portrait or landscape orientation. All columns are optional, but at least one column must be selected. The **Sort** tab for this report differs from the standard **Sort** tab. It allows you to select three sort orders, select to subtotal on any of the sort orders, subtotal by statement date or transaction date, and start the first sort on a new page.

Complete details regarding export formats available and the file layout can be found in Help under "Export Data Format."

### **Definitions for Transaction File List**

Client ID.

User ID<sup>1</sup> User ID.

Cat1

Date the transaction was entered. Entry Date<sup>1</sup>

Transaction Date. **Trans Date** 

Statement Date. Stmt Date<sup>1</sup>

Timekeeper number or initials. Timekeeper numbers/initials are not shown for payment transactions. **Tmkr** 

Cost transactions not assigned to a timekeeper will be shown with a timekeeper number of "0".

For costs, "E" will be shown for expenses and "A" will be shown for advances. For fees, the category E/A

number will be shown.

Src<sup>1</sup> Source code that indicates the source of the transaction. "B" = Tabs3 Billing, "T" = Tabs3 Trust

Accounting, "A" = Tabs3 Accounts Payable, "R" = Tabs3 Billing Remote, "D" = Data Capture Device or Import Online Payments, "P" or "C" = PracticeMaster, "Q" = QuickBooks. No source code will print if the source code is "B" (i.e., Billing). Client funds payments will have a source of "M" for manual funds payments or "A" for automatic funds payments. Lowercase codes indicate that the transaction has been split using Perform Split Billing (e.g., "b" indicates a split transaction that

originated in Tabs3 Billing, "p" indicates that it originated in PracticeMaster).

Status field: "P" = Print, "H"<sup>1</sup> = Hold, "S"<sup>1</sup> = Save, "A" = Archived, "U"<sup>1</sup> or "s"<sup>1</sup> = Billed but not HP

Updated.

For payments only. Cash, Check, Credit Card, Other, Client Funds, EFT, Unknown. Receipt Type<sup>1</sup>

Shown only for payments whose Receipt Type is Check. Check Number<sup>1</sup>

Optional reference or memo regarding the receipt. If the Receipt Type is Check, the Tabs3 Billing Ref./Memo<sup>1</sup>

client ID will be placed in this field. If integrating with GL, this information is saved to the Reference field in the GL journal entry. If the payment was created automatically from a Trust payment to firm

(i.e., Source = "T"), this field will contain the Memo field from the Trust transaction.

 $TX^1$ Sales tax rate code that will be used to calculate sales tax when a statement is printed. No code will

print if the sales tax rate code is "0" (i.e., no sales tax). Up to 9 sales tax rates can be defined in Tabs3

Billing Customization.

BC<sup>1</sup> Bill Code (0-4). The Bill Code defines the transaction code's default billing and print status. No code

will print if the Bill Code is "0". "0" = billable and printable, "1" = non-billable and non-printable, "2" = non-billable and printable, "3" = billable and non-printable, and "4" = billable and always print.

Rate Code (0-9). The Rate Code indicates which billing rate Tabs3 Billing uses. No code will print if RC (fees)1

the rate code is "0". "0" indicates that Tabs3 Billing has used the default billing rate.

RC (costs)1 Rate Code (0, 7, or 8). The Rate Code indicates how the Amount is determined. "0" indicates that the

> user entered the amounts. "7" indicates that Tabs3 Billing retrieved the Rate from the transaction code file, allowed the user to enter the number of units, and then automatically calculated the amount. "8" indicates that Tabs3 Billing retrieved the Amount from the transaction code file. No

code will print if the Rate Code is "0".

 $CT^1$ The transaction's Expense or Advance Cost Type. For payments, the Cost Type will be zero.

Transaction code number. If task based billing clients are included on the list, the label for this Tcd

column will be "Tcode/Task Code". The task codes entered will then be shown instead of the

transaction code for task based billing clients.

Hourly billing rate. If payments are included, the statement number the payment was processed Stmt # against is shown in this column. A statement number will only appear for payment transactions if a Rate

statement number was specified during data entry.

Units1 The units for each cost transaction.

The number of hours worked for each fee transaction. Hours Worked<sup>1</sup>

The number of hours to bill for each fee transaction. **Hours to Bill** 

**Amount** Amount of each transaction.

(description) Transaction description. Statement notes can optionally be included, and are shown with

strikethrough characters.

**Ref** # Reference number identifying the work-in-process transaction for editing purposes (optional).

"ARCH" will print for transactions from the archive files; these transactions cannot be edited.

**Progress Billable<sup>1</sup>** Subtotal for "progress billing" fee transactions (Type "6" transactions).

**Progress Non-billable** Subtotal for non-billable "progress billing" fee transactions (Type "6" transactions).

**Note:** Credits applied to previous balances can affect the billed values; for more information, see Knowledge Base Article **R11760**, "Best Practices When Applying Credits."

**Note:** The **Client Name** and/or **Work Description** fields can optionally be included. When the Primary Sort is "Client" the client name and/or work description are included in the header for each client; otherwise, the client name and/or work description are printed in the Description column below each transaction. When subtotaling by client, the client name and work description will print with the subtotal, regardless of whether they are selected to be included.

<sup>&</sup>lt;sup>1</sup> Not shown on either sample report.

## Task Code Billing Report

| Date: 08/26/2024             |                  |                        |            |              | ask Code Bi<br>en, Martin & And |        | t                                                                                                    | Page: |
|------------------------------|------------------|------------------------|------------|--------------|---------------------------------|--------|----------------------------------------------------------------------------------------------------|-------|
| Client                       | Trans Date       | H Tcode/               | ode        | Stmt # Rate  | Hours<br>to Bill                | Amount |                                                                                                    | Ref   |
| Phase ID L110 Fact<br>550.00 | 07/01/2024       | evelopment<br>1 U L110 | E106       |              |                                 | 60.00  | Online research. Client Identifier: BRADY550.00                                                                                                    |       |
|                              |                  |                        |            |              |                                 |        | Federated Casualty, Ltd. Andrew C. Gilbert v. Federated Casualty                                                                                                    |       |
| 550.00                       | 07/01/2024       | 4 U L110               | A102       | 175.00       | 1.00                            | 175.00 | Research Hapton vs. Interstate Insurance. Federated Casualty, Ltd.                                                                                                    |       |
| 550.00                       | 07/04/0004       | 4 11 1440              | 1400       | 475.00       | 0.50                            |        | Andrew C. Gilbert v. Federated Casualty                                                                                                    |       |
| 550.00                       | 07/01/2024       | 4 U L110               | A103       | 175.00       | 0.50                            |        | Draft/revise response to complaint. Federated Casualty, Ltd. Andrew C. Gilbert v. Federated Casualty                                                                                                    |       |
| 550.00                       | 08/09/2024       | 2 P L110               | A102       | 225.00       | 1.25                            | 281.25 | Research Brown vs. United Insurance<br>Federated Casualty, Ltd.<br>Andrew C. Gilbert v. Federated Casualty                                                                                                    |       |
| Total for Phase ID L         | _110             |                        |            | Billable     | 2.75                            | 603.75 | Fact Investigation/Development                                                                                                    |       |
| Phase ID I                   | _120 Analysis/   |                        |            |              |                                 |        |                                                                                                    |       |
| Strategy 550.00              | 07/05/2024       | 1 U L120               | A106       | 250.00       | 0.25                            |        | Phone call with Sam Kessler.<br>Federated Casualty, Ltd.<br>Andrew C. Gilbert v. Federated Casualty                                                                                                    |       |
| Total for Phase ID L         | _120             |                        |            | Billable     | 0.25                            | 62.50  | Analysis/Strategy                                                                                                    |       |
| Phase ID L130 Expe           | erts/Consultants | s                      |            |              |                                 |        |                                                                                                    |       |
| 550.00                       | 07/05/2024       | 1 U L130               | A108       | 250.00       | 1.00                            |        | Phone call with Tom Alberts of <b>Alberts Investigations</b> regarding <u>Gilbert v. Federated</u> to discuss previous experience investigating arson, testifying in court, and payment for services. ( <i>First report will be completed by the end of the month.</i> )  Alberts was recommended by J. Edgerton of Edgerton & Lowe.  Federated Casualty, Ltd.  Andrew C. Gilbert v. Federated Casualty |       |
| Total for Phase ID L         | _130             |                        |            | Billable     | 1.00                            | 250.00 | Experts/Consultants                                                                                                    |       |
| Phase ID L190 Othe           | er Case Assessr  | nent, Developme        | ent and Ad | ministration |                                 |        |                                                                                                    |       |
| 550.00                       | 08/06/2024       | 2 P L190               | E110       |              |                                 |        | Mileage to/from Omaha<br>Federated Casualty, Ltd.<br>Andrew C. Gilbert v. Federated Casualty                                                                                                    |       |
| Total for Phase ID L         | _190             |                        |            | Billable     | 0.00                            | 23.50  | Other Case Assessment, Development and Administration                                                                                                    |       |
| Phase ID L250 Othe           | er Written Motio | ns and Submiss         | ions       |              |                                 |        |                                                                                                    |       |
| 550.00                       | 07/05/2024       | 1 U L250               | E101       |              |                                 |        | Copying Federated Casualty, Ltd.                                                                                                    |       |
| 550.00                       | 07/05/2024       | 1 U L250               | A103       | 250.00       | 1.00                            |        | Andrew C. Gilbert v. Federated Casualty<br>Draft/revise motion for change of venue.<br>Federated Casualty, Ltd.<br>Andrew C. Gilbert v. Federated Casualty                                                                                                    |       |
| Total for Phase ID L         | _250             |                        |            | Billable     | 1.00                            | 256.75 | Other Written Motions and Submissions                                                                                                    |       |
|                              |                  |                        |            |              | GRAND TOTA                      | ALS    |                                                                                                    |       |
|                              |                  |                        |            |              |                                 |        |                                                                                                    |       |

### Menu Reports | Transactions | Task Code Billing Report

The Task Code Billing Report is a means of printing transactions that have been entered for task based billing clients. The information on the report can be output in a standard report format or a variety of export formats. The format and options available for the Task Code Billing Report are similar to those available for the Transaction File List. The report shown on page 51 is a detail report and includes transaction descriptions. The primary sort order is by Client and the secondary sort order is by Phase/Task. The client name and work description print below each transaction and the phase/task description prints to the right of the secondary subtotal.

The **Transactions** tab is similar to the standard **Transactions** tab except that the Tcodes range is replaced with separate Phase/Task and Activity/Expense ranges. The **Options** tab includes parameters that enable you to print a detail or summary report as well as specify the type of transactions you want to include on the report. The **Format** tab allows you to specify which columns you want to include and choose portrait or landscape orientation. All columns are optional, but at least one column must be selected. The **Sort** tab for this report differs from the standard **Sort** tab. It allows you to select from three different sort orders, select to subtotal on any of the sort orders, subtotal by statement date or transaction date, and start the first sort on a new page.

Complete details regarding export formats available and the file layout can be found in Help under "Export Data Format."

### **Definitions for Task Code Billing Report**

Client Client ID. User ID1 User ID.

Date the transaction was entered. Entry Date<sup>1</sup>

Transaction Date. **Trans Date** Statement Date. Stmt Date<sup>1</sup>

Timekeeper number or initials. Timekeeper numbers/initials are not shown for payment transactions. **Tmkr** 

Cost transactions not assigned to a timekeeper will be shown with a timekeeper number of "0".

E/A For costs, "E" will be shown for expenses and "A" will be shown for advances. For fees, the category

Cat1 number will be shown.

Source code that indicates the source of the transaction. "B" = Tabs3 Billing, "T" = Tabs3 Trust Src<sup>1</sup>

> Accounting, "A" = Tabs3 Accounts Payable, "R" = Tabs3 Billing Remote, "D" = Data Capture Device or Import Online Payments, "P" or "C" = PracticeMaster, "Q" = QuickBooks. No source code will print if the source code is "B" (i.e., Billing). Client funds payments will have a source of "M" for manual funds payments or "A" for automatic funds payments. Lowercase codes indicate that the transaction has been split using Perform Split Billing (e.g., "b" indicates a split transaction that

originated in Tabs3 Billing).

Status field: "P" = Print, "H"<sup>1</sup> = Hold, "S"<sup>1</sup> = Save, "A"<sup>1</sup> = Archived, "U" or "s"<sup>1</sup> = Billed but not HP

Updated.

Receipt Type<sup>1</sup> For payments only. Cash, Check, Credit Card, Other, Client Funds, EFT, Unknown.

Shown only for payments whose Receipt Type is Check. Check Number<sup>1</sup>

Optional reference or memo regarding the receipt. If the Receipt Type is Check, the Tabs3 Billing Ref./Memo<sup>1</sup>

client ID will be placed in this field. If integrating with GL, this information is saved to the Reference field in the GL journal entry. If the payment was created automatically from a Trust payment to firm

(i.e., Source = "T"), this field will contain the Memo field from the Trust transaction.

TX1 Sales tax rate code that will be used to calculate sales tax when a statement is printed. No code will

print if the sales tax rate code is "0" (i.e., no sales tax). Up to 9 sales tax rates can be defined in Tabs3

Billing Customization.

BC<sup>1</sup> Bill Code (0-4). The Bill Code defines the transaction code's default billing and print status. No code

> will print if the Bill Code is "0". "0" = billable and printable, "1" = non-billable and non-printable, "2" = non-billable and printable, "3" = billable and non-printable, and "4" = billable and always print.

RC (fees)1 Rate Code (0-9). The Rate Code indicates which billing rate Tabs3 Billing uses. No code will print if

the rate code is "0". "0" indicates that Tabs3 Billing has used the default billing rate.

RC (costs)1 Rate Code (0, 7, or 8). The Rate Code indicates how the Amount is determined. "0" indicates that the

user entered the amounts. "7" indicates that Tabs3 Billing retrieved the Rate from the transaction code file, allowed the user to enter the number of units, and then automatically calculated the amount. "8" indicates that Tabs3 Billing retrieved the Amount from the transaction code file. No

code will print if the Rate Code is "0".

 $CT^1$ The transaction's Expense or Advance Cost Type. For payments, the Cost Type will be zero.

For fees and costs, this represents the Phase/Task code and Activity or Expense code entered for the **Tcode** 

transaction. For payments, this is the transaction code entered for the transaction.

Hourly billing rate. If payments are included, the statement number the payment was processed Stmt #

against is shown in this column. A statement number will only appear for payment transactions if a Rate

statement number was specified during data entry.

Units1 The units for each cost transaction.

**Task Code** 

The number of hours worked for each fee transaction. Hours Worked<sup>1</sup>

**Hours to Bill** The number of hours to bill for each fee transaction.

**Amount** Amount of each transaction.

(description) Transaction description. Statement comments are shown with strikethrough characters.

**Ref** # Reference number identifying the work-in-process transaction for editing purposes (optional).

"ARCH" will print for transactions from the archive files; these transactions cannot be edited.

**Progress Billable<sup>1</sup>** Subtotal for "progress billing" fee transactions (Type "6" transactions).

**Progress Non-billable1** Subtotal for non-billable "progress billing" fee transactions (Type "6" transactions).

<sup>&</sup>lt;sup>1</sup> Not shown on the sample report.

# Criteria Page

|                                                                                                    |            |                                       |                                                             | <b>Detail Transaction File List</b> Jensen, Martin & Anderson, P.C. | Page: 1 |
|----------------------------------------------------------------------------------------------------|------------|---------------------------------------|-------------------------------------------------------------|---------------------------------------------------------------------|---------|
| System Date: 08/26/202                                                                               | 24         | Time: 10:02                           | 2 AM                                                        | User ID: SUSAN                                                      |         |
| Client Selection Criteria                                                                            | <b>a</b> : |                                       |                                                             |                                                                     |         |
| Client ID:                                                                                           |            | 1                                     | 01.00 T                                                     |                                                                     |         |
| Name Search Key                                                                                      |            |                                       |                                                             | hru: Z                                                              |         |
| Primary Timekeep                                                                                     |            |                                       |                                                             | hru: 99                                                             |         |
| Secondary Timek                                                                                      |            |                                       |                                                             | hru: 99                                                             |         |
| Originating Timek                                                                                    | eeper:     |                                       |                                                             | hru: 99                                                             |         |
| Category:                                                                                            |            |                                       |                                                             | hru: 999                                                            |         |
| Open Date:                                                                                           |            |                                       |                                                             | hru: mm/dd/yyyy                                                     |         |
| Include Client with                                                                                  |            |                                       |                                                             | es                                                                  |         |
| Close Dat                                                                                            |            |                                       |                                                             | 'hru: mm/dd/yyyy<br>'es                                             |         |
| Include Client with                                                                                  |            | Date:                                 | ı<br>A                                                      |                                                                     |         |
| Billing Frequency<br>Location:                                                                       | :          |                                       | <i>F</i>                                                    |                                                                     |         |
| Status Criteria:                                                                                     |            |                                       | ,                                                           |                                                                     |         |
| Otatus Ontona.                                                                                       |            |                                       | ,                                                           | ш                                                                   |         |
| Transaction Selection C                                                                              | Criteria:  |                                       |                                                             |                                                                     |         |
|                                                                                                    |            |                                       |                                                             |                                                                     |         |
| Fees:                                                                                                | Yes        |                                       |                                                             |                                                                     |         |
|                                                                                                    | Yes        | 1                                     | Thru:                                                       | 99                                                                  |         |
| Fees:<br>Timekeeper:<br>Date:                                                                        | Yes        | 1<br>mm/dd/yyyy                       | Thru:<br>Thru:                                              | 99<br>07/31/2024                                                    |         |
| Timekeeper:                                                                                          | Yes        | •                                     | Thru:<br>Thru:                                              |                                                                     |         |
| Timekeeper:<br>Date:                                                                                 |            | mm/dd/yyyy                            | Thru:                                                       | 07/31/2024                                                          |         |
| Timekeeper: Date: Tcode: Category: Expenses:                                                         | Yes        | mm/dd/yyyy<br>1                       | Thru:<br>Thru:                                              | 07/31/2024<br>999                                                   |         |
| Timekeeper: Date: Tcode: Category: Expenses: Advances:                                               |            | mm/dd/yyyy<br>1<br>1                  | Thru:<br>Thru:<br>Thru:                                     | 07/31/2024<br>999<br>999                                            |         |
| Timekeeper: Date: Tcode: Category: Expenses: Advances: Timekeeper:                                   | Yes        | mm/dd/yyyyy<br>1<br>1<br>0            | Thru:<br>Thru:<br>Thru:<br>Thru:                            | 07/31/2024<br>999<br>999                                            |         |
| Timekeeper: Date: Tcode: Category: Expenses: Advances: Timekeeper: Date:                             | Yes        | mm/dd/yyyy<br>1<br>1                  | Thru:<br>Thru:<br>Thru:<br>Thru:<br>Thru:                   | 07/31/2024<br>999<br>999<br>99<br>07/31/2024                        |         |
| Timekeeper: Date: Tcode: Category: Expenses: Advances: Timekeeper: Date: Tcode:                      | Yes        | mm/dd/yyyy  1  0 mm/dd/yyyy 1         | Thru:<br>Thru:<br>Thru:<br>Thru:<br>Thru:<br>Thru:          | 07/31/2024<br>999<br>999<br>99<br>07/31/2024<br>999                 |         |
| Timekeeper: Date: Tcode: Category: Expenses: Advances: Timekeeper: Date: Tcode: Cost Type:           | Yes<br>Yes | mm/dd/yyyyy 1 1 1 0 mm/dd/yyyy        | Thru:<br>Thru:<br>Thru:<br>Thru:<br>Thru:                   | 07/31/2024<br>999<br>999<br>99<br>07/31/2024                        |         |
| Timekeeper: Date: Tcode: Category: Expenses: Advances: Timekeeper: Date: Tcode: Cost Type: Payments: | Yes        | mm/dd/yyyy  1  1  0  mm/dd/yyyy  1  0 | Thru:<br>Thru:<br>Thru:<br>Thru:<br>Thru:<br>Thru:<br>Thru: | 97/31/2024<br>999<br>999<br>99<br>07/31/2024<br>999<br>9            |         |
| Timekeeper: Date: Tcode: Category: Expenses: Advances: Timekeeper: Date: Tcode: Cost Type:           | Yes<br>Yes | mm/dd/yyyy  1  0 mm/dd/yyyy 1         | Thru:<br>Thru:<br>Thru:<br>Thru:<br>Thru:<br>Thru:          | 07/31/2024<br>999<br>999<br>99<br>07/31/2024<br>999                 |         |

A Criteria Page can optionally be printed at the end of a statement run and most reports. Criteria pages list all options and criteria used for the generation of the report. The options listed on the Criteria Page are broken down by report tabs where applicable. The Criteria Page shown on page 54 and page 55 is for a <u>Transaction File List</u>.

|                                                                                                    |                                                                                |      | ,                    | <b>Detail Transaction File List</b><br>Jensen, Martin & Anderson, P.C. | Page: 2 |
|----------------------------------------------------------------------------------------------------|--------------------------------------------------------------------------------|------|----------------------|------------------------------------------------------------------------|---------|
| Fransaction File List C                                                                                                    | Ontions:                                                                       |      |                      |                                                                        |         |
| Transaction Type                                                                                                    |                                                                                | lude | Transaction Source   | Include                                                                |         |
|                                                                                                    |                                                                                |      |                      |                                                                        |         |
| Work-In-Process                                                                                                    |                                                                                | Yes  | Billing              | Yes                                                                    |         |
| Archived                                                                                                    |                                                                                | No   | Remote               | Yes                                                                    |         |
|                                                                                                    |                                                                                |      | Data Import          | Yes                                                                    |         |
| Billable                                                                                                    |                                                                                | Yes  | PracticeMaster       | Yes                                                                    |         |
| Non-billable                                                                                                    |                                                                                | Yes  | Accounts Payable     | Yes                                                                    |         |
| NOI1-DIIIADIE                                                                                                    |                                                                                | 165  |                      |                                                                        |         |
|                                                                                                    |                                                                                |      | Trust                | Yes                                                                    |         |
|                                                                                                    |                                                                                |      | QuickBooks           | Yes                                                                    |         |
| Hold                                                                                                    |                                                                                | Yes  |                      |                                                                        |         |
| Print                                                                                                    |                                                                                | Yes  | Timekeeper Initials  | No                                                                     |         |
| Save                                                                                                    |                                                                                | Yes  | ·                    |                                                                        |         |
| Normal                                                                                                    |                                                                                | No   | Client Name          | Yes                                                                    |         |
| Homiai                                                                                                    |                                                                                | 110  | Work Description     | Yes                                                                    |         |
| Datail or Cummo                                                                                                    | . Danastı Da                                                                   | iail | Work Description     | 165                                                                    |         |
| Detail or Summar                                                                                                    |                                                                                |      | - T                  |                                                                        |         |
|                                                                                                    | ransaction I                                                                   |      | o Transaction Dates. |                                                                        |         |
| GLS Information                                                                                                    |                                                                                | No   |                      |                                                                        |         |
| Sort Options:                                                                                                    |                                                                                |      |                      |                                                                        |         |
| 1st Sort Order: Cl                                                                                                    | ient                                                                           |      |                      |                                                                        |         |
| Subtotal: Yes                                                                                                    |                                                                                |      |                      |                                                                        |         |
| 2nd Sort Order: T                                                                                                    |                                                                                | ate  |                      |                                                                        |         |
| Zila Gort Graci. 1                                                                                                    | Tarisaction D                                                                  | aic  |                      |                                                                        |         |
| Outstand No                                                                                                    |                                                                                |      |                      |                                                                        |         |
| Subtotal: No                                                                                                    |                                                                                |      |                      |                                                                        |         |
| 3rd Sort Order: N                                                                                                    | one                                                                            |      |                      |                                                                        |         |
| 3rd Sort Order: N<br>Subtotal: No                                                                                                    |                                                                                |      |                      |                                                                        |         |
| 3rd Sort Order: N                                                                                                    |                                                                                | No   |                      |                                                                        |         |
| 3rd Sort Order: N<br>Subtotal: No<br>Start 1st Sort on a                                                                                                    |                                                                                | No   |                      |                                                                        |         |
| 3rd Sort Order: N<br>Subtotal: No<br>Start 1st Sort on a<br>nclude Columns:                                                                                                    | a New Page:                                                                    | No   |                      |                                                                        |         |
| 3rd Sort Order: N<br>Subtotal: No<br>Start 1st Sort on a<br>nclude Columns:<br>ClientID                                                                                                    | a New Page:                                                                    | No   |                      |                                                                        |         |
| 3rd Sort Order: N<br>Subtotal: No<br>Start 1st Sort on a<br>nclude Columns:<br>ClientID<br>UserID                                                                                                    | a New Page:<br>Yes<br>No                                                       | No   |                      |                                                                        |         |
| 3rd Sort Order: N<br>Subtotal: No<br>Start 1st Sort on a<br>nclude Columns:<br>ClientID                                                                                                    | a New Page:                                                                    | No   |                      |                                                                        |         |
| 3rd Sort Order: N<br>Subtotal: No<br>Start 1st Sort on a<br>nclude Columns:<br>ClientID<br>UserID                                                                                                    | a New Page:<br>Yes<br>No                                                       | No   |                      |                                                                        |         |
| 3rd Sort Order: N<br>Subtotal: No<br>Start 1st Sort on a<br>nclude Columns:<br>ClientID<br>UserID<br>EntryDate<br>TransDate                                                                                                    | Yes<br>No<br>No<br>Yes                                                         | No   |                      |                                                                        |         |
| 3rd Sort Order: N<br>Subtotal: No<br>Start 1st Sort on a<br>nclude Columns:<br>ClientID<br>UserID<br>EntryDate<br>TransDate<br>StmtDate                                                                                                    | Yes<br>No<br>No<br>Yes<br>No                                                   | No   |                      |                                                                        |         |
| 3rd Sort Order: N<br>Subtotal: No<br>Start 1st Sort on a<br>nclude Columns:<br>ClientID<br>UserID<br>EntryDate<br>TransDate<br>StmtDate<br>Timekeeper                                                                                                    | Yes<br>No<br>No<br>No<br>Yes<br>No<br>Yes                                      | No   |                      |                                                                        |         |
| 3rd Sort Order: N<br>Subtotal: No<br>Start 1st Sort on a<br>nclude Columns:<br>ClientID<br>UserID<br>EntryDate<br>TransDate<br>StmtDate<br>Timekeeper<br>ExpAdv                                                                                                    | Yes No No Yes No Yes No Yes No Yos No                                          | No   |                      |                                                                        |         |
| 3rd Sort Order: N<br>Subtotal: No<br>Start 1st Sort on a<br>nclude Columns:<br>ClientID<br>UserID<br>EntryDate<br>TransDate<br>StmtDate<br>Timekeeper<br>ExpAdy<br>Source                                                                                                    | Yes No No Yes No Yes No Yes No Yes No No Yes No No No                          | No   |                      |                                                                        |         |
| 3rd Sort Order: N<br>Subtotal: No<br>Start 1st Sort on a<br>nclude Columns:<br>ClientID<br>UserID<br>EntryDate<br>TransDate<br>StmtDate<br>Timekeeper<br>ExpAdv                                                                                                    | Yes No No Yes No Yes No Yes No Yos No                                          | No   |                      |                                                                        |         |
| 3rd Sort Order: N<br>Subtotal: No<br>Start 1st Sort on a<br>nclude Columns:<br>ClientID<br>UserID<br>EntryDate<br>TransDate<br>StmtDate<br>Timekeeper<br>ExpAdv<br>Source<br>Stattus                                                                                           | Yes No No Yes No Yes No Yes No Yes No No Yes No No No                          | No   |                      |                                                                        |         |
| 3rd Sort Order: N<br>Subtotal: No<br>Start 1st Sort on a<br>nclude Columns:<br>ClientID<br>UserID<br>EntryDate<br>TransDate<br>StmtDate<br>Timekeeper<br>ExpAdv<br>Source<br>Status<br>ReceiptType                                                                             | Yes<br>No<br>No<br>Yes<br>No<br>Yes<br>No<br>Yes<br>No<br>No<br>No             | No   |                      |                                                                        |         |
| 3rd Sort Order: N<br>Subtotal: No<br>Start 1st Sort on a<br>nclude Columns:<br>ClientID<br>UserID<br>EntryDate<br>TransDate<br>StmtDate<br>Timekeeper<br>ExpAdv<br>Source<br>Status<br>ReceiptType<br>CheckNum                                                                 | Yes No Yes No Yes No Yes No No No No No No No No No No No No                   | No   |                      |                                                                        |         |
| 3rd Sort Order: N Subtotal: No Start 1st Sort on a nclude Columns: ClientID UserID EntryDate TransDate StmtDate Timekeeper ExpAdv Source Status ReceiptType CheckNum Ref/Memo                                                                                                  | Yes No No Yes No Yes No Yes No No No No No No No No No No No No No             | No   |                      |                                                                        |         |
| 3rd Sort Order: N Subtotal: No Start 1st Sort on a nclude Columns: ClientID UserID EntryDate TransDate StmtDate Timekeeper ExpAdv Source Status ReceiptType CheckNum Ref/Memo TaxCode                                                                                          | Yes No No Yes No Yes No Yes No No No No No No No No No No No No No             | No   |                      |                                                                        |         |
| 3rd Sort Order: N<br>Subtotal: No<br>Start 1st Sort on a<br>nclude Columns:<br>ClientID<br>UserID<br>EntryDate<br>TransDate<br>StmtDate<br>Timekeeper<br>ExpAdv<br>Source<br>Status<br>ReceiptType<br>CheckNum<br>Ref/Memo<br>TaxCode<br>BillCode                              | Yes No No Yes No Yes No No Yes No No No No No No No No No No No No No          | No   |                      |                                                                        |         |
| 3rd Sort Order: N Subtotal: No Start 1st Sort on a nclude Columns: ClientID UserID EntryDate TransDate StmtDate Timekeeper ExpAdv Source Status ReceiptType CheckNum Ref/Memo TaxCode                                                                                          | Yes No No Yes No Yes No Yes No No No No No No No No No No No No No             | No   |                      |                                                                        |         |
| 3rd Sort Order: N<br>Subtotal: No<br>Start 1st Sort on a<br>nclude Columns:<br>ClientID<br>UserID<br>EntryDate<br>TransDate<br>StmtDate<br>Timekeeper<br>ExpAdv<br>Source<br>Status<br>ReceiptType<br>CheckNum<br>Ref/Memo<br>TaxCode<br>BillCode<br>RateCode                  | Yes No Yes No Yes No No Yes No No No No No No No No No No No No No             | No   |                      |                                                                        |         |
| 3rd Sort Order: N Subtotal: No Start 1st Sort on a nclude Columns: ClientID UserID EntryDate TransDate StmtDate Timekeeper ExpAdv Source Stattus ReceiptType CheckNum Ref/Memo TaxCode BillCode RateCode CostType                                                              | Yes No No Yes No Yes No No No No No No No No No No No No No                    | No   |                      |                                                                        |         |
| 3rd Sort Order: N Subtotal: No Start 1st Sort on a nclude Columns: ClientID UserID EntryDate TransDate StmtDate Timekeeper ExpAdv Source Status ReceiptType CheckNum Ref/Memo TaxCode BillCode RateCode CostType Tcode                                                         | Yes No No Yes No No Yes No No No No No No No No No No No No No                 | No   |                      |                                                                        |         |
| 3rd Sort Order: N Subtotal: No Start 1st Sort on a nclude Columns: ClientID UserID EntryDate TransDate StmtDate Timekeeper ExpAdv Source Status ReceiptType CheckNum Ref/Memo TaxCode BillCode RateCode CostType Tcode Rate                                                    | Yes No No Yes No No Yes No No No No No No No No No No No No No                 | No   |                      |                                                                        |         |
| 3rd Sort Order: N Subtotal: No Start 1st Sort on a nclude Columns: ClientID UserID EntryDate TransDate StmtDate Timekeeper ExpAdv Source Status ReceiptType CheckNum Ref/Memo TaxCode BillCode Rate CostType Tcode Rate Units                                                  | Yes No No Yes No No Yes No No No No No No No No No No No No No                 | No   |                      |                                                                        |         |
| 3rd Sort Order: N Subtotal: No Start 1st Sort on a nclude Columns: ClientID UserID EntryDate TransDate StmtDate Timekeeper ExpAdv Source Status ReceiptType CheckNum Ref/Memo TaxCode BillCode RateCode CostType Tcode Rate Units HoursWorked                                  | Yes No No Yes No No Yes No No No No No No No No No No No No No                 | No   |                      |                                                                        |         |
| 3rd Sort Order: N Subtotal: No Start 1st Sort on a nclude Columns: ClientID UserID EntryDate TransDate StmtDate Timekeeper ExpAdv Source Status ReceiptType CheckNum Ref/Memo TaxCode BillCode Rate CostType Tcode Rate Units                                                  | Yes No No Yes No No Yes No No No No No No No No No No No No No                 | No   |                      |                                                                        |         |
| 3rd Sort Order: N Subtotal: No Start 1st Sort on a nclude Columns: ClientID UserID EntryDate TransDate StmtDate Trimekeeper ExpAdv Source Status ReceiptType CheckNum Ref/Memo TaxCode BillCode RateCode CostType Tcode Rate Units HoursWorked HoursToBill                     | Yes No No Yes No Yes No No Yes No No No No No No No No No No No No No          | No   |                      |                                                                        |         |
| 3rd Sort Order: N Subtotal: No Start 1st Sort on a nclude Columns: ClientID UserID EntryDate TransDate StmtDate Timekeeper ExpAdv Source Status ReceiptType CheckNum Ref/Memo TaxCode BillCode RateCode CostType Tcode Rate Units HoursWorked HoursToBill Amount               | Yes No No Yes No No Yes No No No No Yes No No No No No No No No No No No No No | No   |                      |                                                                        |         |
| 3rd Sort Order: N Subtotal: No Start 1st Sort on a nclude Columns: ClientID UserID EntryDate TransDate StartDate Timekeeper ExpAdv Source Stattus ReceiptType CheckNum Ref/Memo TaxCode BillCode RateCode CostType Tcode Rate Units HoursWorked HoursToBill Amount Description | Yes No No Yes No No No No No No No No No No No No No                           | No   |                      |                                                                        |         |
| 3rd Sort Order: N Subtotal: No Start 1st Sort on a nclude Columns: ClientID UserID EntryDate TransDate StmtDate Timekeeper ExpAdv Source Status ReceiptType CheckNum Ref/Memo TaxCode BillCode RateCode CostType Tcode Rate Units HoursWorked HoursToBill Amount               | Yes No No Yes No No Yes No No No No Yes No No No No No No No No No No No No No | No   |                      |                                                                        |         |

## **Detail Work-In-Process Report**

### Menu Reports | Work-In-Process | Detail Work-In-Process Report

The reports shown on pages 57 through 60 are examples of the Detail Work-In-Process Report.

- The reports shown on page 57 and page 58 are examples of the detailed version. The report on page 57 includes the Write-Up/Write-Down Hours column, whereas the report on page 58 does not.
- The report shown on page 59 is an example of the summarized version.
- The report shown on page 60 is an example of the detailed version with user-selected columns.

The detailed report shows the detail of all fees, costs and payments entered for the client. The detailed report can be used to review work-in-process prior to billing.

The summarized version includes totals only.

The user-edited version shown on page 60 includes only columns—in this example, only the date, timekeeper, rate, hours to bill, amount, and description.

The **Options** tab includes parameters that enable you to specify what type of information is to be included on the report (e.g., clients with only a previous balance, include clients with only payments, etc.), the fee order, and the layout. The **Format** tab allows you to customize the report by specifying which columns you want to include on the report as well as allows you to specify what additional information you want to print, the report width, orientation, whether you want each client printed on a new page, and whether transactions should be double spaced.

Date: 08/26/2024 Tabs3 Detail Work-In-Process Report Jensen, Martin & Anderson, P.C.

MegaConstruction

Primary Timekeeper: 3 Ronald P. Anderson

Client: 415.00M MegaConstruction Corporation

Corporate Merger - Megabuilders and Builder Corp
Primary Timekeeper: 3 RPA Category: 40 Business Law
Secondary Timekeeper: 2 PAM Draft Template: Draft
Originating Timekeeper: 4 ROB Final Template: Recap
Previous Balance: 85,772.02

Rate Code: 1 Date Opened:07/619/2024

Contact: James R. Tatiki, Sr. Business: 212-555-1232 Business Fax: 212-555-1234 Email: jt@megaconcorp.com

| Date                | Tmkr  | H T B R Cat Src P X C C | Tcode | Ref# | Rate   | Units | Hours<br>Worked | Hours<br>to Bill | Write-Up/<br>Down Hrs | Amount     | Write-Up/<br>Down Amt | Description                                                   |
|---------------------|-------|-------------------------|-------|------|--------|-------|-----------------|------------------|-----------------------|------------|-----------------------|---------------------------------------------------------------|
| ees                 |       |                         |       |      |        |       |                 |                  |                       |            |                       |                                                               |
| 08/16/2024          | 1 MLJ | 40 P                    | 1     | 4    | 500.00 |       | 4.25            | 4.25             |                       | 2,125.00   |                       | Prepare Financial Disclosure Form                             |
| 08/16/2024          | 1 MLJ | 40                      | 6     | 16   | 500.00 |       | 0.70            | 0.70             |                       | 350.00     |                       | Receipt of request for changes to document<br>from company.   |
| 08/18/2024          | 1 MLJ | 40 P                    | 1     | 10   | 500.00 |       | 6.00            | 6.00             |                       | 3,000.00   |                       | Prepare Notice and Articles of Dissolution for<br>Megabuilder |
| 08/19/2024          | 1 MLJ | 40 P                    | 1     | 7    | 500.00 |       | 5.00            | 5.00             |                       | 2,500.00   |                       | Prepare Financial Disclosure Form                             |
| 08/23/2024          | 1 MLJ | 40 P                    | 1     | 2    | 500.00 |       | 1.00            | 1.00             |                       | 500.00     |                       | Prepare Employee Handbook                                     |
| Billable Total:     |       | 1 Michael L. Jensen     |       |      |        | -     | 16.95           | 16.95            | _                     | 8,475.00   |                       |                                                               |
| 08/17/2024          | 2 PAM | 40 P                    | 1     | 11   | 450.00 |       | 2.25            | 2.25             |                       | 1,012.50   |                       | Prepare Notice and Articles of Dissolution for<br>Megabuilder |
| 08/18/2024          | 2 PAM | 40 P                    | 1     | 8    | 450.00 |       | 5.00            | 5.00             |                       | 2,250,00   |                       | Prepare Financial Disclosure Form                             |
| 08/19/2024          | 2 PAM | 40 P                    | 1     | 5    | 450.00 |       | 8.00            | 8.00             |                       | 3,600.00   |                       | Prepare Financial Disclosure Form                             |
| Billable Total:     |       | 2 Paula Ann Martin      |       |      |        | -     | 15.25           | 15.25            | _                     | 6,862.50   |                       |                                                               |
| 08/20/2024          | 4 ROB | 40 P                    | 1     | 13   | 750.00 |       | 6.50            | 6.50             |                       | 4,875.00   |                       | Prepare Notice and Articles of Dissolution for<br>BuilderCorp |
| 08/20/2024          | 4 ROB | 40                      | 1     | 15   | 750.00 |       | 0.50            | 0.50             |                       | 375.00     |                       | Review Status of Case                                         |
| Billable Total:     |       | 4 Robert O. Burns       |       |      |        | -     | 7.00            | 7.00             | _                     | 5,250.00   |                       |                                                               |
| 08/17/2024          | 6 DHB | 40 P                    | 1     | 1    | 180.00 |       | 6.25            | 6.25             |                       | 1,125.00   |                       | Prepare Employee Handbook                                     |
| Billable Total:     |       | 6 Daniel H. Brady       |       |      |        | -     | 6.25            | 6.25             | _                     | 1,125.00   |                       |                                                               |
| 08/16/2024          | 7 CB  | 40 P                    | 1     | 3    | 180.00 |       | 4.25            | 4.25             |                       | 765.00     |                       | Prepare Financial Disclosure Form                             |
| 08/17/2024          | 7 CB  | 40 P                    | i     | 6    | 180.00 |       | 2.25            | 2.25             |                       | 405.00     |                       | Prepare Financial Disclosure Form                             |
| 08/17/2024          | 7 CB  | 40 P                    | i     | 9    | 180.00 |       | 3.00            | 3.00             |                       | 540.00     |                       | Prepare Notice and Articles of Dissolution for                |
| 00/11/2021          | . 05  | 10 1                    | •     | •    | 100.00 |       | 0.00            | 0.00             |                       | 0.10.00    |                       | Megabuilder                                                   |
| 08/20/2024          | 7 CB  | 40 P                    | 1     | 12   | 180.00 |       | 3.75            | 3.75             |                       | 675.00     |                       | Prepare Notice and Articles of Dissolution for<br>BuilderCorp |
| Billable Total:     |       | 7 Cheryl Bradley        |       |      |        | -     | 13.25           | 13.25            | _                     | 2,385.00   |                       |                                                               |
| 08/20/2024          | 8 JAN | 40 P                    | 1     | 14   | 250.00 |       | 3.00            | 3.00             | _                     | 750.00     |                       | Prepare Pre-Hiring Concerns Checklist                         |
| Billable Total:     |       | 8 Jennifer A. Noonan    |       |      |        | -     | 3.00            | 3.00             | _                     | 750.00     |                       |                                                               |
| Total Billable Fees |       |                         |       |      |        | =     | 61.70           | 61.70            | =                     | 24,847.50  |                       |                                                               |
| Payments            |       |                         |       |      |        |       |                 |                  |                       |            |                       |                                                               |
| 08/17/2024          |       |                         | 900   | 12   |        |       |                 |                  | _                     | -80,000.00 |                       | Payment                                                       |
| Total Billable Paym | nents |                         |       |      |        |       |                 |                  |                       | -80,000.00 |                       |                                                               |
|                     |       |                         |       |      |        |       | RECAF           | •                |                       |            |                       |                                                               |

|            |           |         | RECAP        |            |         |           |
|------------|-----------|---------|--------------|------------|---------|-----------|
| Fees:      | 24,847.50 |         |              |            |         |           |
| Expenses:  | 0.00      | Previou | s Balance:   | 85,772.02  |         |           |
| Advances:  | 0.00      | Paymer  | nts/Credits: | -80,000.00 |         |           |
| Total WIP: | 24,847.50 | Balanc  | e Due:       | 5,772.02   | Total:  | 30,619.52 |
| A/R:       | 0-30      | 31-60   | 61-90        | 91-120     | 121-180 | 181+      |
|            | 5,772.02  | 0.00    | 0.00         | 0.00       | 0.00    | 0.00      |

Date: 08/26/2024 Tabs3 Detail Work-In-Process Report Page: 1 Jensen, Martin & Anderson, P.O.

Primary Timekeeper: 3 Ronald P. Anderson

Client: 415.00M MegaConstruction Corporation
Corporate Merger - Megabuilders and BuilderCorp
Primary Timekeeper: 3 RPA Category:

MegaConstruction

Contact: James R. Tatiki, Sr. Business: 212-555-1232 Business Fax: 212-555-1234

Secondary Timekeeper: Originating Timekeeper:

2 PAM Draft Template: 4 ROB Final Template:

40 Business Law Rate Code: 1 Date Opened: Draft Recap

07/16/2024

Email: jt@megaconcorp.com

Previous Balance: 85,772.02

Cat Src P X C C Tcode Ref# Rate Units Date Tmkr Fees 08/16/2024 1 ML.I 40 P 500.00 4 25 4 25 2.125.00 Prepare Financial Disclosure Form 08/16/2024 1 MLJ 40 16 500.00 0.70 0.70 350.00 Receipt of request for changes to documents from company 08/18/2024 1 MLJ 40 P 10 500.00 6.00 6.00 3,000.00 Prepare Notice and Articles of Dissolution for Megabuilder 5.00 1.00 Prepare Financial Disclosure Form Prepare Employee Handbook 08/19/2024 1 ML-I 40 P 500.00 5.00 2,500.00 40 P 500.00 08/20/2024 1 MLJ 500.00 1.00 8,475.00 Billable Total: 1 Michael L. Jensen 16.95 16.95 08/17/2024 2 PAM 40 P 11 450.00 2.25 2.25 1,012.50 Prepare Notice and Articles of Dissolution for Megabuilder 08/18/2024 Prepare Financial Disclosure Form 40 P 40 P 450.00 2,250.00 5.00 5.00 08/19/2024 2 PAM 5 450.00 8.00 8.00 3.600.00 Prepare Financial Disclosure Form Billable Total: 2 Paula Ann Martin 15.25 15.25 6,862.50 08/20/2024 4 ROB 40 P 13 750.00 6.50 6.50 4.875.00 Prepare Notice and Articles of Dissolution for BuilderCorp 08/20/2024 4 ROB 40 15 750.00 0.50 0.50 375.00 Review Status of Case Billable Total: 4 Robert O. Burns 7.00 7.00 5,250.00 08/17/2024 6 DHB 40 P 180.00 6.25 6.25 1,125.00 Prepare Employee Handbook Billable Total: 6 Daniel H. Brady 6.25 6.25 1,125.00 08/16/2024 7 CB 40 P 180.00 4.25 4.25 765.00 Prepare Financial Disclosure Form 7 CB Prepare Financial Disclosure Form 08/17/2024 40 P 6 2.25 2.25 180.00 405.00 7 CB 40 P 08/17/2024 180.00 3.00 3.00 540.00 Prepare Notice and Articles of Dissolution for

08/20/2024 7 CB 12 3.75 675.00 40 P 180.00 3.75 Billable Total: 7 Cheryl Bradley 13.25 13.25 2,385.00 08/20/2024 8 JAN 40 P 14 250.00 3.00 3.00 750.00 Billable Total: 8 Jennifer A. Noonan 3.00 3.00 750.00 61.70 **Total Billable Fees** 61.70 24,847.50

Prepare Pre-Hiring Concerns Checklist

Prepare Notice and Articles of Dissolution for

**Payments** 

08/16/2024 **Total Billable Payments**  900 12

-80.000.00 -80,000.00

Payment

BuilderCorp

|            |           |         | RECAP        |            |         |           |
|------------|-----------|---------|--------------|------------|---------|-----------|
| Fees:      | 24,847.50 |         |              |            |         |           |
| Expenses:  | 0.00      | Previou | s Balance:   | 85,772.02  |         |           |
| Advances:  | 0.00      | Payme   | nts/Credits: | -80,000.00 |         |           |
| Total WIP: | 24,847.50 | Balanc  | e Due:       | 5,772.02   | Total:  | 30,619.52 |
| A/R:       | 0-30      | 31-60   | 61-90        | 91-120     | 121-180 | 181+      |
|            | 5,772.02  | 0.00    | 0.00         | 0.00       | 0.00    | 0.00      |

| Date: 08/26/2024                                 |                                |                                 |       | ensen, Martin                | k-In-Proces:<br>& Anderson |                       |                        |                                  | Paç |
|--------------------------------------------------|--------------------------------|---------------------------------|-------|------------------------------|----------------------------|-----------------------|------------------------|----------------------------------|-----|
| Primary Timekeeper: 3 F                          | Ronald P. Anderson             |                                 |       |                              |                            |                       |                        |                                  |     |
| Client: 415.00M MegaCons                         |                                |                                 |       |                              | MegaConstr                 | uction                |                        | James R. Tatiki, Sr.             |     |
| Corporate Merger - Megab                         |                                |                                 |       |                              |                            |                       |                        | s: 212-555-1232                  |     |
| Primary Timekeeper:                              | 3 RPA Categ                    |                                 |       |                              |                            |                       |                        | s Fax: 212-555-1234              |     |
| Secondary Timekeeper:<br>Originating Timekeeper: | 2 PAM Draft 1<br>4 ROB Final 1 | Template: Draft Template: Recap |       | Rate Code: 1<br>Date Opened: | 04/16/20                   | 24                    | Email: jt              | @megaconcorp.com                 |     |
| Previous Balance:                                | 85,772.02                      | етрые. кесар                    |       | die Openeu.                  | 04/10/20                   | 124                   |                        |                                  |     |
| Date Tmkr                                        | H T B R                        | Tcode Ref #                     | Rate  | Hours<br>Worked              | Hours<br>to Bill           | Write-Up/<br>Down Hrs | Amount Do              | Vrite-Up/<br>own Amt Description |     |
| Billable Total:                                  | 1 Michael L. Jensen            |                                 |       | 16.95                        | 16.95                      |                       | 8,475.00               |                                  |     |
| Billable Total:                                  | 2 Paula Ann Martin             |                                 |       | 15.25                        | 15.25                      |                       | 6,862.50               |                                  |     |
| Billable Total:                                  | 4 Robert O. Burns              |                                 |       | 7.00                         | 7.00                       |                       | 5,250.00               |                                  |     |
| Billable Total:                                  | 6 Daniel H. Brady              |                                 |       | 6.25                         | 6.25                       |                       | 1,125.00               |                                  |     |
| Billable Total:                                  | 7 Cheryl Bradley               |                                 |       | 13.25                        | 13.25                      |                       | 2,385.00               |                                  |     |
| Billable Total:                                  | 8 Jennifer A. Noonan           |                                 |       | 3.00                         | 3.00                       |                       | 750.00                 |                                  |     |
| Total Billable Fees                              |                                |                                 |       | 61.70                        | 61.70                      | _                     | 24,847.50              |                                  |     |
| Total Billable Payments                          |                                |                                 |       |                              |                            |                       | -80,000.00             |                                  |     |
|                                                  |                                |                                 |       | R E                          | CAP                        |                       |                        |                                  |     |
|                                                  | Fees:                          | 24,847.50                       |       |                              |                            |                       |                        |                                  |     |
|                                                  | Expenses:                      | 0.00                            |       | vious Balance                |                            | 85,772.02             |                        |                                  |     |
|                                                  | Advances:                      | 0.00                            |       | ments/Credits                | S:                         | -80,000.00            |                        |                                  |     |
|                                                  | Total WIP:                     | 24,847.50                       | Bala  | ance Due:                    |                            | 5,772.02              | Total:                 | 30,619.52                        |     |
|                                                  | A/R:                           | 0-30                            | 31-60 |                              | -90                        | 91-120                | 121-180                | 181+                             |     |
|                                                  |                                | 5,772.02                        | 0.00  | 0.                           | .00                        | 0.00                  | 0.00                   | 0.00                             |     |
|                                                  | Billing History                | Hours                           |       | Fees                         | Expenses                   | Advanc                |                        |                                  |     |
|                                                  | Billable:<br>Non-Billable:     | 1,840.45                        |       | ,422.50<br>0.00              | 642.00                     | 0.0                   |                        | 664,503.72                       |     |
|                                                  | Last Stateme                   | 0.00<br>nt: 07/31/2024          |       | 0.00<br>ayment: 08/17        | 0.00                       |                       | บ<br>t Payment Amount: | 80,000.00                        |     |
|                                                  |                                | & Instructions:                 | 04/2  | -                            | pm - An atte               |                       | be included in state   |                                  |     |

Date: 08/26/2024 Tabs3 Detail Work-In-Process Report Page: 1 Jensen, Martin & Anderson, P. Primary Timekeeper: 3 Ronald P. Anderson Client: 415.00M MegaConstruction Corporation Contact: James R. Tatiki, Sr. MegaConstruction Corporate Merger - Megabuilders and BuilderCorp Business: 212-555-1232 3 RPA 2 PAM Category: Draft Template: Business Fax: 212-555-1234 Primary Timekeeper: Rate Code: 1 Secondary Timekeeper Draft Email: jt@megaconcorp.com 4 ROB 07/16/2024 Originating Timekeeper: Final Template: Date Opened: Previous Balance: 85.772.02 Tmkr Rate Amount Description Fees 08/19/2024 7 CB 180.00 4.25 765.00 Prepare Financial Disclosure Form 08/19/2024 1 MLJ 500.00 4.25 2.125.00 Prepare Financial Disclosure Form 1 MLJ 0.70 500.00 350.00 Receipt of request for changes to documents from company Billable Total: Date 08/19/2024 9.20 08/20/2024 6 DHB 180.00 6.25 1.125.00 Prepare Employee Handbook 08/20/2024 СВ 540.00 Prepare Notice and Articles of Dissolution for Megabuilder 08/20/2024 7 CB 180.00 3.00 08/20/2024 2 PAM 1,012.50 Prepare Notice and Articles of Dissolution for Megabuilder 13.75 Billable Total: Date 08/20/2024 08/21/2024 2 PAM 450.00 2,250.00 Prepare Financial Disclosure Form 5.00 08/21/2024 1 MLJ 6.00 3,000.00 Prepare Notice and Articles of Dissolution for Megabuilder Billable Total: Date 08/21/2024 11.00 5.250.00 08/22/2024 3,600.00 Prepare Financial Disclosure Form 2 PAM 450.00 8.00 08/22/2024 1 MLJ 5.00 2,500.00 Prepare Financial Disclosure Form Billable Total: Date 08/22/2024 6.100.00 08/23/2024 180.00 3.75 675.00 Prepare Notice and Articles of Dissolution for BuilderCorp 08/23/2024 4 ROB 750.00 6.50 4,875.00 Prepare Notice and Articles of Dissolution for BuilderCorp 8 JAN 250.00 08/23/2024 3.00 750.00 Prepare Pre-Hiring Concerns Checklist 08/23/2024 4 ROB 750.00 0.50 375.00 Review Status of Case Billable Total: Date 08/23/2024 13.75 08/26/2024 1 MLJ 500.00 500.00 Prepare Employee Handbook Billable Total: Date 08/26/2024 1.00 500.00 Total Billable Fees 61.70 24,847.50 **Payments** -80,000.00 Payment 08/20/2024 -80 000 00 **Total Billable Payments** 24.847.50 Expenses 0.00 Previous Balance Advances 0.00 Payments/Credits: -80.000.00 Balance Due: Total WIP: 24,847.50 5,772.02 Total: 30,619.52 A/R 0-30 31-60 61-90 91-120 121-180 181+ 5.772.02 0.00 0.00 0.00 0.00 0.00

### **Definitions for Detail Work-In-Process Report**

Client

Client ID, name and name search. The letter after the Client ID represents the billing frequency. The information below "Client:" represents the work description and address information as well as the timekeeper number and initials of the primary, secondary and originating timekeepers assigned to the client. The previous balance, category, statement templates, bill to address, and date opened are also shown for each client. The contact, phone numbers, email address, and miscellaneous lines are also shown. An "\*" preceding the miscellaneous lines indicates that this information will not print on the client's billing statement.

**Date** Date of each transaction.

**Tmkr** Timekeeper number and initials. Timekeeper numbers are not shown for payment transactions.

**Cat** Optional column. Category number.

Src Optional column. Source code indicates the source of the transaction. A blank Source field indicates the transaction was entered through Tabs3 Billing. "T" = Tabs3 Trust Accounting, "A" = Tabs3 Accounts Payable, "R" = Tabs3 Billing Remote, "D" = Data Capture Device, "P" or "C" =

PracticeMaster, "Q" = QuickBooks. All transactions on the sample report were entered through

Tabs3 Billing. Lowercase codes indicate that the transaction has been split using Perform Split

Billing (e.g., "b" indicates a split transaction that originated in Tabs3 Billing).

**HP** Optional column. Status field. If the transaction has a Status of "Print," nothing will show on the

report in order to make it easier to spot "Hold" and "Save" transactions. "H" = Hold, "S" = Save, "U"

or "s" = Billed but not updated.

**TX** Optional column. Sales tax rate code that will be used to calculate sales tax when a statement is

printed. No code will print if the sales tax rate code is "0" (i.e., no sales tax). Up to 9 sales tax rates

can be defined in Tabs3 Billing Customization.

**BC** Optional column. Bill Code (0-4). The Bill Code defines the transaction's default billing and print

status. No code will print if the bill code is "0". "0" = billable and printable, "1" = non-billable and non-printable, "2" = non-billable and printable, "3" = billable and non-printable, and "4" = billable

and always print.

**RC (fees)** Optional column. Rate Code (0-9). The Rate Code indicates which billing rate Tabs3 Billing uses. No

code will print if the rate code is "0". "0" indicates that Tabs3 Billing has used the default billing rate.

RC (costs) Optional column. Rate Code (0, 7 or 8). The Rate Code indicates how the Amount is determined. "0"

indicates that the user entered the amounts. "7" indicates that Tabs3 Billing retrieved the Rate from the transaction code file, allowed the user to enter the number of units, and then automatically calculated the amount. "8" indicates that Tabs3 Billing retrieved the Amount from the transaction

code file. No code will print if the rate code is "0".

**Tcode** Optional column. Transaction code number. No transaction code will be shown for task based

billing transactions.

Task Code Optional column. (Shown for task based billing transactions only.) Represents the Phase/Task code

and the Activity code or Expense code that were entered for each transaction.

**Ref** # Optional column. Reference number identifying the transaction for editing purposes.

**Rate** Optional column. Hourly billing rate.

**Units** Optional column. The units for each cost transaction.

**Hours Worked** Optional column. The number of hours worked for each fee transaction.

**Hours to Bill** Optional column. The number of hours to bill for each fee transaction.

Write-Up/Down Hrs Optional column. The Hours to Bill minus the Hours Worked. This figure is only displayed for

billable transactions.

**Amount** Optional column. Amount of each transaction.

Write-Up/Down Amt Optional column. Amount of the write-up/write-down. The word "Progress" in this column

indicates that the fee transaction is a Type 6 progress fee. The amount in this column is calculated differently depending on whether or not the Write-Up/Write-Down Hours column is included. When the Write-Up/Write-Down Hours column is included, the Write-Up/Write-Down column includes the value of the hours adjusted along with the write-up/write-down amount. This figure is

only displayed for billable transactions.

**Description** Description of the transaction.

Instructions

**Totals** Optional column. Totals for billable and non-billable amounts are shown for fees, progress fees,

expenses, advances, and payments.

Billing Notes & Optional column. Billing notes and instructions can optionally be entered on the Billing

**Preferences** tab of the Client file. If the Billing Notes & Instructions check box is selected for the report, billing notes and instructions will be included on the report after the recap and optional

billing history.

Note: Threshold billing amounts can optionally be entered on the Billing Options tab of the Client file. If you elect to include clients that do not meet billing thresholds on the Detail Work-In-Process Report, a message will be included after a client's transactions if an amount does not meet the client's billing threshold.

Recap

**Fees** Total billable fees shown on the report (including transactions on hold).

Total billable expenses shown on the report (including transactions on hold). **Expenses** 

**Advances** Total billable advances shown on the report (including transactions on hold).

**Total WIP** Total billable fees and costs shown on the report (including transactions on hold).

**Previous Balance** Client's balance due from the client's last updated statement.

Payments/Credits Total payments, fee credits, and cost credits on the report (including payments on hold).

**Balance Due** Client's Previous Balance minus Payments/Credits.

**Total** Total WIP plus Balance Due.

A/R Aged accounts receivable balance due. The first amount on the line is the amount between 0 and 30

days past due. The second amount on the line is the amount between 31 and 60 days past due. The third amount on the line is the amount between 61 and 90 days past due, etc. These amounts reflect any payments shown on the report (payments on hold are not included). Aging is calculated by comparing the statement date of outstanding client ledger statement records with the report date.

Aging brackets are defined on the **Options** tab of Tabs3 Billing Customization.

Other WIP<sup>1</sup> Includes all billable hours, fees, expenses and advances for the client that are not included on the

report due to the selection criteria specified.

**Budget Hours**<sup>1</sup> Amount of budgeted hours specified on the **Budget** tab in the Client file.

Budgeted amount specified on the Budget tab in the Client file. Budget Amount<sup>1</sup>

Total amount of Type 6 progress fees in work-in-process. Credit transactions and transactions on Progress WIP<sup>1</sup>

hold are included. Progress WIP Tax is not included.

Progress Billed<sup>1</sup> Total amount of Type 6 progress fees billed since the last time the client was "reconciled." This

amount is the same as the "Progress Billed" field on the A/R & Fund Balances tab of the Client file.

Progress Paid<sup>1</sup> Progress Billed (from the A/R & Fund Balances tab in the Client file) minus Progress Fees Due.

Current client fund balance. Fund Balance<sup>1</sup>

Minimum balance for client funds specified on the A/R & Fund Balances tab of the Client file. Minimum Balance<sup>1</sup>

Target balance for client funds specified on the A/R & Fund Balances tab of the Client file. Target Balance<sup>1</sup>

If a trust account is present for the client, a message stating the balance for each trust account will Trust Account Balance<sup>1</sup>

be printed. (The trust account balance is retrieved from Tabs3 Trust Accounting. The terminology

printed is retrieved from the Bank Account file in Trust.)

### **Billing History**

The optional billing history includes previously billed amounts. The information is retrieved from the client ledger file. Amounts are classified as billable or non-billable and consist of accumulated billed-to-date totals (regardless of the report's beginning and ending dates). The amounts do not include transactions in work-in-process.

The last statement date, last payment date and last payment amount are also shown (which is based on the date of the records as opposed to the entry order). The last payment amount includes the total amount of payments received on the last payment date (including both processed and WIP payments). A negative figure in the Last Payment Amount field indicates that the last payment record in the client ledger file is a payment reversal record.

Billable Billed hours, fees, expenses, advances, finance charge, and payments. Write Off<sup>1</sup> Amount of fees, expenses, advances, and finance charge that has been written off.

Non-Billable Non-billable hours, fees, expenses, and advances that have been processed (i.e., final billed and

updated).

**Note:** Credits applied to previous balances can affect the billed values; for more information, see Knowledge Base Article **R11760**, "Best Practices When Applying Credits."

## **Summary Work-In-Process Report**

| Date: 08/26/2024                        | Tabs3 Summary<br>Jensen, | y Work-In-Proce<br>Martin & Anderson, P.C | ss Report        |           |          |            |            | Page           |
|-----------------------------------------|--------------------------|-------------------------------------------|------------------|-----------|----------|------------|------------|----------------|
| Primary Timekeeper: 2 Pamela Ann Martin |                          |                                           |                  |           |          |            |            |                |
|                                         |                          | Previous<br>Balance                       | Hours<br>to Bill | Fees      | Expenses | Advances   | Payments   | Curre<br>Balan |
| 11.60200 Blair/Michael                  |                          | 33,559.83                                 | 12.90            | 1,741.50  | 17.22    | 2,162.22   | -26,369.92 | 11,110.        |
| Blair v. Jefferson                      |                          |                                           |                  |           |          |            |            |                |
| 05.50400 Homeland Insurance             |                          | 4,989.13                                  | 29.00            | 3,979.50  | 10.40    | 269.74     | -4,989.13  | 4,259          |
| Karavel v. Homeland Ins.                | Credits:                 |                                           | -7.00            | -945.00   |          |            |            | -945           |
|                                         | Subtotals:               | 4,989.13                                  | 22.00            | 3,034.50  | 10.40    | 269.74     | -4,989.13  | 3,314          |
| 05.60100 Homeland Insurance             |                          | 2,291.16                                  | 46.70            | 6,366.00  | 62.20    | 7,187.75   | -2,291.16  | 13,615         |
| Anderson v. Homeland Ins.               |                          |                                           |                  |           |          |            |            |                |
| 00.60900 MegaConstruction Corp.         | U                        | 5,582.48                                  | 7.70             | 1,054.50  | 0.00     | 0.00       | -5,582.48  | 1,054          |
| Corporate Merger                        |                          |                                           |                  |           |          |            |            |                |
| 00.61300 MegaConstruction Corp.         | U                        | 6,468.49                                  | 30.40            | 4,104.00  | 4.30     | 571.90     | -6,468.49  | 4,680          |
| Contract Evaluation                     |                          |                                           |                  |           |          |            |            |                |
| Fatala for Brimon, Timekaana 2          |                          | 52.891.09                                 | 126.70           | 17.245.50 | 94.12    | 10.191.61  | 4F 701 19  | 24 724         |
| Totals for Primary Timekeeper 2         | Credits:                 | 52,691.09                                 | -7.00            | -945.00   | 94.12    | 10,191.61  | -45,701.18 | 34,721<br>-945 |
|                                         | Subtotals:               | 52.891.09                                 | 119.70           | 16.300.50 | 94.12    | 10.191.61  | -45,701,18 | 33,776         |
|                                         | Subtotals:               | 52,691.09                                 | 119.70           | 10,300.50 | 94.12    | 10, 191.61 | -45,701.18 | 33,776         |

<sup>&</sup>lt;sup>1</sup> Not shown on the sample report.

|                                                                          |                        |                                                                                                    |                        | Previous<br>Balance | Hours<br>to Bill | Fees                 | Expenses       | Advances        | Payments     | Curr<br>Balar  |
|--------------------------------------------------------------------------|------------------------|----------------------------------------------------------------------------------------------------|------------------------|---------------------|------------------|----------------------|----------------|-----------------|--------------|----------------|
| 111.60200 Blair/Michael                                                  |                        |                                                                                                    |                        | 33,559.83           | 12.90            | 1,741.50             | 17.22          | 2,162.22        | -26,369.92   | 11,110.        |
| Blair v. Jefferson Primary Timekeeper: 002 PAM                           |                        |                                                                                                    | A/R Info:              | 0-30                | 31-60            | 61-90                | 91-120         | 121-150         | 151+         |                |
| Fund Balance:                                                            | 500.00                 | Last Activity Dates:         07/31/2024           Statement:         08/21/2024           Payment:         06/21/2024           Fees:         06/17/2024           Expenses:         06/24/2024           Advances:         06/07/2024 |                        | 0.00                | 0.00             | 0.00                 | 7,132.80       | 0.00            | 57.11        |                |
| 105.50400 Homeland Insurance<br>Karavel v. Homeland Ins.                 |                        |                                                                                                    | One dite.              | 4,989.13            | 29.00            | 3,979.50             | 10.40          | 269.74          | -4,989.13    | 4,259          |
| Primary Timekeeper: 002 PAM                                              |                        |                                                                                                    | Credits:<br>Subtotals: | 4.989.13            | -7.00<br>22.00   | -945.00<br>3.034.50  | 10.40          | 269.74          | -4.989.13    | -945<br>3.314  |
| Courtesy Discount:                                                       | 100.00                 | Last Activity Dates:                                                                                                    |                        | ,                   |                  | .,                   |                |                 | ,            | 3,314          |
| Billing Notes & Instructions:                                            |                        | Statement: 07/31/2024 Payment: 07/31/2024 Fees: 06/21/2024 Expenses: 06/10/2024 Advances: 07/28/2024 Mail to Mr. Sticker every 45 day                                                                                                  | <br>                   | 0-30<br>0.00        | 31-60<br>0.00    | 61-90<br>0.00        | 91-120<br>0.00 | 121-150<br>0.00 | 151+<br>0.00 |                |
| 105.60100 Homeland Insurance                                             |                        |                                                                                                    |                        | 2,291.16            | 46.70            | 6,366.00             | 62.20          | 7,187.75        | -2,291.16    | 13,615         |
| Anderson v. Homeland Ins.  Primary Timekeeper: 002 PAM                   |                        |                                                                                                    | A/R Info:              | 0-30                | 31-60            | 61-90                | 91-120         | 121-150         | 151+         |                |
|                                                                          |                        | Last Activity Dates: Statement: 07/31/2024 Payment: 07/19/2024 Fees: 06/21/2024 Expenses: 05/28/2024 Advances: 07/21/2024                                                                                                    | <br> -<br>             | 0.00                | 0.00             | 0.00                 | 0.00           | 0.00            | 0.00         |                |
| 05.61200 Homeland Insurance                                              |                        |                                                                                                    |                        | 457.20              | 49.10            | 6,562.50             | 41.80          | 434.98          | -457.20      | 7,039          |
| Martinson v. Homeland Ins.  Primary Timekeeper: 002 PAM                  |                        |                                                                                                    | A/R Info:              | 0-30                | 31-60            | 61-90                | 91-120         | 121-150         | 151+         |                |
| Progress Billing:<br>Progress WIP:<br>Progress Billed:<br>Progress Paid: | 900.00<br>0.00<br>0.00 | Clast Activity Dates:   Statement: 07/31/2022   Payment: 06/24/2022   Fees: 06/22/2022   Expenses: 07/01/2024   Advances: 07/21/2024                                                                                                   |                        | 0.00                | 0.00             | 0.00                 | 0.00           | 0.00            | 0.00         |                |
| Subtotals for 105 Homeland Insura                                        | ance                   | Last Asthritu Peter                                                                                                    | Crowline               | 7,737.49            | 124.80           | 16,908.00            | 114.40         | 7,892.47        | -7,737.49    | 24,914         |
| Progress Billing:<br>Progress WIP:                                       | 900.00                 | Last Activity Dates:<br>Statement: 07/31/2024                                                                                                    | Credits:<br>Subtotals: | 7,737.49            | -7.00<br>117.80  | -945.00<br>15,963.00 | 114.40         | 7,892.47        | -7,737.49    | -945<br>23,969 |
| Progress Billed:                                                         | 0.00                   | Payment: 06/24/2024                                                                                                    |                        |                     |                  | .,                   |                | ,               | ,            | -,             |
| Progress Paid:                                                           | 0.00                   | Fees: 07/23/2024<br>Expenses: 07/01/2024<br>Advances: 06/21/2024                                                                                                    |                        | 0-30<br>0.00        | 31-60            | 61-90<br>0.00        | 91-120         | 0.00            | 0.00         |                |
| Fotals<br>Progress Billing:                                              |                        |                                                                                                    | Credits:               | 41,297.32           | 137.70<br>-7.00  | 18,649.50<br>-945.00 | 131.62         | 10,054.69       | -34,107.41   | 36,025<br>-945 |
| Progress WIP:<br>Progress Billed:                                        | 900.00                 |                                                                                                    | Subtotals:             | 41,297.32           | 130.70           | 17,704.50            | 131.62         | 10,054.69       | -34,107.41   | 35,080         |
| Progress Paid:                                                           | 0.00                   |                                                                                                    | A/R Info:              | 0-30                | 31-60            | 61-90                | 91-120         | 121-150         | 151+         |                |
| Fund Balance:                                                            | 500.00                 |                                                                                                    |                        | 0.00                | 0.00             | 0.00                 | 7,132.80       | 0.00            | 57.11        |                |

#### Reports | Work-In-Process | Summary Work-In-Process Report Menu

A Summary Work-In-Process Report shows the client's previous balance and any fees, costs or payments in work-in-process. A current balance is calculated and shown. The client funds balance is shown as well. Non-billable fees and costs are not included. This report allows for a quick review of the client's status.

The **Options** tab includes parameters that allow you to specify what type of information is included on the report (e.g., include clients with only a previous balance, include only clients with payments, etc.). The Format tab allows you to optionally include information such as accounts receivable information and last activity dates, as well as portrait or landscape orientation.

Clients with only non-billable transactions will not be included on the report. Likewise, clients with only billable transactions that have zero Hours to Bill and zero Amount will not be included on the report.

### **Definitions for Summary Work-In-Process Report**

| Client             | Client ID, client name and work description. The letter after the Client ID represents the billing frequency. An asterisk (*) preceding the work description indicates the work description will not print on the client's statement <sup>1</sup> . |
|--------------------|----------------------------------------------------------------------------------------------------|
| "U"                | A "U" to the right of the Client ID and name indicates the client has had a final statement run and is ready to be updated.                                                                                                    |
| Primary Timekeeper | Primary timekeeper number and initials are shown below the Client ID if the list is not printed in timekeeper order.                                                                                                    |
| Previous Balance   | Balance due from the client's last updated statement.                                                                                                    |

Hours to Bill<sup>2</sup> Total billable hours in work-in-process within the selected date range. Fees<sup>2</sup> Total billable fees in work-in-process within the selected date range. Type 6 progress fees are not

included.

**Expenses**<sup>2</sup> Total billable expenses in work-in-process within the selected date range.

Advances<sup>2</sup> Total billable advances in work-in-process within the selected date range.

Payments Total payments. All payments are included regardless of the selected date range. Payments on hold

are included.

Credits Total hours to bill, fee, expense, and advance credits within the selected date range. Credits on hold

are included. This line only prints for clients who have credits.

Subtotals By column, calculated as Hours to Bill, Fees, Expenses, or Advances minus Credits. This line only

prints for clients who have credits.

**Current Balance** Previous Balance + Fees + Expenses + Advances minus Payments. If a client has credits, this column

will display Current Balance minus Credits, and then display the Current Balance including credits

on the Subtotals line.

Last Activity Dates Optional section. Date of last statement and last fee, expense, advance, and payment transactions in

work-in-process. "Last" refers to the record with the latest date. If no statements have been updated, then no last statement date will print. Likewise, if there are no fee, expense, advance, or

payment transactions in work-in-process, then no date will print.

A/R Info Past due amounts that are based on the predefined aging periods. The default aging periods are 0-

30, 31-60, 61-90, 91-120, 121-180, and 181+. These amounts reflect any payments shown on the report (payments on hold are not included). Aging is calculated by comparing the statement date of outstanding client ledger statement records with the report date. The aging periods used are

defined on the **Options** tab in Tabs3 Billing Customization.

Progress WIP Total amount of Type 6 progress fees in work-in-process. Credit transactions and transactions on

hold are included. Progress WIP Tax is not included.

**Progress Billed**Total amount of Type 6 progress fees billed since the last time the client was "reconciled." This

amount is the same as the "Progress Billed" field on the A/R & Fund Balances tab of the Client file.

Progress Paid Progress Billed (from the A/R & Fund Balances tab in the Client file) minus Progress Fees Due.

**Fund Balance** Current client funds balance including all client funds transactions in work-in-process.

Trust Balance<sup>1</sup> Total balance of all trust accounts for the client. This information is retrieved from Tabs3 Trust

Accounting.

**Courtesy Discount** Courtesy Discount percentage or amount from the **Billing Options** tab of the Client file.

**Note:** Threshold billing amounts can optionally be entered on the **Billing Options** tab of the Client file. If you elect to include clients that do not meet billing thresholds on the Summary Work-In-Process Report, a message will be included if an amount does not meet the client's billing threshold.

Billing Notes & Instructions

Billing notes and instructions can optionally be entered on the **Billing Preferences** tab of the Client file. If the **Billing Notes & Instructions** check box is selected for the report, billing notes and instructions will be included on the report.

**Note:** Credits applied to previous balances can affect the billed values; for more information, see Knowledge Base Article R11760, "Best Practices When Applying Credits."

<sup>&</sup>lt;sup>1</sup> Not shown on the sample report.

<sup>&</sup>lt;sup>2</sup> Non-billable transactions and credit transactions are not included. Credit transactions are shown on a separate line item. Transactions on hold are included.

## Aged Work-In-Process Report

| Date: 08/26/2024 Tabs3 Aged Work-In-Process Report Jensen, Martin & Anderson, P.C. |                                                          |              |              |              |              |              |                   |   |         |
|------------------------------------------------------------------------------------|----------------------------------------------------------|--------------|--------------|--------------|--------------|--------------|-------------------|---|---------|
|                                                                                    | 0-30                                                     | 31-60        | 61-90        | 91-120       | 121-180      | 181+days     | Total             |   |         |
| 100.00 M La                                                                        | arson/Michael                                            |              |              |              |              |              |                   |   |         |
| RE: Larson                                                                         | v. Bel-Cor                                               |              |              |              |              |              |                   |   |         |
| Fees:                                                                              | 1,653.75                                                 | 1,281.00     | 125.00       | 0.00         | 0.00         | 0.00         | 3,059.75          | 1 | MLJ     |
| Exps:                                                                              | 0.00                                                     | 0.00         | 0.00         | 0.00         | 0.00         | 0.00         | 0.00              |   |         |
| Advs:                                                                              | 0.00                                                     | 0.00         | 0.00         | 0.00         | 0.00         | 0.00         | 0.00              |   |         |
| Total:                                                                             | 1,653.75                                                 | 1,281.00     | 125.00       | 0.00         | 0.00         | 0.00         | 3,059.75          |   |         |
|                                                                                    | ilbert/Andrew C.                                         |              |              |              |              |              |                   |   |         |
| RE: Auto Ad                                                                        |                                                          | 4.050.50     | 440.00       | 202.00       | 202.00       | 0.00         | 4 000 50          | _ | D 4 4 4 |
| Fees:                                                                              | 1,166.00                                                 | 1,952.50     | 410.00       | 282.00       | 282.00       | 0.00         | 4,092.50          | 2 | PAM     |
| Exps:                                                                              | 0.00                                                     | 24.53        | 0.00         | 17.80        | 34.50        | 0.00         | 76.83             |   |         |
| Advs:                                                                              | 85.00                                                    | 0.00         | 0.00         | 75.00        | 0.00         | 0.00         | 160.00            |   |         |
| Total:                                                                             | 1,251.00                                                 | 1,977.03     | 410.00       | 374.80       | 316.50       | 0.00         | 4,329.33          |   |         |
|                                                                                    | lein/Daniel P.                                           |              |              |              |              |              |                   |   |         |
|                                                                                    | s. Simmons Cons                                          |              |              |              |              |              |                   | - |         |
| Fees:                                                                              | 987.00                                                   | 400.00       | 0.00         | 0.00         | 0.00         | 0.00         | 1,387.00          | 3 | RPA     |
| Exps:                                                                              | 0.00                                                     | 0.00         | 0.00         | 0.00         | 0.00         | 0.00         | 0.00              |   |         |
| Advs:                                                                              | 0.00                                                     | 0.00         | 0.00         | 0.00         | 0.00         | 0.00         | 0.00              |   |         |
| Total:                                                                             | 987.00                                                   | 400.00       | 0.00         | 0.00         | 0.00         | 0.00         | 1,387.00          |   |         |
|                                                                                    | eterson Insurand<br>I Legal Counsel<br>5,600.00<br>12.00 | 0.00<br>0.00 | 0.00<br>0.00 | 0.00<br>0.00 | 0.00<br>0.00 | 0.00<br>0.00 | 5,600.00<br>12.00 | 1 | MLJ     |
| Advs:                                                                              | 0.00                                                     | 0.00         | 0.00         | 0.00         | 0.00         | 0.00         | 0.00              |   |         |
| Total:                                                                             | 5,612.00                                                 | 0.00         | 0.00         | 0.00         | 0.00         | 0.00         | 5,612.00          |   |         |
|                                                                                    | eterson Insuranc                                         |              |              |              |              |              |                   |   |         |
|                                                                                    | nance of Insuranc                                        |              |              |              |              |              |                   |   |         |
| Fees:                                                                              | 1,451.00                                                 | 0.00         | 0.00         | 0.00         | 0.00         | 0.00         | 1,451.00          | 3 | RPA     |
| Exps:                                                                              | 4.28                                                     | 0.00         | 0.00         | 0.00         | 0.00         | 0.00         | 4.28              |   |         |
| Advs:                                                                              | 0.00                                                     | 0.00         | 0.00         | 0.00         | 0.00         | 0.00         | 0.00              |   |         |
| Total:                                                                             | 1,455.28                                                 | 0.00         | 0.00         | 0.00         | 0.00         | 0.00         | 1,455.28          |   |         |
| Pymts:                                                                             | -1,451.00                                                |              |              |              |              |              |                   |   |         |
|                                                                                    | for 200 Peterso                                          |              |              | 0.00         | 2.22         | 2.22         | 7.054.05          |   |         |
| Fees:                                                                              | 7,051.00                                                 | 0.00         | 0.00         | 0.00         | 0.00         | 0.00         | 7,051.00          |   |         |
| Exps:                                                                              | 16.28                                                    | 0.00         | 0.00         | 0.00         | 0.00         | 0.00         | 16.28             |   |         |
| Advs:                                                                              | 0.00                                                     | 0.00         | 0.00         | 0.00         | 0.00         | 0.00         | 0.00              |   |         |
| Total:                                                                             | 7,067.28                                                 | 0.00         | 0.00         | 0.00         | 0.00         | 0.00         | 7,067.28          |   |         |
| Pymts:                                                                             | -1,451.00                                                |              |              |              |              |              |                   |   |         |
| Totals                                                                             |                                                          |              |              |              |              |              |                   |   |         |
| Fees:                                                                              | 10,857.75                                                | 3,246.50     | 535.00       | 282.00       | 282.00       | 0.00         | 15,203.25         |   |         |
| Exps:                                                                              | 16.28                                                    | 24.53        | 0.00         | 17.80        | 34.50        | 0.00         | 93.11             |   |         |
| Advs:                                                                              | 85.00                                                    | 0.00         | 0.00         | 75.00        | 0.00         | 0.00         | 160.00            |   |         |
| Total:                                                                             | 10,959.03                                                | 3,271.03     | 535.00       | 374.80       | 316.50       | 0.00         | 15,456.36         |   |         |
| Pymts:                                                                             | -1,451.00                                                |              |              |              |              |              |                   |   |         |

### Menu Reports | Work-In-Process | Aged Work-In-Process Report

The Aged Work-In-Process Report shows the age of all unbilled charges by client (including transactions on "hold" and transactions that have been final billed but have not yet been updated). The Report Date is used to calculate the aging of the work-in-process. The **Options** tab includes parameters that enable you to include all amounts for each working timekeeper, include clients that do not meet billing thresholds and specify a minimum amount of work-in-process to print.

The aging periods used by this report are always 0-30 days, 31-60 days, 61-90 days, 91-120 days, 121-180 days and 181+ days. The aging periods from Tabs3 Billing Customization are not used.

### **Definitions for Aged Work-In-Process Report**

Client Client ID, client name and work description. The letter after the Client ID represents the billing

frequency. An asterisk (\*) before the work description indicates the work description will not print

on the client's statement1.

0-30 Amount in WIP 0-30 days old from report date.

31-60 Amount in WIP 31-60 days old from report date.

Amount in WIP 61-90 days old from report date. 61-90

Amount in WIP 91-120 days old from report date. 91-120

121-180 Amount in WIP 121-180 days old from report date.

Amount in WIP 181+ days old from report date. 181+days

Fees<sup>2</sup> Billable fees within the selected date range (excluding Type 6 transactions and credit transactions).

Billable expenses within the selected date range. Credit transactions are not included. Exps<sup>2</sup>

Billable advances within the selected date range. Credit transactions are not included. Advs<sup>2</sup>

All unprocessed payments regardless of date range (not aged, shown as total only). Payments on **Pymts** 

hold are included.

Fee Cr<sup>1, 2</sup> Fee credits in WIP within the selected date range (not aged, shown as total only). Fee credits will

only be shown if fees are included on the report.

Exp Cr<sup>1, 2</sup> Expense credits in WIP within the selected date range (not aged, shown as total only). Expense

credits will only be shown if expenses are included on the report.

Adv Cr1, 2 Advance credits in WIP within the selected date range (not aged, shown as total only). Advance

credits will only be shown if advances are included on the report.

Fee WIP<sup>1, 2</sup> Total fee transactions and fee credits in WIP excluding Type 6 transactions (only shown for progress

fee clients).

Progress Billed<sup>1</sup> Total amount of Type 6 progress fees billed since the last time the client was "reconciled."

Fee WIP minus Progress Billed. Diff in WIP1

Total amount of Type 6 progress fees in work-in-process. Credit transactions and transactions on Progress WIP1

hold are included. Progress WIP Tax is not included.

Progress Billed (from the A/R & Fund Balances tab in the Client file) minus Progress Fees Due. Progress Paid<sup>1</sup>

(timekeeper) Primary timekeeper number and initials are shown when the report is not printed in

timekeeper order.

Note: Threshold billing amounts can optionally be entered on the Billing Options tab of the Client file. If you elect to include clients that do not meet billing thresholds on the Aged Work-In-Process Report, a message will be included if an amount does not meet the client's billing threshold.

Note: Credits applied to previous balances can affect the billed values; for more information, see Knowledge Base Article R11760, "Best Practices When Applying Credits."

<sup>&</sup>lt;sup>1</sup> Not shown on the sample report.

<sup>&</sup>lt;sup>2</sup> Transactions on hold are included. Non-billable transactions are not included.

# Cash Receipts Report

| Date: 08/26/2024                                       | Tabs3 Summary Cash Receipts Report Jensen, Martin & Anderson, P.C. |          |         |          |          |             |  |  |  |  |
|--------------------------------------------------------|--------------------------------------------------------------------|----------|---------|----------|----------|-------------|--|--|--|--|
| Primary Timekeeper: 1 Michael L. Jensen                |                                                                    |          |         |          |          |             |  |  |  |  |
|                                                        | Amount                                                             | Fees     | Fin Chg | Expenses | Advances | Unallocated |  |  |  |  |
| 100.00M Phillips/Marcus<br>RE: Real Estate Acquisition | 2,281.67                                                           | 1,861.92 | 0.00    | 9.75     | 150.00   | 0.00        |  |  |  |  |
| Payment Adjustments                                    |                                                                    |          |         |          |          | 260.00      |  |  |  |  |
| I20.00M Berger/Randall                                 | 3,375.00                                                           | 1,855.00 | 0.00    | 646.25   | 226.00   | 647.75      |  |  |  |  |
| RE: Real Estate Investment                             |                                                                    |          |         |          |          |             |  |  |  |  |
| 200.01M Peterson Insurance Co.                         | 959.75                                                             | 826.84   | 0.00    | 28.91    | 104.00   | 0.00        |  |  |  |  |
| RE: General Legal Counsel                              |                                                                    |          |         |          |          |             |  |  |  |  |
| Totals for Primary Timekeeper 1                        | 6,616.42                                                           | 4,543.76 | 0.00    | 684.91   | 480.00   | 647.75      |  |  |  |  |
| Payment Adjustments                                    |                                                                    |          |         |          |          | 260.00      |  |  |  |  |

| Date: 08/26/2024                        | Tabs       | 3 Detail Cash I<br>Jensen, Martin & A | Receipts Repo | rt      |          |          | Page:       |
|-----------------------------------------|------------|---------------------------------------|---------------|---------|----------|----------|-------------|
| Primary Timekeeper: 1 Michael L. Jensen |            |                                       |               |         |          |          |             |
|                                         | Pymt Date  | Amount                                | Fees          | Fin Chg | Expenses | Advances | Unallocated |
| 100.00M Phillips/Marcus                 | 05/10/2024 | 300.00F                               | 300.00        | 0.00    | 0.00     | 0.00     | 0.00        |
| RE: Real Estate Acquisition             | 06/06/2024 | 700.00F                               | 700.00        | 0.00    | 0.00     | 0.00     | 0.00        |
| •                                       | 06/07/2024 | 587.67                                | 511.92        | 0.00    | 0.75     | 75.00    | 0.00        |
|                                         | 06/20/2024 | 25.00F                                | 25.00         | 0.00    | 0.00     | 0.00     | 0.00        |
|                                         | 07/09/2024 | 50.00F                                | 50.00         | 0.00    | 0.00     | 0.00     | 0.00        |
|                                         | 07/09/2024 | 75.00A                                | 0.00          | 0.00    | 0.00     | 75.00    | 0.00        |
|                                         | 07/11/2024 | 150.00F                               | 150.00        | 0.00    | 0.00     | 0.00     | 0.00        |
|                                         | 07/11/2024 | 9.00E                                 | 0.00          | 0.00    | 9.00     | 0.00     | 0.00        |
|                                         | 07/15/2024 | 125.00F                               | 125.00        | 0.00    | 0.00     | 0.00     | 0.00        |
|                                         | 07/19/2024 | 260.00*                               | 0.00          | 0.00    | 0.00     | 0.00     | 0.00        |
| Sub                                     | total      | 2,281.67                              | 1,861.92      | 0.00    | 9.75     | 150.00   | 0.0         |
| Payment Adjustn                         | nents      |                                       |               |         |          |          | 260.00      |
| 20.00M Berger/Randall                   | 09/25/2023 | 350.00                                | 163.75        | 0.00    | 111.25   | 75.00    | 0.0         |
| E: Real Estate Investment               | 11/02/2023 | 500.00F                               | 500.00        | 0.00    | 0.00     | 0.00     | 0.0         |
|                                         | 10/02/2023 | 100.00E                               | 0.00          | 0.00    | 100.00   | 0.00     | 0.0         |
|                                         | 10/02/2023 | 50.00A                                | 0.00          | 0.00    | 0.00     | 50.00    | 0.0         |
|                                         | 11/01/2023 | 450.00                                | 85.00         | 0.00    | 365.00   | 0.00     | 0.0         |
|                                         | 12/02/2023 | 1,000.00                              | 829.00        | 0.00    | 70.00    | 101.00   | 0.0         |
|                                         | 12/30/2024 | 75.00*                                | 75.00         | 0.00    | 0.00     | 0.00     | 0.0         |
|                                         | 01/31/2024 | 150.00F                               | 127.25        | 0.00    | 0.00     | 0.00     | 22.7        |
|                                         | 03/04/2024 | 300.00                                | 40.00         | 0.00    | 0.00     | 0.00     | 260.0       |
|                                         | 03/13/2024 | 75.00                                 | 35.00         | 0.00    | 0.00     | 0.00     | 40.0        |
|                                         | 03/30/2024 | 75.00E                                | 0.00          | 0.00    | 0.00     | 0.00     | 75.00       |
|                                         | 03/30/2024 | 250.00                                | 0.00          | 0.00    | 0.00     | 0.00     | 250.0       |
| Sub                                     | total      | 3,375.00                              | 1,855.00      | 0.00    | 646.25   | 226.00   | 647.7       |
| 00.01M Peterson Insurance Co.           | 07/11/2024 | 959.75                                | 826.84        | 0.00    | 28.91    | 104.00   | 0.00        |
| E: General Legal Counsel                |            |                                       |               |         |          |          |             |
|                                         |            |                                       |               |         |          |          |             |

| Date: 08/26/2024           |                      |                                  | Tabs3 Detai<br>Jensen, | il Cash Rece<br>Martin & Anderso | ipts Report<br>on, P.C. |          |          |                 | Page       |
|----------------------------|----------------------|----------------------------------|------------------------|----------------------------------|-------------------------|----------|----------|-----------------|------------|
| Payments From 01/01/2024   |                      |                                  |                        |                                  |                         |          |          |                 |            |
|                            |                      | Pymt Date                        | Amount                 | Fees                             | Fin Chg                 | Expenses | Advances | Unallocated     | Ref        |
| 120.00M Berger/Randall     |                      |                                  | 450.00*                | 371.25                           | 0.00                    | 42.75    | 36.00    | 0.00            | 1 MLJ ARCH |
| RE: Real Estate Investment | 000                  | 02/01/2024                       |                        | 254.19                           | Miscellaneous           | 9.87     | 6.00     | Miscellaneous   |            |
|                            |                      | Ronald P. Anders                 | SOLI                   | 100.34                           | Phone                   | 32.88    | 30.00    | Processor Fees  |            |
|                            |                      | Nicole Sampson<br>William Riley  | 1,000.00               | 16.72<br><b>520.00</b>           | 0.00                    | 400.00   | 80.00    | 0.00            | ARCH       |
|                            | 003                  | 03/01/2024                       | 1,000.00               | 520.00                           | Miscellaneous           | 288.44   | 80.00    | Witness Fees    | AICI       |
|                            | 003                  | Ronald P. Anders                 | on                     | 020.00                           | Phone                   | 111.56   | 00.00    | VVIII1033 1 003 |            |
|                            | -                    | 03/23/2024                       | 75.00                  | 75.00                            | 0.00                    | 0.00     | 0.00     | 0.00            | ARCH       |
|                            | 001                  | Michael L. Jense                 |                        | 18.21                            |                         |          |          |                 |            |
|                            | 002                  | Jennifer A. Martin               | 1                      | 8.19                             |                         |          |          |                 |            |
|                            | 003                  | Ronald P. Anders                 | son                    | 5.83                             |                         |          |          |                 |            |
|                            | 004                  | Nicole Sampson                   |                        | 16.38                            |                         |          |          |                 |            |
|                            |                      | William Riley                    |                        | 7.28                             |                         |          |          |                 |            |
|                            | 006                  | Candace T. Ston                  |                        | 19.11                            |                         |          |          |                 |            |
|                            |                      | 04/27/2024                       | 150.00                 | 150.00                           | 0.00                    | 0.00     | 0.00     | 0.00            |            |
|                            |                      | Michael L. Jense                 |                        | 33.08                            |                         |          |          |                 |            |
|                            | 002                  |                                  |                        | 14.88                            |                         |          |          |                 |            |
|                            | 003                  |                                  | son                    | 19.99                            |                         |          |          |                 |            |
|                            | 004<br>005           |                                  |                        | 33.48                            |                         |          |          |                 |            |
|                            | 005                  |                                  | 0                      | 13.85<br>34.72                   |                         |          |          |                 |            |
|                            | 000                  | 06/02/2024                       | 300.00                 | 0.00                             | 0.00                    | 0.00     | 0.00     | 300.00          | ,          |
|                            |                      | 06/27/2024                       | 75.00*                 | 75.00                            | 0.00                    | 0.00     | 0.00     | 0.00            | ARCI       |
|                            | 003                  | Ronald P. Anders                 |                        | 51.35                            | 0.00                    | 0.00     | 0.00     | 0.00            | 7.1.101    |
|                            |                      | Nicole Sampson                   |                        | 20.27                            |                         |          |          |                 |            |
|                            |                      | William Riley                    |                        | 3.38                             |                         |          |          |                 |            |
|                            |                      | 06/27/2024                       | 250.00                 | 0.00                             | 0.00                    | 0.00     | 0.00     | 250.00          | 1:         |
|                            | Payment Adjustments: | 06/27/2024                       | -40.00                 | -31.25                           | 0.00                    | -2.75    | -6.00    | 0.00            |            |
|                            |                      | Ronald P. Anders                 | son                    | -14.19                           | Miscellaneous           | -0.87    | -5.00    | Miscellaneous   |            |
|                            |                      | Nicole Sampson                   |                        | -10.34                           | Phone                   | -1.88    | -1.00    | Processor Fees  |            |
|                            | 005                  | William Riley                    |                        | -11.72                           |                         |          |          |                 |            |
|                            | Subtotal             |                                  | 2,260.00               | 1160.00                          | 0.00                    | 440.00   | 110.00   | 550.00          |            |
|                            |                      | Michael L. Jense                 |                        | 51.29                            | Miscellaneous           | 297.44   | 80.00    | Witness Fees    |            |
|                            | 002                  |                                  |                        | 23.07                            | Phone                   | 142.56   |          |                 |            |
|                            | 003                  |                                  | son                    | 837.17                           |                         |          |          |                 |            |
|                            | 004                  |                                  |                        | 160.13                           |                         |          |          |                 |            |
|                            | 005                  | William Riley<br>Candace T. Ston | 0                      | 26.13<br>53.83                   |                         |          |          |                 |            |
|                            | 000                  | Candace 1. Ston                  |                        |                                  |                         |          |          |                 |            |
|                            |                      |                                  | 2,260.00               | 1160.00                          | _ <b>S</b>              | 400.00   | 80.00    | 550.00          |            |
|                            | 001                  | Michael L. Jense                 |                        | 51.29                            | Miscellaneous           | 297.44   | 80.00    | Witness Fees    |            |
|                            | 002                  |                                  |                        | 23.07                            | Phone                   | 142.56   | 00.00    |                 |            |
|                            | 003                  |                                  |                        | 837.17                           |                         |          |          |                 |            |
|                            | 004                  |                                  |                        | 160.13                           |                         |          |          |                 |            |
|                            | 005                  |                                  |                        | 26.13                            |                         |          |          |                 |            |
|                            | 006                  | Candace T. Ston                  | 0                      | 53.83                            |                         |          |          |                 |            |

#### Reports | Management | Cash Receipts Report Menu

The reports shown on page 68 and page 69 are Cash Receipts Reports. The Cash Receipts Report shows payments in a specified payment date range. The report optionally breaks down payments into Fees, Finance Charge, Expenses, Advances, and Unallocated columns based on how the payments are allocated. Optionally, a further breakdown displays payment allocation to individual timekeepers and cost types. Payment adjustments are optionally included and shown as separate line items. The report includes payments from the ledger file and from work-in-process. Credits are not included in these amounts. The report is first sorted by Client ID or Client Name Search and then by payment transaction date.

The Options tab includes a selection to make the report detailed or summary, a beginning and ending date range for payments, and the options to include detailed payment allocation information, payment adjustments, and reference numbers.

Note: If payment adjustments are included, their amounts will be applied to the report totals.

### **Definitions for Cash Receipts Report**

Date (heading) Used for reference only and has no bearing on the report.

Date range (heading) Shows the beginning and ending payment dates used for the report (if a range was specified).

Client ID, client name and work description. The letter after the Client ID represents the billing (client)

frequency. An asterisk (\*) preceding the work description indicates that the work description will

not print on the client's statement.1

Pymt Date<sup>2</sup> Payment transaction date.

Amount of the payment. The letter following the payment amount indicates the payment type: "F" **Amount** 

indicates a fee payment (Type "2"), "E" indicates an expense payment (Type "3"), and "A" indicates

an advance payment (Type "3"). No letter indicates a regular payment (Type "1"). If a payment

adjustment has been made for a payment, an asterisk (\*) will be displayed next to the payment amount on a Detail Cash Receipts Report. Because the amount shown in the Amount column represents the actual payment amount, you will find that when including the breakdown of applied payments, if you add Fees + Fin Chg + Expenses + Advances + Unallocated, this amount will not match the actual payment amount when a payment adjustment has been made.

### Type/Check #1 2

Optional column. Identifies whether a payment is cash, check, credit card, client funds, or other. Credit card payments processed by Tabs3Pay or LawPay will display the an abbreviation of the card type followed by a hyphen and the last four digits of the card number. eCheck (ACH) payments processed by Tabs3Pay or LawPay will display "eCheck" followed by a hyphen and the last four digits of the bank account.

**Fees** Optional column. Amount of the payment allocated to fees.

**Fin Chg** Optional column. Amount of the payment allocated to finance charge.

Expenses Optional column. Amount of the payment allocated to expenses.

Advances Optional column. Amount of the payment allocated to advances.

Unallocated Optional column. Amount of the payment that is unallocated.

Unallocated Optional column. Amount of the payment that is unallocated.

Optional column. Reference number of payment transaction. This number can be used to retrieve the payment from the payment file. "ARCH" indicates the payment has been billed and updated (i.e., processed) and is in the archive file. Payments in the archive file cannot be directly edited.

Payment Allocation Timekeeper & Cost Type Information

Ref #2

Optional detailed payment allocation information. Selecting the Allocation Breakdown check box on the Options tab shows the amounts allocated by timekeeper and cost type.

(timekeeper)<sup>2</sup> Primary timekeeper number and initials are shown when the report is not printed in timekeeper

order.

## Write-Up/Write-Down Report

| ate: 08/26/2024 |                                                 |        | Vrite-Up/Write<br>en, Martin & Ar | e-Down Report<br>nderson, P.C. |        |                      |           |          |             | Page: |
|-----------------|-------------------------------------------------|--------|-----------------------------------|--------------------------------|--------|----------------------|-----------|----------|-------------|-------|
|                 |                                                 |        | Write-Up                          |                                | -      |                      | te-Down - |          |             |       |
| Client          | Name/Description                                | Fees   | Expenses                          | Advances                       | Fees   | Courtesy<br>Discount | Expenses  | Advances | Net         |       |
| 101.00M         | Williams/John<br>State v. Williams              | 250.00 | 0.00                              | 0.00                           | 0.00   | 0.00                 | 0.00      | 0.00     | 250.00 002  | PAM   |
|                 | Gilbert/Andrew C.<br>Auto Accident              | 250.00 | 0.00                              | 0.00                           | 0.00   | 0.00                 | 0.00      | 0.00     | 250.00 002  | PAM   |
| 121.01M         | Phillips/Marcus<br>Real Estate Acquisition      | 0.00   | 0.00                              | 0.00                           | 575.00 | 0.00                 | 0.00      | 0.00     | -575.00 001 | MLJ   |
| 200.01M         | Peterson Insurance Co.<br>General Legal Counsel | 0.00   | 388.00                            | 0.00                           | 0.00   | 0.00                 | 0.00      | 0.00     | 388.00 001  | MLJ   |
|                 |                                                 | 500.00 | 388.00                            | 0.00                           | 575.00 | 0.00                 | 0.00      | 0.00     | 313.00      |       |

<sup>&</sup>lt;sup>1</sup> Not shown on the sample report.

<sup>&</sup>lt;sup>2</sup> When the **Client Subtotals Only** option is selected, these columns are not shown.

|                                                           |       |                |            | n, Martin & An | -Down Report<br>derson, P.C. |       |                |          |                                             |          |          | F             |
|-----------------------------------------------------------|-------|----------------|------------|----------------|------------------------------|-------|----------------|----------|---------------------------------------------|----------|----------|---------------|
| Client Name/Description                                   | Hours | Hours<br>Value | Write-Up — | Expenses       | Advances                     | Hours | Hours<br>Value | - Writ   | e-Down ———————————————————————————————————— | Expenses | Advances | Net           |
| 101.00M Williams/John<br>State v. Williams                | 0.00  | 0.00           | 250.00     | 0.00           | 0.00                         | 0.00  | 0.00           | 0.00     | 0.00                                        | 0.00     | 0.00     | 250.00 002 F  |
| 102.00M Gilbert/Andrew C.<br>Auto Accident                | 0.00  | 0.00           | 250.00     | 0.00           | 0.00                         | 1.00  | 250.00         | 0.00     | 0.00                                        | 0.00     | 0.00     | 0.00 002 F    |
| 120.01M Klein/Daniel P.<br>Klein vs. Simmons Construction | 3.10  | 623.35         | 0.00       | 0.00           | 0.00                         | 0.00  | 0.00           | 623.35   | 0.00                                        | 0.00     | 0.00     | 0.00 003 F    |
| 121.01M Phillips/Marcus<br>Real Estate Acquisition        | 0.00  | 0.00           | 0.00       | 0.00           | 0.00                         | 0.00  | 0.00           | 575.00   | 0.00                                        | 0.00     | 0.00     | -575.00 001 P |
| 200.01M Peterson Insurance Co.<br>General Legal Counsel   | 0.00  | 0.00           | 0.00       | 388.00         | 0.00                         | 0.00  | 0.00           | 0.00     | 0.00                                        | 0.00     | 0.00     | 388.00 001 1  |
|                                                           | 3.10  | 623.35         | 500.00     | 388.00         | 0.00                         | 1.00  | 250.00         | 1,198.35 | 0.00                                        | 0.00     | 0.00     | 63.00         |

### Menu Reports | Management | Write-Up/Down Report

The Write-Up/Write-Down Report includes write-ups, write-downs and net write-up/write-down by timekeeper for each client for a specified transaction or statement date range. Write-ups/write-downs can be generated several ways including the Write-Up/Write-Down Fees and Costs utility, Adjust Flat Fee Clients utility, Courtesy Discount, or by editing transactions. The write-up and write-down amounts are broken down by hours, fees, expenses, and advances. Amounts for courtesy discounts and the value of hour write-ups and write-downs are shown.

The **Options** tab includes parameters that enable you to include billed transactions (from the archive files), include unbilled transactions (from work-in-process), include hours, specify a range of working timekeepers and specify a date range of transactions to include, as well as choose portrait or landscape orientation. If hours are included, then separate columns for Hours and Hours Value will be included on the report. Additionally, the Net figure on the report will change depending on whether the Hours are included because the Hours Value will be included.

### **Definitions for Write-Up/Write-Down Report**

**Date (heading)** Used for reference only and has no bearing on the report.

date range (heading)<sup>1</sup> Shows the beginning and ending transaction dates used for the report (if a range was specified).

Client ID. The letter after the Client ID represents the billing frequency.

Name Client name.

**Description** Client's work description. An asterisk (\*) preceding the work description indicates the work

description will not be printed on the client's statement.<sup>1</sup>

Write-Up Hours<sup>2</sup> Total hour write-ups within the selected date range. This number is the difference between Hours to

Bill and Hours Worked.

Write-Up Hours Value<sup>2</sup> Total write-up amount based on hours worked [i.e., Amount minus (rate x hours worked) within the

specified date range].

**Write-Up Fees** Total fee write-ups within the selected date range.

**Write-Up Expenses** Total expense write-ups within the selected date range.

**Write-Up Advances** Total advance write-ups within the selected date range.

**Write-Down Hours<sup>2</sup>** Total hour write-down within the selected date range. This number is the difference between Hours

to Bill and Hours Worked.

Write-Down Hours

Value<sup>2</sup>

Total write-down amount based on hours worked [i.e., Amount minus (rate x hours worked) within

the specified date range].

**Write-Down Fees** Total fee write-downs within the selected date range.

**Courtesy Discount**Total courtesy discount adjustment within selected date range.

**Write-Down Expenses** Total expense write-downs within the selected date range.

**Write-Down Advances** Total advance write-downs within the selected date range.

**Net** Total write-ups and write-downs. Includes Hours Value when Hours are included on the report. A

negative figure indicates a net write-down.

(timekeeper) Primary timekeeper number and initials are shown when the report is not printed in timekeeper

order.

**Note:** Credits applied to previous balances can affect the billed values; for more information, see Knowledge Base Article **R11760**, "Best Practices When Applying Credits."

## Write-Up/Write-Down Verification List

| Write-Up/Write-Down Verification List  Jensen, Martin & Anderson, P.C.  User: MLJ Michael L. Jensen |                                |        |           |           |               |  |  |  |  |  |
|----------------------------------------------------------------------------------------------------|--------------------------------|--------|-----------|-----------|---------------|--|--|--|--|--|
| Client                                                                                              | Name/Description               | Туре   | Old Total | New Total | Write-Up/Dowr |  |  |  |  |  |
| 101.00                                                                                              | Williams/John                  | Fee    | 1,250.00  | 1,500.00  | 250.00        |  |  |  |  |  |
|                                                                                                    | State v. Williams              | Hours  | 5.00      | 5.00      | 0.00          |  |  |  |  |  |
|                                                                                                    | Dated Thru 07/31/24            |        |           |           |               |  |  |  |  |  |
|                                                                                                    | Timekeeper: 1 to 1             |        |           |           |               |  |  |  |  |  |
| 102.00                                                                                              | Gilbert/Andrew C.              | Fee    | 1,500.00  | 1,000.00  | -500.00       |  |  |  |  |  |
|                                                                                                    | Auto Accident                  | Hours  | 6.00      | 6.00      | 0.00          |  |  |  |  |  |
|                                                                                                    | Dated Thru 07/31/24            |        |           |           |               |  |  |  |  |  |
|                                                                                                    | Timekeeper: 1 to 1             |        |           |           |               |  |  |  |  |  |
| 102.00                                                                                              | Gilbert/Andrew C.              | Fee    | 1,000.00  | 1,500.00  | 500.00        |  |  |  |  |  |
|                                                                                                    | Auto Accident                  | Hours  | 6.00      | 5.00      | -1.00         |  |  |  |  |  |
|                                                                                                    | Dated Thru 07/31/24            |        |           |           |               |  |  |  |  |  |
|                                                                                                    | Timekeeper: 1 to 1             |        |           |           |               |  |  |  |  |  |
| 200.01                                                                                              | Peterson Insurance Co.         | E/A    | 12.00     | 400.00    | 388.00        |  |  |  |  |  |
|                                                                                                    | General Legal Counsel          |        |           |           |               |  |  |  |  |  |
| 120.01                                                                                              | Klein/Daniel P.                | Fee    | 1,387.00  | 1,387.00  | 0.00          |  |  |  |  |  |
|                                                                                                    | Klein vs. Simmons Construction | Hours  | 6.90      | 10.00     | 3.10          |  |  |  |  |  |
| Totals                                                                                              |                                | Amount | 5,149.00  | 5,787.00  | 638.00        |  |  |  |  |  |
|                                                                                                    |                                | Hours  | 23.90     | 26.00     | 2.10          |  |  |  |  |  |

### Menu Statements | Statement Preparation | Write-Up/Write-Down Fees & Costs | Esc

The Write-Up/Write-Down Verification List includes old and new totals for fees and/or cost transactions written up or down by the Write-Up/Write-Down utility by a specific user. When fees are adjusted, the hours are listed as well. Hours can also be written up or down. If the Write-Up/Write-Down utility was run with a specific transaction date range, the date range is included below the client's Work Description.

### **Definitions for Write-Up/Write-Down Verification List**

**Client** Client ID for which the write-up/write-down was performed.

**Type**The type of transaction written up or written down. If both expenses and advances were adjusted,

this field will read E/A.

**Old Total** Transaction total prior to any write-ups/write-downs.

**New Total** Transaction total after any write-ups/write-downs.

**Write-Up/Down** The total amount written up or written down.

<sup>&</sup>lt;sup>1</sup> Not shown on the sample report.

<sup>&</sup>lt;sup>2</sup> Only shown on the report if Hours are included on the report.

# Write Off Report

| Write Off Report Pag Jensen Martin & Anderson, P.C.                                                                                                    |                                                         |            |        |              | 6/2024              | ate: 08/2                 |
|----------------------------------------------------------------------------------------------------|---------------------------------------------------------|------------|--------|--------------|---------------------|---------------------------|
|                                                                                                    |                                                         |            |        | L. Jensen    | keeper 1: Michael   | imary Time                |
| Fee Exp Adv F/C Total  Date Stmt # Stmt Total Write Off Write Off Write Off Write Off Write Off Write Off Description                                                                                           | Stmt#                                                   | Stmt Date  | Tcode  | Ref#         | Write Off Date      |                           |
|                                                                                                    |                                                         |            |        | 0.           | rson Insurance C    | 00.01M Pet<br>GeneralLega |
| 020 7567 1,250.00 118.75 Write off p                                                                                                    | 7567                                                    | 06/24/2020 | 17     | 25           | 10/15/2024          | ellelalLega               |
| 1-MLJ 118.75 MLJ                                                                                                    |                                                         |            |        |              |                     |                           |
| 020 7589 3,215.00 3,215.00 3,215.00 1-MLJ 2,000                                                                                                    | 7589                                                    | 07/25/2020 |        |              |                     |                           |
| 2-PAM 1,215.00                                                                                                    |                                                         |            |        |              |                     |                           |
| 020 7571 506.25 506.25 506.25<br>2-PAM 506.25                                                                                                    | 7571                                                    | 08/24/2020 |        |              |                     |                           |
|                                                                                                    | 7578                                                    | 01/22/2023 |        |              |                     |                           |
| 023 7583 229.00 179.35 179.35                                                                                                    |                                                         | 04/23/2023 |        |              |                     |                           |
| Adv 0 Miscellaneous 3.14 Adv 1 Filing Fees 74.40                                                                                                    |                                                         |            |        |              |                     |                           |
| Adv2 Processor Fees 35.24                                                                                                    | Adv2 Pr                                                 |            |        |              |                     |                           |
| Adv3 Witness Fees 65.27 023 7586 0.66 0.66 0.66 0.66                                                                                                    |                                                         | 05/24/2023 |        |              |                     |                           |
| Exp 0 Miscellaneous 0.66                                                                                                    | Exp 0 N                                                 |            |        |              |                     |                           |
| Exp 0 Miscellaneous 10.08                                                                                                    | Exp 0 N                                                 | 06/30/2023 |        |              |                     |                           |
| Exp 1 Phone         7.02           Exp 2 Photocopies/Faxes         3.24                                                                                                    |                                                         |            |        |              |                     |                           |
| Adv2 Processor Fees 25.00                                                                                                    | Adv2 Pro                                                |            |        |              |                     |                           |
| 024 7622 5,612.00 5,600.00 12.00 5612.00<br>1-MLJ 5,150.00                                                                                                    | 7622                                                    | 01/07/2024 |        |              |                     |                           |
| 2-PAM 450.00                                                                                                    | F 0 A                                                   |            |        |              |                     |                           |
| Exp 0 Miscellaneous         12.00           Subtotal for Write Off         12,432.41         9,565.00         33.00         204.35         9,802.35                                                             |                                                         | Subto      |        |              |                     |                           |
| 1-MLJ 7,268.76<br>2-PAM 2,171.25                                                                                                    |                                                         |            |        |              |                     |                           |
| 3-RPA 125.00                                                                                                    |                                                         |            |        |              |                     |                           |
| Exp 0 Miscellaneous 22.74 Exp 1 Phone 7.02                                                                                                    |                                                         |            |        |              |                     |                           |
| Exp 2 Photocopies/Faxes 3.24                                                                                                    | Exp 2 Photo                                             |            |        |              |                     |                           |
| Adv0 Miscellaneous         3.14           Adv1 Filing Fees         74.40                                                                                                    |                                                         |            |        |              |                     |                           |
| Adv2 Processor Fees         60.24           Adv3 Witness Fees         66.57                                                                                                    |                                                         |            |        |              |                     |                           |
|                                                                                                    |                                                         |            |        |              |                     | ſ                         |
| <b>12,432.41 9,565.00 33.00 204.35 9,802.35</b> 1-MLJ 7,268.76                                                                                                    |                                                         |            |        |              | Subtotal for 200.01 |                           |
| 2-PAM 2,171.25<br>3-RPA 125.00                                                                                                    |                                                         |            |        |              |                     |                           |
| Exp 0 Miscellaneous 22.74                                                                                                    |                                                         |            |        |              |                     |                           |
| Exp 1 Phone         7.02           Exp 2 Photocopies/Faxes         3.24                                                                                                    |                                                         |            |        |              |                     |                           |
| Adv0 Miscellaneous 3.14                                                                                                    | Adv0 N                                                  |            |        |              |                     |                           |
| Adv2 Processor Fees 60.24                                                                                                    | Adv2 Pro                                                |            |        |              |                     |                           |
| Adv3 WitnessFees 66.57                                                                                                    | Adv3                                                    |            |        |              |                     |                           |
| 12,432.41 9,565.00 33.00 204.35 9,802.35                                                                                                    |                                                         |            | Jensen | : Michael L. | ary Timekeeper 1    | otal for Pri              |
| 1-MLJ 7,268.76<br>2-PAM 2,171.25                                                                                                    |                                                         |            |        |              |                     |                           |
| 3 - RPA 125.00<br>Exp 0 Miscellaneous 22.74                                                                                                    | Eyp 0 N                                                 |            |        |              |                     |                           |
| Exp 1 Phone 7.02                                                                                                    |                                                         |            |        |              |                     |                           |
| Exp 2 Photocopies/Faxes 3.24 Adv 0 Miscellaneous 3.14                                                                                                    |                                                         |            |        |              |                     |                           |
| Adv1 Filing Fees 74.40                                                                                                    | Adv                                                     |            |        |              |                     |                           |
|                                                                                                    | Adv2 Pr                                                 |            |        |              |                     |                           |
| 12,432.41 9,565.00 33.00 204.35 9,802.35<br>1-MLJ 7.268.76                                                                                                    |                                                         |            |        |              |                     | rand Totals               |
| 2-PAM 2,171.25                                                                                                    |                                                         |            |        |              |                     |                           |
| 3-RPA 125.00<br>Exp 0 Miscellaneous 22.74                                                                                                    | Exp 0 N                                                 |            |        |              |                     |                           |
| Exp 1 Phone 7.02                                                                                                    |                                                         |            |        |              |                     |                           |
| Adv0 Miscellaneous 3.14                                                                                                    | Adv0 N                                                  |            |        |              |                     |                           |
|                                                                                                    |                                                         |            |        |              |                     |                           |
| Adv1 Filing Fees Adv2 Processor Fees  12,432.41 9,565.00 33.00 204.35 9,802.35 1 - MLJ 7,268.76 2 - PAM 2,171.25 3 - RPA 125.00 Exp 0 Miscellaneous Exp 1 Phone Fxp 2 Photocopies/Faxes Adv0 Miscellaneous 3.14 | Adv 2 Pro  Exp 0 N  Exp 2 Photolo  Adv 0 N  Adv Adv Adv |            |        |              |                     | Grand Totals              |

| ate: 08/26/2024                 |               |                        | ite Off Report          |      |       |                     | Page             |
|---------------------------------|---------------|------------------------|-------------------------|------|-------|---------------------|------------------|
|                                 |               | Jensen M               | lartin & Anderson, P.C. |      |       |                     |                  |
| Write Off<br>Date               | Client ID     | Client Name            | Work Description        | Ref# | Tcode | Write Off<br>Amount | Description      |
| Timekeeper 1 Michael L. Jensen  |               |                        |                         |      |       |                     |                  |
| 06/10/2024                      | 121.01M       | Phillips/Marcus        | Real Estate Acquisition | 47   | 17    | 540.05              | Write off per ML |
| 01/07/2024                      | 200.01M       | Peterson Insurance Co. | General Legal Counsel   | 25   | 17    | 7,268.75            | Write off per ML |
| Subtotal for Timekeeper 1       | Michael L. Je | nsen                   |                         |      |       | 7,808.80            |                  |
| Timekeeper 2 Paula Ann Martin   |               |                        |                         |      |       |                     |                  |
| 06/10/2024                      | 121.01M       | Phillips/Marcus        | Real Estate Acquisition | 47   | 17    | 331.12              | Write off per ML |
| 01/07/2024                      | 200.01M       | Peterson Insurance Co. | General Legal Counsel   | 25   | 17    | 2,171.25            | Write off per MI |
| Subtotal for Timekeeper 2       | Paula Ann M   | artin                  |                         |      |       | 2,502.37            |                  |
| imekeeper 3 Ronald P. Anderson  |               |                        |                         |      |       |                     |                  |
| 06/10/2024                      | 121.01M       | Phillips/Marcus        | Real Estate Acquisition | 47   | 17    | 624.67              | Write off per MI |
| 01/07/2024                      | 200.01M       | Peterson Insurance Co. | General Legal Counsel   | 25   | 17    | 125.00              | Write off per MI |
| Subtotal for Timekeeper 3       | Ronald P. Ar  | nderson                |                         |      |       | 749.67              |                  |
| Fimekeeper 5 Kendra I. Michaels |               |                        |                         |      |       |                     |                  |
| 06/10/2024                      | 121.01M       | Phillips/Marcus        | Real Estate Acquisition | 47   | 17    | 4.16                | Write off per ML |
| Subtotal for Timekeeper 5       | Kendra I. Mid | chaels                 |                         |      |       | 4.16                |                  |
| Grand Totals                    |               |                        |                         |      |       | 11,065.00           |                  |

### Menu Reports | Management | Write Off Report

The Write Off Report lists write offs for each client for a specified date range. The write off amounts can be broken down by client, statement, transaction type, timekeeper, and cost type.

The **Options** tab includes parameters that enable you to specify a range of working timekeepers, specify a range of transaction codes, include detailed information for each write off (with an additional option to show allocation breakdowns), include statement information, include reversed write offs, as well as choose portrait or landscape orientation. If detailed information is included, separate columns will be shown for the fee, expense, advance and finance charge portions of each write off, with additional rows for timekeepers and cost types if allocation breakdowns are enabled. If statement information is included, separate columns for Statement Date, Statement Number, and Statement Total will be shown on the report indicating which statements were included in the write off. If reversed write offs are included, their values will be shown with a line through them and their amounts will not be included in any totals shown.

**Note:** When outputting the Write Off Report as a text or HTML file, reversed write offs are not shown with a line through them. Instead, an amount of 0.00 is displayed.

### **Definitions for Write Off Report**

| Date (heading) | Used for reference only | y and has no bearing on the report. |
|----------------|-------------------------|-------------------------------------|
|----------------|-------------------------|-------------------------------------|

date range (heading)<sup>1</sup> Shows the beginning and ending dates used for the report (if a range was specified).

(client information) Shows Client ID, Client Name, and Work Description of the client associated with the write off.

**Note:** When sorting by Working Timekeeper, this information is replaced with timekeeper information, and the Client ID, Client Name, and Work Description are moved to separate columns.

(timekeeper information)<sup>2</sup>

Shows Timekeeper Number and Timekeeper Name of the working timekeeper associated with the write off when sorting by Working Timekeeper.

**Write Off Date** Shows the date assigned to the write off transaction.

Client ID<sup>2</sup> Shows the Client ID of the client associated with the write off. The letter after the Client ID represents

the billing frequency.

**Client Name<sup>2</sup>** Shows the Client Name of the client associated with the write off.

Work Description Shows the Work Description of the client associated with the write off.

**Ref** # Reference number of the write off transaction. This number can be used to retrieve the write off in

the Reverse Write Off utility.

**Tcode** Transaction code used for the description-only transaction associated with the write off.

**Stmt Date<sup>3</sup>** The statement date of the statement that was written off.

**Stmt #**<sup>3</sup> The statement number of the statement that was written off.

**Stmt Total**<sup>3</sup> The total of the statement that was written off.

**Fee Write Off**<sup>4</sup> The amount of fees included in the write off (including fee sales taxes, if applicable).

**Exp Write Off**<sup>4</sup> The amount of expenses included in the write off (including expense sales taxes, if applicable).

**Adv Write Off**<sup>4</sup> The amount of advances included in the write off (including advance sales taxes, if applicable).

**F/C Write Off**<sup>4</sup> The amount of finance charges included in the write off.

Write Off Amount / Total Write Off The total amount written off. The Write Off Amount column is replaced with the Total Write Off

column when the **Detail Information for each Write Off** check box is selected.

Note: Expense and advance write offs are not included when sorting by Working Timekeeper.

**Description** The description used for the description-only transaction associated with the write off.

# **Payment Adjustment Verification List**

| 08/26/2024        | 1        | Та         | ,                        | <b>justment Vo</b><br>rtin & Anderso<br>AN Susan C. I | on, P.C. | on List            | Page:            |
|-------------------|----------|------------|--------------------------|-------------------------------------------------------|----------|--------------------|------------------|
| Clien             | t Ref#   | Туре       | Date                     | Payment<br>Amount                                     | Stmt #   | Apply to<br>Stmt # | Total<br>Applied |
| 100.00<br>Date of | Adjustme | Fee<br>nt: | 07/14/2024<br>07/14/2024 | 300.00                                                | 373      | 0                  | 300.00           |
| Stmt #            | Fees     | Expe       | enses Advances           | Fee Tax                                               | Ехр Тах  | Adv Tax            | Fin Chg Total    |
| 373               | 300.00   |            |                          |                                                       |          |                    | 300.00           |
|                   |          |            |                          | Payment                                               |          | Apply to           | Refund           |
| Clien             | t Ref#   | Type       | Date                     | Amount                                                | Stmt #   | Stmt #             | Amount           |
| 102.00            | 14       | Regular    | 07/24/2024               | 150.00                                                | 393      |                    | 85.00            |

<sup>&</sup>lt;sup>1</sup> Not shown on the sample report.

<sup>&</sup>lt;sup>2</sup> Only shown if sorting by Working Timekeeper.

<sup>&</sup>lt;sup>3</sup> Only shown if Statement Information is included on the report. Each statement affected by the write off will be listed in a separate row.

<sup>&</sup>lt;sup>4</sup> Only shown if Detail information for each Write Off is included on the report. If Statement Information is also included, these columns are broken down by each statement affected by the write off.

Menu Maintenance | Transaction Related | Payment Adjustment | Esc

The Payment Adjustment Verification List shows the payments that have been reversed or refunded using the Payment Adjustment utility. The list shows detailed information about each payment that was adjusted. This list is a temporary list and will be deleted if it is not printed at the time the payment is reversed or refunded.

## **Definitions for Payment Adjustment Verification List**

**Client** ID for which the payment was adjusted.

**Ref** # Reference number assigned to the payment ledger record.

Type Payment type. Available payment types include "Regular," "Fee," "Expense", or "Advance."

**Date** Date of the original payment.

Payment Amount Payment amount.

**Stmt #** Statement number on which the payment was processed.

Apply to Stmt # Statement number entered on the payment transaction. If no statement number was specified when

the payment was entered, "0" will be shown.

**Refund Amount** Amount of the refund (shown for refunds only).

**Total Applied** Portion of the payment that had been applied to fees and costs (shown for reversals only).

**Date of Adjustment** The date used as the Date of Adjustment.

Stmt # / Fees / Expenses / Advances / Fee Tax / Exp Tax / Adv Tax / Fin Chg / Total The statement numbers and amounts the payment applied to will be shown for each payment

reversal. The total amount shown will equal the Total Applied amount shown above.

# **Split Billing Verification List**

Date: 08/26/2024 Split Billing Verification List Jensen, Martin & Anderson, P.C.

User: CATHY Cathleen Trudore

Page: 1

Adjusted for Client: 415.00 MegaConstruction Corporation

RE: Corporate Merger - Megabuilders and BuilderCorp

Batch #: 1

| Client        | Tmkr     | Cat    | Date         | Src    | вс  | RC | Tcode | Rate   | Hours<br>to Bill | Hours<br>Worked | Amount   | i.                           |
|---------------|----------|--------|--------------|--------|-----|----|-------|--------|------------------|-----------------|----------|------------------------------|
| Adjusting     | Transac  | ction: |              |        |     |    |       |        |                  |                 |          | •                            |
| 415.00        | 6        | 40 0   | 8/06/2024    | В      | 0   | 0  | 1     | 180.00 | 6.25             | 6.25            | 1,125.00 | MegaConstruction Corporation |
| Р             | repare   | Emplo  | yee Hand     | book   |     |    |       |        |                  |                 |          |                              |
| 415.00        | 6        | 40 0   | 08/06/2024   | b      | 0   | 0  | 1     | 180.00 | 3.13             | 3.13            | 562.50   | MegaConstruction Corporation |
| 416.00        | 6        | 40 0   | 8/06/2024    | b      | 0   | 0  | 1     | 180.00 | 3.12             | 3.12            | 562.50   | Tatiki, Sr./James R.         |
|               |          |        |              |        |     |    | Total | -      | 6.25             | 6.25            | 1,125.00 |                              |
| Adjusting     | Transac  | ction: |              |        |     |    |       |        |                  |                 |          |                              |
| 415.00        | 1        | 40 0   | 8/12/2024    | В      | 0   | 0  | 1     | 500.00 | 1.00             | 1.00            | 500.00   | MegaConstruction Corporation |
| Р             | repare   | Emplo  | yee Hand     | book   |     |    |       |        |                  |                 |          |                              |
| 415.00        | 1        | 40 0   | 8/12/2024    | b      | 0   | 0  | 1     | 500.00 | 0.50             | 0.50            | 250.00   | MegaConstruction Corporation |
| 416.00        | 1        | 40 0   | 08/12/2024   | b      | 0   | 0  | 1     | 500.00 | 0.50             | 0.50            | 250.00   | Tatiki, Sr./James R.         |
|               |          |        |              |        |     |    | Total | -      | 1.00             | 1.00            | 500.00   |                              |
| Adjusting     | Transac  | tion:  |              |        |     |    |       |        |                  |                 |          |                              |
| 415.00        | 7        |        | 08/05/2024   | В      | 0   | 0  | 1     | 180.00 | 4.25             | 4.25            | 765.00   | MegaConstruction Corporation |
| P             | repare   | Finan  | cial Disclos | sure F | orm |    |       |        |                  |                 |          |                              |
| 415.00        | 7        | 40 0   | 08/05/2024   | b      | 0   | 0  | 1     | 180.00 | 2.13             | 2.13            | 382.50   | MegaConstruction Corporation |
| 416.00        | 7        | 40 0   | 08/05/2024   | b      | 0   | 0  | 1     | 180.00 | 2.12             | 2.12            | 382.50   | Tatiki, Sr./James R.         |
|               |          |        |              |        |     |    | Total | -      | 4.25             | 4.25            | 765.00   |                              |
| inal record c | ount for | Clien  | t: 3         |        |     |    |       |        |                  |                 |          |                              |

### Menu Statements | Statement Preparation | Perform Split Billing | Esc

The Split Billing Verification List shows the transactions that were adjusted by the Perform Split Billing utility. The list shows the original transaction that was entered for the Main Client, and then shows the transactions that were created for the specified Split Matters as a result of running the Perform Split Billing utility. For each Main Client, fees are printed followed by the expenses and advances.

## **Definitions for Split Billing Verification List**

**Client** Client ID. The client name will print to the right of the Amount column.

Tmkr (fees) Timekeeper number.

Cat (fees) Category number.

**Exp/Adv (costs)**<sup>1</sup> "E" = Expenses, "A" = Advances.

**Date** Date of the transaction.

**Src** Source of the transaction. "B" = Billing, "R"<sup>1</sup> = Tabs3 Billing Remote, "P"<sup>1</sup> or "C"<sup>1</sup> = PracticeMaster,

" $D^{"1}$  = Data Capture Device, " $A^{"1}$  = Tabs3 Accounts Payable, " $Q^{"1}$  = QuickBooks. An uppercase letter indicates that the transaction was split from the Main Client, while a lowercase letter indicates

that the transaction was added to a Split Matter.

**BC** Bill Code (0-4). The Bill Code defines the transaction code's default billing and print status. "0" =

billable and printable. "1"1 = non-billable and non-printable, "2"1 = non-billable and printable, "3"1

= billable and non-printable, and "4"1 = billable and always print.

RC (fees) Rate Code (0-9). The Rate Code indicates which billing rate Tabs3 Billing uses. "0" indicates that

Tabs3 Billing has used the default billing rate.

**RC** (costs)<sup>1</sup> Rate Code (0, 7 or 8). The Rate Code indicates how the Amount is determined. "0" indicates that the

user entered the amount. "7" indicates that Tabs3 Billing retrieved the Rate from the transaction code file, allowed the user to enter the number of units, and then calculated the amount. "8"

indicates that Tabs3 Billing retrieved the Amount from the transaction code file.

**Tcode** Transaction code number.

**Rate** Rate used for calculating the amount.

Hours to Bill (fees) Hours to bill.

Hours Worked (fees) Hours worked.

**Amount** Dollar amount for the transaction.

**Total** Total hours (fees only) and amounts of the resulting split transactions.

**Deleted Transaction<sup>1</sup>** A transaction is deleted when the Perform Split Billing utility is run if the Main Client is not defined

as a Split Matter.

Saved Transaction<sup>1</sup> A transaction is saved when the Perform Split Billing utility is run if the Main Client is not defined as

a Split Client and the transaction has "Save" in the Status field. The Hours and Amount fields are

changed to 0.00.

**Final Record Count for** 

Client

Number of resulting transactions after the Perform Split Billing utility has been run.

<sup>&</sup>lt;sup>1</sup> Not shown on the sample report.

# Statement Template List

| Date: 08/26/2 | <b>Ta</b>                                | bs3 Statement Template List<br>Jensen, Martin & Anderson, P.C. | Page: 1 |
|---------------|------------------------------------------|----------------------------------------------------------------|---------|
| ID            | Description                              |                                                                |         |
| Contngcy      | no fee amounts/standard costs            |                                                                |         |
| Draft         | full detail used for draft statements    | Default: Draft                                                 |         |
| Final         | standard fee & cost format (no recap)    | Default: Final                                                 |         |
| Hours         | detail hrs (no amt)/total amt/std costs  |                                                                |         |
| Invoice       | no fee recap/subtotal costs by tcode     |                                                                |         |
| Recap         | detail format including timekeeper recap |                                                                |         |
| Summary       | standard fees (w/totals only)/std costs  |                                                                |         |

| Date: 08/26/2024                                |                                     | Statement 7<br>sen, Martin & A | emplate List<br>Inderson, P.C.             |                    | Page |
|-------------------------------------------------|-------------------------------------|--------------------------------|--------------------------------------------|--------------------|------|
| ID: Draft full detail used for draft statements |                                     |                                | Default: Draft                             |                    |      |
| Statement Type:                                 | Statement                           |                                |                                            |                    |      |
| Print Past Due Message:                         | Aged                                |                                | Billing History:                           | History with Hours |      |
| Beginning Note:                                 |                                     |                                | Ending Note:                               |                    |      |
| Include Notes for Each File:                    | Yes                                 |                                | Include Notes on Cover:                    | Yes                |      |
| Print Statement Comments on Draft Statements    |                                     |                                |                                            |                    |      |
| Fee Format Code:                                | Standard                            |                                | Include Date on Fees:                      | Yes                |      |
| Include Timekeeper Initials:                    | Yes                                 |                                | Include Description:                       | Yes                |      |
| Include Rate:                                   | Yes                                 |                                | Total Non-billable Hours:                  | Yes                |      |
| Fee Hour Code:                                  | Detail                              |                                | Fee Amount Code:                           | Detail             |      |
| Paragraph Format:                               | No Paragraph                        |                                | Fee Subtotal Format:                       | No Subtotal        |      |
| Fee Recap Format:                               | Timekeeper                          |                                |                                            |                    |      |
| Include Level Desc in Recap:                    | No                                  |                                | Include Hours in Recap:                    | Yes                |      |
| Include Total in Recap:                         | Yes                                 |                                | Include Rate in Recap:                     | Indiv. Rate        |      |
| Expense Format:                                 | Standard                            |                                | Advance Format:                            | Standard           |      |
| Payment Format:                                 | Detail                              |                                |                                            |                    |      |
| Page 1 Layout:                                  |                                     |                                |                                            |                    |      |
| Page 2 Layout:                                  |                                     |                                |                                            |                    |      |
| Envelope Layout:                                |                                     |                                |                                            |                    |      |
| Cover Layout:                                   |                                     |                                |                                            |                    |      |
| ID: Final standard fee & cost format (no recap  | ))                                  |                                | Default: Final                             |                    |      |
| Statement Type:                                 | Statement                           |                                |                                            |                    |      |
| Print Past Due Message:                         | Aged                                |                                | Billing History:                           | Include History    |      |
| Beginning Note:                                 | Payments                            |                                | Ending Note:                               | include History    |      |
| Include Notes for Each File:                    | Yes                                 |                                | Include Notes on Cover:                    | Yes                |      |
| Print Statement Comments on Draft Statements    |                                     |                                | include Notes on Cover.                    | res                |      |
| First Statement Comments on Drait Statements    | Standard                            |                                | Include Date on Fees:                      | Yes                |      |
| Include Timekeeper Initials:                    | Yes                                 |                                | Include Date on Fees. Include Description: | Yes                |      |
| Include Timekeeper miliais.<br>Include Rate:    | No.                                 |                                | Total Non-billable Hours:                  | Yes                |      |
| Fee Hour Code:                                  | Detail                              |                                | Fee Amount Code:                           | Detail             |      |
|                                                 |                                     |                                |                                            |                    |      |
| Paragraph Format:                               | No Paragraph                        |                                | Fee Subtotal Format:                       | No Subtotal        |      |
| Fee Recap Format:                               | No Recap                            |                                |                                            |                    |      |
| Include Level Desc in Recap:                    | No                                  |                                | Include Hours in Recap:                    | Yes                |      |
| Include Total in Recap:                         | Yes                                 |                                | Include Rate in Recap:                     | Avg. Hourly        |      |
| Expense Format:                                 | Standard                            |                                | Advance Format:                            | Standard           |      |
| Payment Format:                                 | Detail                              |                                |                                            |                    |      |
| Page 1 Layout:                                  | Final Statements                    |                                |                                            |                    |      |
| Page 2 Layout:                                  | Final Statements                    |                                | ages                                       |                    |      |
|                                                 | Linal Statemente I                  | Envelone                       |                                            |                    |      |
| Envelope Layout:<br>Cover Layout:               | Final Statements   Final Statements |                                |                                            |                    |      |

| Date: 08/26/2024 |                  | Tabs3 Statement Template List Jensen, Martin & Anderson, P.C. |                                         |  |
|------------------|------------------|---------------------------------------------------------------|-----------------------------------------|--|
| ID: Draft        | full detail used | for draft statements                                          | Default: Draft                          |  |
|                  | Client           | Name                                                          | Work Description                        |  |
| D                | 100.00M          | Dawson/Charles L.                                             | Settlement of Grandfather's Estate      |  |
| D                | 101.00M          | Barrett/Karen                                                 | Apartment Management                    |  |
| D                | 102.00M          | Richardson/Harold                                             | Manage personal finances                |  |
| _<br>D           | 103.00M          | Martin/Mary L. & Fred J.                                      | Private Adoption                        |  |
| D                | 200.01M I        | Jefferson Insurance Co.                                       | Automobile Accident                     |  |
| _<br>D           | 200.02C          | Jefferson Insurance Co.                                       | Hail Damage - Palmer farm               |  |
| D                | 200.03M          | Jefferson Insurance Co.                                       | Acquisition of Mid-State Insurance      |  |
| D                | 300.00Q          | McBride/John                                                  | Management of Estate Trust              |  |
| D                | 350.00M          | Carter/Arthur J.                                              | Protection of New Wave Patent           |  |
| D                | 400.00R          | Lutz/Jody                                                     | Manage trust account for Jody           |  |
| D                | 402.00M          | Kiltzer/George                                                | Set up trust for children               |  |
| D                | 450.00M          | Able/Paul & Mary                                              | Parent's Estate                         |  |
| D                | 500.00M I        | Lyons/Mr. & Mrs. Art                                          | Audit of Federal Income Taxes           |  |
| D                | 550.00M          | Federated Casualty, Ltd.                                      | Andrew C. Gilbert v. Federated Casualty |  |
| D                | 600.00M          | Ace Manufacturing Company                                     | General Legal Counsel                   |  |
| D                | 600.01M          | Ace Manufacturing Company                                     | Workers' compensation claim             |  |
| D                | 600.02M          | Ace Manufacturing Company                                     | Maintenance of insurance policies       |  |
| D                | 750.00M          | Harrison Investments                                          | Purchase of Real Estate                 |  |
| D                | 751.00M          | Harrison/Bradley                                              | Purchase of Real Estate                 |  |
| D                | 800.00S          | ABC Insurance Company                                         | Death Benefits                          |  |
| D                | 850.00H          | White/Kelly                                                   | Divorce                                 |  |
| D                | 900.00M          | Sherman/Natalie K.                                            | Divorce                                 |  |
| ID: Final        | standard fee &   | cost format (no recap)                                        | Default: Final                          |  |
|                  | Client           | Name                                                          | Work Description                        |  |
| F                | 103.00M          | Martin/Mary L. & Fred J.                                      | Private Adoption                        |  |
| F                | 200.01M I        | Jefferson Insurance Co.                                       | Automobile Accident                     |  |
| F                | 300.00Q          | McBride/John                                                  | Management of Estate Trust              |  |
| F                | 350.00M          | Carter/Arthur J.                                              | Protection of New Wave Patent           |  |
| F                | 450.00M          | Able/Paul & Mary                                              | Parent's Estate                         |  |
| F                | 550.00M          | Federated Casualty, Ltd.                                      | Andrew C. Gilbert v. Federated Casualty |  |
| F                | 600.00M          | Ace Manufacturing Company                                     | General Legal Counsel                   |  |
| F                | 600.01M          | Ace Manufacturing Company                                     | Workers' compensation claim             |  |
| F                | 600.02M          | Ace Manufacturing Company                                     | Maintenance of insurance policies       |  |
| F                | 800.00S          | ABC Insurance Company                                         | Death Benefits                          |  |

### Menu Reports | Miscellaneous | Statement Template List

The reports shown on pages 79-80 are examples of the Statement Template List. The Statement Template List shows the statement templates that have been defined in the statement template file. The top report on the previous page simply lists the statement templates that have been defined. The bottom report on the previous page shows the detailed options that have been defined for each statement template (i.e., the **Include Detail Template Information** check box is selected). The report shown above lists the statement templates that have been defined along with the clients that are assigned to each template (i.e., the **Include Clients Assigned to Each Template** check box is selected).

## **Definitions for Statement Template List**

|                | ·                                                                                                    |
|----------------|----------------------------------------------------------------------------------------------------|
| ID             | Statement template ID. The statement template ID can be a maximum of 8 characters. The statement template ID is followed by the statement template description.                                                                                                    |
| Default: Draft | (Shown to the right of the Template ID and Description.) This label will print for the default statement template for draft statements.                                                                                                    |
| Default: Final | (Shown to the right of the Template ID and Description.) This label will print for the default statement template for final statements.                                                                                                    |
| Client         | Client ID. The letter after the Client ID represents the billing frequency.                                                                                                    |
| (D/F)          | If the statement template is assigned as the draft statement template for the client, the letter "D" will print in the leftmost column in front of the Client ID. If the statement template is assigned as the final statement template for the client, the letter "F" will print in the leftmost column in front of the Client ID. |
| I              | Inactive clients are indicated by the letter "I" following the billing frequency.                                                                                                    |

Name Client Name.

**Work Description** Client work description.

## **Email Template List**

| Date: 08/26/2024   | <b>Tabs3 Email Template List</b> Jensen, Martin & Anderson, P.C. |                | Page: 1 |
|--------------------|------------------------------------------------------------------|----------------|---------|
| Template ID        | Description                                                      | Use as Default |         |
| NoPaymentButton    | Sample template without a payment link                           | No             |         |
| PaymentButton      | Sample template with Make Payment button                         | Yes            |         |
| TrustPaymentButton | Sample template for Operating and Trust payments                 | No             |         |
| TrustRequest       | Sample template for Trust Replenishment Request                  | No             |         |

### Menu Reports | Miscellaneous | Email Template List

The reports shown are examples of the Email Template List. The Email Template List shows the email templates that have been defined in the email template file. The top report simply lists the statement templates that have been defined. The second report shows the detailed options that have been defined for each email template (i.e., the **Include Detail Template Information** check box is selected). The report shown above lists the statement templates that have been defined along with the clients that are assigned to each template (i.e., the **Include Clients Assigned to Each Template** check box is selected).

| Date: 08/26/2024 | •      | Femplate List<br>& Anderson, P.C.        | Page: 1                                         |  |
|------------------|--------|------------------------------------------|-------------------------------------------------|--|
| Template ID:     |        | NoPaymentButton                          |                                                 |  |
| Description:     |        | Sample template without a payment link   |                                                 |  |
| Use as Default:  |        | No                                       |                                                 |  |
|                  | Client | Client Name                              | Work Description                                |  |
|                  | 100.00 | Larson/Michael                           | Larson v. Bel-Cor                               |  |
| Template ID:     |        | PaymentButton                            |                                                 |  |
| Description:     |        | Sample template with Make Payment button |                                                 |  |
| Use as Default:  |        | Yes                                      |                                                 |  |
|                  | Client | Client Name                              | Work Description                                |  |
|                  | 101.00 | Williams/John                            | State v. Williams                               |  |
|                  | 415.00 | MegaConstruction Corporation             | Corporate Merger - Megabuilders and BuilderCorp |  |
|                  | 850.00 | White/Kelly                              | Divorce                                         |  |
|                  | 850.01 | White/Kelly                              | Last Will & Testament                           |  |
|                  | 850.02 | White/Kelly                              | Medical Care of Brianne                         |  |

### **Definitions for Email Template List**

**Template ID** Email template ID. The email template ID can be a maximum of 20 characters.

**Description** The description entered for the email template ID.

Use as Default "Yes" will print for the default email template for new Bill To records. "No" will print for all other

email templates.

**Email Identification** From Name, From Address, and Reply to Address defined for the email template.

who will receive a copy or a blind copy of the client's email statement.

**Email Message** Subject and Body defined for the email template. Variables will print within chevron characters.

**Client** Client ID of the client associated with the email template. In the client file, the email template is

defined in the Bill To record(s) listed in the Statement Delivery Options table on the Billing

Preferences tab.

**Client Name** Client name.

**Work Description** Client work description.

Date: 08/26/2024 Tabs3 Email Template List Page: 1

Jensen, Martin & Anderson, P.C.

Template ID: PaymentButton

Description: Sample template with Make Payment button

Use as Default: No

From Name: Jensen, Martin & Anderson, P.C.
From Address: billing@jensenmartin.com
Reply to Address: billing@jensenmartin.com

Cc Recipients:

Bcc Recipients: billing@jensenmartin.com

Subject: Your statement from «Firm Name» is attached

Body: Dear «Bill To First Name»,

Your statement is ready and attached to this message.

Statement Date «Statement Date» Statement Number

«Statement Number»

Balance Due

\$«Balance Due»«Online Payment Begin Text»

«Online Payment Button» «Online Payment End Text»

Sincerely,

«Primary Timekeeper Name» «Firm Phone Number» | «Firm Email»

«Firm Name» «Firm Address»

This communication, along with any attachments, is covered by federal and state law governing electronic communications and may contain confidential and legally privileged information. If the reader of this message is not the intended recipient, you are hereby notified that any dissemination, distribution, use or copying of this message is strictly prohibited. If you have received this in error, please reply immediately to the sender and delete this message.

## **Statement Notes List**

| Date: 08/26/2024 | Tabs3 Statement Notes List Jensen, Martin & Anderson, P.C.                          | Page: 1 |
|------------------|-------------------------------------------------------------------------------------|---------|
| Note ID          | Note Text                                                                           |         |
|                  | A finance charge of 1% per month will be assessed on all accounts past due 30 days. |         |
| Payments I       | Payments received after \S are <u>not</u> included on this statement.               |         |

### Menu Reports | Miscellaneous | Statement Notes List

The Statement Notes List shows the statement notes that have been defined in the statement notes file. Statement notes can be assigned to statement templates and can print at either the top or bottom of the statement.

### **Definitions for Statement Notes List**

**Note ID** Statement Note ID. The Statement Note ID can be a maximum of 8 characters.

**Note Text** The statement text. Up to 511 characters of text can be entered for each statement note.

# **Statement Examples**

| Lincoln, NE 68512<br>402-423-1440 • F                                       | ax 402-423-                | 2561 • Email billing@jmalaw.com                              | [ATE]                              |                                    | . 1 .                 |  |
|-----------------------------------------------------------------------------|----------------------------|--------------------------------------------------------------|------------------------------------|------------------------------------|-----------------------|--|
| A Law Firm Specie                                                           | alizing in Pe              | rsonal Injury, Business and Family Law                       |                                    | Federal ID No                      | . 01-23456789         |  |
| PRIVILE                                                                     | GED 8                      | & CONFIDENTIAL                                               |                                    |                                    |                       |  |
| Jefferson Insu<br>American Cha<br>9th & West 'O<br>Suite 220<br>Lincoln, NE | arter Buil<br>' Streets    | ding                                                         |                                    |                                    |                       |  |
| Account No.<br>RE: Acquisiti                                                |                            | d-State Insurance                                            | Sta                                | atement Date:<br>Statement<br>Page | No. 661               |  |
|                                                                             |                            | <u>Fees</u>                                                  |                                    | DRAFT ST                           | TATEMENT              |  |
|                                                                             |                            |                                                              | Rate                               | Hours                              | Amount                |  |
| 07/17/2024                                                                  | MLJ                        | Put together proposal for Mid-State Insurance Company.       | 225.00                             | 3.50                               | 787.50                |  |
|                                                                             | PAM                        | Office conference with Sam Reader.                           | 160.00                             | 1.25                               | 200.00                |  |
| 07/17/2024                                                                  | PAM                        | Office conference with Peter Smith.                          |                                    | 0.75                               | n/c                   |  |
|                                                                             |                            | For Current Services Rendered<br>Total Non-billable Hours    |                                    | 4.75<br>0.75                       | 987.50                |  |
|                                                                             | _                          | Recapitulation                                               |                                    | _                                  |                       |  |
|                                                                             | <u>keeper</u><br>ael L. Je | nsen Hou                                                     | <u>Irs</u> <u>Rate</u> 50 \$225.00 | <u>To</u><br>\$787.                |                       |  |
| Paula                                                                       | a A. Mad                   | lison 1.                                                     | 25 160.00                          | 200.                               | 00                    |  |
|                                                                             |                            | Sales Tax on Services                                        |                                    |                                    | 39.50                 |  |
|                                                                             |                            | <u>Expenses</u>                                              |                                    |                                    |                       |  |
| 07/07/2024                                                                  |                            | Long distance telephone charges.                             |                                    |                                    | 25.52                 |  |
| 07/17/2024                                                                  |                            | Mileage to/from Omaha. 100 miles @ 30 cent<br>Total Expenses | <del>s/mile</del>                  |                                    | $\frac{30.00}{55.52}$ |  |
|                                                                             |                            | Advances                                                     |                                    |                                    |                       |  |
| 07/07/2024                                                                  |                            | Processor fee.                                               |                                    |                                    | 35.00                 |  |
|                                                                             |                            | Total Advances                                               |                                    |                                    | 35.00                 |  |
|                                                                             |                            | Previous Balance                                             |                                    |                                    | \$1,461.29            |  |
|                                                                             |                            | Total Current Work                                           |                                    |                                    | 1,117.52              |  |
|                                                                             |                            | Payments                                                     |                                    |                                    |                       |  |
| 07/07/2024                                                                  |                            | Payment - thank you.                                         |                                    |                                    | -500.00               |  |
|                                                                             |                            |                                                              |                                    |                                    |                       |  |

### Menu Statements | Generate Statements

Statements are summaries of billable information, used to submit to your client or processor. Tabs3 Billing provides a large amount of flexibility in the appearance and content of your statements.

A number of example statements are shown in the appendix of the **Tabs3 Statement Formatting Guide**.

### Client Labels

#### Menu Reports | Client | Client Labels

The Client Labels utility prints labels based on the Tabs3 Billing client information. You can print labels for select clients based on the information in specified fields in the client file. For example, you can select to print labels for clients whose names start with A thru L. You can select to sort the labels so they print in a specified order, such as zip code order or alphabetical order by client name.

You have the option to print labels in a one-across or two-across format. You can also save the information in an ASCII export file format, a Microsoft Word mail merge format or a WordPerfect mail merge format.

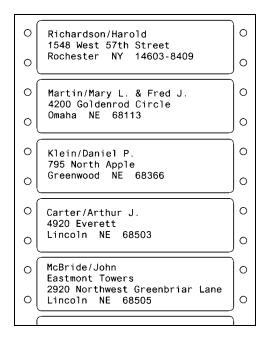

## **Pre-Update Statements Report**

| ate: 08/26/20 | 24     |                                                               |            | Update State<br>sen, Martin & And |          | port     |          |         |           | Page:        |
|---------------|--------|---------------------------------------------------------------|------------|-----------------------------------|----------|----------|----------|---------|-----------|--------------|
| Stmt #        | Client | Name/Work Description                                         | Date       | Prev Bal                          | Fees     | Expenses | Advances | Fin Chg | Payments  | Bal Due      |
| 510           | 100.00 | Dawson/Charles L.<br>Settlement of Grandfather's Estate       | 07/31/2024 | 324.00                            | 262.50   | 10.50    | 0.00     | 0.00    | 0.00      | 597.00 JPP   |
| 511           | 101.00 | Barrett/Karen<br>Apartment Management                         | 07/31/2024 | 1,085.32                          | 43.75    | 0.00     | 0.00     | 0.00    | 0.00      | 1,129.07 DHB |
| 512           | 102.00 | Richardson/Harold<br>Manage personal finances                 | 07/31/2024 | 3,658.35                          | 150.00   | 0.00     | 0.00     | 0.00    | -1,700.00 | 2,108.35 RJB |
| 513           | 200.01 | Jefferson Insurance Co.<br>Automobile Accident                | 07/31/2024 | 1,117.00                          | 0.00     | 0.00     | 0.00     | 0.00    | 0.00      | 1,117.00 RJB |
| 513           | 200.02 | Jefferson Insurance Co.<br>Hail Damage - Palmer farm          | 07/31/2024 | 82.50                             | 0.00     | 0.00     | 0.00     | 0.00    | 0.00      | 82.50 RJB    |
| 514           | 200.03 | Jefferson Insurance Co.<br>Acquisition of Mid-State Insurance | 07/31/2024 | 2,086.62                          | 832.00   | 4.50     | 0.00     | 0.00    | -500.00   | 2,423.12 RJB |
|               | 200    | Jefferson Insurance Co.                                       |            | 3,286.12                          | 832.00   | 4.50     | 0.00     | 0.00    | -500.00   | 3,622.62     |
| 516           | 350.00 | Carter/Arthur J.<br>Protection of New Wave Patent             | 07/31/2024 | 425.00                            | 0.00     | 0.00     | 0.00     | 0.00    | 0.00      | 425.00 MLJ   |
| Total         |        |                                                               |            | 8.778.79                          | 1.288.25 | 15.00    | 0.00     | 0.00    | -2,200.00 | 7.882.04     |

### Menu Statements | Pre-Update Statements Report

The Pre-Update Statements Report shows the amounts that have been processed on final statements and are ready to be updated by the Update Statements utility. If multiple final statements were run for a client, the report will show only the information that was on the last final statement that was displayed, printed or saved. The report shows the statement number and statement date along with amounts for previous balance, fees, progress fees, expenses, advances, finance charge, payments, and balance due. Totals are included at the end of the report.

**Note:** If the **Print Zero Balance Payment Only Clients** check box on the **Options** tab of the Generate Statements utility is cleared when running final statements, clients with no activity who have a payment equal to their previous balance will not have a statement printed. However, a statement would have still been "processed" for the client and thus the client, along with the zero balance statement, will be included on this report.

### **Definitions for Pre-Update Statements Report**

Date (heading)

Used for reference and has no bearing on the report itself.

Stmt #

Statement number that was shown on the final statement.

\*1 (asterisk) An asterisk (\*) to the right of the Stmt # column indicates a critical field was changed after a final

statement was run. Another final statement needs to be run before the statement can be updated.

Client ID.

Name/Work Description Client name and work description. An asterisk (\*) before the work description indicates the work

description will not be printed on the client's statement.1

**Date** Statement Date that was shown on the final statement.

**Previous** balance that was shown on the final statement.

Fees Total fees shown on the final statement. Fee sales tax and fee credits are included. Progress Fees

(Type 6 transactions) are shown separately.

**Progress**Total progress fees (Type 6 transactions) that were shown on the final statement.

**Expenses**Total expenses that were shown on the final statement. Expense sales tax and expense credits are

included.

**Advances**Total advances that were shown on the final statement. Advance sales tax and advance credits are

included.

**Fin Chg** Total finance charge that was shown on the final statement.

**Payments** Total payments that were shown on the final statement. Payments are not included on statements

when the Invoice format is used. However, the payments are still processed by Tabs3 Billing and will be included on this report. Automatic client funds payments are not included in this amount (because these payments are not processed until final statements are updated). Automatic trust

payments that are in a **Pending** state will not be included on this report.

**Bal Due** Balance Due shown on the final statement.

(timekeeper) Primary timekeeper initials are shown next to the balance due if the report is not printed in

timekeeper order.

# **Update Statements Verification List**

|                 |         |                                                                 |                               | ensen, Martin & A<br>Iser: CATHY Cath |           |          |          |         |            |           |
|-----------------|---------|-----------------------------------------------------------------|-------------------------------|---------------------------------------|-----------|----------|----------|---------|------------|-----------|
| Stmt #          | Client  | Name/Work Description                                           | Date                          | Prev Bal                              | Fees      | Expenses | Advances | Fin Chg | Payments   | Bal Du    |
| 7613            | 415.00  | MegaConstruction Corporation<br>Corporate Merger - Megabuilders | 08/15/2024<br>and BuilderCorp | 85,705.25                             | 21,291.40 | 1.31     | 78.38    | 8.41    | -80,000.00 | 27,084.7  |
| 7616            | 101.00  | Williams/John<br>State v. Williams                              | 07/31/2024                    | 923.40                                | 3,307.50  | 38.60    | 51.50    | 0.00    | -1,617.65  | 2,703.3   |
| 7617            | 102.00  | Gilbert/Andrew C.<br>Auto Accident                              | 07/31/2024                    | 0.00                                  | 0.00      | 76.83    | 75.00    | 0.00    | 0.00       | 151.8     |
| Grand Totals:   |         |                                                                 |                               | 86,628.65                             | 24,598.90 | 116.74   | 204.88   | 8.41    | -81617.65  | 29,939.93 |
| Total Statement | Count : | = 3                                                             |                               |                                       |           |          |          |         |            |           |

### Menu Statements | Update Statements | Esc

The Update Statements Verification List shows the amounts for each client that were updated by the Update Statements utility. For each statement that was updated, the report shows the statement number, Client ID, client name, work description,

<sup>&</sup>lt;sup>1</sup> Not shown on the sample report.

statement date, previous balance, fees, expenses, advances, finance charge, payments and balance due. Totals are shown at the end of the list. A "totals only" list can optionally be printed.

## **Definitions for Update Statements Verification List**

**Date (heading)** The date the list was printed.

**Stmt #** Statement number.

Client ID.

Name/Work Description Client name and work description. An asterisk (\*) before the work description indicates the work

description will not be included on the client's statement.1

**Date** Statement date.

**Prev Bal** Previous balance shown on the statement.

Fees Total fees shown on the statement. Fee sales tax, fee credits and progress fees (Type 6 transactions)

are included.

**Expenses**Total expenses shown on the statement. Expense sales tax and expense credits are included.

**Advances** Total advances shown on the statement. Advance sales tax and advance credits are included.

**Fin Chg** Finance charge shown on the statement.

**Payments** Total payments shown on the statement.

**Bal Due** Balance due shown on the statement.

**RB**<sup>1</sup> (Shown to the left of the work description.) This indicates that the client's Bill On Demand check

box was selected when the Update Statements utility was run. Because the client was set to "bill on demand," the Update Statements utility cleared the Release To Bill check box. In order for the client

to have another statement processed, the Release To Bill check box must be selected.

CD1 (Shown to the left of the work description.) This indicates that the Change Discount Type to none

after statement updated check box was selected when the Update Statements utility was run. Because of this, the Update Statements utility changed the Courtesy Discount Type to None. The client will not receive another courtesy discount until the Courtesy Discount Type is changed back

to Percentage or Amount.

**Total Statement Count** The number of statements included on the list.

# **Email Statements Verification List**

| ate: 08/26/2024   |         |              | Email Statements Verification L<br>Jensen, Martin & Anderson, P.C.<br>User: MLJ Michael L. Jensen | ist                  |         | Page:   |
|-------------------|---------|--------------|---------------------------------------------------------------------------------------------------|----------------------|---------|---------|
| Date Client ID    | Pri Tkr | Contact      | Email Address                                                                                     | PDF File Name        | Result  | User ID |
| 07/31/2024 852.00 | 1-MLJ   | Jeff Turner  | jturner@rockwell.com                                                                              | 852.00 Stmt 7563.pdf | Failed  | MLJ     |
| 07/31/2024 852.00 | 1-MLJ   | Jeff Turner  | jturner@rockwell.com                                                                              | 852.00 Stmt 7563.pdf | Sent    | SALLY   |
| 07/31/2024 415.00 | 2-PAM   | James Tatiki | jt@MegaConCorp.com                                                                                | 415.00_Stmt_7591.pdf | Deleted | KIM     |
|                   |         |              |                                                                                                   |                      |         |         |
|                   |         |              |                                                                                                   |                      |         |         |
|                   |         |              |                                                                                                   |                      |         |         |
|                   |         |              |                                                                                                   |                      |         |         |
|                   |         |              |                                                                                                   |                      |         |         |

### Menu Statements | Email Statements | Esc

The Email Statements Verification List shows all changes performed in the Email Statements window, including which emails were sent, failed to send, or were deleted without having been sent. You can select to print or save this report. Each email statement that has had a status change will be shown.

<sup>&</sup>lt;sup>1</sup> Not shown on the sample report.

### **Definitions for Email Statements Verification List**

**Date (heading)** The date the list was printed.

**Date** The date the status of the email changed.

Client ID. Client ID.

Pri Tkr Primary Timekeeper number and initials assigned to the client.

Contact Full Name of the contact to whom the email was addressed.

**Email Address** Email address in the **To** field of the email.

PDF File Name File name of the statement that was attached to the email. The PDF statement is saved in the

Statements folder within the current working directory, in a folder named for the statement date in

YYYYMMDD format.

**Result** Current status of the email. This column will show one of three options: Sent, Failed, or Deleted.

**User ID** User ID of the user who changed the status of the email.

## **Undo Update Statements Verification List**

| Date: 08/26/2024 |         |                                    | J          | o Updated Stater<br>ensen, Martin & A<br>Jser: CATHY Cath | nderson, P.C. | on List  |          |         |           | Page: 1  |
|------------------|---------|------------------------------------|------------|-----------------------------------------------------------|---------------|----------|----------|---------|-----------|----------|
| Stmt #           | Client  | Name/Work Description              | Date       | Prev Bal                                                  | Fees          | Expenses | Advances | Fin Chg | Payments  | Bal Due  |
| 7616             | 101.00  | Williams/John<br>State v. Williams | 07/31/2024 | 923.40                                                    | 3,307.50      | 38.60    | 51.50    | 0.00    | -1,617.65 | 2,703.35 |
| 7617             | 102.00  | Gilbert/Andrew C.<br>Auto Accident | 07/31/2024 | 0.00                                                      | 0.00          | 76.83    | 75.00    | 0.00    | 0.00      | 151.83   |
| Grand Totals:    |         |                                    |            | 923.40                                                    | 3,307.50      | 115.43   | 126.50   | 0.00    | -1,617.65 | 2,855.1  |
| Total Statement  | Count : | = 2                                |            |                                                           |               |          |          |         |           |          |

Menu Statements | Undo Updated Statement | Undo Single Updated Statement/Undo Multiple Updated Statements |

The Undo Update Statements Verification List shows the statements that have been "un-updated" by the Undo Updated Statement utility. Each statement that has been un-updated will be shown along with a grand total. The definitions for this report are identical to those for the Update Statements Verification List shown on the previous page.

# **Pre-Bill Tracking Report**

| e: 08/26/2024 |                           | Pre-Bill Tracking Report Jensen, Martin & Anderson, P.C. |            |      |          |            | Pag   |
|---------------|---------------------------|----------------------------------------------------------|------------|------|----------|------------|-------|
| nary Timekee  | per: 1 Robert J. Burns    |                                                          |            |      |          |            |       |
| Client        | Name                      | Description                                              | Pre-Bill   | Hold | Reviewed | Final      | Batch |
| 102.00M       | Richardson/Harold         | Manage personal finances                                 | 07/29/2024 |      | R        | 07/31/2024 | 290   |
| 200.01M       | Jefferson Insurance Co.   | Automobile Accident                                      | 07/29/2024 |      | R        | 07/31/2024 | 290   |
| 200.02C       | Jefferson Insurance Co.   | Hail Damage - Palmer farm                                | 07/29/2024 |      | R        | 07/31/2024 | 290   |
| 200.03M       | Jefferson Insurance Co.   | Acquisition of Mid-State Insurance                       | 07/29/2024 |      | R        | 07/31/2024 | 290   |
| 300.00Q       | McBride/John              | Management of Estate Trust                               | 07/29/2024 |      |          |            | 290   |
| 550.00M       | Federated Casualty, Ltd.  | Andrew C. Gilbert v. Federated Casualty                  | 07/29/2024 |      | R        | 07/31/2024 | 290   |
| nary Timekee  | per: 2 Michael L. Jensen  |                                                          |            |      |          |            |       |
| Client        | Name                      | Description                                              | Pre-Bill   | Hold | Reviewed | Final      | Batch |
| 350.00M       | Carter/Arthur J.          | Protection of New Wave Patent                            | 07/29/2024 |      | R        | 07/31/2024 | 290   |
| 600.00M       | Ace Manufacturing Company | General Legal Counsel                                    | 07/29/2024 |      | R        | 07/31/2024 | 290   |
| 600.01M       | Ace Manufacturing Company | Workers' compensation claim                              | 07/29/2024 |      | R        | 07/31/2024 | 290   |
|               | Ace Manufacturing Company | Maintenance of insurance policies                        | 07/29/2024 |      | R        | 07/31/2024 | 290   |

| te: 08/26/2024 |                           | Pre-Bill Tracking Report<br>Jensen, Martin & Anderson, P.C. |            |      |          |            |       | Page: |
|----------------|---------------------------|-------------------------------------------------------------|------------|------|----------|------------|-------|-------|
| Client         | Name                      | Description                                                 | Pre-Bill   | Hold | Reviewed | Final      | Batch | Tk    |
| 100.00M        | Dawson/Charles L.         | Settlement of Grandfather's Estate                          | 07/29/2024 | Н    | R        |            | 286   | _     |
| 101.00M        | Barrett/Karen             | Apartment Management                                        | 07/29/2024 |      | R        | 07/31/2024 | 286   |       |
| 102.00M        | Richardson/Harold         | Manage personal finances                                    | 07/29/2024 |      | R        | 07/31/2024 | 286   |       |
| 200.01M        | Jefferson Insurance Co.   | Automobile Accident                                         | 07/29/2024 |      | R        | 07/31/2024 | 286   |       |
| 200.02C        | Jefferson Insurance Co.   | Hail Damage - Palmer farm                                   | 07/29/2024 |      | R        | 07/31/2024 | 286   |       |
| 200.03M        | Jefferson Insurance Co.   | Acquisition of Mid-State Insurance                          | 07/29/2024 |      | R        | 07/31/2024 | 286   |       |
| 300.00Q        | McBride/John              | Management of Estate Trust                                  | 07/29/2024 |      |          |            | 286   |       |
| 350.00M        | Carter/Arthur J.          | Protection of New Wave Patent                               | 07/29/2024 |      | R        | 07/31/2024 | 286   |       |
| 400.00R        | Lutz/Jody                 | Manage trust account for Jody                               | 07/29/2024 |      | R        | 07/31/2024 | 286   |       |
| 402.00M        | Kiltzer/George            | Set up trust for children                                   | 07/29/2024 | Н    | R        |            | 286   |       |
| 500.00M        | Lyons/Mr. & Mrs. Art      | Audit of Federal Income Taxes                               | 07/29/2024 |      |          |            | 286   |       |
| 550.00M        | Federated Casualty, Ltd.  | Andrew C. Gilbert v. Federated Casualty                     | 07/29/2024 |      | R        | 07/31/2024 | 286   |       |
| 600.00M        | Ace Manufacturing Company | General Legal Counsel                                       | 07/29/2024 |      | R        | 07/31/2024 | 286   |       |
| 600.01M        | Ace Manufacturing Company | Workers' compensation claim                                 | 07/29/2024 |      | R        | 07/31/2024 | 286   |       |
| 600.02M        | Ace Manufacturing Company | Maintenance of insurance policies                           | 07/29/2024 |      | R        | 07/31/2024 | 286   |       |
| 750.00M        | Harrison Investments      | Purchase of Real Estate                                     | 07/29/2024 |      | R        | 07/31/2024 | 286   |       |
| 751.00M        | Harrison/Bradley          | Purchase of Real Estate                                     | 07/29/2024 |      |          |            | 286   |       |
| 850.00H        | White/Kelly               | Divorce                                                     | 07/29/2024 |      | R        | 07/31/2024 | 286   |       |
| 900.00M        | Sherman/Natalie K.        | Divorce                                                     | 07/29/2024 |      | R        | 07/31/2024 | 286   |       |

### Menu Statements | Pre-Bill Tracking | Print Report

The Pre-Bill Tracking Report includes the pre-bill tracking records that are displayed at the time the report is run. The report can be sorted by Client ID, Client Name, Description, Timekeeper, Pre-Bill Date, Hold Status, Reviewed Status, Final Date, or Batch by clicking the column header in the Pre-Bill Tracking window. Clicking the **Options** button in the Pre-Bill Tracking window lets you specify which pre-bill tracking records you want shown. The Pre-Bill Tracking Report can be printed to show the statements on hold, statements outstanding (not reviewed) or simply as an audit trail. The report can be printed for a range of primary, secondary or originating timekeepers. The information for each timekeeper can begin on a new page if desired. The first report shown is sorted by primary timekeeper. The second report shown is sorted by Client ID and therefore includes a Timekeeper column.

## **Definitions for Pre-Bill Tracking Report**

**Date (heading)** The date the list was printed.

**Client** Client ID. The letter following the Client ID represents the billing frequency.

Name Client name.

**Description** Client's work description. An asterisk (\*) preceding the work description indicates the client's work

description will not print on statements.1

Pre-Bill Date of the pre-bill run for the client (i.e., Report Date of Detail Work-In-Process Report or

Statement Date of draft statement).

**Hold** An "H" in the Hold column indicates that the statement has been marked as "on hold."

**Reviewed** An "R" in the Reviewed column indicates that the statement has been marked as "reviewed."

**Final** Date the final statement was run for the client via the Pre-Bill Tracking window.

**Batch** The batch number in which the pre-bill was included. Tabs3 Billing automatically assigns a unique

batch number to each run of draft statements and each Detail Work-In-Process Report for use by

the Pre-Bill Tracking utility.

**Tkpr** Number of primary, secondary, or originating timekeeper specified via the Pre-Bill Tracking Options.

This column is shown only when a sort order other than timekeeper is selected.

<sup>&</sup>lt;sup>1</sup> Not shown on the sample report.

# Detail Accounts Receivable Report

| Date: 08/26/2024                                                     |                            | Tab                    | s3 Detail Acc<br>Jensen, M | ounts Receilartin & Anders |              | ort            |        |         |      |                   | Page          |
|----------------------------------------------------------------------|----------------------------|------------------------|----------------------------|----------------------------|--------------|----------------|--------|---------|------|-------------------|---------------|
|                                                                      |                            |                        |                            | 0-30                       | 31-60        | 61-90          | 91-120 | 121-180 | 181+ | Total             |               |
| 100.00 M Dawson/Charles L.<br>RE: Settlement of Grandfather's Estate |                            |                        |                            |                            |              |                |        |         |      |                   |               |
| Chuck Dawson                                                         | Last Statement:            | 08/15/2024             | Fees                       | 324.00                     | 0.00         | 0.00           | 0.00   | 0.00    | 0.00 | 324.00            | 262           |
| Mobile: 714-884-7525                                                 | Last Payment:              | 08/01/2024             | Expenses                   | -75.00                     | 0.00         | 0.00           | 0.00   | 0.00    | 0.00 | -75.00            | 10            |
| Home: 714-863-7184                                                   | Amount:                    | 75.00                  | Advances                   | 0.00                       | 0.00         | 0.00           | 0.00   | 0.00    | 0.00 | 0.00              | C             |
| Open Date: 01/02/2024                                                | Last Write Off:            | mm/dd/yyyy             | Fin Charge                 | 0.00                       | 0.00         | 0.00           | 0.00   | 0.00    | 0.00 | 0.00              |               |
| Primary: JPP                                                         |                            |                        | Total                      | 249.00                     | 0.00         | 0.00           | 0.00   | 0.00    | 0.00 | 249.00            | 273<br>(12 Da |
| 101.00 M Barrett/Karen                                               |                            |                        |                            |                            |              |                |        |         |      |                   |               |
| RE: Apartment Management                                             |                            |                        | _                          |                            |              |                |        |         |      |                   |               |
| Karen Barrett                                                        | Last Statement:            | 08/15/2024             | Fees                       | 0.00                       | 1,070.86     | 0.00           | 0.00   | 0.00    | 0.00 | 1,070.86          | 43            |
| Business: 402-466-1234                                               | Last Payment:              | 06/20/2024             | Expenses                   | 0.00                       | 0.00         | 0.00           | 0.00   | 0.00    | 0.00 | 0.00              | (             |
| Home: 402-472-9937<br>Open Date: 05/02/2023                          | Amount:<br>Last Write Off: | 587.67<br>08/15/2024 * | Advances                   | 0.00<br>14.46              | 0.00         | 0.00           | 0.00   | 0.00    | 0.00 | 0.00              | (             |
| Primary: DHB                                                         | Amount:                    | 348.36                 | Fin Charge<br>Total        | 14.46                      | 1,070.86     | 0.00           | 0.00   | 0.00    | 0.00 | 14.46<br>1,085.32 | 4:            |
|                                                                      |                            |                        |                            |                            |              |                |        |         |      |                   | (3 D          |
| 102.00 M Richardson/Harold<br>RE: Manage personal finances           |                            |                        |                            |                            |              |                |        |         |      |                   |               |
| Harold Richardson                                                    | Last Statement:            | 08/15/2024             | Fees                       | 1,958.35                   | 0.00         | 0.00           | 0.00   | 0.00    | 0.00 | 1,958.35          | 150           |
| Mobile: 716-253-4510x210                                             | Last Payment:              | 08/01/2024             | Expenses                   | 0.00                       | 0.00         | 0.00           | 0.00   | 0.00    | 0.00 | 0.00              |               |
| Home: 716-862-7782                                                   | Amount:                    | 1,700.00               | Advances                   | 0.00                       | 0.00         | 0.00           | 0.00   | 0.00    | 0.00 | 0.00              |               |
| Open Date: 02/05/2024                                                | Last Write Off:            | mm/dd/yyyy *           | Fin Charge                 | 0.00                       | 0.00         | 0.00           | 0.00   | 0.00    | 0.00 | 0.00              | 45            |
| Primary: RJB                                                         |                            |                        | Total                      | 1,958.35                   | 0.00         | 0.00           | 0.00   | 0.00    | 0.00 | 1,958.35          | 15<br>(7 D    |
| 200.01 M Jefferson Insurance Co.                                     |                            |                        |                            |                            |              |                |        |         |      |                   |               |
| RE: Automobile Accident                                              |                            |                        |                            |                            |              |                |        |         |      |                   |               |
| Mike Johnson                                                         | Last Statement:            | 08/15/2024             | Fees                       | 0.00                       | 0.00         | 861.00         | 0.00   | 0.00    | 0.00 | 861.00            | 33            |
| Mobile: 402-464-2200                                                 | Last Payment:              | 08/01/2024             | Expenses                   | 3.00                       | 3.00         | 0.00           | 0.00   | 0.00    | 0.00 | 6.00              |               |
| Home: 402-464-2202                                                   | Amount:                    | 250.00                 | Advances                   | 0.00                       | 0.00         | 0.00           | 0.00   | 0.00    | 0.00 | 0.00              |               |
| Open Date: 02/23/2024                                                | Last Write Off:            | mm/dd/yyyy             | Fin Charge                 | 0.00                       | 0.00         | 0.00           | 0.00   | 0.00    | 0.00 | 0.00              | -             |
| Primary: RJB                                                         |                            |                        | Total                      | 3.00                       | 3.00         | 861.00         | 0.00   | 0.00    | 0.00 | 867.00            | 33<br>(14 D   |
| 200.02 C Jefferson Insurance Co.                                     |                            |                        |                            |                            |              |                |        |         |      |                   |               |
| RE: Hail Damage - Palmer farm                                        |                            |                        |                            |                            |              |                |        |         |      |                   |               |
| Mark Allen                                                           | Last Statement:            | 08/15/2024             | Fees                       | 0.00                       | 0.00         | 0.00           | 0.00   | 0.00    | 0.00 | 0.00              | 1,75          |
| Home: 402-464-2200                                                   | Last Payment:              | 08/03/2024             | Expenses                   | 0.00                       | 0.00         | 0.00           | 0.00   | 0.00    | 0.00 | 0.00              |               |
| Mobile: 402-464-2202                                                 | Amount:                    | 250.00                 | Advances                   | 0.00                       | 0.00         | 0.00           | 0.00   | 0.00    | 0.00 | 0.00              |               |
| Open Date: 03/03/2024                                                | Last Write Off:            | mm/dd/yyyy             | Fin Charge                 | 0.00                       | 0.00         | 0.00           | 0.00   | 0.00    | 0.00 | 0.00              |               |
| Primary: RJB                                                         | Unapplied Payments:        | 167.50                 | Total                      | 0.00                       | 0.00         | 0.00           | 0.00   | 0.00    | 0.00 | 0.00<br>-167.50   | 1,75<br>(24 D |
| 00.03 M Jefferson Insurance Co.                                      |                            |                        |                            |                            |              |                |        |         |      |                   |               |
| RE: Acquisition of Mid-State Insurance                               |                            |                        |                            |                            |              |                |        |         |      |                   |               |
| Mike Johnson                                                         | Last Statement:            | 07/15/2024             | Fees                       | 0.00                       | 0.00         | 0.00           | 0.00   | 0.00    | 0.00 | 0.00              | 2,69          |
| Business: 402-464-2200                                               | Last Payment:              | 08/04/2024             | Expenses                   | 0.00                       | 0.00         | 0.00           | 0.00   | 0.00    | 0.00 | 0.00              | 26            |
| Business Fax: 402-464-2202<br>Open Date: 04/02/2024                  | Amount:<br>Last Write Off: | 250.00                 | Advances<br>Fin Charge     | 0.00                       | 0.00         | 0.00           | 0.00   | 0.00    | 0.00 | 0.00              | 8             |
| Primary: RJB                                                         | Last write Off:            | mm/dd/yyyy             | Fin Charge<br>Total        | 0.00                       | 0.00         | 0.00           | 0.00   | 0.00    | 0.00 | 0.00              | 2,80          |
| i illikily. NOD                                                      | Unapplied Payments:        | 179.48                 | Total                      | 0.00                       | 0.00         | 0.00           | 0.00   | 0.00    | 0.00 | -179.48           | (22 D         |
|                                                                      | _                          |                        |                            |                            |              |                |        |         |      |                   |               |
| 200 Jefferson Insurance                                              | e Co.                      |                        | Fees<br>Expenses           | 0.00<br>3.00               | 0.00<br>3.00 | 861.00<br>0.00 | 0.00   | 0.00    | 0.00 | 861.00<br>6.00    | 4,78          |
|                                                                      |                            |                        | Expenses<br>Advances       | 0.00                       | 0.00         | 0.00           | 0.00   | 0.00    | 0.00 | 0.00              | 8             |
|                                                                      |                            |                        | Fin Charge                 | 0.00                       | 0.00         | 0.00           | 0.00   | 0.00    | 0.00 | 0.00              | 8:            |
|                                                                      |                            |                        | Total                      | 3.00                       | 3.00         | 861.00         | 0.00   | 0.00    | 0.00 | 867.00            | 4,89          |
|                                                                      | Unapplied Payments:        | 346.98                 | Total                      | 0.00                       | 3.00         | 0000           | 3.00   | 0.00    | 3.00 | 520.02            | (22 D         |
| F-4-1-                                                               |                            |                        |                            | 0.000.05                   | 4.070.00     | 004.00         | 0.00   | 0.00    | 6.00 | 4.04 4.04         |               |
| Totals                                                               |                            |                        | Fees                       | 2,282.35                   | 1,070.86     | 861.00<br>0.00 | 0.00   | 0.00    | 0.00 | 4,214.21          | 5,23          |
|                                                                      |                            |                        | Expenses<br>Advances       | -72.00<br>0.00             | 3.00<br>0.00 | 0.00           | 0.00   | 0.00    | 0.00 | -69.00<br>0.00    | 31            |
|                                                                      |                            |                        | Fin Charge                 | 14.46                      | 0.00         | 0.00           | 0.00   | 0.00    | 0.00 | 14.46             | 8             |
|                                                                      |                            |                        | Total                      | 2.224.81                   | 1,073.86     | 861.00         | 0.00   | 0.00    | 0.00 | 4,159.67          | 5,36          |
|                                                                      | Unapplied Payments:        | 346.98                 | Total                      | 2,227.01                   | 1,010.00     | 001.00         | 0.00   | 0.00    | 0.00 | 3,812.69          | (21 D         |
|                                                                      |                            | 0.00                   |                            |                            |              |                |        |         |      | -, <b>-</b> .00   | ,             |

|                             |                | 0-30     | 31-60 | 61-90 | 91-120 | 121+ | Tota    |
|-----------------------------|----------------|----------|-------|-------|--------|------|---------|
| 850.00 M White/Kelly        |                |          |       |       |        |      |         |
| RE: Divorce                 |                |          |       |       |        |      |         |
| Kelly Ann White             | Fees           | 1,290.00 | 0.00  | 0.00  | 0.00   | 0.00 | 1,290.0 |
| Business: 213-474-4336      | 1-MLJ          | 625.00   | 0.00  | 0.00  | 0.00   | 0.00 | 625.0   |
| Business Fax:               | 2-PAM          | 450.00   | 0.00  | 0.00  | 0.00   | 0.00 | 450.0   |
| Email:                      | 5-KIM          | 215.00   | 0.00  | 0.00  | 0.00   | 0.00 | 215.0   |
| kelly_white_la@hushmail.com | Expenses       | 0.00     | 0.00  | 0.00  | 0.00   | 0.00 | 0.0     |
| Open Date: 07/02/2024       | Advances       | 0.00     | 0.00  | 0.00  | 0.00   | 0.00 | 0.0     |
| Primary: KIM                | Fin Charge     | 0.00     | 0.00  | 0.00  | 0.00   | 0.00 | 0.0     |
|                             | Total          | 1,290.00 | 0.00  | 0.00  | 0.00   | 0.00 | 1,290.0 |
| 850.01 M White/Kelly        |                |          |       |       |        |      |         |
| RE: Last Will & Testament   |                |          |       |       |        |      |         |
| Kelly Ann White             | Fees           | 1,750.00 | 0.00  | 0.00  | 0.00   | 0.00 | 1,750.0 |
| Business: 213-474-4336      | 1-MLJ          | 250.00   | 0.00  | 0.00  | 0.00   | 0.00 | 250.0   |
| Business Fax:               | 5-KIM          | 1,500.00 | 0.00  | 0.00  | 0.00   | 0.00 | 1,500.0 |
| Email: kelly@homeoffice.net | Expenses       | 0.00     | 0.00  | 0.00  | 0.00   | 0.00 | 0.0     |
| Open Date: 08/06/2024       | Advances       | 0.00     | 0.00  | 95.00 | 0.00   | 0.00 | 95.0    |
| Primary: KIM                | Filing Fees    | 0.00     | 0.00  | 10.00 | 0.00   | 0.00 | 10.0    |
| •                           | Processor Fees | 0.00     | 0.00  | 85.00 | 0.00   | 0.00 | 85.0    |
|                             | Fin Charge     | 0.00     | 0.00  | 0.00  | 0.00   | 0.00 | 0.0     |
|                             |                | 1.750.00 | 0.00  | 95.00 | 0.00   | 0.00 | 1.845.0 |

### Menu Reports | Accounts Receivable | Detail A/R Report

The Accounts Receivable Reports, both summary and detail, give you an aged breakdown of the balance due for each client. They indicate how much of the balance for each client is in each of the aging periods defined on the **Options** tab in Tabs3 Billing Customization. The Detail Accounts Receivable Report breaks down the balance due for each client by fees and costs and provides totals for each period. A "totals only" report can also be printed. The report can be run two ways: for Current A/R, and for Historic A/R.

When run for Current A/R, all billed and updated statement amounts that are outstanding are included on the report. Work-in-process fee and cost totals are also shown on the report but use the **WIP Cut-Off Date** as a cut-off date. Additionally, the Accounts Receivable Report includes unprocessed payments (excluding payments on hold) through the **WIP Cut-Off Date**. An unprocessed payment is a payment that has been entered into work-in-process but has not been processed on a final statement and updated. The system date is used as a basis for calculating aging on the past due amounts.

Platinum users can run this report for Historic A/R, which will generate the total accounts receivable by calculating the ledger and payment records through the **Show A/R** as of date. Although the calculated A/R will be correct based on records present in Tabs3 Billing, it is possible that these may not match an A/R Report run on the original date if any transactions were deleted, statements unbilled, payments reversed, write offs reversed, or any integrity check errors are present. Work-in-process cannot be included with Historic A/R. The **Show A/R** as of date is used as a basis for calculating aging on the past due amounts.

The **Options** tab includes parameters that enable you to specify what type of information is included on the report (e.g., the report type, WIP cut-off date, include zero balance clients, a minimum balance due, etc.) The **Format** tab allows you to optionally include information such as work-in-process, billing notes & instructions, and billing history, as well as choose portrait or landscape orientation. Platinum users can also include a detailed breakdown of fees by timekeeper and costs by cost type.

## **Definitions for Detail Accounts Receivable Report**

| Date | The date the report was run (for Current A/R), or the date A/R balances are calculated as of (for |
|------|---------------------------------------------------------------------------------------------------|
|------|---------------------------------------------------------------------------------------------------|

Historic A/R).

(client) Client ID, client name, work description, contact name and first two phone numbers from the client

file. The letter following the Client ID represents the billing frequency. An asterisk (\*) immediately in front of the work description indicates the work description will not print on the client's statement.<sup>1</sup>

**Open Date** The date the client file was opened.

**Primary** Primary timekeeper initials are shown below the Open Date if the list is not printed in timekeeper

order.

**Progress Bill** Indicates the client is set up for Progress Billing.

**Last Statement** The date of the last updated statement.

Last Payment The date of the last payment, either processed or in work-in-process. The WIP Cut-Off Date is used

in selecting which work-in-process payments are used in determining the last payment date;

however, all processed payments are used when determining the last payment date.

Amount Amount of the last payment. If multiple payments were entered on the last payment date, this

amount will be the total of the payments entered on that date.

**Last Write Off Amount** Date and amount of the last write off for the client.

Fees / Expenses / Advances / Fin Charge The amounts owed for the corresponding aging period. Work-in-Process payments through the **WIP Cut-Off Date** are applied to past due amounts. If you have the Platinum edition, fee amounts can be broken down by timekeeper and cost amounts can be broken down by cost type if the **Detail Information for Fees and Costs (Platinum Only)** option is selected.

0-30 / 31-60 / 61-90 /

91-120 / 121-180 / 181+

The aging of all amounts owed is determined each time the Accounts Receivable Report is run. The number of days between the report date (for Current A/R) or the date A/R balances are calculated as of (for Historic A/R) and each statement date determines the aging of the past due amount. Workin-Process payments through the **WIP Cut-Off Date** are applied to past due amounts.

**Total (row)** Fees + Expenses + Advances + Finance Charge for each aging period.

**Total (column)** (0-30) + (31-60) + (61-90) + (91-120) + (121-180) + (181+) for Fees, Expenses, Advances, and

Finance Charge. The client's total balance due minus unapplied payments is shown at the end of

this column.

Displayed in the Finance Charge row indicates the client will be assessed a finance charge on past

due amounts.

**Unapplied Payments** This figure includes unprocessed regular payments (Type "1") through the **WIP Cut-Off Date** and

all processed regular payments that exceed the balance due. Unapplied payments are also included in the client's Total figures. Unapplied fee payments (Type 2) are shown as a credit amount in the 0-30 column of the Fees row. Unapplied cost payments (Type 3) are shown as a credit amount in the

0-30 column of the Expenses or Advances row.

**WIP Fees**Total amount of fees in work-in-process through the **WIP Cut-Off Date**. Credit transactions are

included. Type 6 transactions and non-billable transactions are not included. Transactions on hold

are included.

WIP Expenses Total amount of expenses in work-in-process through the WIP Cut-Off Date. Credit transactions

are included. Non-billable transactions are not included. Transactions on hold are included.

WIP Advances Total amount of advances in work-in-process through the WIP Cut-Off Date. Credit transactions

are included. Non-billable transactions are not included. Transactions on hold are included.

**WIP Total** Total work-in-process fees, expenses, and advances.

(Age) Days Displayed in the WIP column. Average age of work-in-process fees, expenses, and advances based

on the age of each entry multiplied by the amount of each entry divided by the total WIP amount

(weighted average).

Billing Notes & Instructions

Billing notes and instructions can optionally be entered on the Billing Preferences tab of the Client

file. If the Billing Notes & Instructions check box is selected for the report, billing notes and

instructions will be included in a separate column to the right of the report.

# **Summary Accounts Receivable Report**

|                                         | Tabs3 Summary Accounts<br>Jensen, Martin & And | 0.0011, 1 .0. |       |        |         |      |         |
|-----------------------------------------|------------------------------------------------|---------------|-------|--------|---------|------|---------|
| Primary Timekeeper: 1 Michael L. Jensen | 0-30                                           | 31-60         | 61-90 | 91-120 | 121-180 | 181+ | Bal Di  |
| 121.01 M Phillips/Marcus                | 4,506.35                                       | 1,167.50      | 0.00  | 0.00   | 0.00    | 0.00 | 5,673.8 |
| 200.01 M Peterson Insurance Co.         | 660.35                                         | 0.00          | 0.00  | 0.00   | 0.00    | 0.00 | 660.3   |
| Totals                                  | 5,166.70                                       | 1,167.50      | 0.00  | 0.00   | 0.00    | 0.00 | 6,334.2 |
|                                         |                                                |               |       |        |         |      |         |

### Menu Reports | Accounts Receivable | Summary A/R Report

The Summary Accounts Receivable Report gives you an aged breakdown of the balance due for each client. It indicates how much of the balance for each client is in each of the aging periods defined on the **Options** tab in Tabs3 Billing Customization. The report can be run two ways: for Current A/R, and for Historic A/R.

When run for Current A/R, all billed and updated statement amounts that are outstanding are included on the report. Work-in-process fee and cost totals are also shown on the report but use the **WIP Cut-Off Date** as a cut-off date. Additionally, the Accounts Receivable Report includes unprocessed payments (excluding payments on hold) through the **WIP Cut-Off Date**. An unprocessed payment is a payment that has been entered into work-in-process but has not been processed on a final statement and updated. The system date is used as a basis for calculating aging on the past due amounts.

Platinum users can run this report for Historic A/R, which will generate the total accounts receivable by calculating the ledger and payment records through the **Show A/R as of** date. Although the calculated A/R will be correct based on records present in Tabs3 Billing, it is possible that these may not match an A/R Report run on the original date if any transactions were deleted, statements unbilled, payments reversed, write offs reversed, or any integrity check errors are present. Work-in-process can not be included with Historic A/R. The **Show A/R as of** date is used as a basis for calculating aging on the past due amounts.

The **Options** tab includes parameters that enable you to specify what type of information is included on the report (e.g., the report type, a WIP cut-off date, include zero balance clients, a minimum balance due, etc.) The **Format** tab allows you to optionally include information such as work description, client name, billing notes & instructions, contact & billing information, as well as choose portrait or landscape orientation.

## **Definitions for Summary Accounts Receivable Report**

**Date** The date the report was run (for Current A/R), or the date A/R balances are calculated as of (for

Historic A/R).

**Client** Client ID. The letter after the Client ID represents the billing frequency.

Name Client name and/or work description will be printed depending if the Client Name and Work

**Description** options are selected on the **Format** tab. When the **Contact & Billing Information** option is selected, the contact name, first two phone numbers with information, and primary timekeeper initials will print. (*Note: The timekeeper initials will only print if the list is not printed in timekeeper order.*) **Progress Bill** indicates the client is set up for progress billing. **Fin. Chg.** indicates the client will be assessed a finance charge on past due amounts. The report shown includes the

client name only.

amounts.

0-30, 31-60, 61-90, 91-120, 121-180, 181+ Each aging column includes fees, expenses, advances, fee/expense/advance tax, and finance charge. The number of days between the report date (for Current A/R) or the date A/R balances are calculated as of (for Historic A/R) and each statement date determines the aging of the past due amount. Work-in-Process payments through the **WIP Cut-Off Date** are applied to past due

**Bal Due** (0-30) + (31-60) + (61-90) + (91-120) + (121-180) + (181+) = Bal Due.

**Unapplied Payments**This figure includes unprocessed regular payments (Type "1") through the WIP Cut-Off Date and all

the client Balance Due figure. Unapplied fee and cost payments (Types 2 and 3) are shown as a credit amount in the 0-30 bracket.

(Bal Due) Client's Bal Due minus Unapplied Payments.

Billing Notes & Instructions

Billing notes and instructions can optionally be entered on the **Billing Preferences** tab of the Client file. If the **Billing Notes & Instructions** check box on the **Format** tab is selected for the report, billing notes and instructions will be included on the report.

# Accounts Receivable by Invoice Report

| Date: 08/26/2024                                                                                                    |                                                                                                    |                  |                                          |                                         | <b>nts Receivab</b><br>n, Martin & Ar | le by Invoice Re<br>nderson, P.C. | port     |               |            |          |      | Page:            |
|----------------------------------------------------------------------------------------------------|----------------------------------------------------------------------------------------------------|------------------|------------------------------------------|-----------------------------------------|---------------------------------------|-----------------------------------|----------|---------------|------------|----------|------|------------------|
| Thru 07/31/2024                                                                                                    |                                                                                                    |                  |                                          |                                         |                                       |                                   |          |               |            |          |      |                  |
| Date                                                                                                    | Fees                                                                                                    | Expenses         | BILLED -                                 | Fin Chg                                 | Total                                 | Fees                              | Expenses | D U E —       | Fin Chg    | Total    | Ref# | Stmt #           |
| 200.02M Peterson Insi                                                                                                    |                                                                                                    |                  | <u> </u>                                 | (continued)                             |                                       |                                   |          |               |            |          |      |                  |
| 06/22/2024                                                                                                    | 91.00                                                                                                    |                  | 40.00                                    | (************************************** | 131.00                                |                                   |          | 40.00         |            | 40.00    | 2    | 7590             |
| 6 DHB                                                                                                    | 91.00                                                                                                    |                  | 40.00                                    |                                         |                                       |                                   |          |               |            |          |      |                  |
| Adv 0 Miscellaneous<br>Last App                                                                                                    | lied Pymt:                                                                                                    | 91.00            | 40.00<br>08/20/2024                      |                                         |                                       |                                   |          |               |            |          |      |                  |
| 07/23/2024                                                                                                    | 1,584.50                                                                                                    | 215.25           | 150.00                                   |                                         | 1,949.75                              | 224.50                            | 215.25   | 150.00        |            | 589.75   | 3    | 7594             |
| 1 MLJ                                                                                                    | 1,000.00                                                                                                    |                  |                                          |                                         |                                       |                                   |          |               |            |          |      |                  |
| 7 CB<br>8 JAN                                                                                                    | 84.50<br>500.00                                                                                                    |                  |                                          |                                         |                                       |                                   |          |               |            |          |      |                  |
| Exp 0 Miscellaneous                                                                                                    | 300.00                                                                                                    | 96.00            |                                          |                                         |                                       |                                   |          |               |            |          |      |                  |
| Exp 1 Phone                                                                                                    |                                                                                                    | 81.00            |                                          |                                         |                                       |                                   |          |               |            |          |      |                  |
| Exp 2 Photocopies/Faxe                                                                                                    | es                                                                                                    | 38.25            |                                          |                                         |                                       |                                   |          |               |            |          |      |                  |
| Adv 0 Miscellaneous                                                                                                    |                                                                                                    |                  | 150.00                                   |                                         |                                       |                                   |          |               |            |          |      |                  |
| Last App                                                                                                    | lied Pymt:                                                                                                    | 1,360.00         | 08/20/2024                               |                                         |                                       |                                   |          |               |            |          |      |                  |
| Subtotal                                                                                                    | 1,675.50                                                                                                    | 215.25           | 265.00                                   |                                         | 2,155.75                              | 224.50                            | 215.25   | 265.00        |            | 704.75   |      |                  |
| 1 MLJ                                                                                                    | 1,000.00                                                                                                    |                  |                                          |                                         |                                       |                                   |          |               |            |          |      |                  |
| 6 DHB                                                                                                    | 91.00                                                                                                    |                  |                                          |                                         |                                       |                                   |          |               |            |          |      |                  |
| 7 CB                                                                                                    | 84.50                                                                                                    |                  |                                          |                                         |                                       |                                   |          |               |            |          |      |                  |
| 8 JAN<br>Exp 0 Miscellaneous                                                                                                    | 500.00                                                                                                    | 96.00            |                                          |                                         |                                       |                                   |          |               |            |          |      |                  |
| Exp 1 Phone                                                                                                    |                                                                                                    | 81.00            |                                          |                                         |                                       |                                   |          |               |            |          |      |                  |
| Exp 2 Photocopies/Faxe                                                                                                    | es                                                                                                    | 38.25            |                                          |                                         |                                       |                                   |          |               |            |          |      |                  |
| Adv 0 Miscellaneous                                                                                                    |                                                                                                    |                  | 190.00                                   |                                         |                                       |                                   |          |               |            |          |      |                  |
| Adv 1 Filing Fees                                                                                                    |                                                                                                    |                  | 75.00                                    |                                         |                                       |                                   |          |               | _          |          |      |                  |
|                                                                                                    |                                                                                                    |                  |                                          |                                         |                                       |                                   |          | Bal           | lance Due: | 704.75   |      |                  |
| 415.00M MegaConstru                                                                                                    |                                                                                                    |                  |                                          |                                         |                                       |                                   |          |               |            |          |      |                  |
| RE: Corporate Merger -<br>07/23/2024                                                                                                    | 40.547.50                                                                                                    | na BullaerCorp   | )                                        | 22.26                                   | 40,569.76                             | 5,682.99                          |          |               | 22.26      | 5,705.25 | 24   | 7593             |
| 1 MLJ                                                                                                    | 12,625.00                                                                                                    |                  |                                          | 22.20                                   | 40,303.70                             | 3,002.33                          |          |               | 22.20      | 3,703.23 | 24   | 1000             |
| 2 PAM                                                                                                    | 10,125.00                                                                                                    |                  |                                          |                                         |                                       |                                   |          |               |            |          |      |                  |
| 4 ROB                                                                                                    |                                                                                                    |                  |                                          |                                         |                                       |                                   |          |               |            |          |      |                  |
|                                                                                                    | 13,650.00                                                                                                    |                  |                                          |                                         |                                       |                                   |          |               |            |          |      |                  |
| 6 DHB                                                                                                    | 540.00                                                                                                    |                  |                                          |                                         |                                       |                                   |          |               |            |          |      |                  |
| 7 CB                                                                                                    | 540.00<br>2,295.00                                                                                                    |                  |                                          |                                         |                                       |                                   |          |               |            |          |      |                  |
| 7 CB<br>8 JAN                                                                                                    | 540.00<br>2,295.00<br>1,312.50                                                                                                    | 34,864.51        | 08/17/2024                               |                                         |                                       |                                   |          |               |            |          |      |                  |
| 7 CB<br>8 JAN                                                                                                    | 540.00<br>2,295.00                                                                                                    | 34,864.51        | 08/17/2024                               |                                         |                                       |                                   |          | Bal           | lance Due: | 5,705.25 |      |                  |
| 7 CB<br>8 JAN<br>Last App                                                                                                    | 540.00<br>2,295.00<br>1,312.50                                                                                                    | 34,864.51        | 08/17/2024                               |                                         |                                       |                                   |          | Bal           | ance Due:  | 5,705.25 |      |                  |
| 7 CB<br>8 JAN Last App<br>B50.00M White/Kelly<br>RE: Divorce                                                                                                    | 540.00<br>2,295.00<br>1,312.50<br>lied Pymt:                                                                                                    | 34,864.51        |                                          |                                         | 000.00                                | 745.00                            |          |               | ance Due:  |          |      | 7500             |
| 7 CB<br>8 JAN<br>Last App<br>850.00M White/Kelly<br>RE: Divorce<br>07/23/2024                                                                                                    | 540.00<br>2,295.00<br>1,312.50<br>lied Pymt:                                                                                                    | 34,864.51        | 08/17/2024                               |                                         | 990.00                                | 715.00                            |          | Bal           | ance Due:  | 5,705.25 | 1    | 7596             |
| 7 CB<br>8 JAN Last App<br>B50.00M White/Kelly<br>RE: Divorce                                                                                                    | 540.00<br>2,295.00<br>1,312.50<br>lied Pymt:                                                                                                    | 34,864.51        |                                          |                                         | 990.00                                | 715.00                            |          |               | ance Due:  |          | 1    | 7596             |
| 7 CB<br>8 JAN<br>Last App<br>850.00M White/Kelly<br>RE: Divorce<br>07/23/2024<br>1 MLJ<br>5 KIM<br>Adv 1 Filing Fees                                                                                                    | 540.00<br>2,295.00<br>1,312.50<br>lied Pymt:<br>840.00<br>750.00<br>90.00                                                                                                    |                  | <b>150.00</b>                            |                                         | 990.00                                | 715.00                            |          |               | ance Due:  |          | 1    | 7596             |
| 7 CB<br>8 JAN<br>Last App<br>850.00M White/Kelly<br>RE: Divorce<br>07/23/2024<br>1 MLJ<br>5 KIM<br>Adv 1 Filing Fees                                                                                                    | 540.00<br>2,295.00<br>1,312.50<br>lied Pymt:<br>840.00<br>750.00                                                                                                    | 34,864.51        | <b>150.00</b>                            |                                         | 990.00                                | 715.00                            |          |               | ance Due:  |          | 1    | 7596             |
| 7 CB<br>8 JAN<br>Last App<br>850.00M White/Kelly<br>RE: Divorce<br>07/23/2024<br>1 MLJ<br>5 KIM<br>Adv 1 Filing Fees                                                                                                    | 540.00<br>2,295.00<br>1,312.50<br>lied Pymt:<br>840.00<br>750.00<br>90.00                                                                                                    |                  | <b>150.00</b>                            |                                         | 990.00                                | 715.00                            |          | 150.00        | lance Due: |          | 1    | 7596             |
| 7 CB<br>8 JAN<br>Last App<br>850.00M White/Kelly<br>RE: Divorce<br>07/23/2024<br>1 MLJ<br>5 KIM<br>Adv 1 Filing Fees<br>Last App                                                                                                    | 540.00<br>2,295.00<br>1,312.50<br>lied Pymt:<br>840.00<br>750.00<br>90.00                                                                                                    |                  | <b>150.00</b>                            |                                         | 990.00                                | 715.00                            |          | 150.00        |            | 865.00   | 1    | 7596             |
| 7 CB<br>8 JAN<br>Last App<br>850.00M White/Kelly<br>RE: Divorce<br>07/23/2024<br>1 MLJ<br>5 KIM<br>Adv 1 Filing Fees                                                                                                    | 540.00<br>2,295.00<br>1,312.50<br>lied Pymt:<br>840.00<br>750.00<br>90.00<br>lied Pymt:                                                                                                    |                  | <b>150.00</b>                            | 22.26                                   | 990.00                                | 715.00                            | 376.44   | 150.00        |            | 865.00   | 1    | 7596             |
| 7 CB<br>8 JAN<br>Last App<br>850.00M White/Kelly<br>RE: Divorce<br>07/23/2024<br>1 MLJ<br>5 KIM<br>Adv 1 Filing Fees<br>Last App                                                                                                    | 540.00<br>2,295.00<br>1,312.50<br>lied Pymt:<br>840.00<br>750.00<br>90.00<br>lied Pymt:                                                                                                    | 125.00           | 150.00<br>150.00<br>08/17/2024           | 22.26                                   |                                       |                                   | 376.44   | 150.00<br>Bal | ance Due:  | 865.00   | 1    | 7596             |
| 7 CB 8 JAN Last App  850.00M White/Kelly RE: Divorce 07/23/2024 1 MLJ 5 KIM Adv 1 Filing Fees Last App  Totals 1 MLJ 2 PAM                                                                                                    | 540.00<br>2,295.00<br>1,312.50<br>lied Pymt:<br>840.00<br>750.00<br>90.00<br>lied Pymt:<br>54,220.10<br>19,719.10                                                                                                  | 125.00           | 150.00<br>150.00<br>08/17/2024           | 22.26                                   |                                       |                                   | 376.44   | 150.00<br>Bal | ance Due:  | 865.00   | 1    | 7596             |
| 7 CB 8 JAN Last App  850.00M White/Kelly RE: Divorce 07/23/2024 1 MLJ 5 KIM Adv 1 Filing Fees Last App  Totals 1 MLJ 2 PAM 3 RPA                                                                                                    | 540.00<br>2,295.00<br>1,312.50<br>lied Pymt:<br>840.00<br>750.00<br>90.00<br>lied Pymt:<br>54,220.10<br>19,719.10<br>13,928.75<br>1,746.25                                                                         | 125.00           | 150.00<br>150.00<br>08/17/2024           | 22.26                                   |                                       |                                   | 376.44   | 150.00<br>Bal | ance Due:  | 865.00   | 1    | 7596             |
| 7 CB 8 JAN Last App  850.00M White/Kelly RE: Divorce 07/23/2024 1 MLJ 5 KIM Adv 1 Filing Fees Last App  Totals  1 MLJ 2 PAM 3 RPA 4 ROB                                                                                                    | 540.00<br>2,295.00<br>1,312.50<br>lied Pymt:<br>840.00<br>750.00<br>90.00<br>lied Pymt:<br>54,220.10<br>19,719.10<br>13,928.75<br>1,746.25                                                                         | 125.00           | 150.00<br>150.00<br>08/17/2024           | 22.26                                   |                                       |                                   | 376.44   | 150.00<br>Bal | ance Due:  | 865.00   | 1    | 7596             |
| 7 CB 8 JAN Last App  850.00M White/Kelly RE: Divorce 07/23/2024 1 MLJ 5 KIM Adv 1 Filing Fees Last App  Totals 1 MLJ 2 PAM 3 RPA 4 ROB 5 KIM                                                                                                    | 54,20.10<br>840.00<br>750.00<br>90.00<br>19,712.50<br>840.00<br>750.00<br>90.00<br>19,719.10<br>19,719.10<br>13,928.75<br>1,746.25<br>13,650.00<br>125.00                                                          | 125.00           | 150.00<br>150.00<br>08/17/2024           | 22.26                                   |                                       |                                   | 376.44   | 150.00<br>Bal | ance Due:  | 865.00   | 1    | 7596             |
| 7 CB 8 JAN Last App  850.00M White/Kelly RE: Divorce 07/23/2024 1 MLJ 5 KIM Adv 1 Filing Fees Last App  Totals 1 MLJ 2 PAM 3 RPA 4 ROB 5 KIM 6 DHB                                                                                                    | 540.00<br>2,295.00<br>1,312.50<br>lied Pymt:<br>840.00<br>750.00<br>90.00<br>lied Pymt:<br>54,220.10<br>19,719.10<br>13,928.75<br>1,746.25                                                                         | 125.00           | 150.00<br>150.00<br>08/17/2024           | 22.26                                   |                                       |                                   | 376.44   | 150.00<br>Bal | ance Due:  | 865.00   | 1    | 7596             |
| 7 CB 8 JAN Last App  850.00M White/Kelly RE: Divorce 07/23/2024 1 MLJ 5 KIM Adv 1 Filing Fees Last App  Totals 1 MLJ 2 PAM 3 RPA 4 ROB 5 KIM                                                                                                    | 540.00<br>2,295.00<br>1,312.50<br>lied Pymt:<br>840.00<br>750.00<br>90.00<br>lied Pymt:<br>54,220.10<br>19,719.10<br>13,928.75<br>1,746.25<br>13,650.00<br>631.00<br>2,392.50<br>1,892.50                          | 125.00           | 150.00<br>150.00<br>08/17/2024           | 22.26                                   |                                       |                                   | 376.44   | 150.00<br>Bal | ance Due:  | 865.00   | 1    | 7596             |
| 7 CB 8 JAN Last App  850.00M White/Kelly RE: Divorce 07/23/2024 1 MLJ 5 KIM Adv 1 Filing Fees Last App  Totals  1 MLJ 2 PAM 3 RPA 4 ROB 5 KIM 6 DHB 7 CB 8 JAN 9 JIM                                                                                                | 54.20.10<br>840.00<br>750.00<br>90.00<br>13,12.50<br>10 Pymt:<br>840.00<br>750.00<br>90.00<br>10 Pymt:<br>54,220.10<br>19,719.10<br>13,928.75<br>1,746.25<br>13,660.00<br>125.00<br>631.00<br>2,392.50             | 125.00           | 150.00<br>150.00<br>08/17/2024           | 22.26                                   |                                       |                                   | 376.44   | 150.00<br>Bal | ance Due:  | 865.00   | 1    | 7596             |
| 7 CB 8 JAN Last App  850.00M White/Kelly RE: Divorce 07/23/2024 1 MLJ 5 KIM Adv 1 Filing Fees Last App  Totals  1 MLJ 2 PAM 3 RPA 4 ROB 5 KIM 6 DHB 7 CB 8 JAN 9 JM Exp 0 Miscellaneous                                                                             | 540.00<br>2,295.00<br>1,312.50<br>lied Pymt:<br>840.00<br>750.00<br>90.00<br>lied Pymt:<br>54,220.10<br>19,719.10<br>13,928.75<br>1,746.25<br>13,650.00<br>631.00<br>2,392.50<br>1,892.50                          | 125.00<br>404.69 | 150.00<br>150.00<br>08/17/2024           | 22.26                                   |                                       |                                   | 376.44   | 150.00<br>Bal | ance Due:  | 865.00   | 1    | 7596             |
| 7 CB 8 JAN Last App  850.00M White/Kelly RE: Divorce 07/23/2024 1 MLJ 5 KIM Adv 1 Filing Fees Last App  Totals 1 MLJ 2 PAM 3 RPA 4 ROB 5 KIM 6 DHB 7 CB 8 JAN 9 JIM Exp 0 Miscellaneous Exp 1 Phone                                                                 | 540.00<br>2,295.00<br>1,312.50<br>lied Pymt:<br>840.00<br>750.00<br>90.00<br>lied Pymt:<br>54,220.10<br>19,719.10<br>13,928.75<br>1,746.25<br>13,650.00<br>23,925.00<br>631.00<br>2,392.50<br>1,892.50<br>1,350.00 | 125.00<br>404.69 | 150.00<br>150.00<br>08/17/2024           | 22.26                                   |                                       |                                   | 376.44   | 150.00<br>Bal | ance Due:  | 865.00   | 1    | 7596             |
| 7 CB 8 JAN Last App  850.00M White/Kelly RE: Divorce 07/23/2024 1 MLJ 5 KIM Adv 1 Filing Fees Last App  Totals  1 MLJ 2 PAM 3 RPA 4 ROB 5 KIM 6 DHB 7 CB 8 JAN 9 JIM Exp 0 Miscellaneous Exp 1 Phone Exp 1 Photocopies/Faxe                                         | 540.00<br>2,295.00<br>1,312.50<br>lied Pymt:<br>840.00<br>750.00<br>90.00<br>lied Pymt:<br>54,220.10<br>19,719.10<br>13,928.75<br>1,746.25<br>13,650.00<br>23,925.00<br>631.00<br>2,392.50<br>1,892.50<br>1,350.00 | 125.00<br>404.69 | 150.00<br>150.00<br>08/17/2024<br>691.50 | 22.26                                   |                                       |                                   | 376.44   | 150.00<br>Bal | ance Due:  | 865.00   | 1    | 7596             |
| 7 CB 8 JAN Last App  850.00M White/Kelly RE: Divorce 07/23/2024 1 MLJ 5 KIM Adv 1 Filing Fees Last App  Totals  1 MLJ 2 PAM 3 RPA 4 ROB 5 KIM 6 DHB 7 CB 8 JAN 9 JIM Exp 0 Miscellaneous Exp 2 Photocopies/Faxe Adv 0 Miscellaneous                                 | 540.00<br>2,295.00<br>1,312.50<br>lied Pymt:<br>840.00<br>750.00<br>90.00<br>lied Pymt:<br>54,220.10<br>19,719.10<br>13,928.75<br>1,746.25<br>13,650.00<br>23,925.00<br>631.00<br>2,392.50<br>1,892.50<br>1,350.00 | 125.00<br>404.69 | 150.00<br>150.00<br>08/17/2024<br>691.50 | 22.26                                   |                                       |                                   | 376.44   | 150.00<br>Bal | ance Due:  | 865.00   | 1    | 7596             |
| 7 CB 8 JAN Last App  850.00M White/Kelly RE: Divorce 07/23/2024 1 MLJ 5 KIM Adv 1 Filing Fees Last App  Totals  1 MLJ 2 PAM 3 RPA 4 ROB 5 KIM 6 DHB 7 CB 8 JAN 9 JIM Exp 0 Miscellaneous Exp 1 Phone Exp 2 Photocopies/Faxe Adv 0 Miscellaneous Adv 0 Miscellaneous | 540.00<br>2,295.00<br>1,312.50<br>lied Pymt:<br>840.00<br>750.00<br>90.00<br>lied Pymt:<br>54,220.10<br>19,719.10<br>13,928.75<br>1,746.25<br>13,650.00<br>23,925.00<br>631.00<br>2,392.50<br>1,892.50<br>1,350.00 | 125.00<br>404.69 | 150.00<br>150.00<br>08/17/2024<br>691.50 | 22.26                                   |                                       |                                   | 376.44   | 150.00<br>Bal | ance Due:  | 865.00   | 1    | 7596             |
| 7 CB 8 JAN Last App  850.00M White/Kelly RE: Divorce 07/23/2024 1 MLJ 5 KIM Adv 1 Filing Fees Last App  Totals  1 MLJ 2 PAM 3 RPA 4 ROB 5 KIM 6 DHB 7 CB 8 JAN 9 JIM Exp 0 Miscellaneous Exp 2 Photocopies/Faxe Adv 0 Miscellaneous                                 | 540.00<br>2,295.00<br>1,312.50<br>lied Pymt:<br>840.00<br>750.00<br>90.00<br>lied Pymt:<br>54,220.10<br>19,719.10<br>13,928.75<br>1,746.25<br>13,650.00<br>23,925.00<br>631.00<br>2,392.50<br>1,892.50<br>1,350.00 | 125.00<br>404.69 | 150.00<br>150.00<br>08/17/2024<br>691.50 | 22.26                                   |                                       |                                   | 376.44   | 150.00<br>Bal | ance Due:  | 865.00   | 1    | 759 <del>6</del> |

Reports | Accounts Receivable | A/R by Invoice Report

The Accounts Receivable by Invoice Report shows how much was billed and how much is still due by invoice for each client. Billed and due amounts are broken down into fees, expenses, advances, finance charge, and totals. Detailed billed information that shows amounts billed by timekeeper and Cost Type can optionally be included for each statement and/or subtotal. The amount and date of the payment that was most recently applied to each statement can also be printed on the report. Payments on hold are not included.

The **Options** tab includes parameters that enable you to select a date range of information to include, select a cut-off date for WIP payments, include zero balance statements, include the last applied payment date and amount, print detailed billed information for each statement, print detailed billed information for each statement, print detailed billed information for each subtotal, and start each client on a new page.

## **Definitions for Accounts Receivable by Invoice Report**

**Date (heading)**<sup>1</sup> Used for reference only.

Date Range (heading)<sup>1</sup> Shows the date range selected for the report. A date range will not print if a beginning and ending

date range of mm/dd/yyyy is used.

(client) Client ID, name and work description. The letter after the Client ID represents the billing frequency.

An asterisk (\*) preceding the work description indicates the work description will not print on the

client's statement.1

**Balance Forward<sup>1</sup>** This figure is shown if the client had a balance due prior to the beginning date selected for the

report.

**Date** Statement date.

Billed Billed information from the client ledger file. Detailed billed information that shows amounts billed

by timekeeper and Cost Type can optionally be included for each statement.

**P**<sup>1</sup> Following a fee amount represents a progress billing amount (Type 6 transactions).

**Due** Due information from the client ledger file.

**Total** Fees + Expenses + Advances + Finance Charge Due.

**Ref** # Reference number of the client ledger record.

**Stmt #** Statement number.

Subtotal Subtotals for each client. If only one invoice is printed for the client, a client subtotal will not print.

Detailed billed information that shows amounts billed by timekeeper and Cost Type can optionally

be included for each subtotal.

Last Applied Pymt

This field is optionally included on the report, and represents the amount and date of the last

payment (either processed or WIP) that was applied to the statement. It shows only when a portion of the statement has been paid. A negative figure for the payment amount indicates that the last

payment record in the client ledger file is a payment reversal record.

**Unapplied Payments**Consists of both processed and unprocessed payments. This field is displayed whenever payments

exceed billed amounts. The Unapplied Payments figure includes Type 1 (regular), 2 (fee), and 3

(cost) payments.

**Balance Due**The Balance Due information is calculated and is not stored in the client ledger file.

**Total** Total Billed, Due and Balance Due for all clients shown.

<sup>&</sup>lt;sup>1</sup> Not shown on the sample report.

# Accounts Receivable by Timekeeper Report (Platinum Only)

|                                                                                                    | Tabs3 Acc                            | ounts Receiv<br>Jensen, Martir        | able by Time<br>& Anderson, P         | ekeeper Repo<br>'.C.                       | rt                                    |                                          |                                                      | Page:                                                       |
|----------------------------------------------------------------------------------------------------|--------------------------------------|---------------------------------------|---------------------------------------|--------------------------------------------|---------------------------------------|------------------------------------------|------------------------------------------------------|-------------------------------------------------------------|
| Working Timekeeper: 1 Michael L. Jensen                                                                                                    |                                      |                                       |                                       |                                            |                                       |                                          |                                                      |                                                             |
|                                                                                                    | 0-30                                 | 31-60                                 | 61-90                                 | 91-120                                     | 121-180                               | 181+                                     | Fees Due                                             | Tota<br>Balance Du                                          |
| 121.01 Phillips/Marcus                                                                                                    | 0.00                                 | 0.00                                  | 0.00                                  | 0.00                                       | 0.00                                  | 4,871.60                                 | 4,871.60                                             | 5,123.8                                                     |
| RE: Real Estate Acquisition                                                                                                    |                                      |                                       |                                       |                                            |                                       |                                          |                                                      |                                                             |
| 200.01 Peterson Insurance Co.                                                                                                    | 0.00                                 | 0.00                                  | 0.00                                  | 0.00                                       | 0.00                                  | 0.00                                     | 0.00                                                 | 0.0                                                         |
| RE: General Legal Counsel                                                                                                    |                                      |                                       |                                       | Unapplied Pay                              | ments:                                | 2,327.65                                 |                                                      | -2,327.6                                                    |
| Totals                                                                                                    | 0.00                                 | 0.00                                  | 0.00                                  | 0.00                                       | 0.00                                  | 4,871.60                                 | 4,871.60                                             | 2,796.2                                                     |
|                                                                                                    |                                      |                                       | Not                                   | e: Aging figures are                       | shown for Recei                       | pt Allocation by Inve                    | pice clients only.                                   |                                                             |
| Working Timekeeper: 2 Paula Ann Martin                                                                                                    |                                      |                                       |                                       |                                            |                                       |                                          |                                                      | Tota                                                        |
|                                                                                                    | 0-30                                 | 31-60                                 | 61-90                                 | 91-120                                     | 121-180                               | 181+                                     | Fees Due                                             | Balance Du                                                  |
| 101.00 Williams/John                                                                                                    | 0.00                                 | 0.00                                  | 0.00                                  | 0.00                                       | 0.00                                  | 1,015.25                                 | 1,015.25                                             | 1,015.2                                                     |
| RE: State v. Williams                                                                                                    |                                      |                                       |                                       |                                            |                                       |                                          |                                                      |                                                             |
| Totals                                                                                                    | 0.00                                 | 0.00                                  | 0.00                                  | 0.00                                       | 0.00                                  | 1,015.25                                 | 1,015.25                                             | 1,015.2                                                     |
|                                                                                                    |                                      |                                       | Not                                   | e: Aging figures are                       | shown for Recei                       | pt Allocation by Invo                    | pice clients only.                                   |                                                             |
|                                                                                                    |                                      |                                       |                                       |                                            |                                       |                                          |                                                      |                                                             |
| Working Timekeeper: 3 Ronald P. Anderson                                                                                                    |                                      |                                       |                                       |                                            |                                       |                                          |                                                      | Total                                                       |
| Working Timekeeper: 3 Ronald P. Anderson                                                                                                    | 0-30                                 | 31-60                                 | 61-90                                 | 91-120                                     | 121-180                               | 181+                                     | Fees Due                                             |                                                             |
| 200.02 Peterson Insurance Co.                                                                                                    | <b>0-30</b>                          | <b>31-60</b><br>0.00                  | <b>61-90</b><br>0.00                  | 0.00                                       | 0.00                                  | 0.00                                     | Fees Due                                             | Balance Du                                                  |
|                                                                                                    |                                      |                                       |                                       |                                            | 0.00                                  |                                          |                                                      | Balance Du                                                  |
| 200.02 Peterson Insurance Co. RE: Maintenance of Insurance Policies 415.00 MegaConstruction Corporation                                                                                                    |                                      |                                       |                                       | 0.00                                       | 0.00                                  | 0.00                                     |                                                      | 0.0<br>-290.9                                               |
| 200.02 Peterson Insurance Co. RE: Maintenance of Insurance Policies                                                                                                    | 0.00                                 | 0.00                                  | 0.00                                  | 0.00<br>Unapplied Pay                      | 0.00<br>ments:                        | 0.00<br>290.97                           | 0.00                                                 | 0.0<br>-290.9                                               |
| 200.02 Peterson Insurance Co. RE: Maintenance of Insurance Policies 415.00 MegaConstruction Corporation RE: Corporate Merger - Megabuilders and BuilderCorp                                                                                    | 0.00                                 | 0.00                                  | 0.00                                  | 0.00<br>Unapplied Pay                      | 0.00<br>ments:                        | 0.00<br>290.97                           | 0.00                                                 | 0.0<br>-290.9<br>65,499.2                                   |
| 200.02 Peterson Insurance Co. RE: Maintenance of Insurance Policies 415.00 MegaConstruction Corporation                                                                                                    | 0.00                                 | 0.00                                  | 0.00                                  | 0.00<br>Unapplied Pay                      | 0.00<br>ments:                        | 0.00<br>290.97<br>65,477.06              | 0.00                                                 | Tota<br>Balance Du<br>0.0<br>-290.9<br>65,499.2<br>65,208.2 |
| 200.02 Peterson Insurance Co. RE: Maintenance of Insurance Policies 415.00 MegaConstruction Corporation RE: Corporate Merger - Megabuilders and BuilderCorp                                                                                    | 0.00                                 | 0.00                                  | 0.00                                  | 0.00<br>Unapplied Pay                      | 0.00<br>ments:                        | 0.00<br>290.97<br>65,477.06              | 0.00                                                 | 9.0<br>0.0<br>-290.9<br>65,499.2<br>65,208.2                |
| 200.02 Peterson Insurance Co. RE: Maintenance of Insurance Policies 415.00 MegaConstruction Corporation RE: Corporate Merger - Megabuilders and BuilderCorp Totals                                                                             | 0.00                                 | 0.00                                  | 0.00                                  | 0.00<br>Unapplied Pay                      | 0.00<br>ments:                        | 0.00<br>290.97<br>65,477.06              | 0.00                                                 | 65,499.2                                                    |
| 200.02 Peterson Insurance Co. RE: Maintenance of Insurance Policies 415.00 MegaConstruction Corporation RE: Corporate Merger - Megabuilders and BuilderCorp Totals Working Timekeeper: 5 Kendra I. Michaels                                    | 0.00                                 | 0.00                                  | 0.00                                  | 0.00<br>Unapplied Pay<br>0.00              | 0.00 ments: 0.00 0.00                 | 0.00<br>290.97<br>65,477.06              | 0.00<br>65,477.06<br>65,477.06                       | 0.0<br>-290.9<br>65,499.2                                   |
| 200.02 Peterson Insurance Co. RE: Maintenance of Insurance Policies 415.00 MegaConstruction Corporation RE: Corporate Merger - Megabuilders and BuilderCorp Totals Working Timekeeper: 5 Kendra I. Michaels                                    | 0.00<br>0.00<br>0.00                 | 0.00<br>0.00<br>0.00                  | 0.00<br>0.00<br>0.00                  | 0.00<br>Unapplied Pay<br>0.00<br>0.00      | 0.00 ments:  0.00  0.00  121-180      | 0.00<br>290.97<br>65,477.06<br>65,477.06 | 0.00<br>65,477.06<br>65,477.06<br>Fees Due           | 65,499.2<br>Tot Balance Du                                  |
| 200.02 Peterson Insurance Co. RE: Maintenance of Insurance Policies 415.00 MegaConstruction Corporation RE: Corporate Merger - Megabuilders and BuilderCorp Totals Working Timekeeper: 5 Kendra I. Michaels 850.00 White/Kelly RE: Divorce     | 0.00<br>0.00<br>0.00                 | 0.00<br>0.00<br>0.00                  | 0.00<br>0.00<br>0.00                  | 0.00<br>Unapplied Pay<br>0.00<br>0.00      | 0.00 ments:  0.00  0.00  121-180      | 0.00<br>290.97<br>65,477.06<br>65,477.06 | 0.00<br>65,477.06<br>65,477.06<br>Fees Due           | 65,499.2<br>65,499.2<br>65,208.2<br>Tots<br>Balance Du      |
| 200.02 Peterson Insurance Co. RE: Maintenance of Insurance Policies  415.00 MegaConstruction Corporation RE: Corporate Merger - Megabuilders and BuilderCorp  Totals  Working Timekeeper: 5 Kendra I. Michaels  850.00 White/Kelly RE: Divorce | 0.00<br>0.00<br>0.00<br>0.30<br>0.00 | 0.00<br>0.00<br>0.00<br>31-60<br>0.00 | 0.00<br>0.00<br>0.00<br>61-90<br>0.00 | 0.00 Unapplied Pay 0.00  0.00  91-120 0.00 | 0.00 ments:  0.00  0.00  121-180 0.00 | 0.00<br>290.97<br>65,477.06<br>65,477.06 | 0.00<br>65,477.06<br>65,477.06<br>Fees Due<br>125.00 | 65,499.2<br>65,499.2<br>65,208.2<br>Tots<br>Balance Du      |
| 200.02 Peterson Insurance Co. RE: Maintenance of Insurance Policies 415.00 MegaConstruction Corporation RE: Corporate Merger - Megabuilders and BuilderCorp Totals Working Timekeeper: 5 Kendra I. Michaels 850.00 White/Kelly RE: Divorce     | 0.00<br>0.00<br>0.00<br>0.30<br>0.00 | 0.00<br>0.00<br>0.00<br>31-60<br>0.00 | 0.00<br>0.00<br>0.00<br>61-90<br>0.00 | 0.00 Unapplied Pay 0.00  0.00  91-120 0.00 | 0.00 ments:  0.00  0.00  121-180 0.00 | 0.00<br>290.97<br>65,477.06<br>65,477.06 | 0.00<br>65,477.06<br>65,477.06<br>Fees Due<br>125.00 | 65,499.2<br>65,208.2<br>Tot:                                |

| Date: 08/26/2024        | Tabs3 Accounts Receivable by Timekeeper Report Jensen, Martin & Anderson, P.C. | Page: 1   |
|-------------------------|--------------------------------------------------------------------------------|-----------|
| Working Timekeeper: 1   | Michael L. Jensen                                                              | Fees Due  |
| 101.00 Williams/John    |                                                                                | 1,812.50  |
| 121.01 Phillips/Marcus  |                                                                                | 7,759.10  |
| 200.01 Peterson Insura  | nce Co.                                                                        | 7,608.00  |
| 200.02 Peterson Insura  | nce Co.                                                                        | 1,175.00  |
| 415.00 MegaConstruction | on Corporation                                                                 | 8,475.00  |
| Totals                  |                                                                                | 26,829.60 |

|                               |           | Tabs3 Accou | Jensen, Martin & | & Anderson, P.C. |        |            |          |                   |                     |                  |
|-------------------------------|-----------|-------------|------------------|------------------|--------|------------|----------|-------------------|---------------------|------------------|
|                               | 0-30      | 31-60       | 61-90            | 91-120           | 121+   | Fees Due   | WIP Fees | Total<br>Fees Due | % Total<br>Fees Due | Tot<br>Balance D |
| Totals for Michael L. Jensen  | 24,720.85 | 1,983.75    | 0.00             | 0.00             | 125.00 | 26,829.60  | 625.00   | 111,129.44        | 24.14%              | 111,888.6        |
| Totals for Paula Ann Martin   | 8,327.75  | 0.00        | 0.00             | 0.00             | 0.00   | 8,327.75   | 1,237.50 | 101,210.31        | 8.23%               | 101,717.         |
| Totals for Ronald P. Anderson | 41,352.53 | 24,929.56   | 0.00             | 0.00             | 0.00   | 66,282.09  | 0.00     | 92,484.59         | 71.67%              | 92,777.          |
| Totals for Robert O. Burns    | 5,250.00  | 0.00        | 0.00             | 0.00             | 0.00   | 5,250.00   | 0.00     | 90,324.56         | 5.81%               | 90,617.          |
| GRAND TOTALS                  | 79,651.13 | 26,913.31   | 0.00             | 0.00             | 125.00 | 106,689.44 | 1,862.50 |                   |                     |                  |

### Menu Reports | Accounts Receivable | A/R by Timekeeper Report

The Accounts Receivable by Timekeeper Report shows you fees due for each working timekeeper. This report includes only clients that the timekeeper has worked on, and can be run for all working timekeepers or for a range of timekeepers. The Accounts Receivable by Timekeeper Report is only available in the Platinum edition of the software.

A breakdown by aging period can be included for each of the aging periods defined on the Options tab in Tabs3 Billing Customization. All billed and updated statement amounts that are outstanding are included on the report regardless of the report date. The Accounts Receivable by Timekeeper Report includes unprocessed payments (excluding payments on hold) through the specified WIP Payment Cut-Off Date. An unprocessed payment is a payment that has been entered into work-in-process but has not been processed on a final statement and updated.

The **Options** tab includes parameters that enable you to specify what type of information is included on the report (e.g., a WIP Payment cut-off date, working timekeeper range, a minimum past due fee amount, etc.). The **Format** tab allows you to optionally include information such as work description, aging breakdown, WIP fees, total fees due, and total balance due. The **Sort** tab allows you to change the sort order within a working search or fees due.

**Receipt Allocation by Invoice Notes:** Only clients that are configured for Receipt Allocation by Invoice can display an aging breakdown. The aging columns will be blank for clients that have Receipt Allocation by Invoice disabled. These columns may also be blank for clients that were converted from other software.

When running the report for a range of clients, both clients with Receipt Allocation by Invoice enabled and clients with Receipt Allocation by Invoice disabled can be included. If this occurs, and a timekeeper's accounts receivable totals include one or more clients for whom Receipt Allocation by Invoice is disabled, the following note will appear in the Totals section for that timekeeper: **Note: Aging figures are shown for Receipt Allocation by Invoice clients only.** 

Additionally, if the **Include Clients whose timekeeper's fees are more than ### days past due** option is set to anything other than 0, and there are clients included in the Client ID range for whom Receipt Allocation by Invoice is disabled, this following note will be displayed: **Note: Matters not configured for Receipt Allocation by Invoice have been excluded.** This note will appear after every Working Timekeeper's Totals regardless of whether or not they have accounts receivable amounts for these clients.

### **Definitions for Accounts Receivable by Timekeeper Report (Platinum Only)**

**Date** The report date is used as a basis for calculating aging on the past due amounts.

Client ID.

Name Client name. The client's work description will be printed if the **Work Description** check box is

selected on the Format tab.

0-30, 31-60, 61-90, 91-120, 121-180, 181+ Each aging column includes the amount of fees due to the working timekeeper. Aging periods will be printed if the **Aging Breakdown** option is selected on the **Format** tab. The aging of fees due is determined each time the report is run. The number of days between the report date and each statement date determines the aging period of each past due amount. Work-In-Process payments through the **WIP Cut-Off Date** are applied to past due amounts. Only clients that are configured for Receipt Allocation by Invoice can display an aging breakdown.

Fees Due Total of fees due for the working timekeeper. This value is displayed regardless of whether the client

is configured for Receipt Allocation by Invoice. As a result, totals or grand totals of the Fees Due will only match the sum of the aging period totals or grand totals if **all** of the clients on the report are

configured for Receipt Allocation by Invoice.

**WIP Fees** Amount of fees for the working timekeeper that are in Work-In-Process through the WIP Payment

Cut-Off Date. Type 6 transactions and nonbillable transactions are not included. The WIP Fees

column is included if the Work-In-Process Fees check box is selected in the Format tab.

**Total Fees Due** Total of all fees due for all timekeepers who worked on the matter. The Total Fees Due column is

included if the **Total Fees Due** check box is selected on the **Format** tab.

% Total Fees Due Percentage of Total Fees Due that is owed to the working timekeeper (Fees Due divided by Total

Fees Due). The % Total Fees Due column is included if the Total Fees Due and %Total Fees Due

check boxes are selected in the Format tab.

**Total Balance Due** Total Balance Due for the matter, including all fees for all timekeepers, expenses, advances, and

finance charges, minus any unapplied payments. The Total Balance Due column is included if the

Total Balance Due check box is selected in the Format tab.

**Unapplied Payments** This figure includes unprocessed regular payments (Type "1") through the WIP Payment Cut-Off

**Date** and all processed regular payments that exceed the balance due. Unapplied payments are also included as a credit in the client's Total figures. Unapplied payments are shown below the aging

breakdown.

# Summary Collections Report

| Date: 08/26/2                         | 2024                                                                          | Tabs3 Summary Collections Report<br>Jensen, Martin & Anderson, P.C. |                       |                    |         | Page: 1                |
|---------------------------------------|-------------------------------------------------------------------------------|---------------------------------------------------------------------|-----------------------|--------------------|---------|------------------------|
|                                       |                                                                               | Average<br>Age                                                      | Amount<br>Billed      | Amount<br>Paid     | % Paid  | Amount Due             |
| <b>101.00 M Wil</b><br>RE: State v. \ |                                                                               | 48                                                                  | 4,514.45              | 1,462.40           | 32.39%  | 3,052.05               |
| Contact: Home:                        | Johnny Williams<br>402-598-2354                                               | Last Payment: 08/19/2024                                            |                       | 579.90             | 35 days |                        |
|                                       | terson Insurance Co. Legal Counsel                                            | 48                                                                  | 3,154.75              | 682.84             | 21.64%  | 2,471.9                |
| Contact:<br>Business:                 | Paul Franklin<br>402-435-1739 Ext. 512                                        | Last Payment: 07/05/2024                                            |                       | 959.75             | 45 days |                        |
|                                       | derated Casualty, Ltd.                                                        | 104                                                                 | 1,672.29              | 272.18             | 16.28%  | 1,400.1                |
| RE: Andrew (<br>Contact:<br>Mobile:   | C. Gilbert v. Federated Casualty<br>Samantha Kessler<br>402-421-2850 Ext. 210 | Last Payment: 05/24/2024                                            |                       | 100.00             | 93 days |                        |
| 200.02 M Pet                          | terson Insurance Co.                                                          | 0<br>Unapplied                                                      | 0.00<br>Payments:     | 0.00<br>279.12     | 0.00%   | 0.0<br>-279.1          |
| RE: Maintena<br>Contact:<br>Business: | ance of Insurance Policies<br>Paul Franklin<br>402-435-1739 Ext. 512          | Last Payment: 07/26/2024                                            | ,                     | 500.00             | 30 days |                        |
|                                       |                                                                               |                                                                     | Amount<br>Billed      | Amount<br>Paid     | % Paid  | Amount Du              |
|                                       |                                                                               | <b>Totals</b><br>Unapplied                                          | 9,341.49<br>Payments: | 2,417.42<br>279.12 | 25.88%  | <b>6,924.0</b> 6,644.9 |

#### Reports | Accounts Receivable | Collections Report Menu

The Collections Reports can be used to assist with the collection of receivables. A Summary Collections Report helps identify which clients may require additional collection efforts and includes the total amount billed, amount paid, percentage paid, and amount due for all outstanding invoices. The date and amount of the last payment is shown on both Detail and Summary Collections Reports along with the number of days since the last payment. The client address can be optionally included on both reports.

You have a great deal of flexibility in determining exactly which clients you want included on the report. You can select which clients you want included on the report based on a number of days past due, a minimum amount past due in a specified number of days past due, total balance due, or you can specify to include only clients that have no payments in a specified number of days. Clients can be sorted by name, Client ID, descending balance due, or descending last payment date.

Work-in-process payments thru the WIP Payment Cut-Off Date specified are applied to invoices with a balance due. Work-in-process payments on Hold are not included.

## **Definitions for Summary Collections Report**

**Date (heading)** The report date is used as a basis for calculating the age of payments and the average age of

outstanding invoices.

(client) Client ID, client name and work description. The letter following the Client ID represents the billing

frequency. The contact name and primary phone are always shown on the report. If the primary phone is not selected, the next available phone number is printed. The client's primary address is shown under the contact information when including the optional client address. If the client is set up to receive statements using only an Additional Bill To record, the Bill To Name and Bill To

Address will print instead of the client's primary address.

Average Age A calculated average number of days old for all invoices that have an amount due. The number of

days old is based on the specified report date. This figure is a simple average and is not weighted. For example, if there are 2 invoices, one past due 60 days and another past due 90 days, the Average

Age will be 75 days.

**Amount Billed**Total amount billed to the client for all invoices that have an amount due. It is important to note

that this figure does not include invoices that have been paid in full.

Amount Paid This figure represents the total amount paid and/or written off on all of the invoices included in the

Amount Billed figure. Work-in-process payments thru the WIP Pymt Cut-Off Date specified are

applied to invoices with a balance due.

**% Paid** Percentage of Amount Billed that has been paid and/or written off (Amount Paid divided by

Amount Billed).

**Amount Due** Amount Billed minus Amount Paid.

**Unapplied Payments**Consists of processed payments and work-in-process payments thru the WIP Pymt Cut-Off Date

specified. This field is displayed whenever payments exceed billed amounts. The Unapplied Payments figure includes Type 1 (regular), 2 (fee), and 3 (cost) payments. If unapplied payments are shown on the report, the Amount Due minus Unapplied Payments is shown under the Amount Due

figure.

**Last Payment** On the summary report, the date of the last payment, amount, and the number of days between the

last payment and report date are shown. The last payment is determined based on the payment date as opposed to the date of entry. If there are multiple payments with the same date for the last payment, the amounts are combined. The Last Payment can be a processed payment or a work-in-

process payment.

**Note:** Credits applied to previous balances can affect the billed values; for more information, see Knowledge Base Article **R11760**, "Best Practices When Applying Credits."

# **Detail Collections Report**

| Date: 08/26/2024                                                               |                                                                                                    | Tal                                       | Jense | ,                   | son, P.C.                                                  |                                                                     |                                                             |                            |                                                                                                    |                                                                                                    |
|--------------------------------------------------------------------------------|----------------------------------------------------------------------------------------------------|-------------------------------------------|-------|---------------------|------------------------------------------------------------|---------------------------------------------------------------------|-------------------------------------------------------------|----------------------------|----------------------------------------------------------------------------------------------------|----------------------------------------------------------------------------------------------------|
| 200.01 M Peterso<br>RE: *General Leg                                           |                                                                                                    |                                           |       | Statement<br>Date   | Statement<br>Number                                        | Age                                                                 | Amount<br>Billed                                            | Amount<br>Paid             | % Paid                                                                                                    | Amount Du                                                                                               |
| Contact:                                                                       | Paul Franklin                                                                                                    |                                           |       | 01/22/2024          | 599                                                        | 217                                                                 | 125.00                                                      | 60.00                      | 48.00%                                                                                                    | 65.0                                                                                                    |
| Address:                                                                       | 5th & Turner                                                                                                    |                                           |       | 04/24/2024          | 7503                                                       | 124                                                                 | 239.00                                                      | 125.00                     | 52.30%                                                                                                    | 114.0                                                                                                   |
|                                                                                | Malcolm, NE 68633                                                                                                    |                                           |       | 05/27/2024          | 7511                                                       | 90                                                                  | 10.41                                                       | 0.00                       | 0.00%                                                                                                    | 10.4                                                                                                    |
| Business:                                                                      | 402-435-1739x512                                                                                                    | Prim:                                     | MLJ   | 06/25/2024          | 7517                                                       | 61                                                                  | 859.75                                                      | 0.00                       | 0.00%                                                                                                    | 859.7                                                                                                   |
| Business Fax:                                                                  | 402-421-2855                                                                                                    | Sec:                                      | RPA   | 07/26/2024          | 7520                                                       | 30                                                                  | 1,563.19                                                    | 0.00                       | 0.00%                                                                                                    | 1,563.1                                                                                                 |
| Home:                                                                          | 402-421-4677                                                                                                    | Orig:                                     | PAM   | 08/20/2024          | 7577                                                       | _0                                                                  | 5,600.00                                                    | 0.00                       | 0.00%                                                                                                    | 5,600.0                                                                                                 |
| Mobile:<br>Email:                                                              | 402-474-8605<br>pfranklin@petersoninsurance.com                                                                                       |                                           |       |                     |                                                            | 87                                                                  | 8,397.35                                                    | 185.00                     | 2.20%                                                                                                    | 8,212.3                                                                                                 |
| Trust Balance:<br>Client Funds:                                                | 500.00<br>150.00                                                                                                    |                                           |       | Work-In-Process 8   | & Billing History                                          | ,                                                                   | WIP                                                         | Amount Due                 | Total<br>WIP + Due                                                                                                    | To-Dat<br>Bille                                                                                         |
|                                                                                |                                                                                                    |                                           |       | Fe                  | ees:                                                       |                                                                     | 5,600.00                                                    | 7,998.00                   | 13,598.00                                                                                                    | 13,841.7                                                                                                |
|                                                                                |                                                                                                    |                                           |       |                     |                                                            |                                                                     |                                                             |                            |                                                                                                    |                                                                                                    |
|                                                                                |                                                                                                    |                                           |       | E:                  | xpenses:                                                   |                                                                     | 0.00                                                        | 75.35                      | 75.35                                                                                                    |                                                                                                    |
| 07/07/2024 11:04                                                               | am RON Called Ms. Kessler (bookkee                                                                                                    | eper) who said that                       |       | A                   | dvances:                                                   |                                                                     | 0.00<br>0.00                                                | 139.00                     | 139.00                                                                                                    | 339.0                                                                                                   |
| 07/07/2024 11:04                                                               |                                                                                                    | eper) who said that                       |       | A                   |                                                            | :                                                                   |                                                             |                            |                                                                                                    | 339.0                                                                                                   |
| 07/07/2024 11:04<br>check #8756 was                                            | am RON Called Ms. Kessler (bookkee<br>sent on 07/02/2024.                                                                             |                                           |       | A                   | dvances:<br>inance Charge<br>Total:                        |                                                                     | 0.00<br>5,600.00                                            | 139.00                     | 139.00                                                                                                    | 339.0<br>0.0                                                                                            |
| 07/07/2024 11:04<br>check #8756 was<br>07/09/2024 11:35<br>She said check wa   | am RON Called Ms. Kessler (bookkee                                                                                                    | illed Ms. Kessler.<br>should have already | ,     | A                   | dvances:<br>inance Charge                                  |                                                                     | 0.00                                                        | 139.00                     | 139.00                                                                                                    | 339.0<br>0.0                                                                                            |
| 07/07/2024 11:04:<br>check #8756 was<br>07/09/2024 11:35:<br>She said check wa | am RON Called Ms. Kessler (bookker<br>sent on 07/02/2024.<br>am RON Check was not received. Ca<br>as mailed on 07/02/2024 and that we | illed Ms. Kessler.<br>should have already | ,     | A                   | dvances:<br>inance Charge<br>Total:<br>Average Age         | :<br>s & Last 5 Paymer                                              | 0.00<br>5,600.00<br>33 days                                 | 139.00<br>0.00<br>8,212.35 | 139.00<br>0.00<br>13,812.35                                                                                                    | 339.0<br>0.0<br>14,331.1                                                                                |
| 07/07/2024 11:04:<br>check #8756 was<br>07/09/2024 11:35:<br>She said check wa | am RON Called Ms. Kessler (bookker<br>sent on 07/02/2024.<br>am RON Check was not received. Ca<br>as mailed on 07/02/2024 and that we | illed Ms. Kessler.<br>should have already | ,     | A<br>Fi             | dvances:<br>inance Charge<br>Total:<br>Average Age         | s & Last 5 Paymer<br>Write Of                                       | 0.00<br>5,600.00<br>33 days<br>onts within All M            | 139.00<br>0.00<br>8,212.35 | 139.00<br>0.00<br>13,812.35                                                                                                    | 339.0<br>0.0<br>14,331.1                                                                                |
| 07/07/2024 11:04:<br>check #8756 was<br>07/09/2024 11:35:<br>She said check wa | am RON Called Ms. Kessler (bookker<br>sent on 07/02/2024.<br>am RON Check was not received. Ca<br>as mailed on 07/02/2024 and that we | illed Ms. Kessler.<br>should have already | ,     | A<br>Fi             | dvances:<br>inance Charge<br>Total:<br>Average Age         | :<br>s & Last 5 Paymer                                              | 0.00<br>5,600.00<br>33 days                                 | 139.00<br>0.00<br>8,212.35 | 139.00<br>0.00<br>13,812.35<br>Payme<br>08/20/2024                                                                                     | 339.0<br>0.0<br>14,331.1                                                                                |
| 07/07/2024 11:04:<br>check #8756 was<br>07/09/2024 11:35:<br>She said check wa | am RON Called Ms. Kessler (bookker<br>sent on 07/02/2024.<br>am RON Check was not received. Ca<br>as mailed on 07/02/2024 and that we | illed Ms. Kessler.<br>should have already | ,     | A<br>Fi             | dvances:<br>inance Charge<br>Total:<br>Average Age         | s & Last 5 Paymer<br>Write Of                                       | 0.00<br>5,600.00<br>33 days<br>onts within All M            | 139.00<br>0.00<br>8,212.35 | 139.00<br>0.00<br>13,812.35<br>Payme<br>08/20/2024<br>01/15/2024                                                                       | 339.0<br>0.0<br>14,331.1<br>nts<br>812.5<br>506.2                                                       |
| 07/07/2024 11:04:<br>check #8756 was<br>07/09/2024 11:35:<br>She said check wa | am RON Called Ms. Kessler (bookker<br>sent on 07/02/2024.<br>am RON Check was not received. Ca<br>as mailed on 07/02/2024 and that we | illed Ms. Kessler.<br>should have already | ,     | A<br>Fi             | dvances:<br>inance Charge<br>Total:<br>Average Age         | s & Last 5 Paymer<br>Write Of                                       | 0.00<br>5,600.00<br>33 days<br>onts within All M            | 139.00<br>0.00<br>8,212.35 | 139.00<br>0.00<br>13,812.35<br>Payme<br>08/20/2024<br>01/15/2024<br>03/11/2024                                                         | 339.0<br>0.0<br>14,331.1<br>nts<br>812.5<br>506.2<br>4,465.0                                            |
| 07/07/2024 11:04:<br>check #8756 was<br>07/09/2024 11:35:<br>She said check wa | am RON Called Ms. Kessler (bookker<br>sent on 07/02/2024.<br>am RON Check was not received. Ca<br>as mailed on 07/02/2024 and that we | illed Ms. Kessler.<br>should have already | ,     | A<br>Fi             | dvances:<br>inance Charge<br>Total:<br>Average Age         | s & Last 5 Paymer<br>Write Of<br>06/11/2024                         | 0.00  5,600.00 33 days  hts within All N fs 60.00           | 139.00<br>0.00<br>8,212.35 | 139.00<br>0.00<br>13,812.35<br>Payme<br>08/20/2024<br>01/15/2024                                                                       | 339.0<br>0.0<br>14,331.1<br>nts<br>812.5<br>506.2<br>4,465.0<br>275.0                                   |
| check #8756 was<br>07/09/2024 11:356<br>She said check wa                      | am RON Called Ms. Kessler (bookker<br>sent on 07/02/2024.<br>am RON Check was not received. Ca<br>as mailed on 07/02/2024 and that we | illed Ms. Kessler.<br>should have already | ,     | A<br>Fi             | dvances:<br>inance Charge<br>Total:<br>Average Age         | s & Last 5 Paymer<br>Write Of                                       | 0.00<br>5,600.00<br>33 days<br>onts within All M            | 139.00<br>0.00<br>8,212.35 | 139.00<br>0.00<br>13,812.35<br>Payme<br>08/20/2024<br>01/15/2024<br>03/11/2024                                                         | 339.0<br>0.0<br>14,331.1<br>nts<br>812.5<br>506.2<br>4,465.0<br>275.0                                   |
| 07/07/2024 11:04:<br>check #8756 was<br>07/09/2024 11:35:<br>She said check wa | am RON Called Ms. Kessler (bookker<br>sent on 07/02/2024.<br>am RON Check was not received. Ca<br>as mailed on 07/02/2024 and that we | illed Ms. Kessler.<br>should have already | ,     | A<br>Fi             | dvances:<br>inance Charge<br>Total:<br>Average Age         | s & Last 5 Paymer<br>Write Of<br>06/11/2024                         | 0.00  5,600.00 33 days  hts within All N fs 60.00           | 139.00<br>0.00<br>8,212.35 | 139.00<br>0.00<br>13,812.35<br>Payme<br>08/20/2024<br>01/15/2024<br>03/11/2024<br>07/12/2024<br>Total:                                 | 339.0<br>0.0<br>14,331.1<br>nts<br>812.5<br>506.2<br>4,465.0<br>275.0<br>6,058.7                        |
| 07/07/2024 11:04:<br>check #8756 was<br>07/09/2024 11:35:<br>She said check wa | am RON Called Ms. Kessler (bookker<br>sent on 07/02/2024.<br>am RON Check was not received. Ca<br>as mailed on 07/02/2024 and that we | illed Ms. Kessler.<br>should have already | ,     | Last 5 Write Offs v | dvances:<br>inance Charge<br>Total:<br>Average Age         | s & Last 5 Paymer<br>Write Of<br>06/11/2024<br>Total:               | 0.00  5,600.00 33 days  hts within All N fs 60.00           | 139.00<br>0.00<br>8,212.35 | 139.00<br>0.00<br>13,812.35<br>Payme<br>08/20/2024<br>01/15/2024<br>07/12/2024<br>Total:<br>en Payments:                               | 339.0<br>0.0<br>14,331.1<br>812.5<br>506.2<br>4,465.0<br>275.0<br>6,058.7<br>108 day                    |
| 07/07/2024 11:04:<br>check #8756 was<br>07/09/2024 11:35:<br>She said check wa | am RON Called Ms. Kessler (bookker<br>sent on 07/02/2024.<br>am RON Check was not received. Ca<br>as mailed on 07/02/2024 and that we | illed Ms. Kessler.<br>should have already | ,     | Last 5 Write Offs v | dvances: inance Charge Total: Average Age within All Month | s & Last 5 Paymer<br>Write Of<br>06/11/2024<br>Total:<br>07/10/2024 | 0.00  5,600.00 33 days  hts within All M  60.00  Average    | 139.00<br>0.00<br>8,212.35 | 139.00<br>0.00<br>13,812.35<br>Payme<br>08/20/2024<br>01/15/2024<br>03/11/2024<br>07/12/2024<br>Total:<br>en Payments:<br>ast Payment: | 339.0<br>0.0<br>14,331.1<br>nts<br>812.5<br>506.2<br>4,465.0<br>275.0<br>6,058.7<br>108 day             |
| 07/07/2024 11:04:<br>check #8756 was<br>07/09/2024 11:35:<br>She said check wa | am RON Called Ms. Kessler (bookker<br>sent on 07/02/2024.<br>am RON Check was not received. Ca<br>as mailed on 07/02/2024 and that we | illed Ms. Kessler.<br>should have already | ,     | Last 5 Write Offs v | dvances: inance Charge Total: Average Age within All Month | s & Last 5 Paymer<br>Write Of<br>06/11/2024<br>Total:<br>07/10/2024 | 0.00  5,600.00 33 days  hts within All M fs  60.00  Average | 139.00<br>0.00<br>8,212.35 | 139.00<br>0.00<br>13,812.35<br>Payme<br>08/20/2024<br>01/15/2024<br>07/12/2024<br>Total:<br>en Payments:                               | 150.3 339.0 0.0 14,331.1  14,331.1  812.5 506.2 4,465.0 275.0 6,058.7 108 day 44 day  Amount Du 8,212.3 |

The Detail Collections Report shows more detail for determining how to proceed with collections efforts. A Detail Collections Report provides additional contact information, detail for each outstanding invoice, optional work-in-process and billing history information, optional write off and payment history, and optional billing notes and instructions.

When including a payment history, the average number of days between payments is calculated and shown making it easy to determine if a client's last payment is within their normal average number of days. Work-in-process payments thru the WIP Payment Cut-Off Date specified are applied to invoices with a balance due. Work-in-process payments on Hold are not included.

Like the Summary Collections Report, you have a great deal of flexibility in determining exactly which clients you want included on the report. You can select which clients you want included on the report based on a number of days past due, a minimum amount past due in a specified number of days past due, total balance due, or you can specify to include only clients that have no payments in a specified number of days. Clients can be sorted by name, Client ID, descending balance due, or descending last payment date.

It is important to note that the Collections reports do not include invoices that have been paid in full (with the exception of the To-Date Billed figures in the optional Work-In-Process & Billing History section).

### **Definitions for Detail Collections Report**

(client)

**Date (heading)**The report date is used as a basis for determining the age of unpaid statements, the age of the last payment, and the average age of work-in-process transactions. It is also used for defining the time

frame when including payment items or write off items.

Client ID, client name and work description. The letter following the Client ID represents the billing frequency. The contact name and primary phone are always shown on the report. The client's primary address is shown under the contact name when including the optional client address. All other selected phone numbers, the primary email address, and timekeeper assignments are included on a detail report. If the client is set up to receive statements using only an Additional Bill To record,

the Bill To Name and Bill To Address will print instead of the client's primary address.

**Trust Balance**Only shown on the detail report. Includes a combined balance for all bank accounts for the client.

Includes all trust transactions regardless of the date.

Client Funds Only shown on the detail report. Reflects the current balance of the client funds account including

any work-in-process client funds transactions regardless of the date.

Progress Billing<sup>1</sup> Progress WIP: Total amount of Type 6 (progress fee) transactions in work-in-process regardless of

date.

**Progress Billed:** Total amount of Type 6 progress fees billed since the last time the client was "reconciled" (from the Progress Billed field on the A/R & Fund Balances tab in the Client file).

Progress WIP Tax is not included.

**Progress Paid:** Progress Billed minus Fees Due (from the A/R & Fund Balances tab in the Client file).

Billing Notes & Instructions

Billing Notes & Instructions from the **Billing Preferences** tab in the client file. This information is optional and is included only when the **Billing Notes & Instructions** check box on the **Format** tab

is selected.

**Statement Date** Date of the updated statement that has an amount due. Only statements that have current charges

will be included.

**Statement Number** Statement Number of the updated statement that has an amount due.

Age of statement in days based on the specified Report Date. The total Age figure is the calculated

average number of days old of each invoice with an amount due. This figure is a simple average and is not weighted. For example, if there are 2 invoices, one past due 60 days and another past due 90

days, the Average Age will be 75 days regardless of the amount due for each invoice.

**Amount Billed** Amount billed for the updated statement that has an amount due.

Amount Paid Amount paid and/or written off for the updated statement that has an amount due. Work-in-

process payments thru the WIP Pymt Cut-Off Date specified are applied to invoices with a balance

due.

**% Paid** Percentage of Amount Billed that has been paid and/or written off (Amount Paid divided by

Amount Billed).

Amount Due Amount Billed minus Amount Paid.

Unapplied Payments<sup>1</sup> Consists of processed payments and work-in-process payments thru the WIP Pymt Cut-Off Date

specified. This field is displayed whenever payments exceed billed amounts. The Unapplied Payments figure includes Type 1 (regular), 2 (fee), and 3 (cost) payments. If unapplied payments are shown on the report, the Amount Due minus Unapplied Payments is shown under the Amount Due

figure.

## Work-In-Process & Billing History

This section is shown only when the Include Work-In-Process & Billing History check box on the Format tab is selected.

WIP Amount of fee, expense, and advance transactions in work-in-process for the client. All work-in-

process transactions are included in these figures regardless of the date of the transactions.

Transactions on hold are included. Progress fees are not included.

**Amount Due** Amount due for fees, expenses, advances, and finance charge for the client. The Total Amount Due

in this section will match the Total Amount Due in the section that itemizes the detailed statements

(i.e., above the Work-In-Process & Billing History section).

Total WIP + Due WIP plus Amount Due.

To-Date Billed To-Date Billed amounts for fees, expenses, advances, finance charge and a grand total of all statements that have been billed, including statements that have been paid in full. These

figures make it easy to see how much business the firm has done with the client.

Average Age Average age of work-in-process fees, expenses, and advances based on the age of each entry

multiplied by the amount of each entry divided by the total WIP amount (weighted average).

### **Write Off History & Payment History**

This section is shown only when the **Payment Items** or **Write Off Items** check boxes on the **Format** tab are selected. If the check boxes are selected and no write offs or payments are available, the section heading will not be printed. The number of items selected and time frame selected are included in the heading.

Write Offs Lists write off amounts within the number of items and time frame specified along with the date of

the write off. A total for write off amounts listed is included.

**Payments** Lists all processed and unprocessed payment amounts within the number of items and time frame

specified along with the payment date. The label "WIP" is shown next to any unprocessed payments (i.e., payments still in work-in-process). A total for payment amounts listed is included. Payments

on the same date are combined.

Average Days Between

Payments

The number of days between each payment in the Payments list is averaged. This figure can be useful when comparing to the number of days since the last payment to determine if the client is paying later than usual. This figure can change when additional payments are shown on the report.

This figure prints only when the average is greater than zero.

### **Last Payment Information**

The last payment information is always shown regardless of whether the payment history is included. This information is the same information presented on the summary report; however, full labels are included on the detail report. The last payment is determined based on the payment date as opposed to the date of entry. If there are multiple payments with the same date for the last payment, the amounts are combined. The Last Payment can be a processed payment or a work-in-process payment.

Last Payment Date Date of the last payment.

Last Payment Amount Amount of the last payment.

Days Since Last Payment Number of days between the last payment and the report date.

**Note:** Credits applied to previous balances can affect the billed values; for more information, see Knowledge Base Article **R11760**, "Best Practices When Applying Credits."

<sup>&</sup>lt;sup>1</sup> Not shown on the sample report.

# **Allocated Payments Report**

| Date: 08/26/2024                             |                                                                    |                       |                                        | Tak                | Jensen, Martin                                | <b>ted Paymer</b><br>& Anderson, P. | nts Report<br>C.                                                       |                                     |                                                                       |         | Page:                                          |
|----------------------------------------------|--------------------------------------------------------------------|-----------------------|----------------------------------------|--------------------|-----------------------------------------------|-------------------------------------|------------------------------------------------------------------------|-------------------------------------|-----------------------------------------------------------------------|---------|------------------------------------------------|
| ayments Allocate                             |                                                                    |                       |                                        |                    |                                               |                                     |                                                                        |                                     |                                                                       |         |                                                |
| Pymt Date<br>00.00M Phillips/                | Ref #                                                              | Stmt #                | Pymt Amt                               | Allocated          | Exp Tax                                       | Expenses                            | Adv Tax                                                                | Advances                            | Fin Chg                                                               | Fee Tax | Fees                                           |
|                                              | warcus<br>teal Estate Acqu                                         | isition               |                                        |                    |                                               |                                     |                                                                        |                                     |                                                                       |         |                                                |
| 07/03/2024                                   | ARCH                                                               | 72                    | 750.00F                                | 750.00             | 0.00                                          | 0.00                                | 0.00                                                                   | 0.00<br>001<br>002<br>003           | Jennifer A. Martin                                                    | 28.84   | <b>721.16</b> 149.59 427.18 144.39             |
| 07/07/2024                                   | ARCH                                                               | 92                    | 75.00A                                 | 75.00              | 0.00                                          | 0.00                                | 0.00<br>Miscellaneous<br>Filing Fees<br>Processor Fees<br>Witness Fees | <b>75.00</b> 4.69 23.44 18.75 28.12 | 0.00                                                                  | 0.00    | 0.00                                           |
| 07/10/2024                                   | ARCH                                                               | 92                    | 9.00E                                  | 9.00               | 0.00<br>Miscellaneous<br>Phone<br>Photocopies | 9.00<br>2.90<br>1.61<br>4.49        | 0.00                                                                   | 0.00                                | 0.00                                                                  | 0.00    | 0.00                                           |
| Subtotal                                     |                                                                    |                       | 834.00                                 | 834.00             | 0.00<br>Miscellaneous<br>Phone<br>Photocopies | 9.00<br>2.90<br>1.61<br>4.49        | 0.00<br>Miscellaneous<br>Filing Fees<br>Processor Fees<br>Witness Fees | 23.44 002                           | 0.00<br>Michael L. Jensen<br>Jennifer A. Martin<br>Ronald P. Anderson | 28.84   | 721.16<br>149.59<br>427.18<br>144.39           |
| 20.00M Berger/F<br>1 MLJ RE: R<br>07/01/2024 | Randall<br>teal Estate Inves                                       | tment                 | 1,000.00                               | 92.75              | 0.00                                          | 20.00                               | 0.00                                                                   | 0.00                                | 0.00                                                                  | 0.00    | 72.75                                          |
|                                              | cated Out of Dat                                                   |                       |                                        | 907.25             | Miscellaneous                                 | 20.00                               |                                                                        |                                     | Nicole Sampson                                                        |         | 72.75                                          |
| 07/02/2024<br>Rema                           | ARCH<br>ining Amount to                                            | 103<br>Allocate:      | 150.00F<br>22.75                       | 127.25             | 0.00                                          | 0.00                                | 0.00                                                                   | <b>0.00</b>                         | 0.00<br>Nicole Sampson                                                | 0.00    | <b>127.2</b> 5                                 |
| 07/07/2024<br>Rema                           | 9<br>aining Amount to                                              | WIP<br>Allocate:      | 300.00<br>260.00                       | 40.00*             | 0.00                                          | 0.00                                | 0.00                                                                   | 0.00                                | 0.00<br>Ronald P. Anderson                                            | 0.00    | <b>40.00</b>                                   |
| 07/18/2024<br>Rema                           | 16<br>aining Amount to                                             | WIP<br>Allocate:      | 75.00<br>40.00                         | 35.00*             | 0.00                                          | 0.00                                | 0.00                                                                   | 0.00                                | 0.00<br>Ronald P. Anderson                                            | 0.00    | <b>35.00</b> 35.00                             |
|                                              | cated Out of Dat<br>aining Amount to<br>Unallocated P<br>Total Una | Allocate:<br>ayments: | 1,525.00<br>322.75<br>325.00<br>647.75 | 295.00<br>907.25   | 0.00<br>Miscellaneous                         | 20.00<br>20.00                      | 0.00                                                                   | 0.00<br>003<br>004                  | 0.00<br>Ronald P. Anderson<br>Nicole Sampson                          | 0.00    | 275.00<br>75.00<br>200.00                      |
|                                              | cated Out of Dat<br>aining Amount to<br>Unallocated P<br>Total Una | Allocate:<br>ayments: | 2,359.00<br>322.75<br>325.00<br>647.75 | 1,129.00<br>907.25 | 0.00<br>Miscellaneous<br>Phone<br>Photocopies | 29.00<br>22.90<br>1.61<br>4.49      | 0.00 Miscellaneous Filing Fees Processor Fees Witness Fees             | 23.44 002<br>18.75 003              |                                                                       | 28.84   | 996.16<br>149.59<br>427.18<br>219.39<br>200.00 |

### Menu Reports | Management | Allocated Payments Report

The Allocated Payments Report shows how payments were allocated to fees, expenses, advances, sales tax and finance charge. Only those payments that include allocated amounts are included in the body of the report. Amounts allocated to individual timekeepers and cost types are included on a Detail report. This report is based on the payment allocation date, which may or may not be the same as the payment transaction date, depending on when the payment was allocated.

The **Options** tab allows you to select a payment allocation date range of payments to include and select if the report will be a detail or summary type. If the **Detail** option is selected, you can optionally include fee compensation amounts on the report.

| Pymt Date          | Ref #                | Stmt #     | Pymt Amt        | Allocated | Exp Tax | Expenses | Adv Tax | Advances | Fin Chg | Fee Tax | Fees   |
|--------------------|----------------------|------------|-----------------|-----------|---------|----------|---------|----------|---------|---------|--------|
| 100.00M Phillips/M |                      |            |                 |           |         |          |         |          |         |         |        |
| 1 MLJ RE: R        | eal Estate Acqu      | isition    |                 |           |         |          |         |          |         |         |        |
| 06/03/2024         | ARCH                 | 72         | 750.00F         | 750.00    | 0.00    | 0.00     | 0.00    | 0.00     | 0.00    | 28.84   | 721.16 |
| 06/07/2024         | ARCH                 | 92         | 75.00A          | 75.00     | 0.00    | 0.00     | 0.00    | 75.00    | 0.00    | 0.00    | 0.00   |
| 06/10/2024         | ARCH                 | 92         | 9.00E           | 0.00      | 0.00    | 9.00     | 0.00    | 0.00     | 0.00    | 0.00    | 0.00   |
| Subtotal           |                      |            | 834.00          | 834.00    | 0.00    | 9.00     | 0.00    | 75.00    | 0.00    | 28.84   | 721.16 |
| 120.00M Berger/R   |                      |            |                 |           |         |          |         |          |         |         |        |
| 1 MLJ RE: R        | eal Estate Inves     | stment     |                 |           |         |          |         |          |         |         |        |
| 06/01/2024         | ARCH                 | 101        | 1,000.00        | 92.75     | 0.00    | 20.00    | 0.00    | 0.00     | 0.00    | 0.00    | 72.75  |
|                    | ated Out of Da       |            |                 | 907.25    |         |          |         |          |         |         |        |
| 06/02/2024         | ARCH                 | 103        | 150.00F         | 127.25    | 0.00    | 0.00     | 0.00    | 0.00     | 0.00    | 0.00    | 127.25 |
|                    | ning Amount to       |            | 22.75           |           |         |          |         |          |         |         |        |
| 06/07/2024         | 9                    | WIP        | 300.00          | 40.00*    | 0.00    | 0.00     | 0.00    | 0.00     | 0.00    | 0.00    | 40.00  |
| 06/18/2024         | ning Amount to<br>16 | WIP        | 260.00<br>75.00 | 35.00*    | 0.00    | 0.00     | 0.00    | 0.00     | 0.00    | 0.00    | 35.00  |
|                    | ning Amount to       |            | 40.00           | 35.00     | 0.00    | 0.00     | 0.00    | 0.00     | 0.00    | 0.00    | 35.00  |
| Subtotal           |                      |            | 1,525.00        | 295.00    | 0.00    | 20.00    | 0.00    | 0.00     | 0.00    | 0.00    | 275.00 |
| Alloc              | ated Out of Da       | te Range:  | .,              | 907.25    |         |          |         |          |         |         |        |
|                    | ning Amount to       |            | 322.75          |           |         |          |         |          |         |         |        |
|                    | Unallocated F        |            | 325.00          |           |         |          |         |          |         |         |        |
|                    | Total Un             | allocated: | 647.75          |           |         |          |         |          |         |         |        |
| Grand Totals       |                      |            | 2,359.00        | 1,129.00  | 0.00    | 29.00    | 0.00    | 75.00    | 0.00    | 28.84   | 996.16 |
|                    | ated Out of Da       | te Range:  | _,              | 907.25    | 3.00    | 25.00    | 3.00    | . 5.00   | 3.00    | 23.01   | 000.10 |
|                    | ning Amount to       | Allocate:  | 322.75          |           |         |          |         |          |         |         |        |
|                    | Unallocated F        |            | 325.00          |           |         |          |         |          |         |         |        |
|                    | Total Un             | allocated: | 647.75          |           |         |          |         |          |         |         |        |

## **Definitions for Allocated Payments Report**

| Date (heading)   | Used for reference only and has no bearing on the report. |
|------------------|-----------------------------------------------------------|
| Date (lieaulily) | Used for reference only and has no bearing on the report. |

| <b>Payments</b> | <b>Allocated</b> | From |
|-----------------|------------------|------|
| (hoading)       |                  |      |

Shows the date range selected for the report. A date range will not print if a beginning and ending date range for payment allocation of mm/dd/yyyy is used. This report is based on the payment allocation date, which may or may not be the same as the payment transaction date, depending on when the payment was allocated.

(client)

Client ID, name, work description, and the client's primary report order timekeeper number and initials. The letter following the Client ID represents the billing frequency. An asterisk (\*) preceding the work description indicates the work description will not print on the client's statement.<sup>1</sup>

**Pymt Date** The payment transaction date.

**Ref** # Reference number of the payment transactions. "ARCH" indicates the payment transaction has

already been included on an updated statement.

**Stmt #** The number of the statement on which the payment was processed. "WIP" indicates the payment

has not yet been included on an updated statement.

**Pymt Amt** The amount of the payment. The letter after the payment amount represents the payment type. "F"

indicates a fee payment (Type "2"), "E" indicates an expense payment (Type "3"), "A" indicates an

advance payment (Type "3"). No letter is shown for regular payments (Type "1").

Allocated The amount of the payment that is allocated. An asterisk (\*) following this amount indicates the

payment was manually allocated.

**Exp Tax** The amount of the payment allocated to expense tax.

**Expenses** The amount of the payment allocated to expenses.

**Adv Tax** The amount of the payment allocated to advance tax.

**Advances** The amount of the payment allocated to advances.

**Fin Chg** The amount of the payment applied to finance charge.

**Fee Tax** The amount of the payment allocated to fee tax.

**Fees** The amount of the payment allocated to fees.

Allocated Out of Date Range

Shows only when a portion of the payment has been allocated outside of the specified allocation

date range.

**Payment Adjustments** Shows only when amounts have been refunded.<sup>1</sup>

Remaining Amount to Allocate

Shows only when a portion of the payment included in the body of the report has unallocated

amounts.

**Unallocated Payments** Shows only when there are unallocated payments for a client that is included on the report. Only

those clients with allocated amounts will be included on this report. Includes all unallocated payments for those clients regardless of the specified allocation date range. Consists of payments that have no allocated amounts as well as portions of payments not on the report that are

unallocated.

Total Unallocated The sum of the Remaining Amount to Allocate and the Unallocated Payments.

**Progress Paid** Shows only when there are payments allocated to progress fees. Includes all payments allocated to

progress fees within the specified allocation date range.<sup>1</sup>

<sup>&</sup>lt;sup>1</sup> Not shown on the sample report.

## **Unallocated Payments Report**

|                                                         | Pymt Date  | Ref # | Stmt # | Pymt Amt  | Allocated | Unallocate |
|---------------------------------------------------------|------------|-------|--------|-----------|-----------|------------|
| 01.00M Williams/John                                    |            |       |        |           |           |            |
| PAM RE: State v. Williams                               | 07/31/2024 | 6     | WIP    | 1,617.65  | 923.40    | 694.2      |
| 115.00M MegaConstruction Corporation                    |            |       |        |           |           |            |
| RPA RE: Corporate Merger - Megabuilders and BuilderCorp | 08/20/2024 | 13    | WIP    | 30,000.00 | 20,929.26 | 9,070.7    |

### Menu Reports | Management | Unallocated Payments Report

The report shown above is an example of the Unallocated Payments Report. The Unallocated Payments Report shows payments with unallocated amounts, including the payment date, reference number of the payment transaction, the statement number the payment was included on, the amount of the payment, and the portion allocated and left unallocated. The report can also display totals for the client, timekeeper or category used as the sort order.

The **Options** tab includes parameters that enable you to limit what date range of unallocated payments to include.

## **Definitions for Unallocated Payments Report**

| Date (heading) | Used for reference only and has no bearing on the report. |
|----------------|-----------------------------------------------------------|
|----------------|-----------------------------------------------------------|

(client) Client ID, billing frequency, name and work description. The letter following the Client ID represents

the billing frequency. An asterisk (\*) before the work description indicates that the work description

will not be included on the client's statement.1

**Pymt Date** Date of the payment transaction.

**Ref** # Reference number identifying the payment record in the payment file for editing purposes. "ARCH"

indicates the payment transaction has already been included on an updated statement.

**Stmt #** The number of the statement on which the payment was processed. "WIP" indicates the payment is

still in work-in-process and has not yet been included on an updated statement. "HOLD" indicates the work-in-process payment that has not been allocated because its **Status** field has been

changed to "H - Hold".1

**Pymt Amt** Payment amount. The letter after the payment amount represents the payment type. "F" indicates a

fee payment (Type "2"), "E" indicates an expense payment (Type "3"), "A" indicates an advance

payment (Type "3"). No letter is shown for regular payments (Type "1").

**Allocated** Amount of the payment that has been allocated. This figure is the difference between the Payment

Amount and the Unapplied Amount, which can be found on the payment record in the client ledger file. This figure may not match the Pymt Amt if the payment has not applied to any amounts or if the payment allocation has been edited. An asterisk (\*) following this amount indicates the payment

was manually allocated.

**Unallocated** The amount of the payment that is unallocated.

**Payment Adjustments** Shows only when amounts have been refunded.<sup>1</sup>

<sup>&</sup>lt;sup>1</sup> Not shown on the sample report.

# **Client Funds Report**

| Date: 08/26/20           | )24                                    | Tabs3 Client Funds Report Jensen, Martin & Anderson, P.C. |                           |                      |                    |  |  |  |
|--------------------------|----------------------------------------|-----------------------------------------------------------|---------------------------|----------------------|--------------------|--|--|--|
| Date                     | Туре                                   | Description                                               |                           | Amount               | Balanc             |  |  |  |
| 900.00 Sherm             | an/Natalie K.                          |                                                           |                           |                      |                    |  |  |  |
| Divorce                  |                                        |                                                           | 0                         |                      | 0.0                |  |  |  |
| 09/04/2024               | Credit Card                            | Initial Deposit                                           | Opening Fund Balance:     | F 000 00             | 0.0                |  |  |  |
| 08/01/2024               |                                        | Initial Deposit.                                          | and the second control of | 5,000.00             | 5,000.0            |  |  |  |
| 08/03/2024               | Withdrawal<br>Manual Fee Payment       | Payment to Alber                                          |                           | 100.00<br>1,015.00   | 4,900.0<br>3,885.0 |  |  |  |
| 08/12/2024<br>08/12/2024 |                                        | Payment for outs                                          |                           | 2,000.00             | 1,885.0            |  |  |  |
| 08/20/2024               | Manual WIP Payment<br>Auto All Payment | Payment for curre<br>Payment                              | ent work.                 | 2,000.00<br>1,150.00 | 735.0              |  |  |  |
| 06/20/2024               | Auto Ali Payment                       | Payment                                                   |                           | 1,150.00             | 735.0              |  |  |  |
|                          | Minimum Balance:                       | 0.00                                                      | Total Credit Cards:       | 5,000.00             |                    |  |  |  |
|                          | Target Balance:                        | 0.00                                                      | Total Payments:           | 4.165.00             |                    |  |  |  |
|                          |                                        |                                                           | Total Withdrawals:        | 100.00               |                    |  |  |  |
|                          |                                        |                                                           | Closing Fund Balance:     |                      | 735.0              |  |  |  |
|                          |                                        |                                                           | Current Fund Balance:     |                      | 1,000.0            |  |  |  |
|                          |                                        |                                                           | Discrepancy:              |                      | -265.00            |  |  |  |
| 850.01 White/            | Kelly                                  |                                                           |                           |                      |                    |  |  |  |
| Divorce                  | -                                      |                                                           |                           |                      |                    |  |  |  |
|                          |                                        |                                                           | Opening Fund Balance:     |                      | 0.0                |  |  |  |
|                          | Retainer Amount:                       | 500.00                                                    |                           |                      |                    |  |  |  |
|                          | Amount to Bill:<br>One Time            | 500.00                                                    |                           |                      |                    |  |  |  |
|                          |                                        |                                                           | Objective From I Policy   |                      |                    |  |  |  |
|                          |                                        |                                                           | Closing Fund Balance:     |                      | 0.0                |  |  |  |
|                          |                                        |                                                           | Total Credit Cards:       | 5.000.00             |                    |  |  |  |
|                          |                                        |                                                           | Total Deposits:           | 0.00                 |                    |  |  |  |
|                          |                                        |                                                           | Total Payments:           | 4,165.00             |                    |  |  |  |
|                          |                                        |                                                           | Total Withdrawals:        | 100.00               |                    |  |  |  |
|                          |                                        |                                                           | Total Fund Balance:       |                      | 735.0              |  |  |  |

| Date: 08/26/2024 | Tabs3 Client Funds Report<br>Jensen, Martin & Anderson, P.C. | Page: 1      |
|------------------|--------------------------------------------------------------|--------------|
| Client           | Name and Work Description                                    | Fund Balance |
| 900.00           | Sherman/Natalie K. Divorce                                   | 735.00       |
| 850.01           | White/Kelly Divorce                                          | 0.00         |
|                  | Total Fund Balance:                                          | 735.00       |
|                  |                                                              |              |

### Menu Reports | Management | Client Funds Report

The Client Funds Report shows the client funds activity within a given date range. The detail report (top) shows credit card deposits, withdrawals, and payments to the firm for each client funds account along with a running client funds balance. The summary report (bottom) simply shows the balance for each client funds account.

The **Options** tab includes parameters that enable you to print a detail or summary report, select a date range of information to include, print transaction descriptions, print billing amounts, print Tabs3 General Ledger (GL) journal entry information, include one time retainer clients only, include clients with activity only, exclude clients with a fund balance of zero, and start each client on a new page.

# **Definitions for Client Funds Report**

**Date (heading)** Used for reference only.

(client) Client ID, name and work description. The letter after the Client ID represents the billing frequency.

An asterisk (\*) preceding the work description indicates the work description will not print on the

client's statement.1

**Opening Fund Balance** This figure is a calculated amount: Closing Balance + Payments + Withdrawals - Deposits =

Opening Balance.

**Date** Transaction date.

Type Transaction Type. Available types include "Credit Card," "Deposit," "Withdrawal," "Manual All

Payment," "Manual Fee Payment," "Manual Cost Payment," "Manual Exp Payment," "Manual Adv Payment," "Manual WIP Payment," "Auto All Payment," "Auto Fee Payment," "Auto Cost Payment," "Auto Exp Payment," "Auto Adv Payment." An asterisk (\*) in front of the Type indicates that the

transaction is on hold.1

Balance Mismatch."

**Description** Transaction description.

**Amount** Transaction amount.

**Totals** Total credit cards, deposits, payments, and withdrawals within the date range specified.

Closing Fund Balance (Detail Report)

This figure is a calculated amount. The Fund Balance from the **A/R & Fund Balances** tab of the Client file is retrieved. This figure is used if no Ending Date was specified for the report. However, if an Ending Date was specified, all credit cards and deposits after the Ending Date are deducted from the client funds balance and all payments and withdrawals after the Ending Date are added to the client funds balance.

**Current Fund Balance** 

(Detail Report)

The Fund Balance from the **A/R & Fund Balances**tab of the Client file. This figure is only displayed if the Current Fund Balance differs from the Closing Fund Balance. To correct a discrepancy, run the Data File Integrity Check (DFIC) with the **Full Scan**option selected. Running the DFIC in this scenario will report an error 186. For more information, see Knowledge Base Article **R11658**, "DFIC Error 186 -

Fund Balance (Summary Report)

This figure is a calculated amount. The Fund Balance from the **A/R & Fund Balances** tab of the Client file is retrieved. This figure is used if no Ending Date was specified for the report. However, if an Ending Date was specified, all credit cards and deposits after the Ending Date are deducted from the client funds balance and all payments and withdrawals after the Ending Date are added to the client funds balance.

**Minimum Balance** 

Amount entered in the Minimum Balance field on the **A/R & Fund Balances** tab of the Client file. This represents the minimum amount you want the client to maintain in the client funds account.

**Target Balance** 

Amount entered in the Target Balance field on the **A/R & Fund Balances** tab of the Client file. This represents the target amount you want the client to maintain in the client funds account. If the client fund balance falls below the Minimum Balance, Tabs3 Billing can bill a client funds amount equal to the Target Balance minus the current balance.

**One Time** 

Indicates the client is a one-time retainer client (i.e., the **One Time Retainer** check box is selected on the A/R & Fund Balances tab of the Client file).

**Retainer Amount** 

Amount entered in the **Retainer Amount** field on the **A/R & Fund Balances** tab of the Client file. The amount represents the full amount of the retainer being billed and is only shown for one time retainer clients.

Amount to Bill

Amount entered in the **Amount to Bill** field on the **A/R & Fund Balances** tab of the Client file. When the **One Time Retainer** check box is selected for a client, a line will print at the end of the Client Funds section of the statement asking the client to remit the amount shown in the **Amount to Bill** field.

**Total Fund Balance** 

Grand total of all Ending Fund Balances shown on the report.

<sup>&</sup>lt;sup>1</sup> Not shown on the sample report.

## **Client Productivity Report**

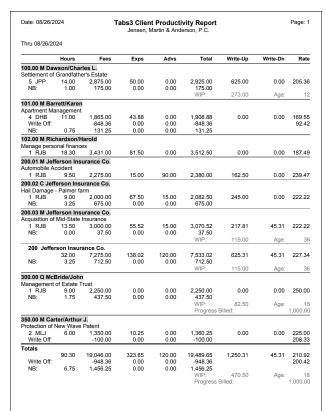

| Date: 08/26/20                                          | )24           | Ta                            | abs3 Client<br>Jensen, M | Productive Ande      |                               |          |          | Page: 1          |
|---------------------------------------------------------|---------------|-------------------------------|--------------------------|----------------------|-------------------------------|----------|----------|------------------|
|                                                         | Hours         | Fees                          | Exps                     | Advs                 | Total                         | Write-Up | Write-Dn | Rate             |
| 101.00 M Bar<br>Apartment Ma                            |               |                               |                          |                      |                               |          |          |                  |
| 4 DHB<br>Write Off:<br>NB:                              | 11.00<br>0.75 | 1,865.00<br>-348.36<br>131.25 | 43.88<br>0.00<br>0.00    | 0.00<br>0.00<br>0.00 | 1,908.88<br>-348.36<br>131.25 | 0.00     | 0.00     | 169.55<br>137.88 |
|                                                         |               |                               | •                        |                      | WIP:                          | 43.75    | Age:     | :                |
| 350.00 M Carl<br>Protection of N<br>2 MLJ<br>Write Off: |               |                               | 10.25<br>0.00            | 0.00<br>0.00         | 1,360.25<br>-100.00           | 0.00     | 0.00     | 225.0<br>208.3   |
| Totals  Write Off: NB:                                  | 17.00<br>0.75 | 3,215.00<br>-448.36<br>131.25 | 54.13<br>0.00<br>0.00    | 0.00<br>0.00<br>0.00 | 3,269.13<br>-448.36<br>131.25 | 0.00     | 0.00     | 189.13<br>162.7  |
|                                                         |               |                               |                          |                      | WIP:                          | 43.75    | Age:     |                  |
|                                                         |               |                               |                          |                      |                               |          |          |                  |

This report includes only clients with write offs.

#### Menu Reports | Productivity | Client Productivity Report

The report shown above is a Client Productivity Report. This report shows the billed fees and costs for each client for a given date range and optionally includes work-in-process through the report's cut-off date. Finance charge is not shown on this report. The report shown on the left reflects all activity within the specified date range. The report on the right shows only clients with write offs.

The **Options** tab includes parameters that enable you to select a date range for information, include work-in-process totals for each client and include write off clients only.

## **Definitions for Client Productivity Report**

| Date | Used for work-in-process | aging. |
|------|--------------------------|--------|

**Date Range<sup>1</sup>** Only updated statements within the selected date range will be included on this report.

(client) Client ID, name and work description. The letter after the Client ID represents the billing frequency.

An asterisk (\*) preceding the work description indicates that the work description will not print on

the client's statement.<sup>1</sup>

(timekeeper) Primary timekeeper number and initials are shown below the Client ID if the report is not printed in

timekeeper order.

Hours / Fees / Exps /

Advs

Total billed hours, fees, expenses, and advances for the client. WIP amounts are *not* included. Write-ups/write-downs are included. Progress fees are not included in the Fees figure—they are noted in

the Progress Billed figure.

**Totals** Fees + Expenses + Advances. Write-ups and write-downs are included in the fee, expenses and

advance figures.

Write-Up Total fees, expenses and advances written up. The fee write-up also includes the value of hours

written up. Write-ups are also included in the Fees, Exps, Advs and Total figures.

Write-Down Total fees, expenses and advances written down. The fee write-down also includes the value of

hours written down and any courtesy discount. Write-downs are shown as a positive amount.

Write-downs are also included in the Fees, Exps, Advs and Total figures.

**Rate** Total fees divided by total hours.

Write Off Amount of fees, expenses and advances written off by the Write Off Client utility.

**Write Off Rate**Total fees less fee write off divided by total hours.

NB: Non-billable Hours, Fees, Expenses, Advances, and Total (Fees + Exps + Advs). This line prints only

if non-billable hours or amounts were billed.

WIP Total work-in-process fees and costs through the ending date of the report's date range. Including

the WIP total for each client is optional.

Age Average age of work-in-process fees and costs based on the age of each entry times the amount of

each entry divided by the total WIP amount (weighted average).

**Progress Billed**Total amount of Type 6 progress fees billed since the last time the client was "reconciled." This

amount is the same as the Progress Billed field on the A/R & Fund Balances tab in the Client file.

**Note:** Credits applied to previous balances can affect the billed values; for more information, see Knowledge Base Article **R11760**, "Best Practices When Applying Credits."

<sup>&</sup>lt;sup>1</sup> Not shown on the sample report.

# Client Ledger Report

| Date: 08/26/2024                                 |                          |         |            |                    |       | edger Repo<br>Anderson, P.C. | rt                |                   |                 |                     | Page:        |
|--------------------------------------------------|--------------------------|---------|------------|--------------------|-------|------------------------------|-------------------|-------------------|-----------------|---------------------|--------------|
| From 06/01/2024 Thru 08/26/2                     | 2024                     |         |            |                    |       |                              |                   |                   |                 |                     |              |
|                                                  | Date                     | Ref#    | Stmt #     | Fee<br>Amount      | Hours | Expense<br>Amount            | Advance<br>Amount | Payment<br>Amount | Apply to Stmt # | Bill Total          | Balance D    |
| 100.00M Dawson/Charles L.                        |                          | Balance | Forward:   |                    |       |                              |                   |                   |                 |                     | 650.0        |
| RE: Settlement of Grandfathe                     | 06/10/2024               | 1       | 425        | 900.00             | 4.50  | 6.25                         |                   |                   |                 | 906.25              | 1,556.       |
| _                                                | 06/10/2024               | 3       | 478        | 900.00             | 4.50  | 0.23                         |                   | 443.75R           |                 | 900.25              | 1,112.       |
| _                                                | 06/24/2024               | 8       | 490        |                    |       |                              |                   | -75.00R           |                 |                     | 1,112.       |
| _                                                | 06/24/2024               | 2       | 478        |                    |       |                              |                   | 380.00R           |                 |                     | 807.         |
| -                                                | 07/01/2024               | 6       | 490        |                    |       |                              |                   | 300.00K           |                 |                     | 507.         |
| -                                                | 07/01/2024               | 12      | 490        |                    |       |                              |                   | -300.00F          |                 |                     | 807.         |
| -                                                | 07/12/2024               | 4       | 478        | 750.00             | 5.50  | 43.75                        |                   | -500.001          |                 | 823.75              | 1,631        |
| -                                                | 07/12/2024               | 5       | 490        | 700.00             | 0.00  | 70.70                        |                   | 75.00R            |                 | 020.70              | 1,556        |
| -                                                | 08/01/2024               | WIP     |            |                    |       |                              |                   | 75.00E            |                 |                     | 1,481.       |
| -                                                | 08/09/2024               | 7       | 490        | 600.00             | 4.00  |                              |                   | 7 0.002           |                 | 624.00              | 2,105.       |
|                                                  | Subtotal                 |         |            | 2,250.00           | 14.00 | 50.00                        |                   | 898.75            |                 | 2,354.00            | 2,105        |
| 01.00M Barrett/Karen<br>RE: Apartment Management | 00/47/2024               |         | 204        |                    |       |                              |                   | F07.67D           |                 |                     | 507          |
| _                                                | 06/17/2024<br>07/12/2024 | 1<br>2  | 391<br>391 | 4.005.00           | 44.00 | 43.88                        |                   | 587.67R           |                 | 2 000 00            | -587         |
| Write Off:                                       |                          | 5       | 391        | 1,865.00<br>500.00 | 11.00 | 43.88                        |                   |                   | 391             | 2,006.89<br>-500.00 | 1,419<br>919 |
| write Oil.                                       | 08/09/2024               | 3       | 473        | 300.00             |       |                              |                   |                   | 391             | 14.46               | 933          |
|                                                  | Subtotal                 |         |            | 1.865.00           | 11.00 | 43.88                        |                   | 587.67            |                 | 2.021.35            | 933          |
|                                                  | Write Off:               |         |            | 500.00             |       |                              |                   |                   |                 | -500.00             |              |
| 00.00Q McBride/John                              |                          |         |            |                    |       |                              |                   |                   |                 |                     |              |
| RE: Management of Estate Tr                      | ust<br>06/24/2024        | 13      | 491        |                    |       |                              |                   | -500.00R          |                 |                     | 500          |
| -                                                | 07/01/2024               | 1       | 449        |                    |       |                              |                   | 208.00R           |                 |                     | 292          |
| _                                                | 07/12/2024               | 5       | 488        | 2.250.00           | 9.00  |                              |                   | 200.0010          |                 | 2.340.00            | 2,632        |
| _                                                | 07/19/2024               | 6       | 491        | _,                 |       |                              |                   | 500.00R           |                 | _,                  | 2,132        |
| _                                                | 08/02/2024               | 8       | 495        |                    |       |                              |                   | 500.00R           |                 |                     | 1,632        |
| -                                                | 08/02/2024               | WIP     |            |                    |       |                              |                   | 1,000.00R         |                 |                     | 632          |
| -                                                | 08/09/2024               | 7       | 491        | 1,000.00P          |       |                              |                   |                   |                 | 1,040.00            | 1,672        |
|                                                  | Subtotal                 |         |            | 2,250.00           | 9.00  |                              |                   | 1,708.00          |                 | 2,380.00            | 1,672        |
|                                                  | Progress E               | Billed: |            | 1,000.00           |       |                              |                   |                   |                 | 1,000.00            |              |
|                                                  | Total                    | Balance | Forward:   |                    |       |                              |                   |                   |                 |                     | 650          |
|                                                  | _                        |         |            | 6,365.00           | 34.00 | 93.88                        |                   | 3,194.42          |                 | 6,755.35            | 4,710        |
|                                                  | Write Off:               |         |            | 500.00             |       |                              |                   |                   |                 | -500.00             |              |
|                                                  | Progress E               | Billed: |            | 1,000.00           |       |                              |                   |                   |                 | 1,000.00            |              |

| ate: 08/26/2024                     |        |      |            |            |               | Client Ledger Report<br>n, Martin & Anderson, P.C. |                   |              |                   |                   | Page:     |
|-------------------------------------|--------|------|------------|------------|---------------|----------------------------------------------------|-------------------|--------------|-------------------|-------------------|-----------|
| rom 06/01/2024 Thru 08/26/2024      |        |      |            |            |               |                                                    |                   |              |                   |                   |           |
|                                     | Date   | Ref# | Stmt #     | Timekeeper | Fee<br>Amount | Expense Type                                       | Expense<br>Amount | Advance Type | Advance<br>Amount | Payment<br>Amount | Bill Tota |
| 00.00M Dawson/Charles L.            |        |      |            |            |               |                                                    |                   |              |                   |                   |           |
| E: Settlement of Grandfather's Esta |        |      | 405        |            | 200.00        |                                                    | 0.05              |              |                   |                   | 000.0     |
|                                     | 0/2024 | 3    | 425<br>478 |            | 900.00        |                                                    | 6.25              |              |                   | 443.75R           | 906.2     |
|                                     | 1/2024 | 8    | 478        |            |               |                                                    |                   |              |                   | -75.00R           |           |
|                                     | 1/2024 | 2    | 478        |            |               |                                                    |                   |              |                   | 380.00R           |           |
|                                     | 1/2024 | 6    | 490        |            |               |                                                    |                   |              |                   | 300.00F           |           |
|                                     | 1/2024 | 12   | 490        |            |               |                                                    |                   |              |                   | -300.00F          |           |
|                                     | 2/2024 | 4    | 478        |            | 750.00        |                                                    | 43.75             |              |                   | 000.001           | 823.7     |
|                                     |        |      |            | 1 RJB:     | 300.00        | 0 Miscellaneous                                    | 43.75             |              |                   |                   |           |
|                                     |        |      |            | 5 JPP:     | 450.00        |                                                    |                   |              |                   |                   |           |
| 07/12                               | 2/2024 | 5    | 490        |            |               |                                                    |                   |              |                   | 75.00R            |           |
| 07/28                               | 3/2024 | WIP  |            |            |               |                                                    |                   |              |                   | 75.00E            |           |
| 08/10                               | 0/2024 | 7    | 490        |            | 600.00        |                                                    |                   |              |                   |                   | 624.0     |
|                                     |        |      |            | 5 JPP:     | 600.00        |                                                    |                   |              |                   |                   |           |

| late: 08/26/2024                                     |            |            |            |                      |       |                     | int Ledger Report<br>tin & Anderson, P. |                  |                   |                   |                   |                    |            | Page      |
|------------------------------------------------------|------------|------------|------------|----------------------|-------|---------------------|-----------------------------------------|------------------|-------------------|-------------------|-------------------|--------------------|------------|-----------|
| rom 06/01/2024 Thru 08/26/                           | 2024       |            |            |                      |       |                     |                                         |                  |                   |                   |                   |                    |            |           |
|                                                      | Date       | Stmt #     | Timekeeper | Fee<br>Amount        | Hours | Expense Type        | Expense<br>Amount                       | Advance Type     | Advance<br>Amount | Finance<br>Charge | Payment<br>Amount | Apply to<br>Stmt # | Bill Total | Balance I |
| 21.01M Phillips/Marcus<br>E: Real Estate Acquisition |            | Balance F  | orward:    |                      |       |                     |                                         |                  |                   |                   |                   |                    |            | 267       |
|                                                      | 06/18/2024 | 7587       |            |                      |       |                     |                                         |                  |                   |                   | 267.00R           |                    |            | 0         |
|                                                      | 06/22/2024 | 7587       |            | 167.50               | 1.25  |                     | 2.90                                    |                  |                   |                   |                   |                    | 170.40     | 170       |
|                                                      |            |            | 1 MLJ:     | 120.00               |       | 0 Miscellaneous     | 2.90                                    |                  |                   |                   |                   |                    |            |           |
|                                                      |            |            | 3 RPA:     | 47.50                |       |                     |                                         |                  |                   |                   |                   |                    |            |           |
|                                                      | 06/22/2024 | 7591       |            | 1,267.50             | 8.00  |                     | 132.03                                  |                  | 35.00             |                   |                   |                    | 1,434.53   | 1,604     |
|                                                      |            |            | 1 MLJ:     | 445.00               |       | 0 Miscellaneous     | 104.15                                  | 1 Filing Fees    | 15.00             |                   |                   |                    |            |           |
|                                                      |            |            | 2 PAM:     | 62.50                |       | 1 Phone             | 12.88                                   | 2 Processor Fees | 20.00             |                   |                   |                    |            |           |
|                                                      |            |            | 3 RPA:     | 760.00               |       | 2 Photocopies/Faxes | 15.00                                   |                  |                   |                   |                   |                    |            |           |
|                                                      | 06/22/2024 | 7591       |            |                      |       |                     |                                         |                  |                   |                   | 167.50R           |                    |            | 1,437     |
|                                                      | 07/23/2024 | 7595       |            | 4,254.10             | 20.83 |                     | 52.25                                   |                  | 200.00            |                   |                   |                    | 4,506.35   | 5,943     |
|                                                      |            |            | 1 MLJ:     | 1,606.60             |       | 0 Miscellaneous     | 24.75                                   | 0 Miscellaneous  | 15.00             |                   |                   |                    |            |           |
|                                                      |            |            | 2 PAM:     | 2,375.00             |       | 1 Phone             | 27.50                                   | 1 Filing Fees    | 75.00             |                   |                   |                    |            |           |
|                                                      |            |            | 3 RPA:     | 237.50               |       |                     |                                         | 2 Processor Fees | 110.00            |                   |                   |                    |            |           |
|                                                      |            |            | 5 KIM:     | 35.00                |       |                     |                                         |                  |                   |                   |                   |                    |            |           |
|                                                      | 07/23/2024 | 7595       |            |                      |       |                     |                                         |                  |                   |                   | 269.93R           |                    |            | 5,673     |
|                                                      | 08/04/2024 | 7613       |            | 0.100.00             | 0.50  |                     |                                         |                  |                   |                   | 5,000.00R         |                    | 0.105.00   | 673       |
|                                                      | 08/20/2024 | 7613       | 1 MLJ:     | 2,425.00<br>2,425.00 | 8.50  |                     |                                         |                  |                   |                   |                   |                    | 2,425.00   | 3,098     |
|                                                      | Subtotal   |            |            | 8,114.10             | 38.58 |                     | 187.18                                  |                  | 235.00            |                   | 5,704.43          |                    | 8,536.28   | 3,098     |
|                                                      |            |            | 1 MLJ:     | 4,596.60             |       | 0 Miscellaneous     | 131.80                                  | 0 Miscellaneous  | 15.00             |                   |                   |                    |            |           |
|                                                      |            |            | 2 PAM:     | 2,437.50             |       | 1 Phone             | 40.38                                   | 1 Filing Fees    | 90.00             |                   |                   |                    |            |           |
|                                                      |            |            | 3 RPA:     | 1,045.00             |       | 2 Photocopies/Faxes | 15.00                                   | 2 Processor Fees | 130.00            |                   |                   |                    |            |           |
|                                                      |            |            | 5 KIM:     | 35.00                |       |                     |                                         |                  |                   |                   |                   |                    |            |           |
|                                                      | Total      | Balance Fo | orward:    |                      |       |                     |                                         |                  |                   |                   |                   |                    |            | 267       |
|                                                      | _          |            |            | 8,114.10             | 38.58 |                     | 187.18                                  |                  | 235.00            |                   | 5,704.43          |                    | 8,536.28   | 3,098     |
|                                                      | _          |            | 1 MLJ:     | 4,596.60             |       | 0 Miscellaneous     | 131.80                                  | 0 Miscellaneous  | 15.00             |                   |                   |                    |            |           |
|                                                      |            |            | 2 PAM:     | 2,437.50             |       | 1 Phone             | 40.38                                   | 1 Filing Fees    | 90.00             |                   |                   |                    |            |           |
|                                                      |            |            | 3 RPA:     | 1,045.00             |       | 2 Photocopies/Faxes | 15.00                                   | 2 Processor Fees | 130.00            |                   |                   |                    |            |           |
|                                                      |            |            | 5 KIM:     | 35.00                |       |                     |                                         |                  |                   |                   |                   |                    |            |           |
|                                                      |            |            |            |                      |       |                     |                                         |                  |                   |                   |                   |                    |            |           |

#### Menu Reports | Management | Client Ledger Report

A detail Client Ledger Report reflects all statements and payments (excluding payments "on hold") by client for a range of dates. A summary report includes the total billed and paid amounts for each client. A "totals only" report includes totals for all clients in the selected range. The information for the Client Ledger Report is retrieved from the client ledger file.

The Client Ledger Report shows the amount of payments, fees, expenses, advances, finance charge, fee sales tax, expense sales tax, advance sales tax and balance due for each statement. Payment activity (including payment reversals), write offs and balance due information are also included. Detailed billed information that shows amounts billed by timekeeper and Cost Type can optionally be included on the detail reports. A report showing only write offs can be generated.

The **Options** tab includes parameters that enable you to print a detail or summary report as well as specify what type of information is included on the report (e.g., include zero balance clients, detail information for each statement, write offs only, etc.). The **Format** tab allows you to optionally include information such as reference numbers, hours, bill total, and balance due as well as specify whether the report will print portrait or landscape.

### **Definitions for Client Ledger Report**

| Date (heading) | Used for reference only.  |
|----------------|---------------------------|
| Date (neading) | Osed for reference offiv. |

date range (heading) Client ledger records as well as WIP payments (excluding payments on hold) within the date range

will be included on this report. Shows the beginning and ending dates used for the report (if a

range was specified).

(client) Client ID, name and work description. The letter after the Client ID represents the billing frequency.

An asterisk (\*) preceding the work description indicates that the work description will not print on

the client's statement.1

**Balance Forward**This amount is shown if the client had a balance due prior to the beginning date selected for the

report.

**Date** Statement/payment date.

Ref # Optional column. Client Ledger reference number. "WIP" indicates the payment is still in work-in-

process.

**Stmt #** Optional column. Statement number.

Fee Amount, Expense Amount, Advance Amount, Finance Charge, Fee Tax, Expense Tax, Advance Tax Total fees, expenses, advances, finance charge, fee tax, expense tax and advance tax shown on the statement. As an option, the Finance Charge, Fee Tax, Expense Tax and Advance Tax columns can be excluded from the report.

P A "P" following a fee amount represents a progress billing amount (Type 6).

**Hours** Optional column. The total number of Hours to Bill for fees on each statement.

**Payment Amount** Amount of the payment. The letter following the payment amount indicates the payment type. "R"

indicates a regular payment (Type "1"), "F" indicates a fee payment (Type "2"), "E" indicates an expense payment (Type "3"), "A" indicates an advance payment (Type "3"). A negative payment

amount indicates a payment reversal or refund.

**Apply to Stmt #** Optional column. Statement number to which the payment was applied. If a specific statement

number was not selected when the payment was entered, this column will be blank.

Bill Total Optional column. Includes the total amount billed on the statement (fees + expenses + advances +

finance charge + fee tax + advance tax + expense tax). Any billed finance charge and tax amounts are included even if those columns are excluded from the report. Payments and Previous Balance

are not included in this figure.

**Balance Due** Optional column. Balance Due. The Balance Due information is calculated and is not stored in the

client ledger file. Balance Due = (Fees + Expenses + Advances + Finance Charge + Fee Tax +

Expense Tax + Advance Tax) minus Payment Amount.

**Non-billable** Optional non-billable information. Totals for non-billable transactions appearing on the statement.

Includes the total amount for non-billable fees in the Fees column, the total for non-billable expenses in the Expenses column, and the total non-billable advances in the Advances column.

Also includes the total number of non-billable hours for fees in the Hours column.

Write-Up<sup>1</sup> Including the optional Non-billable information will also include a Write-Up or Write-Down row Write-Down on the report if transactions were adjusted. When the Hours column is included on the report, the

on the report if transactions were adjusted. When the Hours column is included on the report, the value of the hours written up is included in the Write-Up amount and the value of the hours written down is included in the Write-Down amount. Courtesy discount is always included in the Write-

Down amount.

**Write Off** Write off. Write off amounts are included based on the write off transaction date.

Billed Timekeeper & Cost Type Information

Billed Timekeeper & Cost Optional detailed billed information. Selecting the Detail Information for each Statement check

box on the Options tab shows the amounts billed by timekeeper and Cost Type.

**Total** Progress fees (Type 6) are not included in the Fee Subtotal and Total lines—they are totaled in the

Progress Billed line. Write Offs are not included in the total figures but are included in the Balance

Due.

**Progress** Total progress billings on the report.

Note: Credits applied to previous balances can affect the billed values; for more information, see Knowledge Base Article R11760, "Best Practices When Applying Credits."

<sup>&</sup>lt;sup>1</sup> Not shown on the sample report.

# **Receipt Allocation Report**

| e: 08/26/2024                                |                 |                       |                        |                  | Tabs3           | Jensen,         | Martin & And       | location Reporterson, P.C. | rt                    |                     |                      |                       |                   |                  |                | Page          |
|----------------------------------------------|-----------------|-----------------------|------------------------|------------------|-----------------|-----------------|--------------------|----------------------------|-----------------------|---------------------|----------------------|-----------------------|-------------------|------------------|----------------|---------------|
|                                              |                 | 07/01/2024 to 07      | /31/2024               |                  |                 |                 |                    |                            |                       | 06/01/2024 to 0     | 3/31/2024            |                       |                   |                  |                |               |
|                                              | Billed<br>Hours | Billed<br>Amount      | Receipts               | Effect.<br>Rate  | Billed<br>Hours | Diff.           | % Chg.             | Billed<br>Amount           | Diff.                 | % Chg.              | Receipts             | Diff.                 | % Chg.            | Effect.<br>Rate  | Diff.          | % Ch          |
| 00 M Phillips/Marcus                         |                 |                       |                        |                  |                 | -               |                    |                            |                       |                     |                      |                       |                   |                  |                |               |
| Estate Acquisition                           | 20.00           | 5 447 00              | 0.400.40               | 400.00           | 54.05           | 44.05           | 00.700/            | 0.007.50                   | 4 000 50              | 00.000/             | 0.477.44             | 200.00                | F 000/            | 405.07           | 0.05           |               |
| Michael L. Jensen     Jennifer A. Martin     | 39.60<br>33.25  | 5,447.00<br>8,312.50  | 6,168.19<br>9,305.99   | 132.92<br>243.73 | 51.25<br>39.25  | -11.65<br>-6.00 | -22.73%<br>-15.29% | 6,827.50<br>7,443.75       | -1,380.50<br>868.75   | -20.00%<br>12.00%   | 6,477.11<br>7,308.48 | -308.92<br>1,997.51   | -5.00%<br>27.00%  | 125.97<br>189.65 | 6.95<br>54.08  | 5.52<br>28.52 |
| 3 Ronald P. Anderson                         | 20.00           | 3,667.50              | 4,957.00               | 175.46           | 34.00           | -14.00          | -41.18%            | 6,460.00                   | -2,792.50             | -43.00%             | 5,889.75             | -932.75               | -16.00%           | 190.00           | -14.54         | -7.65         |
| Total Fees                                   | 92.85           | 17,427.00             | 20,431.18              | 181.77           | 124.50          | -31.65          | -25.42%            | 20,731.25                  | -3,304.25             | -16.00%             | 19,675.34            | 755.84                | 4.00%             | 163.53           | 18.24          | 11.15         |
| 0 Miscellaneous                              |                 | 24.75                 | 48.20                  |                  |                 |                 |                    | 82.30                      | -57.55                | -70.00%             | 82.30                | -34.10                | -41.00%           |                  |                |               |
| 1 Phone                                      |                 | 13.75                 | 36.48                  |                  |                 |                 |                    | 147.88                     | -134.13               | -91.00%             | 72.88                | -36.40                | -50.00%           |                  |                |               |
| 2 Photocopies                                |                 | 38.40                 | 22.42                  |                  |                 |                 |                    | 167.40                     | -129.00               | -77.00%             | 18.00                | 4.42                  | 25.00%            |                  |                |               |
| Total Expenses                               |                 | 76.90                 | 107.10                 |                  |                 |                 |                    | 397.58                     | -320.68               | -81.00%             | 173.18               | -66.08                | -38.00%           |                  |                |               |
| 0 Miscellaneous                              |                 | 15.00                 | 189.10                 |                  |                 |                 |                    | 25.00                      | -10.00                | -40.00%             | 25.00                | 164.10                | 656.00%           |                  |                |               |
| 1 Filing Fees                                |                 | 75.00                 | 75.00                  |                  |                 |                 |                    | 230.00                     | -155.00               | -67.00%             | 105.00               | -30.00                | -29.00%           |                  |                |               |
| 2 Processor Fees                             |                 | 60.00                 | 115.58                 |                  |                 |                 |                    | 110.00                     | -50.00                | -45.00%             | 20.00                | 95.58                 | 478.00%           |                  |                |               |
| 3 Outside Services                           |                 | 90.00                 | 495.98                 |                  |                 |                 |                    | 0.00                       | 90.00                 | 0.00%               | 0.00                 | 495.98                | 0.00%             |                  |                |               |
| Total Advances                               |                 | 240.00                | 875.66                 |                  |                 |                 |                    | 365.00                     | -125.00               | -34.00%             | 150.00               | 725.66                | 484.00%           |                  |                |               |
| Fee Tax                                      |                 | 642.08                | 0.00                   |                  |                 |                 |                    | 724.25                     | -82.17                | -11.00%             | 0.00                 | 0.00                  | 0.00%             |                  |                |               |
| Totals                                       | 92.85           | 18,385.98             | 21,413.94              | 181.77           | 124.50          | -31.65          | -25.42%            | 22,218.08                  | -3,832.10             | -17.00%             | 19,998.52            | 1,415.42              | 7.00%             | 163.53           | 18.24          | 11.15         |
| 00 M Williams/John                           |                 |                       |                        |                  |                 |                 |                    |                            |                       |                     |                      |                       |                   |                  |                |               |
| e v. Williams                                |                 |                       |                        |                  |                 |                 |                    |                            |                       |                     |                      |                       |                   |                  |                |               |
| Michael L. Jensen                            | 15.75           | 3,937.50              | 6,047.29               | 250.00           | 14.25           | 1.50            | 10.53%             | 3,562.50                   | 375.00                | 11.00%              | 2,202.71             | 3,844.58              |                   | 250.00           | 0.00           | 0.00          |
| 2 Jennifer A. Martin<br>3 Ronald P. Anderson | 11.25<br>11.25  | 2,531.25<br>1,800.00  | 7,669.16<br>24,609.50  | 225.00<br>160.00 | 4.00<br>0.00    | 7.25<br>11.25   | 181.25%<br>0.00%   | 900.00                     | 1,631.25<br>1,800.00  | 181.00%<br>0.00%    | 1,162.09<br>750.50   | 6,507.07<br>23,859.00 | 560.00%           | 225.00<br>0.00   | 0.00<br>160.00 | 0.00          |
| Total Fees                                   | 38.25           | 8,268.75              | 38,325.95              | 216.18           | 18.25           | 20.00           | 109.59%            | 4,462.50                   | 3,806.25              | 85.00%              | 4,115.30             | 34,210.65             |                   | 244.52           | -28.34         | -11.59        |
| Total 1 ees                                  | 30.23           | 0,200.73              | 30,323.83              | 210.10           | 10.23           | 20.00           | 103.3376           | 4,402.30                   | 3,000.23              | 03.0070             | 4,115.50             | 34,210.03             | 031.0070          | 244.02           | -20.54         | -11.00        |
| 0 Miscellaneous                              |                 | 0.00                  | 87.16                  |                  |                 |                 |                    | 58.15                      |                       | -100.00%            | 1.25                 |                       | 6873.00%          |                  |                |               |
| 1 Phone<br>2 Photocopies                     |                 | 0.00<br>37.35         | 75.78<br>53.60         |                  |                 |                 |                    | 30.55<br>16.25             | -30.55<br>21.10       | -100.00%<br>130.00% | 0.00                 | 75.78<br>53.60        | 0.00%             |                  |                |               |
| Total Expenses                               |                 | 37.35                 | 216.54                 |                  |                 |                 |                    | 104.95                     | -67.60                | -64.00%             | 1.25                 |                       | 17223.00%         |                  |                |               |
|                                              |                 |                       |                        |                  |                 |                 |                    |                            |                       |                     |                      |                       |                   |                  |                |               |
| Miscellaneous     Filing Fees                |                 | 0.00<br>75.00         | 253.00<br>150.00       |                  |                 |                 |                    | 253.00<br>0.00             | -253.00<br>75.00      | -100.00%<br>0.00%   | 4.00<br>0.00         | 249.00<br>150.00      | 6225.00%<br>0.00% |                  |                |               |
| 2 Processor Fees                             |                 | 14.50                 | 14.50                  |                  |                 |                 |                    | 0.00                       | 14.50                 | 0.00%               | 0.00                 | 14.50                 | 0.00%             |                  |                |               |
| 4 Medical Records                            |                 | 0.00                  | 150.00                 |                  |                 |                 |                    | 0.00                       | 0.00                  | 0.00%               | 0.00                 | 150.00                | 0.00%             |                  |                |               |
| Total Advances                               |                 | 89.50                 | 567.50                 |                  |                 |                 |                    | 253.00                     | -163.50               | -65.00%             | 4.00                 |                       | 14088.00%         |                  |                |               |
| Totals                                       | 38.25           | 8,395.60              | 39,109.99              | 216.18           | 18.25           | 20.00           | 109.59%            | 4,820.45                   | 3,575.15              | 74.00%              | 4,120.55             | 34,989.44             | 849.00%           | 244.52           | -28.34         | -11.59        |
| Unallocated Payments                         | 00.20           | 3,000.00              | 217.76                 |                  | 10.20           |                 |                    | 1,020110                   | 2,01011               |                     | .,                   | 0.1,000               |                   |                  |                |               |
|                                              |                 |                       |                        |                  |                 |                 | GRAND TOTA         |                            |                       |                     |                      |                       |                   |                  |                |               |
| Michael L. Jensen     Jennifer A. Martin     | 55.35<br>44.50  | 9,384.50<br>10.843.75 | 12,215.48<br>16.975.15 | 166.24<br>239.00 | 65.50<br>43.25  | -10.15<br>1.25  | -15.50%<br>2.89%   | 10,390.00<br>8.343.75      | -1,005.50<br>2,500.00 | -10.00%<br>30.00%   | 8,679.82<br>8,470.57 | 3,535.66<br>8,504.58  | 41.00%<br>100.00% | 152.96<br>192.92 | 13.28<br>46.08 | 8.68<br>23.89 |
| 3 Ronald P. Anderson                         | 44.50<br>31.25  | 5.467.50              | 29.566.50              | 169.89           | 43.25<br>34.00  | -2.75           | -8.09%             | 6.460.00                   | -992.50               | -15.00%             | 6.640.25             | 22.926.25             | 345.00%           | 192.92           | -20.11         | -10.58        |
| Total Fees                                   | 131.10          | 25,695.75             | 58,757.13              | 191.81           | 142.75          | -11.65          | -8.16%             | 25,193.75                  | 502.00                | 2.00%               | 23,790.64            | 34,966.49             |                   | 173.89           | 17.92          | 10.31         |
| 0 Miscellaneous                              |                 | 24.75                 | 135.36                 |                  |                 |                 |                    | 140.45                     | -115.70               | -82.00%             | 83.55                | 51.81                 | 62.00%            |                  |                |               |
| 1 Phone                                      |                 | 13.75                 | 135.36                 |                  |                 |                 |                    | 178.43                     | -115.70               | -82.00%             | 72.88                | 39.38                 | 54.00%            |                  |                |               |
| 2 Photocopies                                |                 | 75.75                 | 76.02                  |                  |                 |                 |                    | 183.65                     | -107.90               | -59.00%             | 18.00                | 58.02                 |                   |                  |                |               |
| Total Expenses                               |                 | 114.25                | 323.64                 |                  |                 |                 |                    | 502.53                     | -388.28               | -77.00%             | 174.43               | 149.21                | 86.00%            |                  |                |               |
| 0 Miscellaneous                              |                 | 15.00                 | 442.10                 |                  |                 |                 |                    | 278.00                     | -263.00               | -95.00%             | 29.00                | 413.10                | 1424.00%          |                  |                |               |
| 1 Filing Fees                                |                 | 150.00                | 225.00                 |                  |                 |                 |                    | 230.00                     | -80.00                | -35.00%             | 105.00               | 120.00                | 114.00%           |                  |                |               |
| 2 Processor Fees                             |                 | 74.50                 | 130.08                 |                  |                 |                 |                    | 110.00                     | -35.50                | -32.00%             | 20.00                | 110.08                | 550.00%           |                  |                |               |
| 3 Outside Services                           |                 | 90.00                 | 495.98                 |                  |                 |                 |                    | 0.00                       | 90.00                 | 0.00%               | 0.00                 | 495.98                | 0.00%             |                  |                |               |
| 4 Medical Records Total Advances             |                 | 0.00<br>329.50        | 150.00<br>1,443.16     |                  |                 |                 |                    | 0.00<br>618.00             | 0.00<br>-288.50       | 0.00%<br>-47.00%    | 0.00<br>154.00       | 150.00<br>1,289.16    | 0.00%<br>837.00%  |                  |                |               |
|                                              |                 |                       |                        |                  |                 |                 |                    |                            |                       |                     |                      |                       |                   |                  |                |               |
| Fee Tax                                      | 131.10          | 642.08<br>26,781.58   | 0.00<br>60,523.93      | 101.01           | 142.75          | 11.65           | 0.160/             | 724.25<br>27,038.53        | -82.17<br>-256.95     | -11.00%             | 0.00<br>24,119.07    | 0.00<br>36,404.86     | 0.00%             | 172.00           | 17.92          | 10.0          |
| Totals<br>Unallocated Payments               | 131.10          | 20,781.08             | 60,523.93<br>217.76    | 191.81           | 142.70          | -11.65          | -8.16%             | 27,038.53                  | -200.95               | -1.00%              | 24,119.07            | 30,404.86             | 151.00%           | 173.89           | 17.92          | 10.3          |

| Date: 08/26/2024                    |                 | Tabs                  | 3 Summary Re<br>Jensen, Mart | eceipt Alloca<br>in & Anderson, P. | tion Repo       | rt                    |            |           | Page                 |
|-------------------------------------|-----------------|-----------------------|------------------------------|------------------------------------|-----------------|-----------------------|------------|-----------|----------------------|
|                                     |                 | 07/01/2024 to         | 07/31/2024                   |                                    |                 | 04/01/2024 to         | 06/30/2024 |           |                      |
|                                     | Billed<br>Hours | Billed<br>Amount      | Write Offs                   | Receipts                           | Billed<br>Hours | Billed<br>Amount      | Write Offs | Receipts  | Currer<br>Amount Du  |
| 00.00 M Phillips/Marcus             |                 |                       |                              |                                    |                 |                       |            |           |                      |
| Real Estate Acquisition Total Fees  | 92.85           | 17.427.00             | 550.00                       | 20,431,18                          | 146.63          | 24.426.87             | 371.39     | 19.675.34 | 9.244.0              |
| Total rees                          | 92.03           | 17,427.00             | 550.00                       | 20,431.10                          | 140.03          | 24,420.07             | 371.39     | 19,675.54 | 9,244.0              |
| Total Expenses                      |                 | 76.90                 | 75.00                        | 107.10                             |                 | 459.78                | 0.00       | 173.18    | 150.1                |
| Total Advances                      |                 | 240.00                | 58.00                        | 875.66                             |                 | 495.58                | 0.00       | 150.00    | 232.0                |
| Fee Tax                             |                 | 642.08                | 0.00                         | 0.00                               |                 | 791.30                | 7.13       | 0.00      | 391.7                |
| Totals                              | 92.85           | 18,385.98             | 683.00                       | 21,413.94                          | 146.63          | 26,173.53             | 378.52     | 19,998.52 | 10,017.9             |
| 51.00 M Stevenson/Thomas<br>Divorce |                 |                       |                              |                                    |                 |                       |            |           |                      |
| Total Fees                          | 0.01            | 2.49                  | 125.75                       | 2.49                               | 355.72          | 72,360.00             | 0.00       | 68,289.75 | 18,667.2             |
| Total Expenses                      |                 | 0.00                  | 0.00                         | 0.00                               |                 | 217.34                | 0.00       | 217.34    | 217.3                |
| Total Advances                      |                 | 0.00                  | 0.00                         | 0.00                               |                 | 304.91                | 0.00       | 304.91    | 304.9                |
| Totals                              | 0.01            | 2.49                  | 125.75                       | 2.49                               | 355.72          | 72,882.25             | 0.00       | 68,812.00 | 19,189.4             |
| 53.00 M Jones/Steven                |                 |                       |                              |                                    |                 |                       |            |           |                      |
| General Litigation Total Expenses   |                 | 70.21                 | 0.00                         | 53.15                              |                 | 53.15                 | 0.00       | 0.00      | 70.2                 |
| Total Advances                      |                 | 160.00                | 0.00                         | 238.70                             |                 | 238.70                | 0.00       | 0.00      | 160.0                |
| Totals                              | 0.00            | 230.21                | 0.00                         | 291.85                             | 0.00            | 291.85                | 0.00       | 0.00      | 230.2                |
| Progress Billing                    |                 | 4,324.25              |                              |                                    |                 | 1,506.25              |            |           | 6,060.7              |
|                                     |                 |                       |                              | ND TOTALS                          |                 |                       |            |           |                      |
| Total Fees                          | 92.86           | 17,429.49             | 675.75                       | 20,433.67                          | 502.35          | 96,786.87             | 371.39     | 87,965.09 | 27,911.3             |
| Total Expenses                      |                 | 147.11                | 75.00                        | 160.25                             |                 | 730.27                | 0.00       | 390.52    | 437.7                |
| Total Advances                      |                 | 400.00                | 58.00                        | 1,114.36                           |                 | 1,039.19              | 0.00       | 454.91    | 696.9                |
| Fee Tax                             |                 | 642.08                | 0.00                         | 0.00                               |                 | 791.30                | 7.13       | 0.00      | 391.7                |
| Totals<br>Progress Billing          | 92.86           | 18,618.68<br>4,324.25 | 808.75                       | 21,708.28                          | 502.35          | 99,347.63<br>1,506.25 | 378.52     | 88,810.52 | 29,437.6<br>35,268.1 |

| e: 08/26/2024                          |                 | Tab              | os3 Detail Rec<br>Jensen, Mart | eipt Allocati<br>in & Anderson, F | on Report       |                  |            |            | Pa            |
|----------------------------------------|-----------------|------------------|--------------------------------|-----------------------------------|-----------------|------------------|------------|------------|---------------|
|                                        |                 | 07/01/2024 to    | o 07/31/2024                   |                                   |                 | 01/01/2024 to    | 07/31/2024 |            |               |
|                                        | Billed<br>Hours | Billed<br>Amount | Write Offs                     | Receipts                          | Billed<br>Hours | Billed<br>Amount | Write Offs | Receipts   | Cur<br>Amount |
| .00 M Phillips/Marcus                  |                 |                  |                                |                                   |                 |                  |            |            |               |
| al Estate Acquisition                  |                 |                  |                                |                                   |                 |                  |            |            |               |
| <ol> <li>Michael L. Jensen</li> </ol>  | 39.60           | 5,447.00         | 183.34                         | 5,223.99                          | 985.60          | 208,403.25       | 554.73     | 36,085.56  | 3,08          |
| <ol> <li>Jennifer A. Martin</li> </ol> | 33.25           | 8,312.50         | 208.33                         | 7,882.38                          | 965.13          | 238,608.75       | 208.33     | 42,831.10  | 3,50          |
| 3 Ronald P. Anderson                   | 20.00           | 3,667.50         | 158.33                         | 4,185.14                          | 947.00          | 179,429.37       | 158.33     | 30,959.51  | 2,661         |
| Pri 001 MLJ                            |                 |                  |                                | 1,668.23                          |                 |                  |            | 3,664.64   |               |
| Org 001 MLJ                            |                 |                  |                                | 374.90                            |                 |                  |            | 9,485.20   |               |
| Org 002 JAM                            |                 |                  |                                | 74.98                             |                 |                  |            | 1,897.04   |               |
| Org 007 JMF                            |                 |                  | === ==                         | 1,021.56                          |                 |                  |            | 6,574.91   |               |
| Total Fees                             | 92.85           | 17,427.00        | 550.00                         | 20,431.18                         | 2,897.73        | 626,441.37       | 921.39     | 131,497.96 | 9,244         |
| 0 Miscellaneous                        |                 | 24.75            | 0.00                           | 48.20                             |                 | 546.25           | 0.00       | 385.95     | (             |
| 1 Phone                                |                 | 13.75            | 24.98                          | 36.48                             |                 | 1,542.08         | 24.98      | 261.36     | 50            |
| 2 Photocopies                          |                 | 38.40            | 50.02                          | 22.42                             |                 | 706.55           | 50.02      | 265.42     | 100           |
| Total Expenses                         |                 | 76.90            | 75.00                          | 107.10                            |                 | 2,794.88         | 75.00      | 912.73     | 150           |
| F                                      |                 |                  |                                |                                   |                 | ,                |            |            |               |
| 0 Miscellaneous                        |                 | 15.00            | 0.00                           | 189.10                            |                 | 505.00           | 0.00       | 214.10     | (             |
| 1 Filing Fees                          |                 | 75.00            | 40.00                          | 75.00                             |                 | 455.00           | 40.00      | 255.00     | 160           |
| 2 Processor Fees                       |                 | 60.00            | 18.00                          | 115.58                            |                 | 375.58           | 18.00      | 285.58     | 72            |
| 3 Outside Services                     |                 | 90.00            | 0.00                           | 495.98                            |                 | 1,144.45         | 0.00       | 591.43     | (             |
| Total Advances                         |                 | 240.00           | 58.00                          | 875.66                            |                 | 2,480.03         | 58.00      | 1,346.11   | 232           |
| Fee Tax                                |                 | 642.08           | 0.00                           | 0.00                              |                 | 24,816.88        | 7.13       | 0.00       | 39            |
| Totals                                 | 92.85           | 18,385.98        | 683.00                         | 21,413.94                         | 2,897.73        | 656,533.16       | 1,061.52   | 133,756.80 | 10,017        |
|                                        |                 |                  | CDA                            | ND TOTALS                         |                 |                  |            |            |               |
| 1 Michael L. Jensen                    | 39.60           | 5.447.00         | 183.34                         | 5.223.99                          | 985.60          | 208.403.25       | 554.73     | 36.085.56  | 3.08          |
| 2 Jennifer A. Martin                   | 33.25           | 8,312.50         | 208.33                         | 7,882.38                          | 965.13          | 238,608.75       | 208.33     | 42,831.10  | 3,50          |
| 3 Ronald P. Anderson                   | 20.00           | 3,667.50         | 158.33                         | 4,185.14                          | 947.00          | 179,429.37       | 158.33     | 30,959.51  | 2,66          |
| Pri 001 MLJ                            |                 | .,               |                                | 1,668.23                          |                 | .,               |            | 3,664.64   | ,             |
| Org 001 MLJ                            |                 |                  |                                | 374.90                            |                 |                  |            | 9,485.20   |               |
| Org 002 JAM                            |                 |                  |                                | 74.98                             |                 |                  |            | 1,897.04   |               |
| Org 007 JMF                            |                 |                  |                                | 1,021.56                          |                 |                  |            | 6,574.91   |               |
| Total Fees                             | 92.85           | 17,427.00        | 550.00                         | 20,431.18                         | 2,897.73        | 626,441.37       | 921.39     | 131,497.96 | 9,244         |
| 0 Miscellaneous                        |                 | 24.75            | 0.00                           | 48.20                             |                 | 546.25           | 0.00       | 385.95     | (             |
| 1 Phone                                |                 | 13.75            | 24.98                          | 36.48                             |                 | 1.542.08         | 24.98      | 261.36     | 50            |
| 2 Photocopies                          |                 | 38.40            | 50.02                          | 22.42                             |                 | 706.55           | 50.02      | 261.36     | 100           |
| Total Expenses                         |                 | 76.90            | 75.00                          | 107.10                            |                 | 2.794.88         | 75.00      | 912.73     | 150           |
| . C.u. Expenses                        |                 | . 0.00           | 7 0.00                         | .010                              |                 | 2,7 0 1.00       | . 0.00     | 0.2.73     | 100           |
| 0 Miscellaneous                        |                 | 15.00            | 0.00                           | 189.10                            |                 | 505.00           | 0.00       | 214.10     | (             |
| 1 Filing Fees                          |                 | 75.00            | 40.00                          | 75.00                             |                 | 455.00           | 40.00      | 255.00     | 160           |
| 2 Processor Fees                       |                 | 60.00            | 18.00                          | 115.58                            |                 | 375.58           | 18.00      | 285.58     | 72            |
| 3 Outside Services                     |                 | 90.00            | 0.00                           | 495.98                            |                 | 1,144.45         | 0.00       | 591.43     | (             |
| Total Advances                         |                 | 240.00           | 58.00                          | 875.66                            |                 | 2,480.03         | 58.00      | 1,346.11   | 232           |
| Fee Tax                                |                 | 642.08           | 0.00                           | 0.00                              |                 | 24,816.88        | 7.13       | 0.00       | 39            |
| Totals                                 | 92.85           | 18,385.98        | 683.00                         | 21,413.94                         | 2,897.73        | 656,533.16       | 1,061.52   | 133,756.80 | 10,017        |

#### Menu Reports | Management | Receipt Allocation Report

The reports shown on pages 114 through 116 are examples of Receipt Allocation Reports. The Receipt Allocation Report shows billed information as well as receipts (both processed and unprocessed payments) from clients as allocated to individual working timekeepers, primary, secondary and originating timekeepers, expenses (by Expense Type), advances (by Advance Type), fee, expense and advance sales tax, and finance charge. The report can be printed by primary, secondary, originating or working timekeeper, or by category for up to two time periods. A detail report includes each timekeeper who did work for the client as well as amounts billed and paid by individual Cost Types. A summary report shows totals for each client.

The **Options** tab includes parameters that enable you to print a detail or summary report; define two reporting periods to compare; select a range of working timekeepers; include all amounts for each working timekeeper; include only clients with receipts; include unallocated payments; or print only unallocated payments. The Format tab allows you to select optional information to include.

### **Definitions for Receipt Allocation Report**

| <b>Date (heading)</b> Used for reference only. |
|------------------------------------------------|
|------------------------------------------------|

**Sorted by (heading)** Displays the Secondary sort order unless Client ID or Name Search is selected.

(Date Range) Two date ranges can be included. These date ranges are used to select what transactions will appear

on the report. For billed transactions, the statement date is used. Receipts use the allocation date.

Write Offs use the write off date.

(Timekeeper) The number and name of the timekeeper who did the work. If fee compensation information is

included, will instead list Pri, Sec or Ori, and the number and initials of the timekeeper.

**Billed Hours** The fee hours billed during the period.

**Billed Amount** The fee, expense or advance amount billed during the period.

**Write Offs** 

Write off amounts during the period. Write off amounts are included based on the write off transaction date. There can be a write off amount for each working timekeeper, expense type,

advance type, fee tax, expense tax, advance tax and finance charge.

Receipts

Payments allocated during the period.

**Effect Rate** 

The effective rate for the specified period. (Billed Amount - Write Offs) / Billed Hours.

Diff.

The difference between the two date ranges. Can be shown for Billed Hours, Billed Amounts, Write Offs, Receipts, and Effective Rates.

% Chg.

Displays the percentage of change between the two date ranges. Can be included for Billed Hours, Billed Amounts, Write Offs, Receipts, and Effective Rates.

**Current Amount Due** 

The Current Amount Due figure shows what is currently due at the time the report is run. It is important to note that the Periods specified do NOT affect this amount. This figure includes the total amount billed (from the Client Ledger) minus all payments allocated minus any Write Off (i.e., Billed minus Paid minus Write Off).

If the Print Unallocated Payments check box is selected, the total unallocated payment amount will be subtracted from the Current Amount Due figure. The total unallocated payment amount includes ALL unallocated payments, even those that are excluded from the Unallocated Payments figure because the payment transaction date falls outside of the specified period. This adjusted amount due will print directly below the Current Amount Due figure.

If the client is a **Progress Billing client**, a separate line on the report called Progress Billing will be printed below the Totals line on the report. This line will include any Type 6 progress fees billed since the last time the client was "reconciled" as well as any payments towards the progress billed amounts. An adjusted amount due will print on the Progress Billing line under the Current Amount Due column. This adjusted amount due is calculated as: Current Amount Due plus Progress Billed minus Progress Paid.

Other Payments<sup>1</sup>

This line is used only in data sets that were converted from versions prior to Version 14 and can only be shown when the Current Amount Due column is included. In some instances, payments may have been converted without the payment allocation records due to incomplete information. This will cause a discrepancy in the Current Amount Due on the Receipt Allocation Report when compared with Accounts Receivable Reports and is therefore provided so the reports will match. This amount is always shown as a negative figure.

**Unallocated Payments** 

Unallocated payments during the period. Unallocated payments are included based on the payment transaction date. Optionally shown at the client level and in totals. An unallocated payment is a payment that has been entered but cannot be applied because there are no amounts due. Unallocated payments can be processed (i.e., billed and updated) or unprocessed. (Note: It is possible to have an amount in the Unallocated Payments field and also have amounts showing as due. For example, a fee payment will show as an unallocated payment if you only have costs due.) See also the explanation of **Current Amount Due** above.

**Progress Billing** 

Total amount of Type 6 progress fees billed since the last time the client was "reconciled." Payments cannot be allocated to Progress Billed. However, they can apply to Progress Billed on the Client Ledger Report. You could have a situation where a payment shows as applied to progress fees on the Client Ledger Report but shows as unallocated on the Receipt Allocation Report. See also the explanation of Current Amount Due above.

**Total Primary, Total** Secondary, Total Originating

Total allocations for all primary timekeepers, secondary timekeepers and originating timekeepers.

Uncollected<sup>1</sup>

The Uncollected column is a calculated amount: Billed Amount minus Write Offs minus Receipts.

<sup>&</sup>lt;sup>1</sup> Not shown on the sample reports.

# Client Analysis Report

| Date: 08/26/2024                  |                   |                    | Tabs            | 3 Client An       | alysis Rep     | oort           |                |                |                   | Page: 1  |
|-----------------------------------|-------------------|--------------------|-----------------|-------------------|----------------|----------------|----------------|----------------|-------------------|----------|
| May 2024 Thru July 2024           |                   |                    |                 |                   |                |                |                |                |                   |          |
|                                   | Non-Bill<br>Hours | Non-Bill<br>Amount | Billed<br>Hours | Original<br>Hours | Hours<br>Diff. | Hours<br>Ratio | Billed<br>Rate | Fees<br>Billed | Write-Up/<br>Down | Courtesy |
| 101.00M Williams/John             |                   |                    |                 |                   |                |                |                |                |                   |          |
| State v. Williams                 |                   |                    |                 |                   |                |                |                |                |                   |          |
| May                               | 0.30              | 75.00              | 1.25            | 1.25              | 0.00           | 100.00%        | 160.00         | 200.00         | 0.00              | 0.00     |
| June                              | 0.00              | 0.00               | 2.75            | 2.75              | 0.00           | 100.00%        | 250.00         | 687.50         | 0.00              | 0.00     |
| July                              | 0.50              | 112.50             | 14.55           | 14.55             | 0.00           | 100.00%        | 210.14         | 3,057.50       | 0.00              | 0.00     |
| Subtota                           | I 0.80            | 187.50             | 18.55           | 18.55             | 0.00           | 100.00%        | 212.67         | 3,945.00       | 0.00              | 0.00     |
| 121.01M Phillips/Marcus           |                   |                    |                 |                   |                |                |                |                |                   |          |
| Real Estate Acquisition           |                   |                    |                 |                   |                |                |                |                |                   |          |
| May                               | 0.00              | 0.00               | 1.25            | 1.25              | 0.00           | 100.00%        | 134.00         | 167.50         | 0.00              | 0.00     |
| June                              | 0.00              | 0.00               | 8.00            | 8.00              | 0.00           | 100.00%        | 158.44         | 1,267.50       | -37.50            | 0.00     |
| July                              | 1.00              | 272.50             | 20.83           | 20.83             | 0.00           | 100.00%        | 240.04         | 5,000.00       | 208.40            | 0.00     |
| Subtota                           | I 1.00            | 272.50             | 30.08           | 30.08             | 0.00           | 100.00%        | 213.93         | 6,435.00       | 170.90            | 0.00     |
| 200.01M Peterson Insurance Co.    |                   |                    |                 |                   |                |                |                |                |                   |          |
| General Legal Counsel             |                   |                    |                 |                   |                |                |                |                |                   |          |
| May                               | 1.00              | 150.00             | 0.00            | 0.00              | 0.00           | 0.00%          | 0.00           | 0.00           | 0.00              | 0.00     |
| June                              | 0.00              | 0.00               | 8.05            | 8.05              | 0.00           | 100.00%        | 179.04         | 1,441.25       | 0.00              | 0.00     |
| July                              | 0.20              | 50.00              | 7.55            | 7.55              | 0.00           | 100.00%        | 200.89         | 1,516.75       | 0.00              | 0.00     |
| Subtota                           | l 1.20            | 200.00             | 15.60           | 15.60             | 0.00           | 100.00%        | 189.62         | 2,958.00       | 0.00              | 0.00     |
| 200.02M Peterson Insurance Co.    |                   |                    |                 |                   |                |                |                |                |                   |          |
| Maintenance of Insurance Policies |                   |                    |                 |                   |                |                |                |                |                   |          |
| May                               | 0.00              | 0.00               | 0.00            | 0.00              | 0.00           | 0.00%          | 0.00           | 0.00           | 0.00              | 0.00     |
| June                              | 0.00              | 0.00               | 1.30            | 1.30              | 0.00           | 100.00%        | 70.00          | 91.00          | 0.00              | 0.00     |
| July                              | 0.00              | 0.00               | 9.10            | 9.10              | 0.00           | 100.00%        | 174.12         | 1,584.50       | 0.00              | 0.00     |
| Subtota                           | 0.00              | 0.00               | 10.40           | 10.40             | 0.00           | 100.00%        | 161.11         | 1,675.50       | 0.00              | 0.00     |
| 200 Peterson Insurance Co.        |                   |                    |                 |                   |                |                |                |                |                   |          |
| May                               | 1.00              | 150.00             | 0.00            | 0.00              | 0.00           | 0.00%          | 0.00           | 0.00           | 0.00              | 0.00     |
| June                              | 0.00              | 0.00               | 9.35            | 9.35              | 0.00           | 100.00%        | 163.88         | 1,532.25       | 0.00              | 0.00     |
| July                              | 0.20              | 50.00              | 16.65           | 16.65             | 0.00           | 100.00%        | 186.26         | 3,101.25       | 0.00              | 0.00     |
| Subtota                           | l 1.20            | 200.00             | 26.00           | 26.00             | 0.00           | 100.00%        | 178.21         | 4,633.50       | 0.00              | 0.00     |
|                                   |                   |                    |                 | GRAND TO          | DIALS          |                |                |                |                   |          |
| May                               | 1.30              | 225.00             | 2.50            | 2.50              | 0.00           | 100.00%        | 147.00         | 367.50         | 0.00              | 0.00     |
| June                              | 0.00              | 0.00               | 20.10           | 20.10             | 0.00           | 100.00%        | 173.50         | 3,487.25       | -37.50            | 0.00     |
| July                              | 1.70              | 435.00             | 52.03           | 52.03             | 0.00           | 100.00%        | 214.47         | 11,158.75      | 208.40            | 0.00     |
| Totals                            | 3.00              | 660.00             | 74.63           | 74.63             | 0.00           | 100.00%        | 201.17         | 15.013.50      | 170.90            | 0.00     |

| May 2024 Three July 2024                                            |                 |                |                  |                    |                    |                   |          |                  |              |
|---------------------------------------------------------------------|-----------------|----------------|------------------|--------------------|--------------------|-------------------|----------|------------------|--------------|
| May 2024 Thru July 2024                                             |                 |                |                  |                    |                    |                   |          |                  |              |
|                                                                     | Billed<br>Hours | Billed<br>Rate | Fees<br>Billed   | Expenses<br>Billed | Advances<br>Billed | Total<br>Billed   | Payments | Payment<br>Ratio | Effec<br>Rat |
| 101.00M Williams/John                                               |                 |                |                  |                    |                    |                   |          |                  |              |
| State v. Williams                                                   |                 |                |                  |                    |                    |                   |          |                  |              |
| May                                                                 | 1.25            | 160.00         | 200.00           | 0.00               | 0.00               | 200.00            | 0.00     |                  |              |
| June                                                                | 2.75            | 250.00         | 687.50           | 35.90              | 0.00               | 723.40            | 0.00     |                  |              |
| July                                                                | 14.55           | 210.14         | 3,057.50         | 38.60              | 51.50              | 3,147.60          | 1,617.65 |                  |              |
| Subtot                                                              | al 18.55        | 212.67         | 3,945.00         | 74.50              | 51.50              | 4,071.00          | 1,617.65 | 40.00%           | 212.6        |
| 121.01M Phillips/Marcus                                             |                 |                |                  |                    |                    |                   |          |                  |              |
| Real Estate Acquisition                                             |                 |                |                  |                    |                    |                   |          |                  |              |
| May                                                                 | 1.25            | 134.00         | 167.50           | 2.90               | 0.00               | 170.40            | 267.00   |                  |              |
| June                                                                | 8.00            | 158.44         | 1,267.50         | 132.03             | 35.00              | 1,434.53          | 167.50   |                  |              |
| July                                                                | 20.83           | 240.04         | 5,000.00         | 52.25              | 200.00             | 5,252.25          | 269.93   |                  |              |
| Subtot                                                              | al 30.08        | 213.93         | 6,435.00         | 187.18             | 235.00             | 6,857.18          | 704.43   | 10.00%           | 213.9        |
| 200.01M Peterson Insurance Co.                                      |                 |                |                  |                    |                    |                   |          |                  |              |
| General Legal Counsel                                               |                 |                |                  |                    |                    |                   |          |                  |              |
| May                                                                 | 0.00            | 0.00           | 0.00             | 0.66               | 0.00               | 0.66              | 0.00     |                  |              |
| June                                                                | 8.05            | 179.04         | 1,441.25         | 28.25              | 25.00              | 1,494.50          | 0.00     |                  |              |
| July                                                                | 7.55            | 200.89         | 1,516.75         | 34.44              | 0.00               | 1,551.19          | 275.00   |                  |              |
| Subtot                                                              |                 | 189.62         | 2,958.00         | 63.35              | 25.00              | 3,046.35          | 275.00   | 9.00%            | 189.6        |
| 200.02M Peterson Insurance Co.<br>Maintenance of Insurance Policies |                 |                |                  |                    |                    |                   |          |                  |              |
| May                                                                 | 0.00            | 0.00           | 0.00             | 0.00               | 75.00              | 75.00             | 0.00     |                  |              |
| June                                                                | 1.30            | 70.00          | 91.00            | 0.00               | 40.00              | 131.00            | 0.00     |                  |              |
| July                                                                | 9.10            | 174.12         | 1,584.50         | 215.25             | 150.00             | 1,949.75          | 0.00     |                  |              |
| •                                                                   |                 | 161.11         | 1.675.50         | 215.25             | 265.00             | 2.155.75          | 0.00     | 0.00%            | 101.1        |
| Subtot                                                              | 10.40           | 101.11         | 1,075.50         | 215.25             | 265.00             | 2,155.75          | 0.00     | 0.00%            | 161.1        |
| 200 Peterson Insurance Co.                                          | 0.00            | 0.00           | 0.00             | 0.66               | 75.00              | 75.66             | 0.00     |                  |              |
| May<br>June                                                         | 9.35            | 163.88         | 0.00<br>1,532.25 | 0.66<br>28.25      | 75.00<br>65.00     | 75.66<br>1,625.50 | 0.00     |                  |              |
| July                                                                | 9.35<br>16.65   | 186.26         | 3,101.25         | 28.25<br>249.69    | 150.00             | 3,500.94          | 275.00   |                  |              |
| Subtot                                                              |                 | 178.21         | 4.633.50         | 278.60             | 290.00             | 5,202.10          | 275.00   | E 000/           | 178.2        |
| Subtot                                                              | 26.00           | 178.21         |                  | AND TOTALS         | 290.00             | 5,202.10          | 2/5.00   | 5.00%            | 178.2        |
|                                                                     |                 |                |                  |                    |                    |                   |          |                  |              |
| May                                                                 | 2.50            | 147.00         | 367.50           | 3.56               | 75.00              | 446.06            | 267.00   |                  |              |
| June                                                                | 20.10           | 173.50         | 3,487.25         | 196.18             | 100.00             | 3,783.43          | 167.50   |                  |              |
| July                                                                | 52.03           | 214.47         | 11,158.75        | 340.54             | 401.50             | 11,900.79         | 2,162.58 |                  |              |
| Tota                                                                | s 74.63         | 201.17         | 15,013.50        | 540.28             | 576.50             | 16,130.28         | 2,597.08 | 16.00%           | 201.1        |

#### Menu Reports | Productivity | Client Analysis Report

The Client Analysis Report is a date-based report that provides monthly comparisons of billed hours, amounts, and payments by client. It includes Billed Hours, Original Hours, Billed Amounts, and Payments for clients for an individual month or range of months. The columns included on the report are fully customizable, allowing you to select what information the report will display. The format makes it easy to see month-by-month figures for each client. The report includes Hours and Payment Ratios as well as Billed and Effective Rate information. Non-billable Hours and Amounts can be included as well as Write Offs and net Write-Ups/Write-Downs. Courtesy Discounts can be included as a separate column or can be combined with the Write-Up/Write-Down column.

The **Options** tab includes parameters that enable you to select a range of months to include on the report. The **Format** tab allows you to select what optional fields are included.

## **Definitions for Client Analysis Report**

**Date (heading)** Used for reference only.

**Date Range** The range of months for which the report includes information.

(Client) Client ID, name and work description. The letter after the Client ID represents the billing frequency.

An asterisk (\*) preceding the work description indicates that the work description will not print on

the client's statement.1

(Month) Each month included on the report.

**Non-Bill Hours**Total non-billable hours accumulated during the specified time frame.

Non-Bill Amount Total non-billable amount accumulated during the specified time frame. This amount includes both

the non-billable fee and cost amount.

**Billed Hours**Total billable hours billed during the specified time frame. Billed figures are accumulated based on

the statement date. Includes the Write-Up Hours and Write-Down Hours.

Original Hours Total hours worked for transactions billed during the specified time frame. Any write-up/write-

down of hours will not affect this figure.

**Hours Diff** Billed Hours minus Original Hours.

**Hours Ratio**Billed Hours divided by Original Hours

**Billed Rate** Hourly billing rate based on billed hours. Fees Billed divided by Billed Hours.

Fees Billed Total billable fees billed during the specified time frame. Includes any Fee Tax amounts billed.

Progress billed fee transactions (i.e., Type 6 transactions) and Progress Fee Tax are included in this

amount.

**Expenses Billed**Total billable expenses billed during the specified time frame. Includes any Expense Tax amounts

billed.

Advances Billed Total billable advances billed during the specified time frame. Includes any Advance Tax amounts

billed.

**Total Billed**Total billable amount billed during the specified time frame. This amount includes total fees,

expenses and advances billed. Includes any Sales Tax and Finance Charges billed.

Write-Up/Down Total net write-up/down amount billed during the specified time frame. This amount includes write-

up/down amounts for fees, expenses and advances.

Courtesy Discount Total courtesy discount amount billed during the specified time frame. When Include Write-

**Up/Down** is selected, the courtesy discount amount will be included in the Write-Up/Down

column.

Write Offs Total write offs during the specified time frame. Write off figures are accumulated based on the

write off transaction date.

Payments Payments with a payment transaction date during the specified time frame. Payments include both

work-in-process and archived payments. Unapplied payments are included; however, any payments

on hold are excluded.

**Payment Ratio** Payments divided by Billed Amount.

**Effective Rate** Hourly billing rate based on original hours. (Fees Billed minus Fee Write Offs) divided by Original

Hours.

**Note:** Credits applied to previous balances can affect the billed values; for more information, see Knowledge Base Article **R11760**, "Best Practices When Applying Credits."

<sup>&</sup>lt;sup>1</sup> Not shown on the sample report.

# **Client Realization Report**

|                                              |             |                   | Tabbo L         | Jensen, Martin & Ar | ealization Rep<br>nderson, P.C. | 0.1                    |                        |                       | Pag            |
|----------------------------------------------|-------------|-------------------|-----------------|---------------------|---------------------------------|------------------------|------------------------|-----------------------|----------------|
|                                              | _           | Original<br>Hours | Billed<br>Hours | Realization<br>Rate | Original<br>Value               | Billed<br>Amount       | Billing<br>Realization | Collection<br>Amount  | Collecti       |
| 00.00M Phillips/Marcus                       |             |                   |                 |                     |                                 |                        |                        |                       |                |
| eal Estate Acquisition                       |             |                   |                 |                     |                                 |                        |                        |                       |                |
| 1 Michael L. Jensen                          |             | 96.85             | 96.85           | 163.97              | 13,014.49                       | 15,880.25              | 122.02%                | 11,874.06             | 74.77          |
| 2 Jennifer A. Martin<br>3 Ronald P. Anderson |             | 75.25<br>54.25    | 75.25<br>54.25  | 218.52<br>187.56    | 16,443.75<br>10,175.00          | 16,443.75<br>10,175.00 | 100.00%<br>100.00%     | 15,339.80<br>9,432.11 | 93.29<br>92.70 |
| Fee Tax                                      |             | 34.23             | 54.25           | 107.30              | 10,175.00                       | 1,458.93               | 100.00%                | 767.62                | 52.62          |
| 1 cc Tax                                     | Fees        | 226.35            | 226.35          | 194.20              | 39,633.24                       | 43,957.93              | 110.91%                | 37,413.59             | 85.11          |
|                                              | . 000       | 220.00            | 220.00          | 101.20              | 00,000.21                       | 10,007.00              | 110.0170               | 07,110.00             | 00.11          |
| 0 Miscellaneous                              |             |                   |                 |                     |                                 | 107.05                 |                        | 96.75                 | 90.38          |
| 1 Phone                                      |             |                   |                 |                     |                                 | 86.63                  |                        | 80.91                 | 93.40          |
| 2 Photocopies                                |             |                   |                 |                     |                                 | 56.40                  |                        | 40.42                 | 71.67          |
|                                              | Expenses    |                   |                 |                     |                                 | 250.08                 |                        | 218.08                | 87.2           |
| O Missallana aus                             |             |                   |                 |                     |                                 | 40.00                  |                        | 40.00                 | 400.0          |
| Miscellaneous     Filing Fees                |             |                   |                 |                     |                                 | 40.00<br>180.00        |                        | 40.00<br>180.00       | 100.00         |
| 2 Processor Fees                             |             |                   |                 |                     |                                 | 80.00                  |                        | 80.00                 | 100.00         |
| 3 Witness Fees                               |             |                   |                 |                     |                                 | 90.00                  |                        | 90.00                 | 100.0          |
|                                              | Advances    |                   |                 |                     |                                 | 390.00                 |                        | 390.00                | 100.00         |
|                                              | Advances    |                   |                 |                     |                                 | 390.00                 |                        | 390.00                | 100.00         |
|                                              | Subtotal    |                   |                 |                     |                                 | 44,598.01              |                        | 38,021.67             | 85.25          |
| 0.00M Berger/Randall                         |             |                   |                 |                     |                                 | ,                      |                        |                       |                |
| eal Estate Investment                        |             |                   |                 |                     |                                 | F 007 F0               |                        |                       |                |
| Progress Billing                             |             |                   |                 |                     |                                 | 5,637.50               |                        | 0.00                  | 0.00           |
|                                              | Fees        | 0.00              | 0.00            | 0.00                | 0.00                            | 5,637.50               | 0.00%                  | 0.00                  | 0.00           |
| 0 Miscellaneous                              |             |                   |                 |                     |                                 | 646.25                 |                        | 570.44                | 88.27          |
| 1 Phone                                      |             |                   |                 |                     |                                 | 300.00                 |                        | 264.81                | 88.27          |
| TTHORE                                       |             |                   |                 |                     |                                 | 946.25                 |                        | 835.25                |                |
|                                              | Expenses    |                   |                 |                     |                                 | 946.25                 |                        | 835.25                | 88.27          |
| 0 Miscellaneous                              |             |                   |                 |                     |                                 | 12.00                  |                        | 12.00                 | 100.0          |
| 1 Filing Fees                                |             |                   |                 |                     |                                 | 150.00                 |                        | 150.00                | 100.0          |
| 2 Processor Fees                             |             |                   |                 |                     |                                 | 65.00                  |                        | 65.00                 | 100.0          |
| 3 Witness Fees                               |             |                   |                 |                     |                                 | 80.00                  |                        | 80.00                 | 100.0          |
|                                              | Advances    |                   |                 |                     |                                 | 307.00                 |                        | 307.00                | 100.0          |
|                                              |             |                   |                 |                     |                                 |                        |                        |                       |                |
| 0.01M Peterson Insurance Co.                 | Subtotal    |                   |                 |                     |                                 | 6,890.75               |                        | 1,142.25              | 16.58          |
| eneral Legal Counsel                         |             |                   |                 |                     |                                 |                        |                        |                       |                |
| 1 Michael L. Jensen                          |             | 20.50             | 20.50           | 250.00              | 5,125.00                        | 5,125.00               | 100.00%                | 5,125.00              | 100.00         |
| 2 Jennifer A. Martin                         |             | 18.00             | 18.00           | 160.00              | 2,880.00                        | 2,880.00               | 100.00%                | 2,880.00              | 100.0          |
| 3 Ronald P. Anderson                         |             | 6.25              | 6.25            | 125.00              | 781.25                          | 781.25                 | 100.00%                | 781.25                | 100.0          |
|                                              | Fees        | 44.75             | 44.75           | 196.34              | 8,786.25                        | 8,786.25               | 100.00%                | 8,786.25              | 100.0          |
| O Missallanasus                              |             |                   |                 |                     |                                 | 04.04                  |                        | 04.04                 | 400.0          |
| Miscellaneous     Phone                      |             |                   |                 |                     |                                 | 21.34<br>9.75          |                        | 21.34<br>9.75         | 100.0<br>100.0 |
| 2 Photocopies                                |             |                   |                 |                     |                                 | 9.75                   |                        | 9.75                  | 100.0          |
| 2 i flotocopies                              | F           |                   |                 |                     |                                 | 40.39                  |                        | 40.39                 |                |
|                                              | Expenses    |                   |                 |                     |                                 | 40.39                  |                        | 40.39                 | 100.0          |
| 0 Miscellaneous                              |             |                   |                 |                     |                                 | 4.00                   |                        | 4.00                  | 100.0          |
| 1 Filing Fees                                |             |                   |                 |                     |                                 | 75.00                  |                        | 75.00                 | 100.0          |
| 2 Processor Fees                             |             |                   |                 |                     |                                 | 25.00                  |                        | 25.00                 | 100.0          |
|                                              | Advances    |                   |                 |                     |                                 | 104.00                 |                        | 104.00                | 100.0          |
|                                              |             |                   |                 |                     |                                 |                        |                        |                       |                |
|                                              | Subtotal    |                   |                 | TOTAL               | S                               | 8,930.64               |                        | 8,930.64              | 100.0          |
|                                              |             |                   |                 |                     |                                 |                        |                        |                       |                |
| 1 Michael L. Jensen                          |             | 117.35            | 117.35          | 179.00              | 18,139.49                       | 21,005.25              | 115.80%                | 16,999.06             | 80.9           |
| 2 Jennifer A. Martin<br>3 Ronald P. Anderson |             | 93.25<br>60.50    | 93.25<br>60.50  | 207.23              | 19,323.75<br>10,956.25          | 19,323.75              | 100.00%<br>100.00%     | 18,219.80             | 94.2<br>93.2   |
| Fee Tax                                      |             | 00.50             | 00.00           | 181.10              | 10,500.20                       | 10,956.25<br>1,458.93  | 100.00%                | 10,213.36<br>767.62   | 93.2<br>52.6   |
| Progress Billing                             |             |                   |                 |                     |                                 | 5,637.50               |                        | 0.00                  | 0.0            |
|                                              | Fees        | 271.10            | 271.10          | 215.35              | 48,419.49                       | 58,381.68              | 120.57%                | 46,199.84             | 79.1           |
|                                              | 1 663       | 27 1.10           | 211.10          | 210.00              | 70,710.70                       |                        | 120.51 /6              |                       |                |
| 0 Miscellaneous                              |             |                   |                 |                     |                                 | 774.64                 |                        | 688.53                | 88.8           |
| 1 Phone                                      |             |                   |                 |                     |                                 | 396.38                 |                        | 355.47                | 89.6           |
| 2 Photocopies                                | _           |                   |                 |                     |                                 | 65.70                  |                        | 49.72                 | 75.6           |
|                                              | Expenses    |                   |                 |                     |                                 | 1,236.72               |                        | 1,093.72              | 88.4           |
| 0 Miscellaneous                              |             |                   |                 |                     |                                 | 56.00                  |                        | 56.00                 | 100.0          |
| 1 Filing Fees                                |             |                   |                 |                     |                                 | 405.00                 |                        | 405.00                | 100.0          |
| 2 Processor Fees                             |             |                   |                 |                     |                                 | 170.00                 |                        | 170.00                | 100.0          |
| 3 Witness Fees                               |             |                   |                 |                     |                                 | 170.00                 |                        | 170.00                | 100.0          |
|                                              | A di 100000 |                   |                 |                     |                                 | 801.00                 |                        | 801.00                | 100.0          |
|                                              |             |                   |                 |                     |                                 |                        |                        |                       | 100.0          |
|                                              | Advances    |                   |                 |                     |                                 |                        |                        |                       |                |

| Date: 08/26/2024               |          |                   |                 | Tab                 | s3 Summary C<br>Jensen, Ma | Client Realizati<br>artin & Anderson, P | on Report<br>.C.       |                         |                      |                           |            | Page: 1     |
|--------------------------------|----------|-------------------|-----------------|---------------------|----------------------------|-----------------------------------------|------------------------|-------------------------|----------------------|---------------------------|------------|-------------|
|                                | _        | Original<br>Hours | Billed<br>Hours | Realization<br>Rate | Original<br>Value          | Billed<br>Amount                        | Billing<br>Realization | Est. Hours<br>Collected | Collection<br>Amount | Collection<br>Realization | Write Offs | Uncollected |
| 100.00M Phillips/Marcus        |          |                   |                 |                     |                            |                                         |                        |                         |                      |                           |            |             |
| Real Estate Acquisition        |          |                   |                 |                     |                            |                                         |                        |                         |                      |                           |            |             |
|                                | Fees     | 242.73            | 242.73          | 180.42              | 43,150.74                  | 43,794.25                               | 101.49%                | 207.37                  | 37,413.59            | 85.43%                    | 2,578.52   | 3,802.1     |
|                                | Expenses |                   |                 |                     |                            | 312.28                                  |                        |                         | 218.08               | 69.83%                    | 32.00      | 62.20       |
|                                | Advances |                   |                 |                     |                            | 520.58                                  |                        |                         | 390.00               | 74.92%                    | 0.00       | 130.58      |
|                                | Subtotal |                   |                 |                     |                            | 44,627.11                               |                        |                         | 38,021.67            | 85.20%                    | 2,610.52   | 3,994.92    |
| 210.01M Peterson Insurance Co. |          |                   |                 |                     |                            |                                         |                        |                         |                      |                           |            |             |
| General Legal Counsel          |          |                   |                 |                     |                            |                                         |                        |                         |                      |                           |            |             |
|                                | Fees     | 44.75             | 44.75           | 196.34              | 8,786.25                   | 8,786.25                                | 100.00%                | 44.75                   | 8,786.25             | 100.00%                   | 0.00       | 0.00        |
|                                | Expenses |                   |                 |                     |                            | 40.39                                   |                        |                         | 40.39                | 100.00%                   | 0.00       | 0.00        |
|                                | Advances |                   |                 |                     |                            | 104.00                                  |                        |                         | 104.00               | 100.00%                   | 0.00       | 0.00        |
|                                | Subtotal |                   |                 |                     |                            | 8,930.64                                |                        |                         | 8,930.64             | 100.00%                   | 0.00       | 0.00        |
|                                |          |                   |                 |                     |                            | TOTALS                                  |                        |                         |                      |                           |            |             |
|                                | Fees     | 598.66            | 596.96          | 193.40              | 118.346.99                 | 115.781.74                              | 97.83%                 | 560.70                  | 108,749.58           | 93.93%                    | 3.230.02   | 3,802.14    |
|                                | Expenses | 000.00            | 000.00          | 100.10              | 110,010.00                 | 529.62                                  | 01.0070                | 000.70                  | 435.42               | 82.21%                    | 32.00      | 62.2        |
|                                | Advances |                   |                 |                     |                            | 825.49                                  |                        |                         | 694.91               | 84.18%                    | 0.00       | 130.5       |
|                                | Totals   |                   |                 |                     |                            | 117.136.85                              |                        |                         | 109.879.91           | 93.80%                    | 3.262.02   | 3,994.9     |

### Menu Reports | Management | Client Realization Report

Billing realization is the percentage of professional work performed that is billed to clients. The Client Realization Report shows billed information for a specified date range, the realized value compared to actual time spent, and the collections applied to the billed information. The Client Realization Report helps you evaluate the profitability of individual clients by showing the amounts collected on specific billings.

On the Detail Client Realization Report, the fees billed and collected print for each working timekeeper who did work for the client, and the expenses and advances billed and collected are broken down by Cost Type along with sales tax. Finance charge billed and collected will print on a separate row. The Summary Client Realization Report includes only a separate line for total billed and collected amounts for fees, expenses, advances, and finance charge for each client.

The **Options** tab includes parameters that enable you to select a range of dates to include on the report and restrict what transaction information is included. The **Format** tab allows you to select what optional fields are included.

## **Definitions for Client Realization Report**

|                        | one comment to provi                                                                                                    |
|------------------------|----------------------------------------------------------------------------------------------------|
| Date (heading)         | Used for reference only.                                                                                                    |
| (Client)               | Client ID, name and work description. The letter after the Client ID represents the billing frequency. An asterisk (*) preceding the work description indicates that the work description will not print on the client's statement. <sup>1</sup>                                                                                 |
| Original Hours         | Total hours worked for transactions billed and updated for the specified period. Any write-up/write-down of hours will not affect this figure.                                                                                                    |
| Billed Hours           | Total billable hours billed and updated for the specified period. Billed figures are accumulated based on the statement date. Includes the Write-Up Hours and Write-Down Hours.                                                                                                    |
| Realization Rate       | Billed Amount divided by Original Hours.                                                                                                    |
| Original Value         | Total billable amount billed and updated for the specified period prior to any write-up/write-down amounts.                                                                                                    |
| Billed Amount          | Total billable amount billed and updated for the specified period. This amount includes total fees, expenses and advances billed. Progress billed fee transactions (i.e., Type 6 transactions) are shown as a separate line item. The Total Billed amount includes Sales Tax, Finance Charges, Write-Up, and Write-Down amounts. |
| Billing Realization    | The percentage of professional work performed that is actually billed to clients. Billed Amount divided by Original Value.                                                                                                    |
| Est. Hours Collected   | Collection Realization multiplied by Billed Hours.                                                                                                    |
| Collection Amount      | The total amount of payments applied to updated statements with a statement date within the specified period (i.e., not the payment transaction date).                                                                                                    |
| Collection Realization | The percentage of work billed and updated that is actually collected. Collection Amount divided by Billed Amount.                                                                                                    |

Total write offs for statements billed and updated for the specified period. Write off figures are accumulated for the billing period for which the write off was performed (i.e., not the write off **Write Offs** 

date).

Uncollected Billed Amount minus Collection Amount minus Write Offs.

Note: Credits applied to previous balances can affect the billed values; for more information, see Knowledge Base Article R11760, "Best Practices When Applying Credits."

## Timekeeper Analysis Report

| Date: 08/26/2024          | Т        |                 | keeper Analysis<br>Iartin & Anderson, I |            |                 | Page:             |
|---------------------------|----------|-----------------|-----------------------------------------|------------|-----------------|-------------------|
| June 2024 Thru August 202 | 24       |                 |                                         |            |                 |                   |
|                           | _        | Billed<br>Hours | Billed<br>Amount                        | Write Offs | Fee<br>Receipts | Effective<br>Rate |
| 001 Michael L. Jensen     |          |                 |                                         |            |                 |                   |
| June                      |          | 41.25           | 17,632.50                               | 0.00       | 24,883.04       | 427.4             |
| July                      |          | 50.83           | 18,156.60                               | 1,916.03   | 15,038.37       | 357.2             |
| August                    |          | 12.70           | 6,350.00                                | 0.00       | 23,098.49       | 500.0             |
|                           | Subtotal | 104.78          | 42,139.10                               | 1,916.03   | 63,019.90       | 402.1             |
| 002 Paula Ann Martin      |          |                 |                                         |            |                 |                   |
| June                      |          | 40.75           | 17,736.25                               | 0.00       | 27,067.12       | 435.2             |
| July                      |          | 37.30           | 13,692.50                               | 1,525.54   | 19,917.00       | 367.0             |
| August                    |          | 10.25           | 4,612.50                                | 0.00       | 21,411.13       | 450.0             |
|                           | Subtotal | 88.30           | 36,041.25                               | 1,525.54   | 68,395.25       | 408.1             |
| 003 Ronald P. Anderson    |          |                 |                                         |            |                 |                   |
| June                      |          | 20.00           | 7,310.00                                | 0.00       | 5,411.98        | 365.5             |
| July                      |          | 8.25            | 1,296.25                                | 0.00       | 5,312.04        | 157.1             |
| August                    |          | 0.00            | 0.00                                    | 0.00       | 4,710.44        | 0.0               |
|                           | Subtotal | 28.25           | 8,606.25                                | 0.00       | 15,434.46       | 304.6             |
|                           |          | GR              | AND TOTALS                              |            |                 |                   |
| June                      |          | 102.00          | 42,678.75                               | 0.00       | 57,362.14       | 418.4             |
| July                      |          | 96.38           | 33,145.35                               | 3,441.57   | 40,267.41       | 343.9             |
| August                    |          | 22.95           | 10,962.50                               | 0.00       | 49,220.06       | 477.6             |
|                           | Totals   | 221.33          | 86,786.60                               | 3,441.57   | 146,849.61      | 392.1             |

<sup>&</sup>lt;sup>1</sup> Not shown on the sample report.

| ate: 08/ | 26/2024                                |                 |                   |                |                |                       | er Analysis Report<br>Martin & Anderson, P |                      |                 |            |                       |                  |                | Page        |
|----------|----------------------------------------|-----------------|-------------------|----------------|----------------|-----------------------|--------------------------------------------|----------------------|-----------------|------------|-----------------------|------------------|----------------|-------------|
| ne 202   | 4 Thru August 2024                     |                 |                   |                |                |                       |                                            |                      |                 |            |                       |                  |                |             |
|          | _                                      | Billed<br>Hours | Original<br>Hours | Hours<br>Diff. | Hours<br>Ratio | Billed<br>Amount      | Original<br>Value                          | Amount<br>Difference | Amount<br>Ratio | Write Offs | Fee<br>Receipts       | Receipt<br>Ratio | Billed<br>Rate | Effect<br>R |
| ptembe   |                                        |                 |                   |                |                |                       |                                            |                      |                 |            |                       |                  |                |             |
| 001      | Michael L. Jensen                      | 41.25           | 41.25             | 0.00           | 100.00%        | 17,632.50             | 17,670.00                                  | -37.50               | 99.79%          | 0.00       | 24,883.04             | 141.12%          | 427.45         | 427         |
| 002      | Paula Ann Martin                       | 40.75           | 40.75             | 0.00           | 100.00%        | 17,736.25             | 17,736.25                                  | 0.00                 | 100.00%         | 0.00       | 27,067.12             | 152.61%          | 435.25         | 435         |
| 003      | Ronald P. Anderson                     | 20.00           | 20.00             | 0.00           | 100.00%        | 7,310.00              | 7,310.00                                   | 0.00                 | 100.00%         | 0.00       | 5,411.98              | 74.04%           | 365.50         | 365         |
|          | Subtotal                               | 102.00          | 102.00            | 0.00           | 100.00%        | 42,678.75             | 42,716.25                                  | -37.50               | 99.91%          | 0.00       | 57,362.14             | 134.40%          | 418.42         | 418         |
| tober    |                                        |                 |                   |                |                |                       |                                            |                      |                 |            |                       |                  |                |             |
| 001      | Michael L. Jensen                      | 50.83           | 50.83             | 0.00           | 100.00%        | 18,156.60             | 18,694.10                                  | -537.50              | 97.12%          | 1,916.03   | 15,038.37             | 82.83%           | 357.20         | 357         |
| 002      | Paula Ann Martin<br>Ronald P. Anderson | 37.30           | 37.30             | 0.00           | 100.00%        | 13,692.50<br>1.296.25 | 13,692.50                                  | 0.00                 | 100.00%         | 1,525.54   | 19,917.00<br>5.312.04 | 145.46%          | 367.09         | 367         |
| 003      |                                        | 8.25            | 8.25              | 0.00           | 100.00%        |                       | 1,296.25                                   | 0.00                 | 100.00%         | 0.00       |                       | 409.80%          | 157.12         | 157         |
|          | Subtotal                               | 96.38           | 96.38             | 0.00           | 100.00%        | 33,145.35             | 33,682.85                                  | -537.50              | 98.40%          | 3,441.57   | 40,267.41             | 121.49%          | 343.90         | 343         |
| vembe    |                                        |                 |                   |                |                |                       |                                            |                      |                 |            |                       |                  |                |             |
| 001      | Michael L. Jensen<br>Paula Ann Martin  | 12.70           | 12.70             | 0.00           | 100.00%        | 6,350.00              | 6,350.00                                   | 0.00                 | 100.00%         | 0.00       | 23,098.49             | 363.76%          | 500.00         | 500         |
| 002      | Ronald P. Anderson                     | 10.25<br>0.00   | 10.25<br>0.00     | 0.00           | 100.00%        | 4,612.50<br>0.00      | 4,612.50<br>0.00                           | 0.00                 | 100.00%         | 0.00       | 21,411.13<br>4.710.44 | 464.20%<br>0.00% | 450.00<br>0.00 | 450<br>0    |
| 003      |                                        |                 |                   |                |                |                       |                                            |                      |                 |            |                       |                  |                |             |
|          | Subtotal                               | 22.95           | 22.95             | 0.00           | 100.00%        | 10,962.50             | 10,962.50                                  | 0.00                 | 100.00%         | 0.00       | 49,220.06             | 448.99%          | 477.67         | 477         |
|          |                                        |                 |                   |                |                | GR                    | AND TOTALS                                 |                      |                 |            |                       |                  |                |             |
| 001      | Michael L. Jensen                      | 104.78          | 104.78            | 0.00           | 100.00%        | 42,139.10             | 42,714.10                                  | -575.00              | 98.65%          | 1,916.03   | 63,019.90             | 149.55%          | 402.17         | 402         |
| 002      | Paula Ann Martin                       | 88.30           | 88.30             | 0.00           | 100.00%        | 36,041.25             | 36,041.25                                  | 0.00                 | 100.00%         | 1,525.54   | 68,395.25             | 189.77%          | 408.17         | 408         |
| 003      | Ronald P. Anderson                     | 28.25           | 28.25             | 0.00           | 100.00%        | 8,606.25              | 8,606.25                                   | 0.00                 | 100.00%         | 0.00       | 15,434.46             | 179.34%          | 304.65         | 304         |
|          | Totals                                 | 221.33          | 221.33            | 0.00           | 100.00%        | 86,786.60             | 87,361.60                                  | -575.00              | 99.34%          | 3,441.57   | 146,849.61            | 169.21%          | 392.11         | 392         |
|          |                                        |                 |                   |                |                |                       |                                            |                      |                 |            |                       |                  |                |             |

#### Menu Reports | Productivity | Timekeeper Analysis Report

The Timekeeper Analysis Report provides an analysis of Billed Hours, Original Hours, Billed Amounts and gross receipts by working timekeeper for a date range, thus allowing you to analyze the information included on the report by month for each timekeeper, or to compare each timekeeper.

As shown in the above reports, the Timekeeper Analysis Report can be sorted by Timekeeper or by Month. Optional columns can be included for a more detailed report.

The **Options** tab includes parameters that enable you to select a range of months to include on the report, restrict what working timekeeper information is included, and to group results by month or by timekeepers. The **Format** tab allows you to select what optional fields are included.

## **Definitions for Timekeeper Analysis Report**

| Date (heading) | Used for reference only. |
|----------------|--------------------------|
|----------------|--------------------------|

**Billed Hours**Total billable hours billed and updated during the specified time frame. Billed figures are

accumulated based on the statement date. (Note: The Billed Hours includes the Write-Up Hours and

Write-Down Hours.)

Original Hours Total hours worked for transactions billed during the specified time frame. Any write-up/write-

down of hours will not affect this figure.

**Hours Difference** Billed Hours minus Original Hours.

**Hours Ratio** Billed Hours divided by Original Hours.

**Billed Amount**Total billable fees billed and updated during the specified time frame including write-up and write-

down amounts. Billed figures are accumulated based on the statement date. Progress billed fee

transactions (i.e., Type 6 transactions) are not included in this amount.

**Original Value**A calculated amount for all transactions billed during the specified time frame based on Original

Hours multiplied by Rate.

Amount Difference Billed Amount minus Original Value.

**Amount Ratio**Billed Amount divided by Original Value.

Write Offs Total write offs during the specified time frame. Write off figures are accumulated based on the

write off transaction date.

**Fee Receipts** Receipts allocated during the specified time frame. The receipt information is accumulated based on

the payment allocation date and can include both work-in-process and archived payment entries.

The receipt amounts represent the gross working timekeeper amounts and exclude payments on

hold. Unapplied payments are not included.

**Receipts Ratio** Fee Receipts divided by Billed Amount.

**Billed Rate** Hourly billing rate based on billed hours (Billed Amount divided by Billed Hours).

**Effective Rate** Hourly billing rate based on original hours (Billed Amount divided by Original Hours).

**Note:** Credits applied to previous balances can affect the billed values; for more information, see Knowledge Base Article **R11760**, "Best Practices When Applying Credits."

## **Timekeeper Realization Report**

| Date: 08/26/2024                     |        |                   |                 |                     |                   | per Realization Re<br>tin & Anderson, P.C |                        |                         |                      |                           |            | Page:      |
|--------------------------------------|--------|-------------------|-----------------|---------------------|-------------------|-------------------------------------------|------------------------|-------------------------|----------------------|---------------------------|------------|------------|
| luly 1, 2024 thru September 30, 2024 |        |                   |                 |                     |                   |                                           |                        |                         |                      |                           |            |            |
| imekeeper                            | _      | Original<br>Hours | Billed<br>Hours | Realization<br>Rate | Original<br>Value | Billed<br>Amount                          | Billing<br>Realization | Est. Hours<br>Collected | Collection<br>Amount | Collection<br>Realization | Write Offs | Uncollecte |
| 1 Michael L. Jensen                  |        | 74.25             | 74.25           | 454.58              | 33,790.00         | 33,752.50                                 | 99.89%                 | 72.77                   | 33,079.12            | 98.00%                    | 0.00       | 673.3      |
| 2 Paula Ann Martin                   |        | 86.00             | 86.00           | 440.68              | 37,898.75         | 37,898.75                                 | 100.00%                | 85.59                   | 37,716.94            | 99.52%                    | 0.00       | 181.8      |
| 3 Ronald P. Anderson                 |        | 27.50             | 27.50           | 373.00              | 10,257.50         | 10,257.50                                 | 100.00%                | 26.98                   | 10,065.10            | 98.12%                    | 0.00       | 192.4      |
| 4 Robert O. Burns                    |        | 35.25             | 35.25           | 750.00              | 26,437.50         | 26,437.50                                 | 100.00%                | 35.25                   | 26,437.50            | 100.00%                   | 0.00       | 0.0        |
| 5 Kendra I. Michaels                 |        | 11.25             | 11.25           | 350.00              | 3,937.50          | 3,937.50                                  | 100.00%                | 11.25                   | 3,937.50             | 100.00%                   | 0.00       | 0.0        |
|                                      | Totals | 234.25            | 234.25          | 479.33              | 112.321.25        | 112,283,75                                | 99.97%                 | 232.06                  | 111,236,16           | 99.07%                    | 0.00       | 1.047.5    |

| Date: 08/26/2024                     |        |                   |                 | 3 Timekeeper Rea<br>ensen, Martin & An |                   |                  |                        |                      | Page: 1                   |
|--------------------------------------|--------|-------------------|-----------------|----------------------------------------|-------------------|------------------|------------------------|----------------------|---------------------------|
| July 1, 2024 thru September 30, 2024 |        |                   |                 |                                        |                   |                  |                        |                      |                           |
| Timekeeper                           | _      | Original<br>Hours | Billed<br>Hours | Realization<br>Rate                    | Original<br>Value | Billed<br>Amount | Billing<br>Realization | Collection<br>Amount | Collection<br>Realization |
| 1 Michael L. Jensen                  |        | 74.25             | 74.25           | 454.58                                 | 33,790.00         | 33,752.50        | 99.89%                 | 33,079.12            | 98.00%                    |
| 2 Paula Ann Martin                   |        | 86.00             | 86.00           | 440.68                                 | 37,898.75         | 37,898.75        | 100.00%                | 37,716.94            | 99.52%                    |
| 3 Ronald P. Anderson                 |        | 27.50             | 27.50           | 373.00                                 | 10,257.50         | 10,257.50        | 100.00%                | 10,065.10            | 98.12%                    |
| 4 Robert O. Burns                    |        | 35.25             | 35.25           | 750.00                                 | 26,437.50         | 26,437.50        | 100.00%                | 26,437.50            | 100.00%                   |
| 5 Kendra I. Michaels                 |        | 11.25             | 11.25           | 350.00                                 | 3,937.50          | 3,937.50         | 100.00%                | 3,937.50             | 100.00%                   |
|                                      | Totals | 234.25            | 234.25          | 479.33                                 | 112.321.25        | 112.283.75       | 99.97%                 | 111.236.16           | 99.07%                    |

#### Menu Reports | Management | Timekeeper Realization Report

Billing Realization is the percentage of professional work performed that is billed to clients. The Timekeeper Realization Report shows billed information for a specified date range, the realized value (i.e. percentage of professional work performed that is actually billed to clients) compared to actual time spent, and the collections applied to the billed information. The report helps you evaluate the profitability of individual working timekeepers by showing the amounts collected on specific billings.

The **Options** tab includes parameters that enable you to select a range of months to include on the report and to limit what timekeeper's work will appear. The **Format** tab allows you to select what optional fields are included.

### **Definitions for Timekeeper Realization Report**

**Date (heading)** Used for reference only.

(date range) The time period of billed transactions that the report includes. Can be a predetermined time period

(i.e., Current Reporting Month), or any date range specified when the report is generated.

**(timekeeper)** Working timekeeper number and name.

Original Hours Total hours worked for transactions billed and updated for the specified period. Any write-up/write-

down of hours will not affect this figure.

Billed Hours Total billable hours billed and updated for the specified period. Billed figures are accumulated

based on the statement date. Includes the Write-Up Hours and Write-Down Hours.

**Realization Rate**Billed Amount divided by Original Hours.

Original Value Total billable amount billed and updated for the specified period prior to any write-up/write-down

amounts.

**Billed Amount**Total billable fees billed and updated for the specified period including write-ups, write-downs, and

courtesy discount amounts. Progress billed fee transactions (i.e., Type 6 transactions) are not

included in this amount.

**Billing Realization** The percentage of professional work performed that is actually billed to clients. Billed Amount

divided by Original Value.

**Est. Hours Collected** Collection Realization multiplied by Billed Hours.

**Collection Amount** The total amount of work-in-process payments and updated payments applied to fees on updated

statements with a statement date within the specified period (i.e., not the payment transaction date

or payment allocation date).

**Collection Realization** The percentage of work billed and updated that is actually collected. Collection Amount divided by

Billed Amount.

Write Offs Total write offs for statements billed and updated for the specified period. Write off figures are

accumulated for the billing period for which the write off was performed (i.e., not the write off

date).

**Uncollected**Billed Amount minus Collection Amount minus Write Offs.

**Note:** Credits applied to previous balances can affect the billed values; for more information, see Knowledge Base Article **R11760**, "Best Practices When Applying Credits."

# Timekeeper Productivity Report

| Date: 08/26/2024          | Tabs3 Timekeeper Prod<br>Jensen, Martin & And |          |           | Page:    |
|---------------------------|-----------------------------------------------|----------|-----------|----------|
|                           | Jun 2024                                      | Jul 2024 | Total     | YTD Tota |
| Michael L. Jensen         |                                               |          |           |          |
| Billed                    |                                               |          |           |          |
| Hours Worked              | 37.60                                         | 42.25    | 79.85     | 79.8     |
| Billed Hours              | 39.67                                         | 42.41    | 82.08     | 82.0     |
| Write-Up Hours            | 3.07                                          | 0.16     | 3.23      | 3.2      |
| Write-Down Hours          | 1.00                                          | 0.00     | 1.00      | 1.0      |
| Worked Value              | 8,952.50                                      | 9,887.50 | 18,840.00 | 18,840.0 |
| Write-Up Hours Value      | 617.50                                        | 40.00    | 657.50    | 657.5    |
| Write-Down Hours Value    | 200.00                                        | 0.00     | 200.00    | 200.0    |
| Billed Amount             | 9,338.24                                      | 9,716.39 | 19,054.63 | 19,054.6 |
| Write-Up Amount           | 0.00                                          | 0.00     | 0.00      | 0.0      |
| Write-Down Amount         | 31.76                                         | 73.29    | 105.05    | 105.0    |
| Courtesy Discount         | 0.00                                          | 137.82   | 137.82    | 137.8    |
| Total Write-Up            | 617.50                                        | 40.00    | 657.50    | 657.5    |
| Total Write-Down          | 231.76                                        | 211.11   | 442.87    | 442.8    |
| Worked Rate               | 248.36                                        | 229.97   | 238.63    | 238.6    |
| Billed Rate               | 235.40                                        | 229.11   | 232.15    | 232.1    |
| Write Offs                | 0.00                                          | 0.00     | 0.00      | 0.0      |
| Effective Rate            | 235.40                                        | 229.11   | 232.15    | 232.1    |
| Vorked                    |                                               |          |           |          |
| Billable Hours Worked     | 37.60                                         | 42.25    | 79.85     | 146.5    |
| Non-billable Hours Worked | 0.00                                          | 0.00     | 0.00      | 1.5      |
| Hours to Bill             | 39.67                                         | 42.41    | 82.08     | 148.8    |
| Worked Value              | 8,952.50                                      | 9,887.50 | 18,840.00 | 34,427.5 |
| Non-billable Amount       | 37.50                                         | 0.00     | 37.50     | 440.0    |
| Amount to Bill            | 9,338.24                                      | 9,716.39 | 19,054.63 | 34,682.1 |
| Total Hours               | 37.60                                         | 42.25    | 79.85     | 148.0    |
| Total Amount              | 8,990.00                                      | 9,887.50 | 18,877.50 | 34,867.5 |

You can pick and choose which values you want included on the report.

The reports on page 127 and page 128 are the same except that the report on page 127 includes rows for Write-Up Hours Value and Write-Down Hours Value whereas the report on page 128 does not. Billed and Worked Percentages are not included on these reports and neither is Cumulative WIP.

| Date: 08/26/2024          | Tabs3 Timekeeper Prod<br>Jensen, Martin & And | •        |           | Page: 1   |  |
|---------------------------|-----------------------------------------------|----------|-----------|-----------|--|
|                           | Jun 2024                                      | Jul 2024 | Total     | YTD Tota  |  |
| 1 Michael L. Jensen       |                                               |          |           |           |  |
| Billed                    |                                               |          |           |           |  |
| Hours Worked              | 37.60                                         | 42.25    | 79.85     | 79.85     |  |
| Billed Hours              | 39.67                                         | 42.41    | 82.08     | 82.08     |  |
| Write-Up Hours            | 3.07                                          | 0.16     | 3.23      | 3.23      |  |
| Write-Down Hours          | 1.00                                          | 0.00     | 1.00      | 1.00      |  |
| Worked Value              | 8,952.50                                      | 9,887.50 | 18,840.00 | 18,840.00 |  |
| Billed Amount             | 9,338.24                                      | 9,716.39 | 19,054.63 | 19,054.63 |  |
| Write-Up Amount           | 0.00                                          | 0.00     | 0.00      | 0.00      |  |
| Write-Down Amount         | 31.76                                         | 73.29    | 105.05    | 105.0     |  |
| Courtesy Discount         | 0.00                                          | 137.82   | 137.82    | 137.8     |  |
| Total Write-Up            | 617.50                                        | 40.00    | 657.50    | 657.5     |  |
| Total Write-Down          | 231.76                                        | 211.11   | 442.87    | 442.8     |  |
| Worked Rate               | 248.36                                        | 229.97   | 238.63    | 238.6     |  |
| Billed Rate               | 235.40                                        | 229.11   | 232.15    | 232.1     |  |
| Write Offs                | 0.00                                          | 0.00     | 0.00      | 0.0       |  |
| Effective Rate            | 235.40                                        | 229.11   | 232.15    | 232.1     |  |
| Worked                    |                                               |          |           |           |  |
| Billable Hours Worked     | 37.60                                         | 42.25    | 79.85     | 146.5     |  |
| Non-billable Hours Worked | 0.00                                          | 0.00     | 0.00      | 1.5       |  |
| Hours to Bill             | 39.67                                         | 42.41    | 82.08     | 148.8     |  |
| Worked Value              | 8,952.50                                      | 9,887.50 | 18,840.00 | 34,427.5  |  |
| Non-billable Amount       | 37.50                                         | 0.00     | 37.50     | 440.0     |  |
| Amount to Bill            | 9,338.24                                      | 9,716.39 | 19,054.63 | 34,682.1  |  |
| Total Hours               | 37.60                                         | 42.25    | 79.85     | 148.0     |  |
| Total Amount              | 8,990.00                                      | 9,887.50 | 18,877.50 | 34,867.5  |  |

| Date: 08/26/2024               | Tabs3 Timekeeper Prod<br>Jensen, Martin & And |           |           | Page: 1   |
|--------------------------------|-----------------------------------------------|-----------|-----------|-----------|
|                                | Jun 2024                                      | Jul 2024  | Total     | YTD Tota  |
| 1 Michael L. Jensen<br>Billed  |                                               |           |           |           |
| Billed Hours                   | 39.67                                         | 42.41     | 82.08     | 82.08     |
| Billed Amount                  | 9,338.24                                      | 9,716.39  | 19,054.63 | 19,054.63 |
| Billed Rate                    | 235.40                                        | 229.11    | 232.15    | 232.15    |
| 2 Paula A. Martin              |                                               |           |           |           |
| Billed<br>Billed Hours         | 4.00                                          | 1.75      | 5.75      | 5.7       |
| Billed Amount                  | 1,100.00                                      | 425.32    | 1.525.32  | 1.525.3   |
| Billed Rate                    | 275.00                                        | 243.04    | 265.27    | 265.2     |
| 3 Ron P. Anderson<br>Billed    |                                               |           |           |           |
| Billed Hours                   | 6.08                                          | 1.46      | 7.54      | 7.5       |
| Billed Amount                  | 861.25                                        | 215.48    | 1,076.73  | 1,076.7   |
| Billed Rate                    | 141.65                                        | 147.59    | 142.80    | 142.8     |
| 4 Ronald O. Burns<br>Billed    |                                               |           |           |           |
| Billed Hours                   | 6.75                                          | 3.07      | 9.82      | 9.8       |
| Billed Amount                  | 1,181.25                                      | 513.35    | 1,694.60  | 1,694.6   |
| Billed Rate                    | 175.00                                        | 167.21    | 172.57    | 172.5     |
| 5 Kendra I. Michaels<br>Billed |                                               |           |           |           |
| Billed Hours                   | 4.00                                          | 0.00      | 4.00      | 4.0       |
| Billed Amount                  | 600.00                                        | 0.00      | 600.00    | 600.0     |
| Billed Rate                    | 150.00                                        | 0.00      | 150.00    | 150.0     |
|                                | GRAND TOTA                                    | LS        |           |           |
| Billed                         | Jun 2024                                      | Jul 2024  | Total     | YTD Tota  |
| Billed Hours                   | 60.50                                         | 48.69     | 109.19    | 109.1     |
| Billed Amount                  | 13.080.74                                     | 10.870.54 | 23.951.28 | 23.951.2  |
| Billed Rate                    | 216.21                                        | 223.26    | 219.35    | 219.3     |

| Date: 08/26/2024          | Tabs3 Timekeeper Prod<br>Jensen, Martin & And |          |           | Page:    |
|---------------------------|-----------------------------------------------|----------|-----------|----------|
|                           | Jun 2024                                      | Jul 2024 | Total     | YTD Tota |
| 1 Michael L. Jensen       |                                               |          |           |          |
| Billed                    |                                               |          |           |          |
| Hours Worked              | 37.60                                         | 42.25    | 79.85     | 79.8     |
| (HW / Grand Total HW)     | 64.4%                                         | 87.3%    | 74.8%     | 74.89    |
| Billed Hours              | 39.67                                         | 42.41    | 82.08     | 82.0     |
| (BH / Grand Total BH)     | 65.6%                                         | 87.1%    | 75.2%     | 75.29    |
| Write-Up Hours            | 3.07                                          | 0.16     | 3.23      | 3.2      |
| (WUH / Hours Worked)      | 8.2%                                          | 0.4%     | 4.0%      | 4.09     |
| Write-Down Hours          | 1.00                                          | 0.00     | 1.00      | 1.0      |
| (WDH / Hours Worked)      | 2.7%                                          | 0.0%     | 1.3%      | 1.39     |
| Worked Value              | 8,952.50                                      | 9,887.50 | 18,840.00 | 18,840.0 |
| (WV / Grand Total WV)     | 71.0%                                         | 89.3%    | 79.6%     | 79.69    |
| Billed Amount             | 9,338.24                                      | 9,716.39 | 19,054.63 | 19,054.6 |
| (BA / Grand Total BA)     | 71.4%                                         | 89.4%    | 79.6%     | 79.69    |
| Total Write-Up            | 617.50                                        | 40.00    | 657.50    | 657.5    |
| (TWU / Worked Value)      | 7.0%                                          | 0.0%     | 3.0%      | 3.09     |
| Total Write-Down          | 231.76                                        | 211.11   | 442.87    | 442.8    |
| (TWD / Worked Value)      | 3.0%                                          | 2.0%     | 2.0%      | 2.09     |
| Worked Rate               | 248.36                                        | 229.97   | 238.63    | 238.6    |
| Billed Rate               | 235.40                                        | 229.11   | 232.15    | 232.1    |
| Write Offs                | 0.00                                          | 57.75    | 57.75     | 57.7     |
| Effective Rate            | 235.40                                        | 227.74   | 231.44    | 231.4    |
| Worked                    |                                               |          |           |          |
| Billable Hours Worked     | 37.60                                         | 42.25    | 79.85     | 146.5    |
| (BHW / Total Hours)       | 100.0%                                        | 100.0%   | 100.0%    | 99.09    |
| Non-billable Hours Worked | 0.00                                          | 0.00     | 0.00      | 1.5      |
| (NHW / Total Hours)       | 0.0%                                          | 0.0%     | 0.0%      | 1.09     |
| Hours to Bill             | 39.67                                         | 42.41    | 82.08     | 148.8    |
| (HB / Total Hours)        | 105.5%                                        | 100.4%   | 102.8%    | 100.69   |
| Worked Value              | 8,952.50                                      | 9,887.50 | 18,840.00 | 34,427.5 |
| (WV / Total Amount)       | 99.6%                                         | 100.0%   | 99.8%     | 98.79    |
| Non-billable Amount       | 37.50                                         | 0.00     | 37.50     | 440.0    |
| (NA / Total Amount)       | 0.4%                                          | 0.0%     | 0.2%      | 1.39     |
| Amount to Bill            | 9,338.24                                      | 9,716.39 | 19,054.63 | 34,682.1 |
| (AB / Total Amount)       | 103.9%                                        | 98.3%    | 100.9%    | 99.59    |
| Total Hours               | 37.60                                         | 42.25    | 79.85     | 148.0    |
| (TH / Grand Total Hours)  | 62.0%                                         | 87.3%    | 73.3%     | 59.09    |
| Total Amount              | 8,990.00                                      | 9,887.50 | 18,877.50 | 34,867.5 |
| (TA / Grand Total Amount) | 69.3%                                         | 88.8%    | 78.3%     | 64.29    |
| WIP Hours to Bill         | 66.81                                         |          |           |          |
| WIP Amount:               | 15.332.22                                     |          |           |          |
| Average Age:              | 180 Days                                      |          |           |          |

This report only includes Billed Hours, Billed Amount, and Billed Rate.

This report includes percentages. The **Compare to Recommended Hours** option was not selected.

#### Menu Reports | Productivity | Timekeeper Productivity Report

The Timekeeper Productivity Report shows billed information, worked information or a combination of both for a range of timekeepers and timekeeper levels. You can select exactly which items you want included on the reports and optionally include percentages. Any range of months during the current reporting year can be included on the report. Totals are shown for all months selected on the report as well as year-to-date totals, which include the figures from the first month of the reporting year thru the Ending Reporting Month specified on the **Options** tab. Optional information is selected on the **Format** tab, as well as the option to print in portrait or landscape format.

For example, assume your current reporting month is October and your fiscal year runs from January through December. If you were to run the report for August through October, the Total figures would include August through October amounts and the YTD Total figures would include January through October amounts. You have the option to print one timekeeper per page and to print zero activity timekeepers. Various figures from this report can optionally be generated in a graphical format (page 155).

### **Billed Portion Definitions**

The Billed section of the report includes hours and amounts based on the statement date of the updated statement. When the **Billed Information** check box is selected on the **Options** tab, the following items can be included or excluded from the report via the **Format** tab.

| Hours Worked   | Total hours worked for transactions billed during the month.                                                                                                    |
|----------------|----------------------------------------------------------------------------------------------------|
| %              | Percentage comparison to the Grand Total Hours Worked in the same column on the report.                                                                                                    |
| Billed Hours   | Total billable hours billed during the month based on Statement Date. (Note: The Billed Hours includes the Write-Up Hours and Write-Down Hours.)                                                           |
| %              | Percentage comparison to the Grand Total Billed Hours in the same column on the report.                                                                                                    |
| Write-Up Hours | Total write-up for hours billed during the month. This figure is calculated based on the total Hours to Bill for transactions billed for the month minus the total Hours Worked for the same transactions. |
| %              | Percentage comparison to the Grand Total Write-Up Hours in the same column on the report.                                                                                                    |

Write-Down Hours Total write-down for hours billed during the month. This figure is calculated based on the total

Worked Hours for transactions billed for the month minus the total Hours to Bill for the same

transactions.

% Percentage comparison to the Grand Total Write-Down Hours in the same column on the report.

Worked Value A calculated amount for all transactions billed during the month based on Hours Worked multiplied

by Rate.

% Percentage comparison to the Grand Total Worked Value in the same column on the report.

Write-Up Hours Value A calculated amount for all transactions billed during the month based on (Billed Hours - Hours

Worked) multiplied by rate.

% Write-Up Hours Value divided by Worked Value.

Write-Down Hours Value A calculated amount for all transactions billed during the month based on (Hours Worked - Billed

Hours) multiplied by rate.

**%** Write-Down Hours Value divided by Worked Value.

Billed Amount Total billable fees billed during that month. (Note: The Billed Amount includes the Write-Up Amount

and Write-Down Amount but does not include Write Offs or any previous balance that was

manually entered for the client on the A/R & Fund Balances tab of the Client file.)

% Percentage comparison to the Grand Total Billed Amt in the same column on the report.

Write-Up Amount Total write-up for fees billed during the month.

Write-up percentage [Write-Up divided by (Billed Amt - Write-Up + Write-Down)].

**Write-Down Amount** Total write-downs for fees billed during the month.

% Write-down percentage [Write-Down divided by (Billed Amt - Write-Up + Write-Down)].

**Courtesy Discount** Dollar value of any billed and updated courtesy discounts.

**%** Courtesy Discount divided by Worked Value.

**Total Write-Up** Write-Up Hours Value plus Write-Up Amount.

% Total Write-Up divided by Worked Value.

**Total Write-Down** Write-Down Hours Value plus Write-Down plus Courtesy Discount.

% Total Write-Down divided by Worked Value.

Worked Rate Hourly worked rate (Billed Amount divided by Hours Worked).

**Billed Rate** Hourly billing rate (Billed Amt divided by Hours).

Write Offs Write offs for that month by working timekeeper. Write off figures are accumulated based on the

write off date. A report of write offs for a specified range of write off dates can be generated using

the Client Ledger Report for Write Offs Only.

**Effective Rate** Effective hourly billing rate [(Billed Amt minus Write Offs) divided by Billed Hours].

#### **Worked Portion Definitions**

Information in the Worked section is based on transaction dates in the current reporting period. There is no distinction made as to whether or not the billable worked hours and amounts have been billed. Fee transactions entered with a previous month's date will be included in the month of the fee transaction's date. When the **Worked Information** check box is selected on the **Options** tab, the following items can be included or excluded from the report via the **Format** tab.

**Billable Hours Worked**Total billable hours worked during the month including hours on hold.

% Percentage comparison to timekeeper's Total Billable and Non-billable Hours (Billable Hours

Worked divided by Total Hours).

Non-billable Hours Worked

%

Total non-billable hours worked during the month including hours on hold.

% Percentage comparison to timekeeper's Total Billable and Non-billable Hours (Non-billable Hours

Worked divided by Total Hours).

Hours to Bill Total billable hours to bill during the month including hours on hold.

% Percentage comparison to timekeeper's Total Hours (Hours to Bill divided by Total Hours).

Worked Value A calculated amount for all transactions during the month based on Billable Hours Worked

multiplied by rate of transactions. Transactions on hold are included. Does not include write-up or

write-down.

% Percentage comparison to timekeeper's Total Amount (Worked Value divided by Total Amount).

Non-billable Amount Total non-billable fee amount for transactions entered during the month. Transactions on hold are

included.

Percentage comparison to timekeeper's Total Amount (Non-billable Amount divided by Total

Amount).

Amount to Bill Total billable fee amount for transactions entered during the month. Includes write-up and write-

down.

% Percentage comparison to timekeeper's Total Amount (Amount to Bill divided by Total Amount).

**Total Hours** Billable Hours Worked + Non-billable Hours Worked.

% The calculations for these percentages depend on whether the "Compare to Recommended Hours"

check box was selected.

### "Compare to Recommended Hours" Check Box Cleared

**Total** When the "Compare to Recommended Hours" check box is cleared, the

percentage for the timekeeper's worked hours in the **Total** column uses the following formula: timekeeper's Total Hrs in the Total column divided by the

Total Hours in the Grand Totals section.

YTD Total The percentage for the timekeepers worked hours in the YTD Total column uses

the following formula: timekeeper's Total Hrs in the YTD Total column divided by

the YTD Total Hours in the Grand Totals section.

(Note: A Total Hours percentage comparison will not be included in the Grand Totals section unless you are comparing figures to recommended hours.)

#### "Compare to Recommended Hours" Check Box Selected

**Total** When the "Compare to Recommended Hours" check box is selected, the

percentage for the timekeeper's worked hours in the **Total** column is compared to the hours specified in the **Recommended Hours per Month** field by using the following formula: timekeeper's Total Hours in the Total column divided by (the number of months on the report multiplied by the Recommended Hours).

YTD Total The percentage for the timekeeper's worked hours in the YTD Total column is

compared to the hours specified in the **Recommended Hours per Month** field by using the following formula: timekeeper's Total Hours in the YTD Total column divided by (the number of months in the YTD multiplied by the

Recommended Hours).

**Total in**If more than one timekeeper is used in the report, percentages in the Grand

Grand Totals

Totals Worked section are calculated using the following. The percentage for the

grand total worked hours in the **Total** column is compared to the hours specified in the **Recommended Hours per Month** field by using the following formula: Total Hours in the Total Column divided by (the number of timekeepers on the report multiplied by the number of months on the report multiplied by the

Recommended Hours).

YTD Total in

Grand Totals

The percentage for the Grand Total worked hours in the YTD Total column is compared to the hours specified in the Recommended Hours per Month field

compared to the hours specified in the **Recommended Hours per Month** field by using the following formula: Total Hours in the YTD Total column divided by (the number of timekeepers on the report multiplied by the number of months in

the YTD multiplied by the Recommended Hours).

**Total Amount** Worked Value + Non-billable Amount.

% Percentage comparison to Grand Total Amount.

WIP Hours to Bill Accumulative billable work-in-process hours to bill through the ending reporting month selected

(including credits and excluding non-billable hours).

WIP Amount Accumulative billable work-in-process amounts through the ending reporting month selected

(includes credits, write-ups and write-downs, and excluding non-billable hours).

**Average Age** Average age of billable work-in-process fees based on the age of each transaction times the

amount of each transaction divided by the total work-in-process (weighted average). [Tip: If this number is negative or seems excessively large, you can run a Transaction File List for fee work-in-process transactions using mm/dd/yyyy for the beginning and ending date and subtotal by transaction date in order to identify which transaction(s) is skewing this calculated figure.]

**Note:** Credits applied to previous balances can affect the billed values; for more information, see Knowledge Base Article **R11760**, "Best Practices When Applying Credits."

## **Category Productivity Report**

| Date: 08/26/2024                                          | Tabs3 Category Produ<br>Jensen, Martin & And |                        |                        | Page: 1              |
|-----------------------------------------------------------|----------------------------------------------|------------------------|------------------------|----------------------|
|                                                           | Jun 2024                                     | Jul 2024               | Total                  | YTD Tota             |
| 1 Business Consulting                                     |                                              |                        |                        |                      |
| Billed<br>Hours Worked                                    |                                              |                        |                        |                      |
| Hours Worked<br>Billed Hours                              | 3.50<br>3.65                                 | 6.65<br>6.94           | 10.15<br>10.59         | 10.15                |
|                                                           |                                              |                        |                        |                      |
| Worked Value                                              | 605.00                                       | 1,405.25               | 2,010.25               | 2,010.25             |
| Billed Amount                                             | 581.99                                       | 1,201.79               | 1,783.78               | 1,783.7              |
| Billed Rate                                               | 159.45                                       | 173.17                 | 168.44                 | 168.4                |
| 5 Other Consulting<br>Billed                              |                                              |                        |                        |                      |
| Hours Worked                                              | 40.85                                        | 35.25                  | 76.10                  | 76.10                |
| Billed Hours                                              | 42.85                                        | 35.25                  | 78.10                  | 78.10                |
| Worked Value                                              | 9.393.75                                     | 8.043.75               | 17.437.50              | 17.437.5             |
| Billed Amount                                             | 9,893.75                                     | 7,893.75               | 17,787.50              | 17,787.5             |
| Billed Rate                                               | 230.89                                       | 223.94                 | 227.75                 | 227.7                |
| 15 Business Tax<br>Billed<br>Hours Worked<br>Billed Hours | 1.00<br>1.00                                 | 6.50<br>6.50           | 7.50<br>7.50           | 7.5<br>7.5           |
| Worked Value<br>Billed Amount                             | 250.00<br>250.00                             | 1,625.00<br>1,625.00   | 1,875.00<br>1,875.00   | 1,875.0<br>1,875.0   |
| Billed Rate                                               | 250.00                                       | 250.00                 | 250.00                 | 250.0                |
| 20 Real Estate                                            |                                              |                        |                        |                      |
| Hours Worked                                              | 8.25                                         | 0.00                   | 8.25                   | 8.2                  |
| Billed Hours                                              | 8.25                                         | 0.00                   | 8.25                   | 8.2                  |
| Worked Value                                              | 1,590,00                                     | 0.00                   | 1.590.00               | 1.590.0              |
| Rilled Amount                                             | 1,590.00                                     | 0.00                   | 1,590.00               | 1,590.0              |
| Billed Rate                                               | 192.73                                       | 0.00                   | 192.73                 | 1,390.0              |
|                                                           | GRAND TOTA                                   | LS                     |                        |                      |
|                                                           | Jun 2024                                     | Jul 2024               | Total                  | YTD Tota             |
| Hours Worked                                              | 53.60                                        | 48.40                  | 102.00                 | 102.0                |
| Billed Hours                                              | 55.75                                        | 48.69                  | 102.00                 | 102.0                |
|                                                           | *****                                        |                        |                        |                      |
| Worked Value<br>Billed Amount                             | 11,838.75<br>12.315.74                       | 11,074.00<br>10,720,54 | 22,912.75<br>23.036.28 | 22,912.7<br>23.036.2 |
|                                                           | ,, ,                                         | -, -,                  | -,                     |                      |
| Billed Rate                                               | 220.91                                       | 220.18                 | 220.57                 | 220.5                |

| Date: 08/26/2024                          | Tabs3 Category Produ<br>Jensen, Martin & And |                  |                | Page: 1      |
|-------------------------------------------|----------------------------------------------|------------------|----------------|--------------|
|                                           | Jun 2024                                     | Jul 2024         | Total          | YTD Tota     |
| 1 Business Consulting                     |                                              |                  |                |              |
| Billed                                    |                                              |                  |                |              |
| Hours Worked                              | 3.50                                         | 6.65             | 10.15          | 10.1         |
| (HW / Grand Total HW)                     | 100.0%                                       | 100.0%           | 100.0%         | 100.09       |
| Billed Hours                              | 3.65                                         | 6.94             | 10.59          | 10.5         |
| (BH / Grand Total BH)                     | 100.0%                                       | 100.0%           | 100.0%         | 100.09       |
| Write-Up Hours                            | 0.15                                         | 0.29             | 0.44           | 0.4          |
| (WUH / Hours Worked)                      | 4.3%                                         | 4.4%             | 4.3%           | 4.39         |
| Write-Down Hours                          | 0.00                                         | 0.00             | 0.00           | 0.0          |
| (WDH / Hours Worked)                      | 0.0%                                         | 0.0%             | 0.0%           | 0.09         |
| Worked Value                              | 605.00                                       | 1,405.25         | 2,010.25       | 2,010.2      |
| (WV / Grand Total WV)                     | 100.0%                                       | 100.0%           | 100.0%         | 100.09       |
| Write-Up Hours Value                      | 26.70                                        | 61.85            | 88.55          | 88.5         |
| (WUHV / Worked Value)                     | 4.4%                                         | 4.4%             | 4.4%           | 4.49         |
| Write-Down Hours Value                    | 0.00                                         | 0.00             | 0.00           | 0.0          |
| (WDHV / Worked Value)                     | 0.0%                                         | 0.0%             | 0.0%           | 0.09         |
| Billed Amount                             | 581.99                                       | 1,201.79         | 1,783.78       | 1,783.7      |
| (BA / Grand Total BA)                     | 100.0%                                       | 100.0%           | 100.0%         | 100.09       |
| Write-Up Amount                           | 0.00                                         | 0.00             | 0.00           | 0.0          |
| (WUA / Worked Value)                      | 0.0%                                         | 0.0%             | 0.0%           | 0.09         |
| Write-Down Amount<br>(WDA / Worked Value) | 49.71<br>8.2%                                | 115.31<br>8.2%   | 165.02<br>8.2% | 165.0<br>8.2 |
| (WDA / Worked Value) Courtesv Discount    | 8.2%<br>0.00                                 | 8.2%<br>150.00   | 8.2%<br>150.00 | 150.0        |
| (CD / Worked Value)                       | 0.00                                         | 150.00           | 7.5%           | 7.59         |
| Total Write-Up                            | 26.70                                        | 61.85            | 88.55          | 88.5         |
| (TWU / Worked Value)                      | 4.0%                                         | 4.0%             | 4.0%           | 4.0          |
| Total Write-Down                          | 49.71                                        | 265.31           | 315.02         | 315.0        |
| (TWD / Worked Value)                      | 8.0%                                         | 19.0%            | 16.0%          | 16.09        |
| Worked Rate                               | 166.28                                       | 180.72           | 175.74         | 175.7        |
| Worked Rate<br>Billed Rate                | 166.28<br>159.45                             | 180.72<br>173.17 | 1/5./4         | 1/5./        |
| Write Offs                                | 0.00                                         | 0.00             | 0.00           | 0.0          |
| Effective Rate                            | 159.45                                       | 173.17           | 168.44         | 168.4        |
| Norked Nate                               |                                              |                  |                |              |
| Worked<br>Billable Hours Worked           | 3.50                                         | 6.65             | 10.15          | 45.1         |
| (BHW / Total Hours)                       | 100.0%                                       | 100.0%           | 10.15          | 97.89        |
| Non-billable Hours Worked                 | 0.00                                         | 0.00             | 0.00           | 1.0          |
| (NHW / Total Hours)                       | 0.0%                                         | 0.0%             | 0.0%           | 2.29         |
| Hours to Bill                             | 3.65                                         | 6.94             | 10.59          | 45.7         |
| (HB / Total Hours)                        | 104.3%                                       | 104.4%           | 104.3%         | 99.19        |
| Worked Value                              | 605.00                                       | 1.405.25         | 2.010.25       | 10.004.0     |
| (WV / Total Amount)                       | 94.2%                                        | 96.2%            | 95.6%          | 96.89        |
| Non-billable Amount                       | 37.50                                        | 55.00            | 92.50          | 327.5        |
| (NA / Total Amount)                       | 5.8%                                         | 3.8%             | 4.4%           | 3.29         |
| Amount to Bill                            | 581.99                                       | 1,201.79         | 1,783.78       | 9,817.5      |
| (AB / Total Amount)                       | 90.6%                                        | 82.3%            | 84.8%          | 95.0         |
| Total Hours                               | 3.50                                         | 6.65             | 10.15          | 46.1         |
| (TH / Grand Total Hours)                  | 100.0%                                       | 100.0%           | 100.0%         | 100.09       |
| Total Amount                              | 642.50                                       | 1.460.25         | 2.102.75       | 10.331.5     |
| (TA / Grand Total Amount)                 | 100.0%                                       | 100.0%           | 100.0%         | 100.09       |

#### Menu Reports | Productivity | Category Productivity Report

The reports shown above are Category Productivity Reports. This report can be run for billed information, worked information or both for a range of categories. The report can be run for any number of consecutive months during the current year. The figures in the Total column are totals of all months on the report. The figures in the YTD Total column are year-to-date totals.

For example, assume your current reporting month is October and your fiscal year runs from January through December. If you were to run the report for August through October, the Total figures would include August through October amounts and the YTD Total figures would include January through October amounts. You have the option to print one category per page and to print zero activity categories, as well as to print in portrait or landscape orientation. Various figures from this report can optionally be generated in a graphical format (page 155).

### **Billed Portion Definitions**

The Billed section of the report includes hours and amounts based on the statement date of the updated statement. When the **Billed Information** check box is selected on the **Options** tab, the following items can be included or excluded from the report via the **Format** tab.

| Hours Worked   | Total hours worked for transactions billed during the month.                                                                                                    |
|----------------|----------------------------------------------------------------------------------------------------|
| %              | Percentage comparison to the Grand Total Hours Worked in the same column on the report.                                                                                                    |
| Billed Hours   | Total billable hours billed during the month based on Statement Date. (Note: The Billed Hours includes the Write-Up Hours and Write-Down Hours.)                                                           |
| %              | Percentage comparison to the Grand Total Billed Hours in the same column on the report.                                                                                                    |
| Write-Up Hours | Total write-up for hours billed during the month. This figure is calculated based on the total Hours to Bill for transactions billed for the month minus the total Hours Worked for the same transactions. |
| %              | Percentage comparison to the Grand Total Write-Up Hours in the same column on the report.                                                                                                    |

Write-Down Hours Total write-down for hours billed during the month. This figure is calculated based on the total

Worked Hours for transactions billed for the month minus the total Hours to Bill for the same

transactions.

% Percentage comparison to the Grand Total Write-Down Hours in the same column on the report.

Worked Value A calculated amount for all transactions billed during the month based on Hours Worked multiplied

by Rate.

% Percentage comparison to the Grand Total Worked Value in the same column on the report.

Write-Up Hours Value A calculated amount for all transactions billed during the month based on (Billed Hours - Hours

Worked) multiplied by rate.

% Write-Up Hours Value divided by Worked Value.

Write-Down Hours Value A calculated amount for all transactions billed during the month based on (Hours Worked - Billed

Hours) multiplied by rate.

% Write-Down Hours Value divided by Worked Value.

**Billed Amount**Total billable fees billed during that month. (Note: The Billed Amount includes the Write-Up Amount

and Write-Down Amount but does not include the Write Offs).

% Percentage comparison to the Grand Total Billed Amt in the same column on the report.

**Write-Up Amount** Total write-up for fees billed during the month.

Write-up percentage [Write-Up divided by (Billed Amt - Write-Up + Write-Down)].

**Write-Down Amount** Total write-downs for fees billed during the month.

% Write-down percentage [Write-Down divided by (Billed Amt - Write-Up + Write-Down)].

**Courtesy Discount** Dollar value of any billed and updated courtesy discounts.

**%** Courtesy Discount divided by Worked Value.

**Total Write-Up** Write-Up Hours Value plus Write-Up Amount.

% Total Write-Up divided by Worked Value.

**Total Write-Down** Write-Down Hours Value plus Write-Down plus Courtesy Discount.

% Total Write-Down divided by Worked Value.

Worked Rate Hourly worked rate (Billed Amount divided by Hours Worked).

**Billed Rate** Hourly billing rate (Billed Amt divided by Hours).

Write Offs Write offs for that month by category. Write off figures are accumulated based on the write off date.

A report of write offs for a specified range of write off dates can be generated using the Client

Ledger Report for Write Offs Only.

**Effective Rate** Effective hourly billing rate [(Billed Amt minus Write Offs) divided by Billed Hours].

**Note:** Credits applied to previous balances can affect the billed values; for more information, see Knowledge Base Article **R11760**, "Best Practices When Applying Credits."

### **Worked Portion Definitions**

Information in the Worked section is based on transaction dates in the current reporting period. There is no distinction made as to whether or not the billable worked hours and amounts have been billed. Fee transactions entered with a previous month's date will be included in the month of the fee transaction's date. When the **Worked Information** check box is selected on the **Options** tab, the following items can be included or excluded from the report via the **Format** tab.

**Billable Hours Worked**Total billable hours worked during the month including hours on hold.

% Percentage comparison to category's Total Billable and Non-billable Hours (Billable Hours Worked

divided by Total Hours).

**Non-billable Hours** 

Worked

Total non-billable hours worked during the month including hours on hold.

% Percentage comparison to category's Total Billable and Non-billable Hours (Non-billable Hours

Worked divided by Total Hours).

**Hours to Bill** Total billable hours to bill during the month including hours on hold.

Percentage comparison to category's Total Hours (Hours to Bill divided by Total Hours).

**Worked Value** A calculated amount for all transactions during the month based on Billable Hours Worked

multiplied by rate of transactions. Transactions on hold are included. Does not include write-up or

write-down.

% Percentage comparison to category's Total Amount (Worked Value divided by Total Amount).

**Non-billable Amount** Total non-billable fee amount for transactions entered during the month. Transactions on hold are

included.

% Percentage comparison to category's Total Amount (Non-billable Amount divided by Total

Amount).

**Amount to Bill** Total billable fee amount for transactions entered during the month. Includes write-up and write-

Percentage comparison to category's Total Amount (Amount to Bill divided by Total Amount). %

**Total Hours** Billable Hours Worked + Non-billable Hours Worked.

% Percentage comparison to Grand Total Hours.

**Total Amount** Worked Value + Non-billable Amount.

% Percentage comparison to Grand Total Amount.

**WIP Hours to Bill** Accumulative billable work-in-process hours to bill through the ending reporting month selected

(including credits and excluding non-billable hours).

**WIP Amount** Accumulative billable work-in-process amounts through the ending reporting month selected

(includes credits, write-ups and write-downs, and excluding non-billable hours).

Average age of billable work-in-process fees based on the age of each transaction times the Average Age

> amount of each transaction divided by the total work-in-process (weighted average). [Tip: If this number is negative or seems excessively large, you can run a Transaction File List for fee work-inprocess transactions using mm/dd/yyyy for the beginning and ending date and subtotal by transaction date in order to identify which transaction(s) is skewing this calculated figure.]

## Timekeeper Profitability Report

| Date: 08/26/2024     |          | <b>Reeper Prof</b><br>Martin & And | itability Repo<br>erson, P.C. | rt     | Page: 1 |
|----------------------|----------|------------------------------------|-------------------------------|--------|---------|
|                      | Jun 2024 | Jul 2024                           | Aug 2024                      | Total  |         |
| 1 Michael L. Jensen  |          |                                    |                               |        |         |
| Billed Fees          | 15000    | 17633                              | 16907                         | 43285  |         |
| Overhead             | 10000    | 10000                              | 10000                         | 30000  |         |
| Fee % of Overhead    | 150%     | 176%                               | 169%                          | 144%   |         |
| Net Profit           | 5000     | 7633                               | 6907                          | 13285  |         |
| 2 Paula Ann Martin   |          |                                    |                               |        |         |
| Billed Fees          | 12938    | 15271                              | 12725                         | 41037  |         |
| Overhead             | 10000    | 10000                              | 10000                         | 30000  |         |
| Fee % of Overhead    | 129%     | 153%                               | 127%                          | 137%   |         |
| Net Profit           | 2938     | 5271                               | 2725                          | 11037  |         |
| 3 Ronald P. Anderson |          |                                    |                               |        |         |
| Billed Fees          | 13000    | 17310                              | 10456                         | 40766  |         |
| Overhead             | 10000    | 10000                              | 10000                         | 30000  |         |
| Fee % of Overhead    | 130%     | 173%                               | 105%                          | 136%   |         |
| Net Profit           | 3000     | 7310                               | 456                           | 10766  |         |
|                      | (        | GRAND TOTA                         | ALS                           |        |         |
| Billed Fees          | 40938    | 50214                              | 40088                         | 125088 |         |
| Overhead             | 30000    | 30000                              | 30000                         | 90000  |         |
| Fee % of Overhead    | 137%     | 167%                               | 134%                          | 139%   |         |
| Net Profit           | 10938    | 20214                              | 10088                         | 35088  |         |
|                      |          |                                    |                               |        |         |

### Menu Reports | Management | Timekeeper Profitability Report

The report shown above is a Timekeeper Profitability Report. This report shows billed amounts and overhead amounts for each timekeeper for any range of months in the current fiscal year. Net profits are calculated as well as a percentage of overhead. Before using this report, monthly overhead figures must be provided by the user and entered via the Profitability button in the Timekeeper Information window. Only managers can print a Timekeeper Profitability Report. This report can optionally be generated in a graphical format (page 155).

This report can be run for a range of timekeepers and a range of months in the current reporting year. You can optionally include timekeepers with no billed fees and start each timekeeper on a new page.

**Note:** The Timekeeper Profitability Report displays dollar amounts without cents. As a result, some amounts may be rounded, and minor differences may exist between the amounts on this report and other reports that include cents.

### **Definitions for Timekeeper Profitability Report**

**Date (heading)** Used for reference only.

**(Timekeeper)** Timekeeper number and name.

**Billed Fees**Amounts Billed by this timekeeper in the specified reporting month. This amount is based on the

statement date of the updated statement (similar to the Billed Amount on the Timekeeper

Productivity Report).

Overhead Overhead amount for the month. Overhead amounts are entered in the Timekeeper Profitability

Amounts window which is accessed via the **Profitability** button in the Timekeeper Information

window.

% of Billed Fees This figure is calculated by dividing the Billed Fees amount by the Overhead amount.

**Net Profit**This figure is calculated by subtracting the Overhead amount from the Billed Fees amount.

**Totals** Total amounts for the months included on the report.

## Timekeeper Status Report

|                |                 |              |         |        | Anderson, P.C. | ensen, Martin &   | J         |                    |        |                          |
|----------------|-----------------|--------------|---------|--------|----------------|-------------------|-----------|--------------------|--------|--------------------------|
| To             |                 |              |         |        |                | WIP —             | -         | Primary            |        |                          |
| WIP + A        | Balance         | 181+         | 121-180 | 91-120 | 61-90          | 31-60             | 0-30      | Amount             | Hours  | Timekeeper               |
|                | 004754          |              |         |        | 0.070.00       |                   |           | 40.007.05          |        | 1 Michael L. Jensen      |
| 19,044.7       | 8,047.51        | 0.00         | 0.00    | 0.00   | 2,276.66       | 5,770.85<br>86.69 | 0.00      | 10,997.25          | 44.55  | Fees:                    |
| 98.6<br>200.0  | 86.69<br>200.00 | 0.00         | 0.00    | 0.00   | 0.00           | 200.00            | 0.00      | 12.00<br>0.00      |        | Expenses:<br>Advances:   |
| 200.0          | 0.00            | 0.00         | 0.00    | 0.00   | 0.00           | 0.00              | 0.00      | 0.00               |        | Fin. Chra:               |
| 19.343.4       | 8.334.20        | 0.00         | 0.00    | 0.00   | 2.276.66       | 6.057.54          | 0.00      | 11.009.25          |        | Fin. Criig.<br>Total:    |
| 18,343.4       | 0,334.20        | 0.00         | 0.00    | 0.00   | 2,270.00       | 0,037.34          | 0.00      | 11,009.25          |        | 2 Paula Ann Martin       |
| 8.800.0        | 0.00            | 0.00         | 0.00    | 0.00   | 0.00           | 0.00              | 0.00      | 8.800.00           | 39.70  | 2 Paula Ann Martin Fees: |
|                | 0.00<br>0.00    | 0.00<br>0.00 | 0.00    | 0.00   | 0.00           | 0.00              | 0.00      | 8,800.00<br>115.43 | 39.70  |                          |
| 115.4<br>211.5 | 0.00            | 0.00         | 0.00    | 0.00   | 0.00           | 0.00              | 0.00      | 211.50             |        | Expenses:                |
| 211.5          | 0.00            | 0.00         | 0.00    | 0.00   | 0.00           | 0.00              | 0.00      | ∠11.50             |        | Advances:<br>Fin. Chrg:  |
| 9,126.9        | 0.00            | 0.00         | 0.00    | 0.00   | 0.00           | 0.00              | 0.00      | 9,126.93           |        | Fin. Criig.<br>Total:    |
| 9,120.8        | 0.00            | 0.00         | 0.00    | 0.00   | 0.00           | 0.00              | 0.00      | 9,120.93           |        | rotai.                   |
|                | -694.25         | ance Due:    | Ва      | 694.25 | d Payments:    | Unapplie          |           |                    |        |                          |
|                |                 |              |         |        |                |                   |           |                    |        | 3 Ronald P. Anderson     |
| 25,332.4       | 22,494.40       | 0.00         | 0.00    | 0.00   | 91.00          | 1,584.50          | 20,818.90 | 2,838.00           | 14.00  | Fees:                    |
| 220.8          | 216.56          | 0.00         | 0.00    | 0.00   | 0.00           | 215.25            | 1.31      | 4.28               |        | Expenses:                |
| 343.3          | 343.38          | 0.00         | 0.00    | 75.00  | 40.00          | 150.00            | 78.38     | 0.00               |        | Advances:                |
| 30.6           | 30.67           | 0.00         | 0.00    | 0.00   | 0.00           | 22.26             | 8.41      |                    |        | Fin. Chrg:               |
| 25,927.2       | 23,085.01       | 0.00         | 0.00    | 75.00  | 131.00         | 1,972.01          | 20,907.00 | 2,842.28           |        | Total:                   |
|                |                 |              |         |        |                |                   |           |                    |        | 5 Kendra I. Michaels     |
| 3,040.0        | 840.00          | 0.00         | 0.00    | 0.00   | 0.00           | 840.00            | 0.00      | 2,200.00           | 13.00  | Fees:                    |
| 0.0            | 0.00            | 0.00         | 0.00    | 0.00   | 0.00           | 0.00              | 0.00      | 0.00               |        | Expenses:                |
| 150.0          | 150.00          | 0.00         | 0.00    | 0.00   | 0.00           | 150.00            | 0.00      | 0.00               |        | Advances:                |
| 0.0            | 0.00            | 0.00         | 0.00    | 0.00   | 0.00           | 0.00              | 0.00      |                    |        | Fin. Chrg:               |
| 3,190.0        | 990.00          | 0.00         | 0.00    | 0.00   | 0.00           | 990.00            | 0.00      | 2,200.00           |        | Total:                   |
|                |                 |              |         |        | OTALS          | GRAND T           |           |                    |        |                          |
| 56,217.1       | 31,381.91       | 0.00         | 0.00    | 0.00   | 2,367.66       | 8,195.35          | 20,818.90 | 24,835.25          | 111.25 | Fees:                    |
| 434.9          | 303.25          | 0.00         | 0.00    | 0.00   | 0.00           | 301.94            | 1.31      | 131.71             |        | Expenses:                |
| 904.8          | 693.38          | 0.00         | 0.00    | 75.00  | 40.00          | 500.00            | 78.38     | 211.50             |        | Advances:                |
| 30.6           | 30.67           | 0.00         | 0.00    | 0.00   | 0.00           | 22.26             | 8.41      |                    |        | Fin. Chrg:               |
| 57,587.6       | 32,409.21       | 0.00         | 0.00    | 75.00  | 2,407.66       | 9,019.55          | 20,907.00 | 25,178.46          |        | Total:                   |
|                | 31,714.96       | ance Due:    | Ва      | 694.25 | d Payments:    | Unapplie          |           |                    |        |                          |

### Menu Reports | Management | Timekeeper Status Report

The Timekeeper Status Report is a report that can be printed by primary, secondary or originating reporting timekeeper and combines work-in-process with accounts receivable information. Progress billing information is also shown on this report. The data for the accounts receivable figures is retrieved from the client ledger file. The work-in-process information is retrieved from the fee and cost transaction files. The report includes all processed payments regardless of report date and unprocessed payments (excluding payments on hold) through the **WIP Pymt Cut-Off Date** specified. Timekeepers with zero amounts will not be included in the report. You can run this report in a detail or summary format. The detail report breaks down the amounts by fees, expenses, advances, finance charge, and totals, whereas the summary report prints totals only for each timekeeper.

### **Definitions for Timekeeper Status Report**

**Date**Used as a basis for calculating the aging of accounts receivable. The WIP Pymt Cut-Off Date

specified is used as a cut-off date for work-in-process payments. All processed payments and work-in-process fees and costs are included regardless of the WIP Pymt Cut-Off Date and Report Date

specified.

Customization.

Accounts Receivable 0-30, 31-60, 61-90, 91-120, 121-180, 181+ The aging of amounts is determined each time the report is run. The number of days between the Report Date and the statement date determines the aging period of each past due amount. All billed and updated statement amounts are included in the report regardless of the report date. Work-In-Process payments through the **WIP Pymt Cut-Off Date** (excluding payments on hold) are applied to past due amounts. The aging periods are assigned on the **Options** tab in Tabs3 Billing

WIP column C

Hours (Hours to Bill) Amount Credit transactions and transactions on hold are included. Non-billable transactions are not included. Type 6 "progress fee" transactions are not included in WIP Fees. Amounts for work-in-

process Fees, Expenses, Advances, Finance Charge, and WIP Totals are accumulated by primary, secondary or originating reporting timekeeper—not working timekeeper. All work-in-process fees and costs are included regardless of the WIP Pymt Cut-Off Date and Report Date specified.

**Unapplied Payments** This figure includes unprocessed regular payments (Type "1") through the report date and all

processed regular payments that exceed the Balance Due. Unapplied payments are also included in the client Balance Due figure. Excess fee payments (Type 2) are shown as a credit amount in the 0-30 bracket of the Fees column. Excess cost payments (Type 3) are shown as a credit amount in the

0-30 bracket of the Expenses or Advances column.

**Balance Due** Client's Total Balance minus Unapplied Payments.

**Progress WIP¹** Total amount of Type 6 "progress fees" in work-in-process.

Progress Billed<sup>1</sup> Total amount of Type 6 progress fees billed since the last time the client was "reconciled" (from the

Progress Billed field on the A/R & Fund Balances tab in the Client file). Progress WIP Tax is not

included.

**Progress Paid<sup>1</sup>** Progress Billed minus Fees Due (from the A/R & Fund Balances tab in the Client file).

**Note:** Credits applied to previous balances can affect the billed values; for more information, see Knowledge Base Article **R11760**, "Best Practices When Applying Credits."

## Client Budget Report

| Date: 08/26/2024 | Tabs3 Client Budget Report | Page: 1 |
|------------------|----------------------------|---------|
|------------------|----------------------------|---------|

Jensen, Martin & Anderson, P.C.

### Primary Timekeeper: 3 Ronald P. Anderson

|             | Hours          | Budget      | Fees        | Expenses | Advances | Total      | Budget     |
|-------------|----------------|-------------|-------------|----------|----------|------------|------------|
| 415.00 M Me | gaConstructio  | n Corporati | on          |          |          |            |            |
| Corporate M | erger - Megabı | uilders and | BuilderCorp |          |          |            |            |
| Billed      | 1,840.45       |             | 746,422.50  | 642.00   | 0.00     | 747,064.50 |            |
| % of Budget | t              |             | 83%         | 0%       | 0%       | 83%        |            |
| WIP         | 52.45          |             | 20,472.50   | 1.25     | 75.00    | 20,548.75  |            |
| % of Budget | t              |             | 2%          | 0%       | 0%       | 2%         |            |
| Total       | 1,892.90       | 0.00        | 766,895.00  | 643.25   | 75.00    | 767,613.25 | 900,000.00 |
| % of Budget | t              |             | 85%         | 0%       | 0%       | 85%        |            |

#### Menu Reports | Management | Client Budget Report

The report above is a Client Budget Report. This report shows the hours and amount budgeted for a client as well as the percentage of those budget amounts that have been billed and the percentage that are in work-in-process. The total percentage is also shown. The **Options** tab includes parameters that enable you to include a date range for statements.

## **Definitions for Client Budget Report**

(client) Client ID, name and work description. The letter after the Client ID represents the billing frequency.

An asterisk (\*) preceding the work description indicates the work description will not print on the

client's statement.1

(Timekeeper)<sup>1</sup> Primary timekeeper number and initials will print to the left of the work description if the report is

not printed in timekeeper order.

**Billed Hours**Total hours billed within the date range specified.

<sup>&</sup>lt;sup>1</sup> Not shown on the sample report.

% Percentage comparison to Total Budget Hours.

**Billed Fees** Total fees billed within the date range specified.

% Percentage comparison to Total Budget Amount.

**Billed Expenses**Total expenses billed within the date range specified.

% Percentage comparison to Total Budget Amount.

**Billed Advances** Total advances billed within the date range specified.

% Percentage comparison to Total Budget Amount.

**Billed Total**Total fees and costs billed within the date range specified.

% Percentage comparison to Total Budget Amount.

**WIP Hours** Total unbilled hours within the date range specified.

% Percentage comparison to Total Budget Hours.

WIP Fees Total unbilled fees within the date range specified. Type 6 transactions are not included.

% Percentage comparison to Total Budget Amount.

**WIP Expenses** Total unbilled expenses within the date range specified.

% Percentage comparison to Total Budget Amount.

**WIP Advances** Total unbilled advances within the date range specified.

% Percentage comparison to Total Budget Amount.

**Total** Total unbilled fees and costs within the date range specified.

% Percentage comparison to Total Budget Amount.

**Total** Total of hours, fees and costs (billed and unbilled) within the date range specified.

Budget (Hours)

Budget hours from the Budget tab in the Client file.

Budget (fees & costs)

Budget amount on the Budget tab in the Client file.

## Task Code Budget Report

| Date: ( | 18/26/2024<br>18/26/2024                                                     | Tab    | s3 Task C<br>Jensen, Ma |         |      |        |                |     |        |           | Page: 1 |
|---------|------------------------------------------------------------------------------|--------|-------------------------|---------|------|--------|----------------|-----|--------|-----------|---------|
|         |                                                                              |        | A                       | CTIVITY |      |        |                | E:  | XPENSE |           |         |
| Phase/  | Fask .                                                                       | Billed | WIP                     | Total   |      | Budget | Billed         | WIP | Total  |           | Budge   |
|         | 550.00 M Federated Casualty, Ltd.<br>Andrew C. Gilbert v. Federated Casualty |        |                         |         |      |        |                |     |        | Timekeepe | r: 1 ML |
| L100    | Case Assessment, Development and Administration                              | 575    | 281                     | 856     | 214% | 400    | 60             | 24  | 84     | 84%       | 10      |
| L200    | Pre-Trial Pleadings and Motions                                              | 250    | 0                       | 250     | 25%  | 1000   | 7              | 0   | 7      | 6%        | 125     |
| L300    | Discovery                                                                    | 0      | 0                       | 0       | 0%   | 1000   | 0              | 0   | 0      | 0%        | 125     |
| L400    | Trial Preparation and Trial                                                  | 0      | 0                       | 0       | 0%   | 2000   | 0              | 0   | 0      | 0%        | 250     |
| L500    | Appeal                                                                       | 0      | 0                       | 0       | 0%   | 750    | 0              | 0   | 0      | 0%        | 100     |
|         | Total                                                                        | 825    | 281                     | 1106    | 21%  | 5150   | 6 <del>7</del> | 24  | 91     | 13%       | 70      |

<sup>&</sup>lt;sup>1</sup> Not shown on the sample report.

|          |                                                                   |        | s3 Task C<br>Jensen, Ma | artin & Ande | rson, P.C. |        |        |     |          |           |          |
|----------|-------------------------------------------------------------------|--------|-------------------------|--------------|------------|--------|--------|-----|----------|-----------|----------|
|          |                                                                   |        |                         | CTIVITY      |            |        |        |     | XPENSE   |           |          |
| Phase/Ta | ask                                                               | Billed | WIP                     | Total        |            | Budget | Billed | WIP | Total    |           | Budg     |
|          | 200.01 M Peterson Insurance Co.<br>General Legal Counsel          |        |                         |              |            |        |        |     |          | Timekeep  | er: 1 ML |
| L110     | Fact Investigation/Development                                    | 0      | 125                     | 125          | 42%        | 300    | 0      | 0   | 0        | 0%        | 10       |
| L120     | Analysis/Strategy                                                 | 8504   | 0                       | 8504         | 113%       | 7500   | 0      | 0   | 0        | 0%        |          |
| L130     | Experts/Consultants                                               | 0      | 0                       | 0            | 0%         | 400    | 0      | 0   | 0        | 0%        |          |
|          | Subtotal for L100                                                 | 8504   | 125                     | 8629         | 105%       | 8200   | 0      | 0   | <u>_</u> | 0%        | 10       |
|          | Total                                                             | 8504   | 125                     | 8629         | 105%       | 8200   | 0      | 0   | 0        | 0%        | 10       |
|          | 200.02 M Peterson Insurance Co. Maintenance of Insurance Policies |        |                         |              |            |        |        |     |          | Timekeepe | er: 3 RP |
| L100     | Case Assessment, Development and Adm                              | 3137   | 0                       | 3137         | 63%        | 5000   | 485    | 0   | 485      | 24%       | 200      |
|          | Total                                                             | 3137   | 0                       | 3137         | 63%        | 5000   | 485    | 0   | 485      | 24%       | 200      |

#### Menu Reports | Transactions | Task Code Budget Report

The Task Code Budget Report is available for task based billing clients only. It shows budgeted activity and expense amounts for each task in each phase. Task code budget figures are assigned on the **Budget** tab of the Client file. The report makes a percentage comparison of the billed amount and WIP amount to the budgeted amount. The **Options** tab allows you to specify a date range for transactions.

### **Definitions for Task Code Budget Report**

| (client) | Client ID, name and work description. The letter after the Client ID represents the billing frequency. |
|----------|----------------------------------------------------------------------------------------------------|
|          | An asterisk (*) preceding the work description indicates the work description will not print on the    |

client's statement.1

**Timekeeper** Primary timekeeper number and initials will print to the right of the work description if the report is

not printed in timekeeper order.

**Phase/Task** Shows the phases or tasks that have been assigned budget amounts on the **Budget** tab of the Client

file. Budgets can be entered for a phase or the tasks within a phase, but not both.

**Billed** Amount billed for the phase or task. This information comes from the transactions in the archive

files within the date range specified.

**WIP** Amount in work-in-process for the phase or task.

**Total** The dollar amount is calculated by adding the Billed amount and the WIP amount. The percentage

is calculated by dividing the Total amount by the Budget amount.

**Budget** Budget amount for the phase or task that was entered on the **Budget** tab of the Client file.

<sup>&</sup>lt;sup>1</sup> Not shown on the sample report.

## Productivity Report by Category for Each Timekeeper

Date: 08/26/2024 Tabs3 Productivity Report
By Category For Each Timekeeper

Jensen, Martin & Anderson, P.C.

Page: 1

|                                |             | <ul> <li>Billed</li> </ul> | YTD        |      |       |
|--------------------------------|-------------|----------------------------|------------|------|-------|
| <b>Fimekeeper</b>              | Hours       | 200                        | Amount     |      | Rat   |
| 1 Michael L. Jensen            |             |                            |            |      |       |
| 1 Administrative               | 3.50        | 1%                         | 875.00     | 1%   | 250.0 |
| 5 Wills/Trusts/Estates         | 4.25        | 1%                         | 1,062.50   | 1%   | 250.0 |
| 15 Probate                     | 4.75        | 2%                         | 565.00     | 0%   | 118.9 |
| 25 Real Estate                 | 9.88        | 3%                         | 1,888.30   | 1%   | 191.1 |
| 35 Family Law                  | 3.00        | 1%                         | 750.00     | 1%   | 250.0 |
| 40 Business Law                | 267.70      | 88%                        | 133,550.00 | 95%  | 498.8 |
| 50 Criminal Law                | 3.50        | 1%                         | 875.00     | 1%   | 250.0 |
| 55 Insurance Defense           | 2.50        | 1%                         | 625.00     | 0%   | 250.0 |
| 60 General Litigation          | 4.00        | 1%                         | 1,000.00   | 1%   | 250.0 |
| Total for 1 Michael L. Jensen  | 303.08      |                            | 141,190.80 |      | 465.8 |
| 2 Paula Ann Martin             |             |                            |            |      |       |
| 1 Administrative               | 1.75        | 1%                         | 236.25     | 0%   | 135.0 |
| 5 Wills/Trusts/Estates         | 1.00        | 0%                         | 225.00     | 0%   | 225.0 |
| 15 Probate                     | 1.25        | 0%                         | 312.50     | 0%   | 250.0 |
| 25 Real Estate                 | 9.50        | 3%                         | 2,791.42   | 2%   | 293.8 |
| 40 Business Law                | 263.50      | 94%                        | 118,575.00 | 96%  | 450.0 |
| 50 Criminal Law                | 3.30        | 1%                         | 742.50     | 1%   | 225.0 |
| 55 Insurance Defense           | 1.00        | 0%                         | 225.00     | 0%   | 225.0 |
| Total for 2 Paula Ann Martin   | 281.30      |                            | 123,107.67 |      | 437.6 |
| 3 Ronald P. Anderson           |             |                            |            |      |       |
| 1 Administrative               | 3.00        | 2%                         | 375.00     | 1%   | 125.0 |
| 5 Wills/Trusts/Estates         | 1.25        | 1%                         | 200.00     | 0%   | 160.0 |
| 15 Probate                     | 4.25        | 3%                         | 807.50     | 1%   | 190.0 |
| 25 Real Estate                 | 1.25        | 1%                         | 279.14     | 0%   | 223.3 |
| 40 Business Law                | 143.00      | 90%                        | 64,350.00  | 96%  | 450.0 |
| 50 Criminal Law                | 5.25        | 3%                         | 840.00     | 1%   | 160.0 |
| 55 Insurance Defense           | 1.75        | 1%                         | 218.75     | 0%   | 125.0 |
| Total for 3 Ronald P. Anderson | 159.75      |                            | 67,070.39  |      | 419.8 |
| 4 Robert O. Burns              |             |                            |            |      |       |
| 40 Business Law                | 130.45      | 100%                       | 97,837.50  | 100% | 750.0 |
| Total for 4 Robert O. Burns    | 130.45      |                            | 97,837.50  |      | 750.0 |
| Grand Total                    | <del></del> |                            | 429,206.36 |      | 490.7 |

### Menu Reports | Productivity | Productivity by Category for each Timekeeper

The report shown above is a Productivity Report By Category For Each Timekeeper. This report shows year-to-date billed hours, amounts and effective billing rates by category for each timekeeper as well as a grand total figure. When selecting options for this report, you are able to specify a range of working timekeepers and categories to include. This report can optionally be generated in a graphical format (page 155).

### **Definitions for Productivity Report by Category for Each Timekeeper**

**Timekeeper** Working timekeeper's number and name.

(category) Category number and description.

**Hours** Hours billed year-to-date (taken from the Hours to Bill field).

% Percentage comparison to the total hours for the timekeeper.

**Amount** Fees billed year-to-date. The Amount does not include write offs but does include credits.

**%** Percentage comparison to the total amount for the timekeeper.

**Rate** Effective billing rate (Amount divided by Hours).

## **Productivity Report by Tcode for Each Timekeeper**

Date: 08/26/2024

1 Michael L. Jensen

5 Letter to

2 Paula Ann Martin

6 Receipt of

13 Attended

3 Ronald P. Anderson

8 Draft and revise

10 Legal research

9 Review and analyze

14 Communicate with

5 Letter to

4 Robert O. Burns

**Grand Total** 

2 Outside conference with

7 Plan and prepare for

9 Review and analyze

14 Communicate with

18 (miscellaneous fee)

Total for 1 Michael L. Jensen

2 Outside conference with

7 Plan and prepare for

8 Draft and revise

14 Communicate with

3 Telephone conference with

**Total for 2 Paula Ann Martin** 

2 Outside conference with

Total for 3 Ronald P. Anderson

2 Outside conference with

Total for 4 Robert O. Burns

8 Draft and revise

10 Legal research

3 Telephone conference with

Timekeeper

### **Tabs3 Productivity Report** By Tcode For Each Timekeeper

Hours

265.63

5.00

0.50

3.25

3.70

3.00

8.00

5.00

6.50

2.50

303.08

261.80

5.00

1.00

0.25

1.00

3.00

6.50

2.75

281.30

141.25

5.00

0.50

2.00

1.00

7.25

2.75

159.75

125.45

130.45

874.58

5.00

88%

2%

0%

1%

1%

1%

3%

2%

2%

1%

93%

2%

0%

0%

0%

1%

2%

1%

88%

3%

0%

1%

1%

5%

2%

96%

4%

125.00

343.75

2.900.00

67,070.39

94,087.50

3,750.00

97,837.50

429,206.36

0%

4%

1%

96%

4%

125.00

400.00

125.00

419.85

750.00

750.00

750.00

490.76

Jensen, Martin & Anderson, P.C.

**Billed YTD** Amount Rate 131,620.29 93% 495.50 500.00 2,500.00 2% 87.50 0% 175.00 575.69 0% 177.14 925.00 1% 250.00 896.44 1% 298.81 1,402.60 1% 175.33 1% 186.66 933.28 1,625.00 250.00 1% 625.00 0% 250.00 141,190.80 465.85 117,067.50 95% 447.16 2,250.00 2% 450.00 225.00 0% 225.00 62.50 0% 250.00 250.00 0% 250.00 881.50 1% 293.83 1,909.92 2% 293.83 461.25 167.73 123,107.67 437.64 61,000.00 91% 431.86 2,250.00 3% 450.00 103.33 0% 206.66 348.31 1% 174.16

Page: 1

#### Reports | Productivity | Productivity by Tcode for each Timekeeper Menu

The Productivity Report By Tcode For Each Timekeeper shows year-to-date billed hours, amounts and effective billing rates by transaction code for each timekeeper as well as a grand total figure. When selecting options for this report, you are able to specify a range of working timekeepers and transaction codes to include.

## **Definitions for Productivity Report by Tcode for Each Timekeeper**

**Timekeeper** 

Working timekeeper's number and name.

**(transaction code)** Transaction code number and description.

**Hours** Hours billed year-to-date (taken from the Hours to Bill field).

% Percentage comparison to the total hours for the timekeeper.

**Amount** Fees billed year-to-date. The Amount does not include write offs but does include credits.

% Percentage comparison to the total amount for the timekeeper.

**Rate** Effective billing rate (Amount divided by Hours).

## **Conflict of Interest Report**

| ate: 08/26/2024                                                                                                  | <b>Tabs3 Conflict of Ir</b><br>Jensen, Martin & A             |         |                            | Page: |
|----------------------------------------------------------------------------------------------------|---------------------------------------------------------------|---------|----------------------------|-------|
| Client Name                                                                                                    | Description                                                   | File    | Field                      |       |
| honetic Search Text: "SMITH"  200.03 Jefferson Insurance Co.  Office conference with Peter Smith, insurance sale | Acquisition of Mid-State Insurance sman for company.          | Archive | Fee Arch Ref #: 07/14/2024 |       |
| 600.00 Ace Manufacturing Company<br>Letter to Mr. Smith.                                                         | General Legal Counsel                                         | Archive | Fee Arch Ref #: 06/07/2024 |       |
| 600.00 Ace Manufacturing Company Outside conference with Mr. Smith concerning personal                           | General Legal Counsel sonnel matters at Ace Manufacturing Co. | Archive | Fee Arch Ref #: 06/16/2024 |       |
| 600.00 Ace Manufacturing Company Outside conference with Mr. Smith.                                              | General Legal Counsel                                         | Archive | Fee Arch Ref #: 06/01/2024 |       |
| 600.00 Ace Manufacturing Company Telephone conference with Mr. Smith, President of                               | General Legal Counsel Ace Manufacturing Co.                   | Archive | Fee Arch Ref #: 06/02/2024 |       |
| 800.00 ABC Insurance Company Insured: Harvey Smith                                                               | Death Benefits                                                | Client  | Misc. Desc. 1              |       |
| 800.00 ABC Insurance Company<br>Letter to Mrs. Smith.                                                            | Death Benefits                                                | Archive | Fee Arch Ref #: 06/02/2024 |       |
| 800.00 ABC Insurance Company Attended meeting with Mrs. Smith and family.                                        | Death Benefits                                                | Archive | Fee Arch Ref #: 06/14/2024 |       |
| 800.00 ABC Insurance Company Attended meeting with Mrs. Smith and ABC Insura                                     | Death Benefits<br>nce Co.                                     | Archive | Fee Arch Ref #: 06/01/2024 |       |
| 800.00 ABC Insurance Company Office conference with Mrs. Smith.                                                  | Death Benefits                                                | Archive | Fee Arch Ref #: 06/23/2024 |       |
| 800.00 ABC Insurance Company<br>Review and revise letter to Mrs. Smith.                                          | Death Benefits                                                | Archive | Fee Arch Ref #: 06/09/2024 |       |
| 800.00 ABC Insurance Company Draft and prepare letter to Mrs. Smith regarding ins                                | Death Benefits surance benefits.                              | Archive | Fee Arch Ref #: 06/09/2024 |       |
| 900.00 Sherman/Natalie K. Letter to Smith London & O'Neill requesting financi                                    | Divorce all net worth of spouse.                              | Archive | Fee Arch Ref #: 07/07/2024 |       |

#### Menu Reports | Conflict of Interest Search

The report shown above is a Conflict of Interest Report. This report is generated after a Conflict of Interest Check is performed in Tabs3 Billing. For each conflict found, the report shows the client name and work description as well as the file, field and text that contains the conflict. Each text item searched for can optionally be started on a new page.

### **Definitions for Conflict of Interest Report**

**Date** The date the report was generated.

Search Text The text "Phonetic Search Text" will be printed if the Use Phonetic Search

option was selected.

Client ID.

Name Client name.

**Description** Work description. An asterisk (\*) before the work description indicates the work description will not

be included on the client's statement.1

File File where the conflict was found. The files that can optionally be searched include the client file,

the client notes file, the archive file, and the transaction files (i.e., the fee, cost, payment and client

funds files).

**Field** The field where the conflict was found. If the conflict was found in the fee, cost, payment or client

funds file, the reference number will be included. If the conflict was found in the archive file, the transaction date will be included. If the user running the report is assigned to certain timekeepers, transactions for unassigned timekeepers will display "Insufficient Timekeeper Rights" in this column.

**(text)** Text containing the conflict. This information is shown on the line beneath the Client ID and name.

The specific search value will be shaded and underlined on the report.

The text "\*\*\*Transaction not found\*\*\*" or "\*\*\*Contact not found\*\*\*" will be printed if the transaction or contact no longer exists, such as if a fee or cost was final billed and updated while the report was being run, or a contact was renamed, merged, or delete. This text can also indicate

that the record contains errors such as invalid characters.<sup>1</sup>

## **Email Statements Report**

| Date: 08/26/2024      |                                  | Tabs3 Email Statements Report Jensen, Martin & Anderson, P.C. |                          |            |         |  |  |
|-----------------------|----------------------------------|---------------------------------------------------------------|--------------------------|------------|---------|--|--|
| Email Date            | Contact                          | Email Address                                                 | PDF File Name            | Stmt Date  | User ID |  |  |
| 101.00 Williams/John  |                                  |                                                               |                          |            |         |  |  |
| RE: State v. Williams |                                  |                                                               |                          |            |         |  |  |
| 07/31/2024            | John Williams                    | jw2000@net.com                                                | 101.00_Stmt_7580.pdf     | 07/31/2024 | RON     |  |  |
| 121.01 Phillips/Marcu | S                                |                                                               |                          |            |         |  |  |
| RE: Real Estate Acqu  | isition                          |                                                               |                          |            |         |  |  |
| 07/31/2024            | Marcus Phillips                  | markp@emach.net                                               | 121.01_Stmt_7578.pdf     | 07/31/2024 | RON     |  |  |
| 200.01 Peterson Insu  |                                  |                                                               |                          |            |         |  |  |
| RE: General Legal Co  |                                  |                                                               |                          |            |         |  |  |
| 07/31/2024            | Paul Franklin                    | pfranklin@petersoninsurance.com                               | 200_Stmt_7577.pdf        | 07/31/2024 | RON     |  |  |
| 415.00 MegaConstruc   | ction Corporation                |                                                               |                          |            |         |  |  |
| RE: Corporate Merge   | r - Megabuilders and BuilderCorp | )                                                             |                          |            |         |  |  |
| 07/31/2024            | James R. Tatiki, Sr.             | jt@megaconcorp.com                                            | 415.00_Stmt_7576.pdf     | 07/31/2024 | RON     |  |  |
| 850.00 White/Kelly    |                                  |                                                               |                          |            |         |  |  |
| RE: Divorce           |                                  |                                                               |                          |            |         |  |  |
| 07/31/2024            | Kelly White                      | kelly_white_la@hushmail.com                                   | 850_Stmt_7579.pdf        | 07/31/2024 | RON     |  |  |
| 07/31/2024            | Kelly White                      | kelly@homeoffice.net                                          | 850.00_Stmt_7579_Dup.pdf | 07/31/2024 | RON     |  |  |

#### Menu Statements | Email | Email Statements Report

The Email Statements Report shows all email statements that are successfully sent to clients who are set up to receive email statements. This report does not show emails that were deleted from the Email Statements window, failed to send, or were unbilled prior to updating statements.

The **Options** tab allows you to specify a range of contacts, statement dates, email dates, or user IDs. For each email that meets the selected criteria, the client, email date, recipient information, file name, statement date, and User ID of the sender are included in the report.

### **Definitions for Email Statements Report**

**Date** The date the report was generated.

(client ID, client name, and work description.

**Email Date** Date the email was sent to the Outlook Outbox or to the recipient via SMTP, based on the firm's

Email Statements Method setting.

**Contact** Full name of the email recipient. This is usually the Bill To Name, unless the To field is edited in the

Email Preview window.

**Email Address** Email address to which the email was sent. This address is also displayed in the client's Bill To

record, unless the To field is edited in the Email Preview window.

<sup>&</sup>lt;sup>1</sup> Not shown on the sample report.

**PDF File Name**Name of the attached PDF statement. This file is stored in a Statements folder under the current

working directory, in a folder holding all statements for the statement date. Use the drill-down feature to open the PDF statement in your PDF software associated with PDF files. This field will print with strike-through text if the updated statement is undone after the email is sent.<sup>1</sup> (Note: The

PDF file will not open if it is removed from the Statements folder.)

**Stmt Date** Statement Date of the PDF statement included with the sent email. This field will appear as strike-

through text if the updated statement is undone after the email is sent.<sup>1</sup>

**User ID** User ID of the user who sent the email.

## **Top Client Report**

| Date:   | 08/26/2024                        | Tabs3 Top Clier<br>Ranked by Bill<br>Jensen, Martin & And | ed Fees      |                 |               | Page: 1       |
|---------|-----------------------------------|-----------------------------------------------------------|--------------|-----------------|---------------|---------------|
| From 07 | 7/01/2024 Thru 09/30/2024         |                                                           |              |                 |               |               |
| Rank    | t                                 | Billed<br>Fees                                            | Fees<br>Paid | Total<br>Billed | Total<br>Paid | Write<br>Offs |
| 1       | 415M MegaConstruction Corporation | 40,547.50                                                 | 109,065.00   | 40,636.53       | 145,011.69    | 0.00          |
| 2       | 121M Phillips/Marcus              | 5,000.00                                                  | 1,270.40     | 5,252.25        | 5,269.93      | 0.00          |
| 3       | 200M Peterson Insurance Co.       | 3,101.25                                                  | 366.00       | 3,500.94        | 1,726.00      | 0.00          |
| 4       | 101M Williams/John                | 3,057.50                                                  | 1,491.65     | 3,147.60        | 1,617.65      | 0.00          |
| 5       | 850M White/Kelly                  | 840.00                                                    | 840.00       | 990.00          | 1,115.00      | 0.00          |
|         |                                   | Grand Tota                                                | ls           |                 |               |               |
|         |                                   | Billed<br>Fees                                            | Fees<br>Paid | Total<br>Billed | Total<br>Paid | Write<br>Offs |
|         | Top Clients Total                 | 52,546.25                                                 | 113,033.05   | 53,527.32       | 154,740.27    | 0.00          |

| Date: ( | 08/26/2024                                                           | Ranked                             | p Matter Repo<br>by Fees Paid<br>tin & Anderson, P.0 |                                    |                              |                          |                              | Page:       |
|---------|----------------------------------------------------------------------|------------------------------------|------------------------------------------------------|------------------------------------|------------------------------|--------------------------|------------------------------|-------------|
| rom 07  | /01/2024 Thru 09/30/2024                                             |                                    |                                                      |                                    |                              |                          |                              |             |
| Rank    |                                                                      | WIP<br>Fees                        | Billed<br>Fees                                       | All<br>Fees                        | Fees<br>Paid                 | % Grand<br>Total         | Current<br>Amount Due        | Prir<br>Tmk |
| 1       | 121.01M Phillips/Marcus RE: Real Estate Acquisition                  | 2,337.50                           | 4,254.10                                             | 6,591.60                           | 5,102.90                     | 66.1%                    | 673.85                       | 1 ML        |
| 2       | 200.02M Peterson Insurance Co. RE: Maintenance of Insurance Policies | 1,451.00                           | 1,584.50                                             | 3,035.50                           | 1,451.00                     | 18.8%                    | 704.75                       | 3 RP        |
| 3       | 101.00M Williams/John<br>RE: State v. Williams                       | 4,482.50                           | 0.00                                                 | 4,482.50                           | 887.50                       | 11.5%                    | -694.25                      | 2 PAN       |
| 4       | 200.01M Peterson Insurance Co.<br>RE: General Legal Counsel          | 5,600.00                           | 1,516.75                                             | 7,116.75                           | 275.00                       | 3.6%                     | 2,660.35                     | 1 ML        |
| 5       | 100.00M Larson/Michael<br>RE: Larson v. Bel-Cor                      | 2,934.75                           | 0.00                                                 | 2,934.75                           | 0.00                         | 0.0%                     | 0.00                         | 1 ML        |
|         |                                                                      | Gr                                 | and Totals                                           |                                    |                              |                          |                              |             |
|         |                                                                      | WIP<br>Fees                        | Billed<br>Fees                                       | All<br>Fees                        | Fees<br>Paid                 | % Grand<br>Total         | Current<br>Amount Due        |             |
|         | Top Matters Total<br>Other Matters Total<br>All Matters Total        | 16,805.75<br>4,505.47<br>21,311,22 | 7,355.35<br>0.00<br>7.355.35                         | 24,161.10<br>4,505.47<br>28,666.57 | 7,716.40<br>0.00<br>7,716.40 | 100.0%<br>0.0%<br>100.0% | 3,344.70<br>0.00<br>3,344.70 |             |

<sup>&</sup>lt;sup>1</sup> Not shown on the sample report.

Date: 08/26/2024 Tabs3 Top Matter Report Page: 1

Ranked by Total WIP
Jensen, Martin & Anderson, P.C.

Primary Timekeeper: 1 Michael L. Jensen

From 07/01/2024 Thru 09/30/2024

| Rank |                                |                                | Total<br>WIP |
|------|--------------------------------|--------------------------------|--------------|
| 1    | 200.01M Peterson Insurance Co. |                                | 5,612.00     |
|      | RE: General Legal Counsel      |                                |              |
| 2    | 100.00M Larson/Michael         |                                | 2,934.75     |
|      | RE: Larson v. Bel-Cor          |                                |              |
| 3    | 121.01M Phillips/Marcus        |                                | 2,337.50     |
|      | RE: Real Estate Acquisition    |                                |              |
|      |                                | Total for Primary Timekeeper 1 | 11,109.25    |
|      |                                |                                |              |

### Menu Reports | Client | Top Client Report

The reports shown on page 146 are Top Client Reports.

- The first report on the previous page shows the Top Client Report, sorted by Client ID and ranked by Billed Fees.
- The second report on the previous page shows the Top Matter Report, sorted by Client ID and ranked by Fees Paid. This report includes Totals for other matters, includes the percent of total, and shows the grand totals for all clients.
- The report above shows the Top Matter Report, sorted by primary timekeeper and ranked by Total WIP.

The Top Client Report ranks clients or matters based on certain criteria. The criteria is selected by the user and can include work-in-process information, billed information, or receipts from clients as allocated to individual working timekeepers; primary, secondary, or originating timekeepers; or expenses, advances, taxes, and finance charge. The report can be printed by primary, secondary, originating, or working timekeeper. The **Options** tab includes options that let you print a certain number of top clients or matters, select ranking criteria, and include information based on ranked and unranked clients; define a reporting period to include; select a range of working timekeepers; and use fee compensation amounts. The **Format** tab allows you to select optional columns to include.

### **Definitions for Top Client Report**

**Date (heading)** Used for reference only.

**Title (heading)** Displays whether the report is based on Clients or Matters (i.e., Top Client Report or Top Matter

Report).

Ranked by (heading) Displays the criteria by which clients have been ranked. The Ranked by column is shaded, provided

shading is enabled in Printer Setup.

**Timekeeper** The number and name of the report order timekeeper. If a report order other than Primary

Timekeeper is selected, the **Prim Tmkr** column will print as the last column on the report, as shown on the second report on the previous page. This column will include the client's primary timekeeper

number and initials.

**Date Range** The date range represents the period specified. This date range is used to select what transactions

will be used to calculate the top clients for each ranking criteria, and which transactions will be used to calculate the totals for each included column. For billed transactions, the statement date is used. For work-in-process transactions, the transaction date is used. Receipts use the payment date.

Write offs use the write off date.

WIP Hours to Bill Optional column. The number of hours to bill for each work-in-process fee transaction during the

period.

WIP Hours Worked Optional column. The number of hours worked for each work-in-process fee transaction during the

period.

WIP Fees Optional column. The total amount of fees in work-in-process during the period. Credit transactions

and transactions on hold are included. Progress fee transactions (Type 6) and non-billable

transactions are included.

WIP Expenses Optional column. The total amount of expenses in work-in-process during the period. Credit

transactions and transactions on hold are included. Non-billable transactions are included.

WIP Advances Optional column. The total amount of advances in work-in-process during the period. Credit

transactions and transactions on hold are included. Non-billable transactions are included.

**Total WIP** Optional column. Total amount of transactions in work-in-process during the period. Credit

transactions and transactions on hold are included.

**Billed Hours** Optional column. The fee hours billed during the period.

**Billed Hours Worked** Optional column. The fee hours worked that were billed during the period.

**Billed Fees** Optional column. The total fee amount billed during the period.

Billed Expenses Optional column. The total expense amount billed during the period.

**Billed Advances** Optional column. The total advance amount billed during the period.

**Finance Charges** Optional column. The total finance charge amount billed during the period.

**Total Billed** Optional column. The total amount billed, including fees, expenses, advances, taxes and finance

charges during the period.

**All Hours to Bill** Optional column. The total number of hours to bill for work-in-process and billed fee transactions

during the period.

**All Hours Worked** Optional column. The total number of hours worked for work-in-process and billed fee transactions

during the period.

All Fees Optional column. The total amount for work-in-process and billed fees during the period.

All Expenses Optional column. The total amount for work-in-process and billed expenses during the period.

**All Advances** Optional column. The total amount for work-in-process and billed advances during the period.

Total WIP + Billed Optional column. The sum of Total WIP and Total Billed.

Write Offs Optional column. Write off amounts during the period. There can be a write off amount for each

working timekeeper, expense type, advance type, fee tax, expense tax, advance tax and finance

charge.

Fees Paid Optional column. Total amount of payments during the period that have been applied to fees. This

figure is based on the payment date and includes both work-in-process and processed payments.

**Expenses Paid** Optional column. Total amount of payments during the period that have been applied to expenses.

This figure is based on the payment date and includes both work-in-process and processed

payments.

Advances Paid Optional column. Total amount of payments during the period that have been applied to advances.

This figure is based on the payment date and includes both work-in-process and processed

payments.

**Finance Charges Paid** Optional column. Total amount of payments during the period that have been applied to finance

charges. This figure is based on the payment date and includes both work-in-process and

processed payments.

**Unallocated Payments** Optional column. Total amount of payments during the period that remain unapplied. This figure is

based on the payment date and includes both work-in-process and processed payments.

**Total Paid** Optional column. Total amount of payments during the period. This figure is based on the payment

date and includes both work-in-process and processed payments.

#### **Current Amount Due**

Optional column. The **Current Amount Due** figure shows what is currently due at the time the report is run. It is important to note that the period specified does not affect this amount. This figure includes the total amount billed (from the Client Ledger) minus all payments allocated minus any Write Off (i.e., Billed minus Paid minus Write Off).

#### % Total

Printed when the **Include** % **of Total** check box is selected. Percent calculated based on whether the **Include Totals for Other Clients/Matters** check box is selected. If selected, the percent will equal (Client or Matter Value) divided by (Total Ranked Clients + Total Other Clients or Matters). If cleared, the percent will equal (Client or Matter Value) divided by (Total Ranked Clients or Matters). If a Report Order other than None is selected, the percentages will be calculated separately for each report order.

#### % Grand Total

Printed when the **Include** % **of Total and Grand Total**s check boxes are selected. Percent calculated based on whether **Include Totals for Other Clients/Matters** is selected. If selected, the percent will equal (Client or Matter Value) divided by (Total Ranked Clients or Matters + Total Other Clients or Matters for all sort orders). If cleared, the percent will equal (Client or Matter Value) divided by (Total Ranked Clients for all sort orders). When a Report Order other than None is selected, the percentages will be calculated based on report-wide totals.

# **Total for Other Clients/Matters**

Printed when the **Include Totals for Other Clients/Matters** check box is selected. Includes totals for clients/matters that met the client range and date period criteria, but did not qualify to be included on the Top Client Report.

## **Client Inactivity Report**

|        | 7/01/2024 Thru 07/31/2024                       |            |           |         |         |
|--------|-------------------------------------------------|------------|-----------|---------|---------|
| Client | Name                                            | Last Date  | Activity  | User ID | Pri     |
| 100.00 | Larson/Michael                                  | 06/09/2024 | Fee       | MLJ     | 1 MLJ   |
|        | Larson v. Bel-Cor                               |            |           |         |         |
| 101.00 | Williams/John                                   | 06/25/2024 | Statement | RON     | 2 PAM   |
|        | State v. Williams                               |            |           |         |         |
| 102.00 | Gilbert/Andrew C.                               | 06/07/2024 | Advance   | PAULA   | 2 PAM   |
|        | Auto Accident                                   |            | _         |         |         |
| 120.01 | Klein/Daniel P. Klein vs. Simmons Construction  | 06/04/2024 | Fee       | RON     | 3 RPA   |
| 121.01 | Phillips/Marcus                                 | 06/25/2024 | Statement | RON     | 1 MLJ   |
| 121.01 | Real Estate Acquisition                         | 06/25/2024 | Statement | RON     | I IVILJ |
| 200.01 | Peterson Insurance Co.                          | 06/25/2024 | Statement | RON     | 1 MLJ   |
| 200.01 | General Legal Counsel                           | 00/23/2024 | Statement | KON     | I IVILU |
| 200.02 | Peterson Insurance Co.                          | 06/25/2024 | Statement | RON     | 3 RPA   |
|        | Maintenance of Insurance Policies               | 00/20/2021 | Glatomont |         | 0 11.71 |
| 300.00 | McBride/John                                    | 05/11/2024 | Fee       | MLJ     | 1 MLJ   |
|        | Copyright Infringement                          |            |           |         |         |
| 415.00 | MegaConstruction Corporation                    | 06/25/2024 | Statement | RON     | 3 RPA   |
|        | Corporate Merger - Megabuilders and BuilderCorp |            |           |         |         |
| 850.00 | White/Kelly                                     | 05/26/2024 | Statement | RON     | 5 KIM   |
|        | Divorce                                         |            |           |         |         |
| 850.01 | White/Kelly                                     | 06/25/2024 | Statement | RON     | 5 KIM   |
|        | Last Will & Testament                           |            |           |         |         |

#### Menu Reports | Client | Client Inactivity Report

The Client Inactivity Report above can be used to easily identify clients and matters with no activity in a specified time frame. This report helps you determine which matters need followup and makes it easy to identify matters that should be marked inactive. The period of inactivity can be defined as the last number of days, weeks, months, or years.

The **Options** tab allows you to specify the period of inactivity and which records to search, including Fees, Costs, Statements, Payments, Payment Adjustments, Write Offs, and Client Funds. Work-In-Process and Archived transactions will be searched for all items selected. For each client that meets the selected criteria, the client, last activity date, activity, User ID who performed the last activity, and client's primary timekeeper are included in the report. The **Date Opened** and **Date Closed** fields in the Client file are considered activity. Therefore, if the value of the client's **Date Opened** or **Date Closed** field falls within the time frame specified, the client will not be included on the report. Each record provides drill-down capabilities.

### **Definitions for Client Inactivity Report**

**Date** The date the report was generated.

**Client** ID.

Name Client name. Listed under the name is the work description of the client.

**Last Date** The date of last activity for the client, based on the date in the associated record.

The Transaction Date is used.

Costs
The Transaction Date is used.

Statements
The Statement Date is used.

Payments
The Transaction Date is used.

Payment Adjustments
The Adjustment Date is used.

Write Offs
The Write Off Date is used.

Client Funds
The Transaction Date is used.

The type of record that contains the last activity for the client. Costs are listed as either Advances or Expenses. Activity

User ID of the user who entered the last activity for the client. **User ID** 

# **Print Client Information**

|                                                                                                    |                                                                 |                                                                                            |                                                | ibs3 Client<br>nsen, Martin 8                                                       |                                                                                |                                                    |                                                                                                    |                                           | Page:                              |
|----------------------------------------------------------------------------------------------------|-----------------------------------------------------------------|--------------------------------------------------------------------------------------------|------------------------------------------------|-------------------------------------------------------------------------------------|--------------------------------------------------------------------------------|----------------------------------------------------|----------------------------------------------------------------------------------------------------|-------------------------------------------|------------------------------------|
| 200.01 Peterson Ir                                                                                                    | nsurance C                                                      | o.                                                                                         |                                                |                                                                                     |                                                                                |                                                    |                                                                                                    |                                           |                                    |
| General Legal Couns                                                                                                    | el                                                              |                                                                                            |                                                |                                                                                     |                                                                                |                                                    |                                                                                                    |                                           |                                    |
|                                                                                                    |                                                                 |                                                                                            |                                                | Add                                                                                 | ress                                                                           |                                                    |                                                                                                    |                                           |                                    |
| Name Search:                                                                                                    | -                                                               | Peterson Gene                                                                              | eral                                           |                                                                                     |                                                                                |                                                    |                                                                                                    |                                           |                                    |
| Address Line 1:<br>Address Line 2:                                                                                                    | 5                                                               | 5th & Turner                                                                               |                                                |                                                                                     |                                                                                |                                                    |                                                                                                    |                                           |                                    |
| Address Line 2. Address Line 3:                                                                                                    |                                                                 |                                                                                            |                                                |                                                                                     |                                                                                |                                                    |                                                                                                    |                                           |                                    |
| City:                                                                                                    | N                                                               | Malcolm                                                                                    |                                                |                                                                                     | State:                                                                         |                                                    | NE                                                                                                 |                                           |                                    |
| Zip:                                                                                                    |                                                                 | 88633                                                                                      |                                                |                                                                                     | Country:                                                                       |                                                    |                                                                                                    |                                           |                                    |
| Location:                                                                                                    | (                                                               | Omaha                                                                                      |                                                |                                                                                     | •                                                                              |                                                    |                                                                                                    |                                           |                                    |
| Date Opened:                                                                                                    | -                                                               | 07/25/2024                                                                                 |                                                |                                                                                     | Date Close                                                                     | d:                                                 | mm/dd/yyyy                                                                                         |                                           |                                    |
| Contact Name:                                                                                                    |                                                                 | Franklin/Paul                                                                              | <b>540</b>                                     |                                                                                     |                                                                                |                                                    |                                                                                                    |                                           |                                    |
| Business:                                                                                                    | 4                                                               | 102-435-1739x                                                                              | 512                                            |                                                                                     |                                                                                |                                                    |                                                                                                    |                                           |                                    |
| Home 2:<br>Home:                                                                                                    | ,                                                               | 102-421-4677                                                                               |                                                |                                                                                     |                                                                                |                                                    |                                                                                                    |                                           |                                    |
| Mobile:                                                                                                    |                                                                 | 102-421-4677<br>102-474-8605                                                               |                                                |                                                                                     |                                                                                |                                                    |                                                                                                    |                                           |                                    |
| Email:                                                                                                    |                                                                 | ofranklin@pete                                                                             | ersoninsura                                    | ance.com                                                                            |                                                                                |                                                    |                                                                                                    |                                           |                                    |
| Inactive Client:                                                                                                    |                                                                 | No                                                                                         |                                                | ****                                                                                |                                                                                |                                                    |                                                                                                    |                                           |                                    |
| Secure Client:                                                                                                    | 1                                                               | No                                                                                         |                                                |                                                                                     |                                                                                |                                                    |                                                                                                    |                                           |                                    |
|                                                                                                    |                                                                 |                                                                                            |                                                | Set                                                                                 | tup                                                                            |                                                    |                                                                                                    |                                           |                                    |
| Billing Category:                                                                                                    |                                                                 | 40 Business                                                                                | Law                                            |                                                                                     | -                                                                              |                                                    |                                                                                                    |                                           |                                    |
| Billing Frequency:                                                                                                    |                                                                 | M Monthly                                                                                  |                                                |                                                                                     |                                                                                |                                                    |                                                                                                    |                                           |                                    |
| Primary Timekeeper:                                                                                                    |                                                                 | •                                                                                          | Sec. Timek                                     | eeper:                                                                              | 3 RF                                                                           | PA Orig.                                           | Timekeeper:                                                                                        | 2 PAM                                     |                                    |
| Method to Apply Payr                                                                                                    | ments:                                                          | 2                                                                                          | 2 - All (Olde                                  | est FinChg, C                                                                       | Idest Advs                                                                     | Oldest Exp                                         | os), All Fees                                                                                      |                                           |                                    |
|                                                                                                    |                                                                 |                                                                                            |                                                |                                                                                     |                                                                                |                                                    |                                                                                                    |                                           |                                    |
| Task Based Billing Cl                                                                                                    |                                                                 | `                                                                                          | Yes №                                          | √on-billable C                                                                      | lient:                                                                         |                                                    |                                                                                                    |                                           |                                    |
|                                                                                                    | Invoice:                                                        | ,                                                                                          | V00                                            |                                                                                     | nort.                                                                          |                                                    | No                                                                                                 |                                           |                                    |
| Receipt Allocation by                                                                                                    | Invoice:                                                        | `                                                                                          | Yes                                            | Pa                                                                                  |                                                                                |                                                    | NO                                                                                                 |                                           |                                    |
| Receipt Allocation by  Eac Pate Table                                                                                                    | Invoice:                                                        |                                                                                            | Yes                                            | Ra                                                                                  | tes                                                                            |                                                    |                                                                                                    | o of Now Potos: n                         | am/dd/ww                           |
| Fee Rate Table                                                                                                    |                                                                 | New Rate                                                                                   |                                                | Ra                                                                                  |                                                                                | New Rate                                           | Effective Date                                                                                     | e of New Rates: n                         |                                    |
| Fee Rate Table                                                                                                    | Rate                                                            | New Rate                                                                                   | Tkpr                                           |                                                                                     | tes                                                                            |                                                    | Effective Date                                                                                     | Rate                                      | New Rat                            |
| Fee Rate Table  Tkpr  001-MLJ                                                                                                    | Rate 250.00                                                     | New Rate                                                                                   | <u>Tkpr</u><br>002-F                           | PAM                                                                                 | Rate 225.00                                                                    | 0.00                                               | Effective Date Tkpr 003-RPA                                                                        | 225.00                                    | New Rat                            |
| Fee Rate Table                                                                                                    | Rate                                                            | New Rate                                                                                   | Tkpr                                           | PAM                                                                                 | tes                                                                            |                                                    | Effective Date                                                                                     | Rate                                      | New Rat                            |
| Fee Rate Table Tkpr 001-MLJ 005-KIM Cost Rate Table                                                                                                    | Rate<br>250.00<br>150.00                                        | New Rate 0.00 0.00                                                                         | Tkpr<br>002-F<br>009-J                         | PAM<br>IIM                                                                          | Rate 225.00                                                                    | 0.00                                               | Effective Date Tkpr 003-RPA 010-JPP Effective Date                                                 | 225.00<br>80.00<br>e of New Rates: n      | New Rat<br>0.0<br>0.0<br>nm/dd/yyy |
| Fee Rate Table Tkpr 001-MLJ 005-KIM                                                                                                    | Rate 250.00                                                     | New Rate                                                                                   | <u>Tkpr</u><br>002-F                           | PAM                                                                                 | Rate 225.00                                                                    | 0.00                                               | Effective Date Tkpr 003-RPA 010-JPP Effective Date                                                 | 225.00<br>80.00<br>e of New Rates: n      | New Rat<br>0.0<br>0.0<br>nm/dd/yyy |
| Fee Rate Table Tkpr 001-MLJ 005-KIM Cost Rate Table                                                                                                    | Rate<br>250.00<br>150.00                                        | New Rate 0.00 0.00                                                                         | Tkpr<br>002-F<br>009-J                         | PAM<br>IIM                                                                          | Rate<br>225.00<br>150.00                                                       | 0.00                                               | Effective Date Tkpr 003-RPA 010-JPP Effective Date Code Billable                                   | 225.00<br>80.00<br>e of New Rates: n      | New Rat<br>0.0<br>0.0<br>nm/dd/yyy |
| Fee Rate Table Tkpr 001-MLJ 005-KIM  Cost Rate Table Code Billable E101 Yes                                                                                                    | Rate<br>250.00<br>150.00<br>Rate<br>0.10                        | New Rate 0.00 0.00                                                                         | Tkpr<br>002-F<br>009-J                         | PAM<br>JIM<br>Billable                                                              | Rate 225.00 150.00                                                             | 0.00<br>0.00<br>New Rate                           | Effective Date Tkpr 003-RPA 010-JPP Effective Date Code Billable                                   | 225.00<br>80.00<br>e of New Rates: n      | New Rat<br>0.0<br>0.0<br>nm/dd/yyy |
| Fee Rate Table  Tkpr 001-MLJ 005-KIM  Cost Rate Table Code Billable E101 Yes  Timekeeper Level:                                                                                                    | Rate 250.00 150.00 Rate 0.10                                    | New Rate 0.00 0.00  New Rate 0.00                                                          | Tkpr<br>002-F<br>009-J                         | PAM<br>JIM<br>Billable                                                              | Rate 225.00 150.00                                                             | 0.00<br>0.00<br>New Rate                           | Effective Date Tkpr 003-RPA 010-JPP Effective Date Code Billable                                   | 225.00<br>80.00<br>e of New Rates: n      | New Rat<br>0.0<br>0.0<br>nm/dd/yyy |
| Fee Rate Table  Tkpr 001-MLJ 005-KIM  Cost Rate Table Code Billable E101 Yes  Timekeeper Level:                                                                                                    | Rate 250.00 150.00 Rate 0.10                                    | New Rate 0.00 0.00  New Rate 0.00                                                          | Tkpr<br>002-F<br>009-J                         | PAM<br>JIM<br>Billable<br>No                                                        | Rate 225.00 150.00 Rate 0.45                                                   | 0.00<br>0.00<br>New Rate                           | Effective Date Tkpr 003-RPA 010-JPP Effective Date Code Billable                                   | 225.00<br>80.00<br>e of New Rates: n      | New Rat<br>0.0<br>0.0<br>nm/dd/yyy |
| Fee Rate Table  Tkpr 001-MLJ 005-KIM  Cost Rate Table Code Billable E101 Yes  Timekeeper Level:                                                                                                    | Rate 250.00 150.00 Rate 0.10                                    | New Rate 0.00 0.00  New Rate 0.00                                                          | Tkpr<br>002-F<br>009-J                         | PAM<br>JIM<br>Billable                                                              | Rate 225.00 150.00 Rate 0.45                                                   | 0.00<br>0.00<br>New Rate                           | Effective Date Tkpr 003-RPA 010-JPP Effective Date Code Billable                                   | 225.00<br>80.00<br>e of New Rates: n      | New Rat<br>0.0<br>0.0<br>nm/dd/yyy |
| Fee Rate Table  Tkpr 001-MLJ 005-KIM  Cost Rate Table Code Billable E101 Yes  Timekeeper Level:                                                                                                    | Rate 250.00 150.00 Rate 0.10                                    | New Rate 0.00 0.00  New Rate 0.00  r Rate 1                                                | Tkpr<br>002-F<br>009-J<br>Code<br>E109         | PAM JIM  Billable No  A/R & Fund                                                    | Rate 225.00 150.00 Rate 0.45                                                   | 0.00<br>0.00<br>New Rate<br>0.00                   | Effective Date Tkpr 003-RPA 010-JPP  Effective Date Code Billable                                  | 225.00<br>80.00<br>e of New Rates: n      | New Rat<br>0.0<br>0.0<br>nm/dd/yyy |
| Fee Rate Table Tkpr 001-MLJ 005-KIM  Cost Rate Table Code Billable                                                                                                    | Rate 250.00 150.00 Rate 0.10                                    | New Rate 0.00 0.00  New Rate 0.00  r Rate 1                                                | Tkpr<br>002-F<br>009-J<br>Code<br>E109         | PAM<br>JIM<br>Billable<br>No                                                        | Rate 225.00 150.00 Rate 0.45                                                   | 0.00<br>0.00<br>New Rate                           | Effective Date Tkpr 003-RPA 010-JPP Effective Date Code Billable                                   | 225.00<br>80.00<br>e of New Rates: n      | New Rat<br>0.0<br>0.0<br>nm/dd/yyy |
| Fee Rate Table  Tkpr 001-MLJ 005-KIM  Cost Rate Table Code Billable E101 Yes  Timekeeper Level: Billing Rate Code: 1                                                                                     | Rate 250.00 150.00 Rate 0.10                                    | New Rate                                                                                   | Tkpr<br>002-F<br>009-J<br>Code<br>E109         | PAM IIIM  Billable No  A/R & Fund Expenses                                          | Rate 225.00 150.00 Rate 0.45                                                   | 0.00<br>0.00<br>New Rate<br>0.00                   | Effective Date Tkpr 003-RPA 010-JPP Effective Date Code Billable                                   | 225.00<br>80.00<br>e of New Rates: n      | New Rat<br>0.0<br>0.0<br>nm/dd/yyy |
| Fee Rate Table  Tkpr 001-MLJ 005-KIM  Cost Rate Table Code Billable E101 Yes  Timekeeper Level: Billing Rate Code: 1                                                                                     | Rate 250.00 150.00 Rate 0.10                                    | New Rate 0.00 0.00  New Rate 0.00  r Rate 1                                                | Tkpr<br>002-F<br>009-J<br>Code<br>E109         | PAM IIIM  Billable No  A/R & Fund Expenses                                          | Rate 225.00 150.00 Rate 0.45                                                   | 0.00<br>0.00<br>New Rate<br>0.00                   | Effective Date Tkpr 003-RPA 010-JPP Effective Date Code Billable                                   | 225.00<br>80.00<br>e of New Rates: n      | New Rat<br>0.0<br>0.0<br>nm/dd/yyy |
| Fee Rate Table  Tkpr 001-MLJ 005-KIM  Cost Rate Table Code Billable E101 Yes  Timekeeper Level: Billing Rate Code: 1  Amount Due: Balance Due:  Progress Billed:                                         | Rate<br>250.00<br>150.00<br>Rate<br>0.10<br>None<br>- Timekeepe | New Rate 0.00 0.00  New Rate 0.00  r Rate 1                                                | Tkpr<br>002-F<br>009-J<br>Code<br>E109         | PAM IIIM  Billable No  A/R & Fund  Expenses 34.44  Progress Bi                      | Rate 225.00 150.00   Rate 0.45   Adv.                                          | 0.00<br>0.00<br>New Rate<br>0.00                   | Effective Date Tkpr 003-RPA 010-JPP Effective Date Code Billable Fin Charge 0.00                   | 225.00<br>80.00<br>e of New Rates: n      | 0.0<br>0.0                         |
| Fee Rate Table  Tkpr 001-MLJ 005-KIM  Cost Rate Table Code Billable E101 Yes  Timekeeper Level: Billing Rate Code: 1  Amount Due: Balance Due:  Progress Billed: Last Statement Date:                    | Rate<br>250.00<br>150.00<br>Rate<br>0.10<br>None<br>- Timekeepe | New Rate  0.00 0.00  New Rate  0.00  r Rate 1                                              | Tkpr<br>002-F<br>009-J<br>Code<br>E109         | PAM IIIM  Billable No  A/R & Fund Expenses 34.44  Progress B Unapplied F            | Rate 225.00 150.00 Rate 0.45 d Balances Add                                    | 0.00<br>0.00<br>New Rate<br>0.00                   | Effective Date Tkpr 003-RPA 010-JPP Effective Date Code Billable  Fin Charge 0.00 0.00 0.00        | 225.00<br>80.00<br>e of New Rates: n      | New Rat<br>0.0<br>0.0<br>nm/dd/yyy |
| Fee Rate Table  Tkpr 001-MLJ 005-KIM  Cost Rate Table Code Billable E101 Yes  Timekeeper Level: Billing Rate Code: 1  Amount Due: Balance Due:  Progress Billed: Last Statement Date: Last Payment Date: | Rate<br>250.00<br>150.00<br>Rate<br>0.10<br>None<br>- Timekeepe | New Rate  0.00 0.00  New Rate 0.00  Per Rate 1  F 2,690 2,725  (07/31/2 08/04/2            | Tkpr<br>002-F<br>009-J<br>Code<br>E109         | PAM IIIM  Billable No  A/R & Fund  Expenses 34.44  Progress Bi                      | Rate 225.00 150.00 Rate 0.45 d Balances Add                                    | 0.00<br>0.00<br>New Rate<br>0.00                   | Effective Date Tkpr 003-RPA 010-JPP Effective Date Code Billable Fin Charge 0.00                   | 225.00<br>80.00<br>e of New Rates: n      | New Rat<br>0.0<br>0.0<br>nm/dd/yyy |
| Fee Rate Table  Tkpr 001-MLJ 005-KIM  Cost Rate Table Code Billable E101 Yes  Timekeeper Level: Billing Rate Code: 1  Amount Due: Balance Due:  Progress Billed: Last Statement Date: Last Payment Date: | Rate<br>250.00<br>150.00<br>Rate<br>0.10<br>None<br>- Timekeepe | New Rate  0.00 0.00  New Rate 0.00  Per Rate 1  F 2,690 2,725  (07/31/2 08/04/2            | Tkpr<br>002-F<br>009-J<br>Code<br>E109         | PAM IIIM  Billable No  A/R & Fund Expenses 34.44  Progress B Unapplied F            | Rate 225.00 150.00 Rate 0.45 d Balances Add                                    | 0.00<br>0.00<br>New Rate<br>0.00                   | Effective Date Tkpr 003-RPA 010-JPP Effective Date Code Billable  Fin Charge 0.00 0.00 0.00        | 225.00<br>80.00<br>e of New Rates: n      | New Rat<br>0.0<br>0.0<br>nm/dd/yyy |
| Fee Rate Table  Tkpr 001-MLJ 005-KIM  Cost Rate Table Code Billable E101 Yes  Timekeeper Level: Billing Rate Code: 1  Amount Due: Balance Due:  Progress Billed: Last Statement Date:                    | Rate<br>250.00<br>150.00<br>Rate<br>0.10<br>None<br>- Timekeepe | New Rate 0.00 0.00  New Rate 0.00  Prince Rate 1  Fricate 1  07/31/2 08/04/2 7             | Tkpr<br>002-F<br>009-J<br>Code<br>E109         | PAM JIM  Billable No  A/R & Fund Expenses 34.44  Progress Bi Unapplied F Last Payme | Rate 225.00 150.00  Rate 0.45  d Balances Add                                  | 0.00<br>0.00<br>New Rate<br>0.00                   | Effective Date Tkpr 003-RPA 010-JPP Effective Date Code Billable  Fin Charge 0.00 0.00 0.00 275.00 | 225.00<br>80.00<br>e of New Rates: n      | New Rat<br>0.0<br>0.0<br>nm/dd/yyy |
| Fee Rate Table  Tkpr 001-MLJ 005-KIM  Cost Rate Table Code Billable E101 Yes  Timekeeper Level: Billing Rate Code: 1  Amount Due: Balance Due:  Progress Billed: Last Statement Date: Last Statement #:  | Rate<br>250.00<br>150.00<br>Rate<br>0.10<br>None<br>- Timekeepe | New Rate 0.00 0.00  New Rate 0.00  Pr Rate 1  F 2,690 2,725 0 07/31/2 08/04/2 7 ****       | Tkpr<br>002-F<br>009-J<br>Code<br>E109<br>E109 | PAM IIIM  Billable No  A/R & Fund Expenses 34.44  Progress B Unapplied F            | Rate 225.00 150.00  Rate 0.45  d Balances Add illed Tax: Payments: ent Amount  | 0.00<br>0.00<br>New Rate<br>0.00                   | Effective Date Tkpr 003-RPA 010-JPP Effective Date Code Billable  Fin Charge 0.00 0.00 0.00 275.00 | Rate 225.00 80.00 e of New Rates: ne Rate | New Rat<br>0.0<br>0.0<br>nm/dd/yyy |
| Fee Rate Table  Tkpr 001-MLJ 005-KIM  Cost Rate Table Code Billable E101 Yes  Timekeeper Level: Billing Rate Code: 1  Amount Due: Balance Due:  Progress Billed: Last Statement Date: Last Payment Date: | Rate<br>250.00<br>150.00<br>Rate<br>0.10<br>None<br>- Timekeepe | New Rate 0.00 0.00  New Rate 0.00  Pr Rate 1  F 2,690 2,725 07/31/2 08/04/2 7  **** 325.00 | Tkpr<br>002-F<br>009-J<br>Code<br>E109         | PAM JIM  Billable No  A/R & Fund Expenses 34.44  Progress Bi Unapplied F Last Payme | Rate 225.00 150.00  Rate 0.45  d Balances Add silled Tax: Payments: ent Amount | 0.00<br>0.00<br>New Rate<br>0.00<br>vances<br>0.00 | Effective Date Tkpr 003-RPA 010-JPP Effective Date Code Billabl  Fin Charge 0.00 0.00 0.00 275.00  | 225.00<br>80.00<br>e of New Rates: n      | New Rat<br>0.0<br>0.0<br>nm/dd/yyy |

# Menu File | Data Entry | Client |

Printing the Client Information record provides a summary of all settings that has been entered for a specific matter. It consists of several sections, including the address, setup options, rates, accounts receivable, client funds, custom fields, billing options and preferences, statement options, and budget information.

The fields on this report are identical to the fields available in the Client File.

## **Dashboard Graphs**

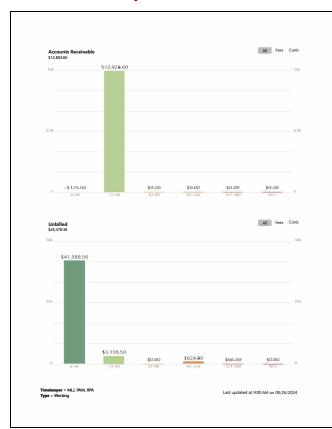

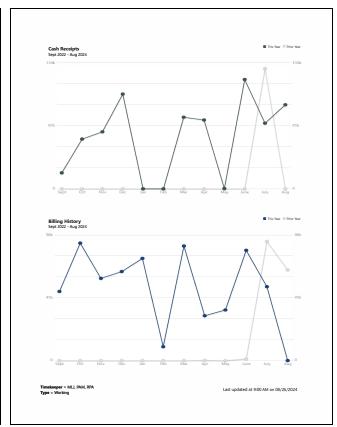

Menu File | Home Page | Dashboard tab | (Print Graphs)

Clicking the Print Graphs button on the Dashboard will print the same graphs shown, including any display options (such as the **All, Fee**, or **Cost** views on the Accounts Receivable and Unbilled widgets). In the Platinum software, any applied Dashboard Filter will also be included. The date and time when the Dashboard was last refreshed and the filter itself will be printed at the bottom of the report.

Additionally, drilling down to the Accounts Receivable or Work-in-Process windows allows you to print a list of clients whose A/R or WIP are included in the total.

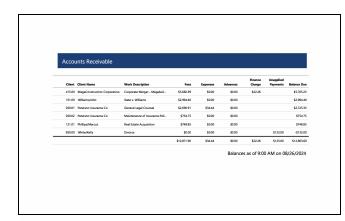

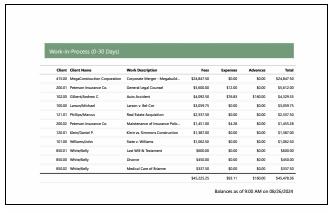

### **Definitions for Accounts Receivable and Work-in-Process**

Client ID.

Client Name Client Contact Full Name.

**Work Description** Matter Work Description.

**Fees** Total of Fee A/R or WIP.

**Expenses** Total of Expense A/R or WIP.

**Advances** Total of Advance A/R or WIP.

**Finance Charge** Total of Finance Charge A/R. This column is only shown if finance charges are due.

**Unapplied Payments**Total Unapplied Payments. This column is only present for the most current aging period and if all

transaction types are included.

Balance Due A/R total.

Total WIP total.

The same aging period (e.g., 0-30 days) and transaction type (Fees or Costs) are included in the title of the report, and any applied Dashboard Filters (not shown) are printed at the top of the report. The date and time when the Dashboard was last refreshed is printed at the bottom of the report.

## **Graphical Report Examples**

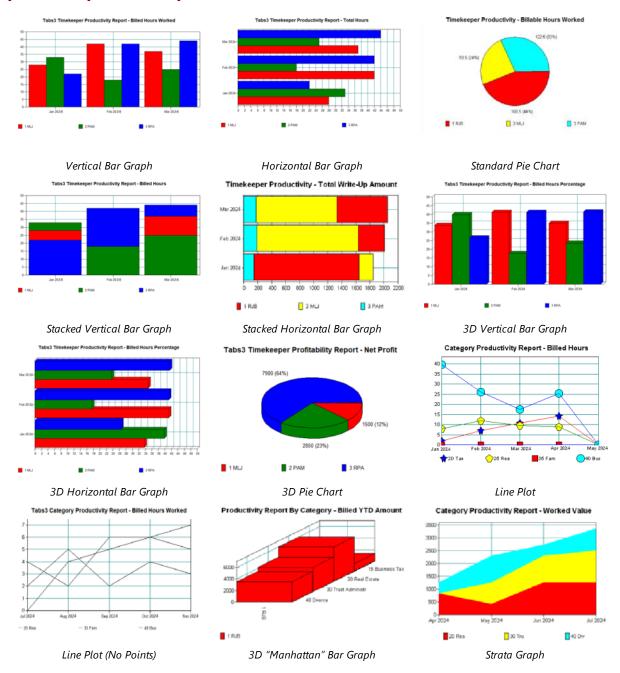

The examples shown above are examples of the different types of graphs available in Tabs3 Billing. Graphs can be generated for the Timekeeper Productivity Report, Category Productivity Report, Timekeeper Profitability Report and Productivity Report by Category for each Timekeeper. A variety of information can be graphed for each report.

There are 12 different types of graphs that can be generated. Bar Graph variations include vertical, horizontal, vertical 3D, horizontal 3D, stacked vertical and stacked horizontal. Pie Chart variations include standard and 3D pie charts. Specialty Graphs include "3D Manhattan Bar Graph," Strata Graph and two different Line Graphs.

A separate **Graph** tab is available for each of these reports. To generate a graph for one of these reports, select the Create Graph from Report check box found on the respective report's **Graph** tab. Select the remaining options and click **OK**. A separate window will be opened with the graph shown in it. From this graph window, the graph can be printed.